RÉPUBLIQUE ALGÉRIENNE DÉMOCRATIQUE ET POPULAIRE

MINISTÈRE DE L'ENSEIGNEMENT SUPÉRIEUR ET DE LA RECHERCHE SCIENTIFIQUE UNIVERSITÉ MOULOUD MAMMERI DE TIZI–OUZOU

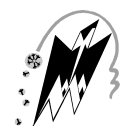

FACULTÉ DE GÉNIE ÉLECTRIQUE ET D'INFORMATIQUE DÉPARTEMENT D'ÉLECTROTECHNIQUE

#### **THÈSE DE DOCTORAT**

SPÉCIALITÉ : ÉLECTROTECHNIQUE

Présentée par

#### **M. BECHOUCHE Ali**

Sujet :

#### **UTILISATION DES TECHNIQUES AVANCÉES POUR L'OBSERVATION ET LA COMMANDE D'UNE MACHINE ASYNCHRONE : APPLICATION À UNE ÉOLIENNE**

Soutenue publiquement le 22 avril 2013 devant le jury d'examen composé de :

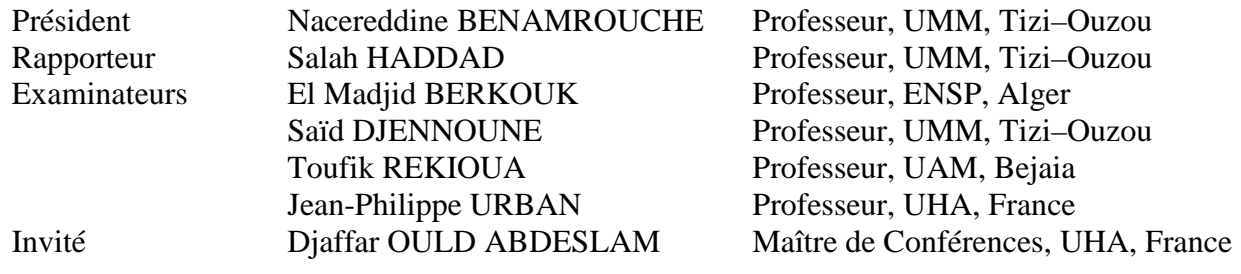

Thèse préparée au Laboratoire L2CSP de l'Université Mouloud Mammeri de Tizi–Ouzou en collaboration avec le Laboratoire MIPS de l'Université de Haute–Alsace de Mulhouse, France Directeur de thèse : Pr. Salah HADDAD Co-encadrant : Dr. Djaffar OULD ABDESLAM

 *A mon père et à ma mère, A mes frères et sœurs, A tous ceux qui me sont chers*.

### Avant-Propos

ES TRAVAUX DE RECHERCHE présentés dans ce mémoire de thèse ont été réalisés au Laboratoire de Conception et Conduite des Systèmes de Production (L2CSP) de l'Université Mouloud Mammeri de Tizi–Ouzou (UMMTO) en collaboration avec le Laboratoire Modélisation, Intelligence, Processus & Systèmes (MIPS) de l'Université de Haute– Alsace (UHA) de Mulhouse.

Le sujet traité est : « *Utilisation des techniques avancées pour l'observation et la commande d'une machine asynchrone : application à une éolienne* ».

Je tiens tout d'abord à remercier Monsieur Salah HADDAD, Professeur à l' UMMTO, d'avoir accepté de diriger ma thèse. Je le remercie également pour ses qualités humaines, ses conseils précieux et ses encouragements durant toute la durée de ce travail. Qu'il trouve ici ma grande reconnaissance.

Je témoigne ma profonde reconnaissance à Monsieur Djaffar OULD ABDESLAM, Maître de Conférences à l' UHA, pour m'avoir encadré durant toutes les phases de ce travail malgré la distance Tizi-Ouzou – Mulhouse et son emploi du temps souvent très chargé. Ses précieux conseils et ses orientations primordiales m'ont permis de mener efficacement ce travail. Je le remercie également pour m'avoir accueilli lors de mes séjours à Mulhouse et m'avoir assuré toutes les conditions nécessaires pour bien mener mes recherches.

Un grand merci à Monsieur Hamid SEDIKI, Maître de Conférences à l' UMMTO, pour son encadrement de haute qualité, ses précieux conseils et sa disponibilité sans faille. Ses qualités scientifiques et humaines m'ont été d'un apport absolu à l'aboutissement de cette thèse. Ses grandes compétences sur le plan expérimental m'ont permis de valider expérimentalement plusieurs simulations. Sa contribution est tellement importante qu'on peut trouver ses apports dans toutes les pages de ce document.

Je remercie Monsieur Nacereddine BENAMROUCHE, Professeur à l' UMMTO, pour son aide, ses encouragements et l'honneur qu'il nous fait en acceptant de présider ce jury.

Que Monsieur El Madjid BERKOUK, Professeur à l'Ecole Nationale Polytechnique d'Alger, trouve ici l'expression de mes plus vifs remerciements pour avoir accepté d'examiner ce travail.

Je tiens également à remercier Monsieur Saïd DJENNOUNE, Professeur à l' UMMTO, d'avoir accepté de participer à ce jury.

Je remercie Monsieur Toufik REKIOUA, Professeur à l'Université Abderrahmane Mira de Bejaïa, d'avoir accepté d'examiner ce travail et de faire partie du jury.

Un grand merci à Monsieur Jean Philippe URBAN, Professeur à l' UHA, pour son aide et ses encouragements ainsi que pour l'honneur qu'il nous fait en acceptant de participer au jury.

Que Messieurs Boussad BOUKAIS et Saïd HARMIM, Maîtres de Conférences à l' UMMTO, trouvent ici ma profonde reconnaissance pour leur amitié, leurs encouragements et l'attention constante qu'ils ont apporté à mon égard. Les différentes discussions que nous avons eues ensemble m'ont permis d'approfondir davantage mes connaissances dans le domaine des machines électriques.

Je remercie Monsieur Tahar OTMANE-CHERIF, Maître de Conférences à l' UMMTO et Monsieur Nahid MUFIDZADA, Professeur à l' UMMTO, pour leurs encouragements durant ce travail.

Je remercie le Doctorant Monsieur Koussaila MESBAH, pour sa sympathie et ses encouragements.

J'adresse également mes remerciements aux membres du laboratoire MIPS, en particulier à ceux de l'équipe TROP, pour l'accueil chaleureux et l'ambiance amicale qu'ils ont su créer pendant mes différents séjours à Mulhouse.

Mes remerciements vont également à tous les collègues et amis (es) de la Faculté de Génie Electrique et d'Informatique et en particulier à ceux de notre laboratoire L2CSP.

Je ne peux oublier de remercier Monsieur Azouaou AOUDJ, informaticien de notre faculté, pour sa disponibilité, sa serviabilité et son aide précieuse.

Je termine cet avant propos en remerciant ma famille en particulier mes parents et mes frères et sœurs pour m'avoir accompagné, aidé et soutenu durant toutes ces longues années d'études.

# Table des matières

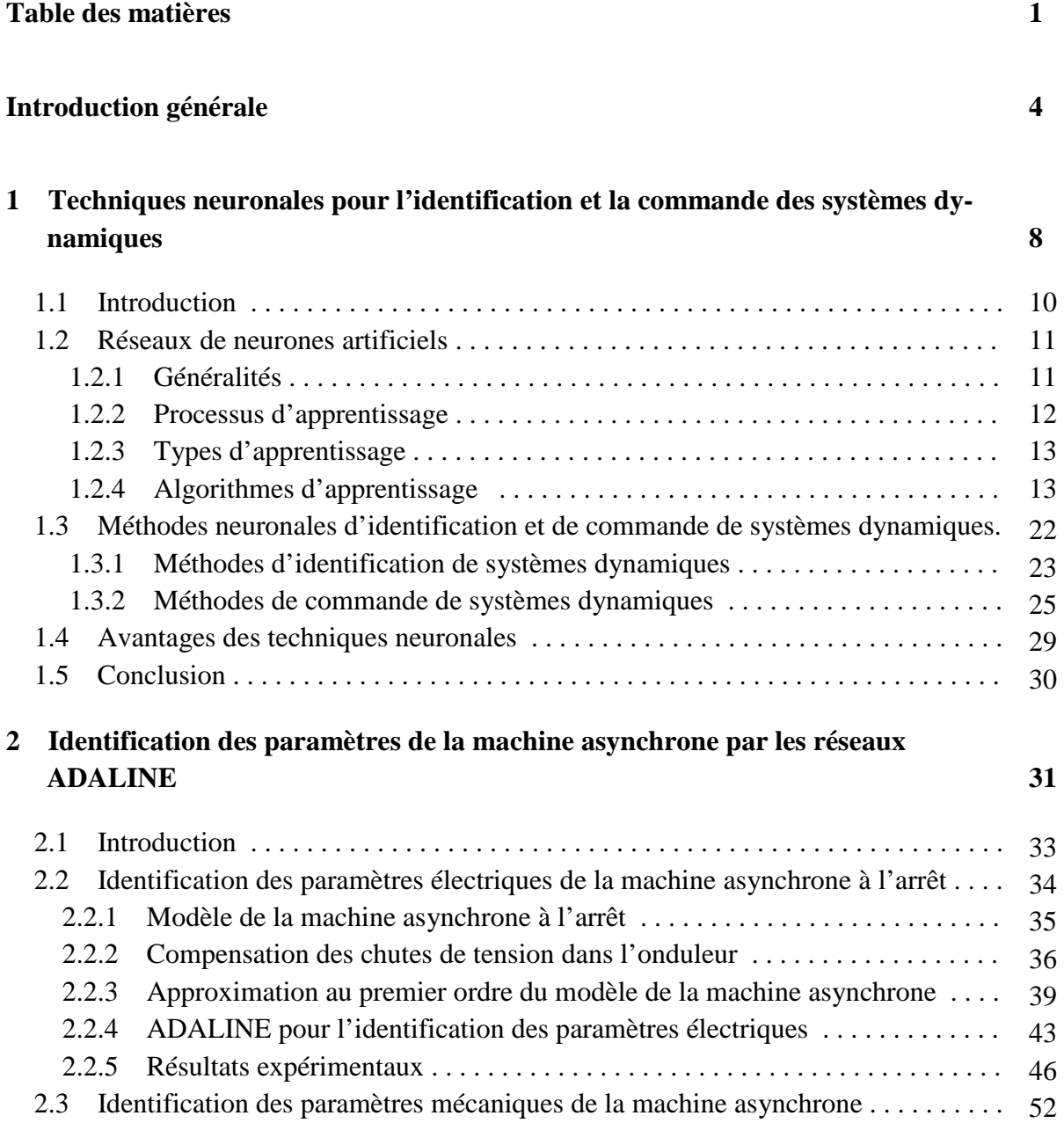

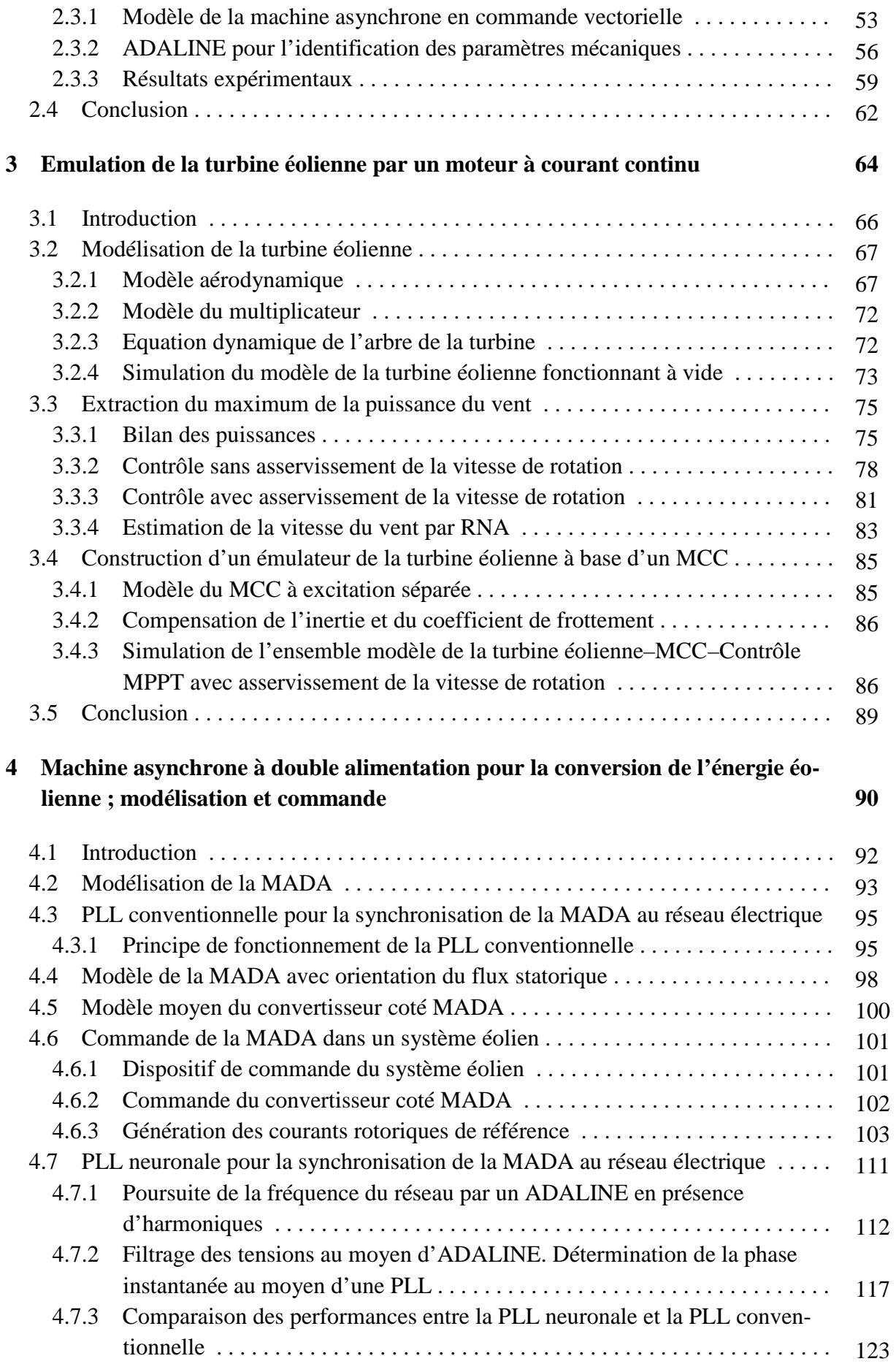

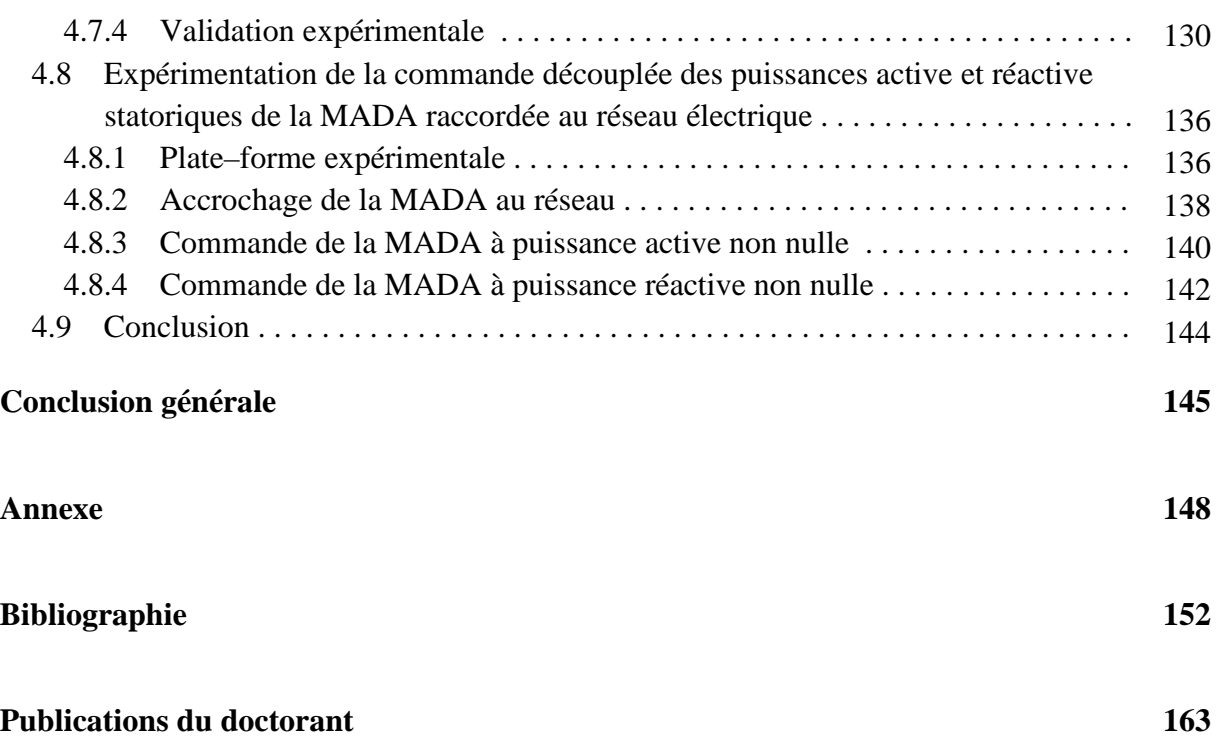

## Introduction générale

ES TECHNIQUES AVANCÉES de l'automatique issues de l'intelligence artificielle de-LES TECHNIQUES AVANCÉES de l'automatique issues de l'intelligence artificielle de-<br>
viennent de plus en plus familières dans divers domaines d'application ces dernières années. L'intelligence artificielle est une discipline scientifique relative au traitement des connaissances et au raisonnement, dans le but de permettre à une machine d'exécuter des fonctions normalement associées à l'intelligence humaine telles que la compréhension, le raisonnement, le dialogue, l'adaptation, l'apprentissage, etc.

Le concept qui nous intéresse plus particulièrement dans la notion de l'intelligence artificielle est celui des réseaux de neurones artificiels (RNAs). L'idée forte de ce concept est la suivante : plutôt que de donner des connaissances sophistiquées à un système, on le dote de capacités à en acquérir et/ou à améliorer des connaissances simples.

Les RNAs se sont imposés dans un grand nombre de domaines (traitement du signal, reconnaissance de forme, commande, …). Le secteur de l'électronique de puissance et celui des entrainements électriques sont également concernés par cette avancée. En effet, ces deux dernières décennies, l'activité scientifique liée aux applications de ces techniques dans l'identification et la commande des systèmes électriques n'a cessé d'augmenter. Les solutions proposées dépassent les limitations des méthodes classiques et apportent des possibilités novatrices.

Le travail présenté dans cette thèse concerne l'application des RNAs à l'identification des paramètres de la machine asynchrone puis à la commande d'un système de conversion de l'énergie éolienne équipé d'une machine asynchrone à double alimentation (MADA). Ce travail comporte de nombreux volets et touche à plusieurs disciplines en même temps. Il comporte de plus des parties expérimentales fortes en enseignements et qui permettent, non seulement de voir concrètement l'aboutissement et la finalité de l'étude, mais aussi de faire ressortir les problèmes cruciaux de mise en œuvre.

Notre idée de départ était de savoir quel pourrait être l'apport de ces techniques neuronales appliquées à l'identification et à la commande de la machine asynchrone. Cette dernière est devenue aujourd'hui un actionneur électrique très intéressant dans de nombreuses applications industrielles.

En effet, la machine asynchrone associée à un convertisseur statique constitue un variateur dont l'utilisation industrielle est de plus en plus importante. Un tel intérêt a été suscité d'une part à cause des caractéristiques de cette machine : faible coût d'achat, maintenance simplifiée et robustesse mécanique et d'autre part grâce à l'essor de l'électronique de puissance et au développement de processeurs de traitement de signaux très puissants. Il est incontestable qu'il y a une demande certaine pour intégrer cette machine électrique dans la commande de procédés où un haut degré de précision est nécessaire, par exemple, robots et machines à outils ; mais également, dans les domaines de l'aérospatial et de la propulsion électrique sans oublier le domaine des énergies renouvelables. Cependant, obtenir un haut niveau de performances dans la commande de la machine asynchrone nécessite une très bonne connaissance de ses paramètres électriques et mécaniques. Traditionnellement, ces paramètres sont calculés à partir des caractéristiques données sur la plaque signalétique et/ou en utilisant des essais classiques à vide et à rotor bloqué. Par ailleurs, les paramètres obtenus avec ces méthodes classiques sont loin d'être précis pour prétendre à des entrainements à hautes performances. Dans cette direction, nous proposons un travail original pour l'identification des paramètres électriques et mécaniques de la machine asynchrone basé sur les RNAs de type ADALINE (*ADAptive–LInear–NEuron*).

L'utilisation de la machine asynchrone dans le domaine des énergies renouvelables, notamment dans la conversion de l'énergie éolienne, présente un intérêt tout à fait particulier. Actuellement, le système éolien à vitesse variable basé sur la MADA est le plus utilisé dans les fermes éoliennes terrestres. Son principale avantage, et non des moindres, est d'avoir ses convertisseurs statiques triphasés dimensionnés pour une partie de la puissance nominale de la MADA, ce qui est en fait un bénéfice économique important par rapport à d'autres solutions possible de conversion électromécanique. En effet, la MADA permet un fonctionnement sur une plage de vitesse de  $\pm 30\%$  autour de la vitesse de synchronisme, garantissant ainsi un dimensionnement réduit des convertisseurs statiques car ceux-ci sont connectés entre le bobinage rotorique de la MADA et le réseau électrique.

Dans la commande d'un système éolien, la synchronisation appropriée avec le réseau électrique est l'un des aspects les plus importants à considérer dans le contrôle d'un tel dispositif connecté au réseau. La solution la plus largement adoptée pour la synchronisation est la PLL (*Phase–Locked Loop* ou boucle à verrouillage de phase). Dans la plupart des stratégies de commande classiques des systèmes éoliens, l'amplitude, la fréquence et la phase instantanée du vecteur tension réseau sont nécessaires pour la synchronisation des variables de sortie du système, le calcul de puissances, la transformation des variables d'état dans des référentiels tournants, etc. La technique la plus utilisée pour la synchronisation des dispositifs reliés au réseau électrique est la PLL triphasée conventionnelle basée sur un référentiel synchrone. Cette technique utilise la transformation de Concordia et la transformation de Park pour transformer les tensions triphasées du référentiel naturel à celui tournant. Dans l'idéal, la PLL conventionnelle fournit des résultats acceptables, cependant, en présence de perturbations dans les tensions réseau, cette technique devient imprécise. En conséquence, les performances de la commande deviennent complètement dégradées. Nous allons proposer dans ce mémoire une nouvelle PLL adaptative à base des réseaux de neurones ADALINE qui permet de résoudre ce problème.

Ce mémoire de thèse est organisé en quatre chapitres détaillés ci-après.

Au **Chapitre 1**, nous exposons un état de l'art sur l'identification et la commande des systèmes dynamiques en utilisant les techniques neuronales. Cette étude permettra d'analyser les mécanismes du processus d'apprentissage inséré dans un schéma d'identification ou de commande. Nous étudions au début le processus d'apprentissage. Ensuite, Plusieurs techniques et stratégies neuronales d'identification seront évoquées et différents schémas de commandes neuronales seront exposés. Nous présentons aussi d'autres techniques de commande basées sur l'apprentissage d'un régulateur conventionnel.

Notre contribution originale débute au **Chapitre 2** où nous proposons une nouvelle stratégie d'identification des paramètres électriques et mécaniques de la machine asynchrone en utilisant les RNAs de type ADALINE. L'identification se fait en deux étapes ; une étape d'identification des paramètres électriques et une autre d'identification des paramètres mécaniques.

Dans l'étape d'identification des paramètres électriques, nous déterminons d'abord le modèle de la machine asynchrone à l'arrêt. Nous proposons par la suite une approximation du modèle de la machine par un système lent de premier ordre aux basses fréquences (BFs) et par un système rapide de premier ordre aux hautes fréquences (HFs). En utilisant les réseaux ADALINE, nous identifions les deux sous–systèmes lent et rapide aux BFs et aux HFs respectivement. Les poids des réseaux ADALINE permettent de retrouver les paramètres électriques recherchés. Nous réalisons des tests expérimentaux dans une configuration à l'arrêt et en fonctionnement normal de la machine afin de prouver la précision des paramètres électriques obtenus. Ensuite, nous étendons l'approche ADALINE à l'identification des paramètres mécaniques. Nous exposons le modèle de la machine asynchrone ainsi que le modèle mécanique de la machine sous la commande à flux rotorique orienté. Deux stratégies d'identification des paramètres mécaniques en utilisant les réseaux ADALINE seront proposées. La première stratégie est basée sur l'équation mécanique et la deuxième est basée sur la réponse harmonique de la vitesse mécanique. Les poids de l'ADALINE permettent de retrouver facilement les paramètres mécaniques de la machine. Vers la fin, nous vérifions expérimentalement les deux méthodes et nous validons les paramètres obtenus par des essais de démarrage direct de la machine asynchrone.

Au **Chapitre 3**, nous présentons une étude d'un émulateur d'une turbine éolienne à vitesse variable d'une puissance de 3kW destiné à l'entrainement d'une MADA. Nous proposons au début une nouvelle méthode de modélisation de la caractéristique de puissance de la turbine au moyen d'un réseau MLP (Multi-Layer Perceptron ou Perceptron Multicouches). Ensuite, deux méthodes de commande de la turbine éolienne permettant d'extraire le maximum de puissance du vent seront synthétisées. Afin d'éviter une mesure locale du vent, nous proposons un estimateur neuronale de la vitesse du vent à base d'un réseau MLP. A la fin de ce chapitre, nous présentons la construction de l'émulateur de la turbine éolienne où le MCC remplace la turbine dans le système de conversion de l'énergie éolienne. Le couple de compensation de l'inertie et des frottements de la turbine sera pris en considération. Tout le système est implémenté sous MATLAB–Simulink et validé par des essais en simulations. L'objectif de ce chapitre, en plus de celui du dimensionnement d'un émulateur d'une turbine éolienne, est de montrer l'apport des RNAs dans la modélisation de la caractéristique de puissance d'une turbine éolienne ainsi que dans la conception d'un estimateur neuronal de la vitesse du vent.

Finalement, dans le **Chapitre 4**, nous traitons la modélisation et la commande neuronale d'une MADA d'une puissance de 3kW dédiée à la conversion de l'énergie éolienne. Nous présentons initialement deux stratégies de commande de la MADA; la commande en couple électromagnétique et la commande découplée des puissances active et réactive statoriques. Ensuite, nous traitons le problème de la synchronisation de la MADA au réseau électrique où nous proposons une nouvelle PLL neuronale adaptative basée sur les réseaux ADALINE. Les résultats d'expérimentation de la nouvelle PLL neuronale sur un réseau réel présentant des défauts montrent son efficacité et sa robustesse par rapport à la PLL conventionnelle. Vers la fin, nous présentons une validation expérimentale de la commande découplée des puissances active et réactive de la MADA utilisant la PLL neuronale proposée. Les différents résultats expérimentaux obtenus valident les théories et la stratégie développée de la commande découplée des puissances de la MADA.

Cette thèse s'achèvera par une conclusion générale résumant les principaux résultats obtenus ainsi que les perspectives ouvertes par ce travail.

# **1**

# Techniques neuronales pour l'identification et la commande des systèmes dynamiques

Résumé : Ce chapitre décrit un état de l'art sur les techniques neuronales nouvellement introduites dans le monde de l'électrotechnique. Nous commençons notre étude par présenter quelques généralités sur les réseaux de neurones artificiels (RNAs). Nous abordons par la suite le processus d'apprentissage des RNAs où nous présentons seulement l'apprentissage supervisé pour sa large utilisation et nous exposons trois algorithmes d'apprentissage. Nous étudions en détail l'apprentissage par correction d'erreur et l'apprentissage à rétropropagation. Ensuite, nous discutons différents schémas d'identification et de commande neuronales de systèmes dynamiques existants dans la littérature. D'autres schémas de commande à base d'apprentissage de régulateurs conventionnels seront également présentés. Quelques avantages des techniques neuronales par rapport aux techniques conventionnelles dans la commande et l'identification de systèmes dynamiques seront évoqués en dernier.

#### Sommaire

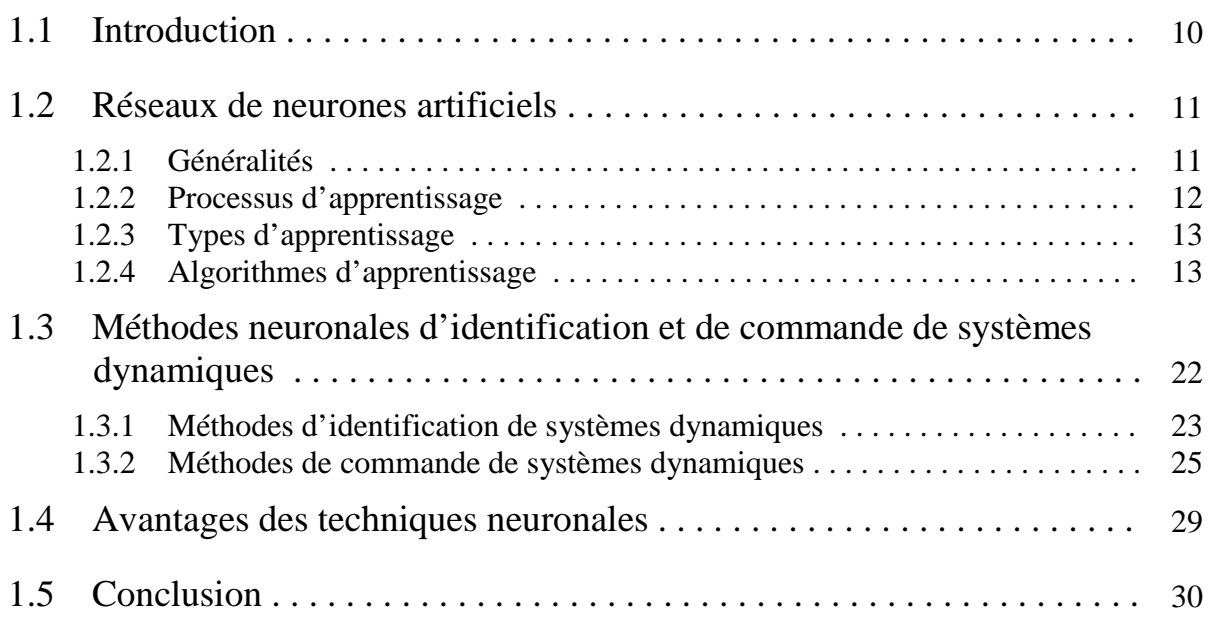

#### **1.1 Introduction**

ES TECHNIQUES DE L'INTELLIGENCE ARTIFICIELLE telles que les systèmes experts, la logique floue, les algorithmes génétiques et les réseaux de neurones artificiels (RNAs) ont été largement utilisées dans le domaine de l'électronique de puissance et de la commande des machines électriques [1], [2], [3]. L'objectif recherché dans l'utilisation des techniques de l'intelligence artificielle est d'arriver à l'émulation du raisonnement humain sur un DSP (*Digital Signal Processor*) (processeur de signal numérique) de telle sorte que le système complet commande–machine puisse penser et réagir intelligemment comme un être humain [4]. Un système commande–machine équipé d'un algorithme développant un calcul par intelligence est appelé *système intelligent* [5]. En effet, un système intelligent possède la caractéristique d'apprentissage, d'auto-organisation et d'auto-adaptation. Les techniques de l'intelligence artificielle ont été discutées pendant longtemps et le seront également à l'avenir [6], [7].  $\prod_{\text{on }i}$ 

Actuellement, les techniques de l'intelligence artificielle sont largement utilisées dans de nombreux domaines tels que la régulation de processus industriels, le traitement d'image, le diagnostic, la médecine, la technologie spatiale et les systèmes de gestion de données informatiques. Parmi toutes les techniques intelligentes, le RNA semble avoir le maximum d'impact dans le domaine de l'électronique de puissance et dans la commande de machines électriques, ce qui est évident par le nombre important de publications réalisées dans la littérature [5], [8].

Les RNAs constituent une technique de traitement de données bien comprise et bien maitrisée. Ces techniques s'intègrent parfaitement dans les stratégies de commande. En effet, elles réalisent des fonctionnalités d'identification, de contrôle ou de filtrage, et prolonge les techniques classiques de l'automatique non linéaire pour aboutir à des solutions plus efficaces et robustes.

L'objectif de ce chapitre est de présenter un état de l'art sur l'identification et la commande de systèmes dynamiques en utilisant les techniques neuronales. Cette étude permettra d'analyser les mécanismes du processus d'apprentissage inséré dans un schéma d'identification ou dans une stratégie de commande.

Nous abordons au début quelques concepts et généralités de base sur les RNAs. Le processus d'apprentissage sera développé sous différents algorithmes. Nous exposerons notamment l'apprentissage par correction d'erreur, l'apprentissage à rétropropagation d'erreur et l'apprentissage compétitif. Ensuite, différentes techniques et stratégies neuronales seront évoquées pour l'identification d'un système dynamique afin de reproduire son comportement. Différents schémas de commandes neuronales seront exposés, notamment la commande directe, la commande inverse et la commande directe-inverse avec et sans modèle de référence. Quelques architectures de commande basées sur l'apprentissage d'un régulateur conventionnel seront également présentées. Cette étude permettra de mieux interpréter les mécanismes d'un processus d'apprentissage inséré dans un schéma d'identification ou de contrôle. Nous présenterons à la fin de ce chapitre quelques avantages de l'utilisation des techniques neuronales dans l'identification et la commande par rapport aux techniques classiques.

Dans le but de généralisation, nous portons notre raisonnement dans ce chapitre sur des systèmes dynamiques de façon générale, sachant que les systèmes électriques que nous allons traiter dans cette thèse sont aussi des systèmes dynamiques et multivariables à caractères non linéaires.

#### **1.2 Réseaux de neurones artificiels**

Dans cette section, nous présentons dans un premier temps un bref historique sur les RNAs et des généralités sur leurs concepts de base. Nous abordons ensuite le processus d'apprentissage. L'apprentissage d'un RNA se réalise par le choix du type d'apprentissage et de l'algorithme de mise à jour. Comme type, seul l'apprentissage supervisé sera détaillé vu son intérêt dans la commande et l'identification des systèmes dynamiques. Nous présentons trois algorithmes d'apprentissage : l'apprentissage par correction d'erreur, l'apprentissage à rétropropagation du gradient d'erreur et l'apprentissage par renforcement. Seuls les deux premiers algorithmes seront détaillés en raison de leur large utilisation.

#### **1.2.1 Généralités**

Dans les premiers travaux, en 1943, McCulloch et Pitts laissent leurs noms à une modélisation du neurone biologique. Ce sont les premiers à montrer que des réseaux de neurones formels simples peuvent réaliser des fonctions logiques, arithmétiques et symboliques complexes (tout au moins au niveau théorique). Quelques années plus tard, en 1949, Hebb complète ces travaux en introduisant une formulation du mécanisme d'apprentissage, sous la forme d'une règle de modification des connexions synaptiques [9].

Les premiers succès de cette discipline remontent à 1957, lorsque Rosenblatt développe le modèle du Perceptron. Il construit le premier neuro–ordinateur basé sur ce modèle et l'applique au domaine de la reconnaissance des formes [10]. Notons qu'à cette époque les moyens à sa disposition étaient limités et c'était une prouesse technologique que de réussir à faire fonctionner correctement cette machine plus de quelques minutes. C'est alors qu'en 1960, l'automaticien Widrow développe le modèle ADALINE (*ADAptive LInear NEuron*). Dans sa structure, le modèle ressemble au Perceptron, cependant la loi d'apprentissage est différente. Celle-ci est à l'origine de l'algorithme de rétropropagation de gradient très utilisé aujourd'hui avec les MLPs (*Multi-Layer Perceptrons*) (Perceptrons Multicouches). Minsky et Papert publient ensuite en 1969 un ouvrage qui met en évidence les limitations théoriques du Perceptron. Ces limitations concernent l'impossibilité de traiter des problèmes non linéaires en utilisant ce modèle [11].

Le renouveau de cette discipline reprend en 1982 grâce à Hopfield. Au travers d'un article, il présente une théorie du fonctionnement et des possibilités des réseaux de neurones. Ce n'est ensuite qu'aux environs de 1985 que la rétropropagation du gradient apparaît. C'est un algorithme d'apprentissage adapté aux MLPs. Sa découverte est réalisée par Rumelhart et McClelland, mais aussi par Werbos et LeCun. Depuis cette découverte, on avait la possibilité de réaliser une fonction non linéaire d'entrée–sortie sur un réseau, en décomposant cette fonction en une suite d'étapes linéairement séparables [12].

Depuis ce temps, le domaine des réseaux de neurones fourni constamment de nouvelles théories, de nouvelles structures et de nouveaux algorithmes. Dans ce chapitre, nous allons tenter d'exposer les plus importants.

Les neurones sont responsables de la perception, de l'intégration puis de l'émission et de la propagation des messages nerveux. La cellule nerveuse constitue une unité élémentaire de calcul, elle est l'unité de base de traitement de l'information effectué par les réseaux de neurones réels ou artificiels.

Un neurone formel ou artificiel est une opération mathématique très simple. La sortie du neurone est une fonction généralement non linéaire d'une combinaison des entrées  $x_i$  pondérées par les paramètres *w<sup>i</sup>* , qui sont souvent désignés sous le nom de *poids*, en raison de l'inspiration biologique *poids synaptiques*. La figure 1.1 montre le schéma de principe d'un

neurone formel. La fonction *f*(.) est une *fonction d'activation* qui calcule la sortie du neurone en fonction d'un *potentiel v* constitué de la somme des entrées *x<sup>i</sup>* pondérées par les valeurs des poids *w<sup>i</sup>* , à laquelle s'ajoute un terme constant appelé *biais*.

La sortie du réseau de neurone formel  $f(v)$  est donnée par l'expression suivante :

$$
y = f(v) = f\left(\sum_{i=1}^{n} x_i w_i + b\right)
$$
 (1.1)

avec  $b = x_0 w_0 = w_0$ .

L'utilisation d'une fonction d'activation non linéaire permet aux RNAs de modéliser des équations dont la sortie n'est pas une combinaison linéaire des entrées. Cette caractéristique confère aux RNAs de grandes capacités de généralisation et de modélisation fortement appréciées pour la résolution des problèmes non linéaires [5].

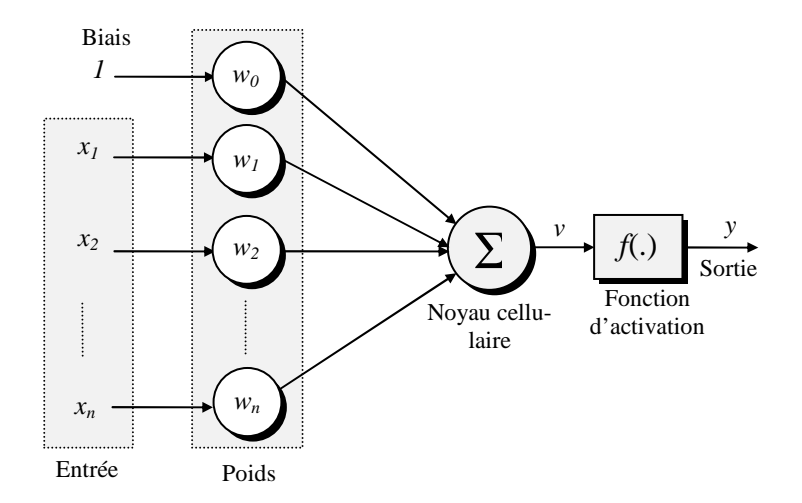

**Figure 1.1.** Topologie d'un neurone formel

#### **1.2.2 Processus d'apprentissage**

La conception d'un RNA passe par une étape importante appelée processus d'apprentissage. Cette étape offre la possibilité au RNA d'apprendre et d'améliorer ses performances pour les tâches de commande ou d'identification de systèmes dynamiques [13]. Le processus d'apprentissage peut se faire par la modification et l'adaptation des poids et du biais du RNA afin de converger vers des valeurs constantes et optimales.

Différents algorithmes d'apprentissage et différents types d'apprentissage ont été développés dans la littérature dans le but de réaliser l'adaptation et l'optimisation des poids d'un RNA. L'apprentissage par correction d'erreur (apprentissage à rétropropagation), l'apprentissage type Boltzmann, l'apprentissage Hebbien et l'apprentissage compétitif peuvent être mentionnés parmi les algorithmes les plus cités dans la littérature [14], [15], [16]. Quant aux types d'apprentissages : l'apprentissage supervisé, l'apprentissage par renforcement et l'apprentissage non supervisé peuvent être aussi mentionnés [11], [14], [17], [18], [19].

Dans le domaine de l'identification et la commande de systèmes dynamiques, l'apprentissage supervisé est souvent utilisé pour corriger l'erreur de la sortie d'un RNA. Ce type d'apprentissage sera abordé en détail dans la partie suivante.

#### **1.2.3 Types d'apprentissage**

#### **1.2.3.1 Apprentissage non supervisé**

L'apprentissage est non supervisé lorsque l'adaptation des poids ne dépend que des critères internes au réseau. L'adaptation se fait uniquement avec les signaux d'entrées. Aucun signal d'erreur, aucune sortie désirée n'est prise en compte.

#### **1.2.3.2 Apprentissage par renforcement**

L'apprentissage est de type par renforcement lorsque le réseau de neurones interagit avec l'environnement. L'environnement donne une récompense pour une réponse satisfaisante du réseau et assigne une pénalité dans le cas contraire. Le réseau doit ainsi découvrir les réponses qui lui donnent un maximum de récompenses.

#### **1.2.3.3 Apprentissage supervisé**

L'apprentissage supervisé consiste à adapter les poids d'un RNA de telle sorte que sa sortie (sortie calculée) soit la plus proche possible de la sortie que produira son *superviseur* (sortie désirée) lorsqu'ils sont excités par la même entrée. Le principe de l'apprentissage supervisé est montré à la figure 1.2. Sur ce schéma, un vecteur d'entrée *X* est appliqué à la fois au superviseur et au RNA. Le superviseur produit une sortie désirée *yd* et le RNA calculera une sortie *y*. L'erreur entre ces deux sorties, *e*=*yd*–*y*, sera exploitée pour la modification et l'adaptation de la structure du RNA (processus de mise à jour des poids) jusqu'à avoir une erreur suffisamment faible. Ce processus s'opère itérativement et lorsque l'erreur est minime le RNA devient pratiquement identique à son superviseur en termes de comportement entrée– sortie.

Une fois l'apprentissage est accompli, le RNA peut alors être exploité dans l'identification ou dans la commande de systèmes.

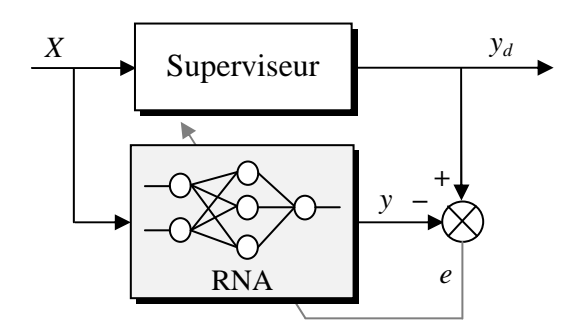

**Figure 1.2.** Apprentissage supervisé

#### **1.2.4 Algorithmes d'apprentissage**

Différents types d'algorithmes d'apprentissage peuvent être utilisés pour modifier les poids d'un RNA dans le but d'avoir à sa sortie une réponse désirée. Les algorithmes d'apprentissage par correction d'erreur, à rétropropagation du gradient d'erreur et compétitif seront abordés dans cette partie pour leur large utilisation.

La méthode d'apprentissage à rétropropagation du gradient d'erreur sera utilisée dans nos travaux, notamment dans la modélisation par RNA du coefficient de puissance d'une turbine éolienne et dans la conception d'un estimateur neuronal de la vitesse du vent inséré dans la commande d'une éolienne (**Chapitre 3**).

#### **1.2.4.1 Apprentissage par correction d'erreur**

La figure 1.3 montre la structure d'un réseau de neurones à une seule couche cachée [5], [13], auquel un vecteur d'entrée  $X(k)=[x_1(k) x_2(k)...x_m(k)]^T$  est appliqué. Le signal  $y_d(k) = [y_{d1}(k) y_{d2}(k)...y_{dp}(k)]$ <sup>T</sup> représente le vecteur de la sortie désirée,  $y_{est}(k) = [y_{test}(k)]$ *y*2*est*(*k*)…*yp-est*(*k*)]*<sup>T</sup>* est le vecteur de la sortie du réseau de neurones (sortie estimée). *yi-est*(*k*) est la sortie du *i ème* neurone à l'instant discret *k*. L'entrée *X*(*k*) et la réponse désirée correspondante *yd*(*k*) constituent un exemple particulier qui représente le système à l'instant discret *k*. L'erreur *ei*(*k*) à la *i ème* sortie du RNA est constituée par la différence entre *ydi*(*k*) et *yi-est*(*k*). Elle est définie par :

$$
e_i(k) = y_{di}(k) - y_{i-est}(k)
$$
 (1.2)

L'apprentissage par correction d'erreur consiste à minimiser une fonction *J* définie comme suit :

$$
J = E\left[\frac{1}{2} \sum_{i=1}^{p} e_i^2(k)\right]
$$
 (1.3)

avec *E* l'espérance mathématique. Le facteur ½ est utilisé dans la méthode de correction de l'erreur pour simplifier l'écriture de la dérivation de *J* par rapport aux poids du réseau. La méthode du gradient est utilisée pour réaliser la minimisation de la fonction *J* [13], [14]. La difficulté de cette méthode d'optimisation vient du fait que le calcul de la matrice de corrélation nécessite la connaissance de la relation entre les entrées et les sorties.

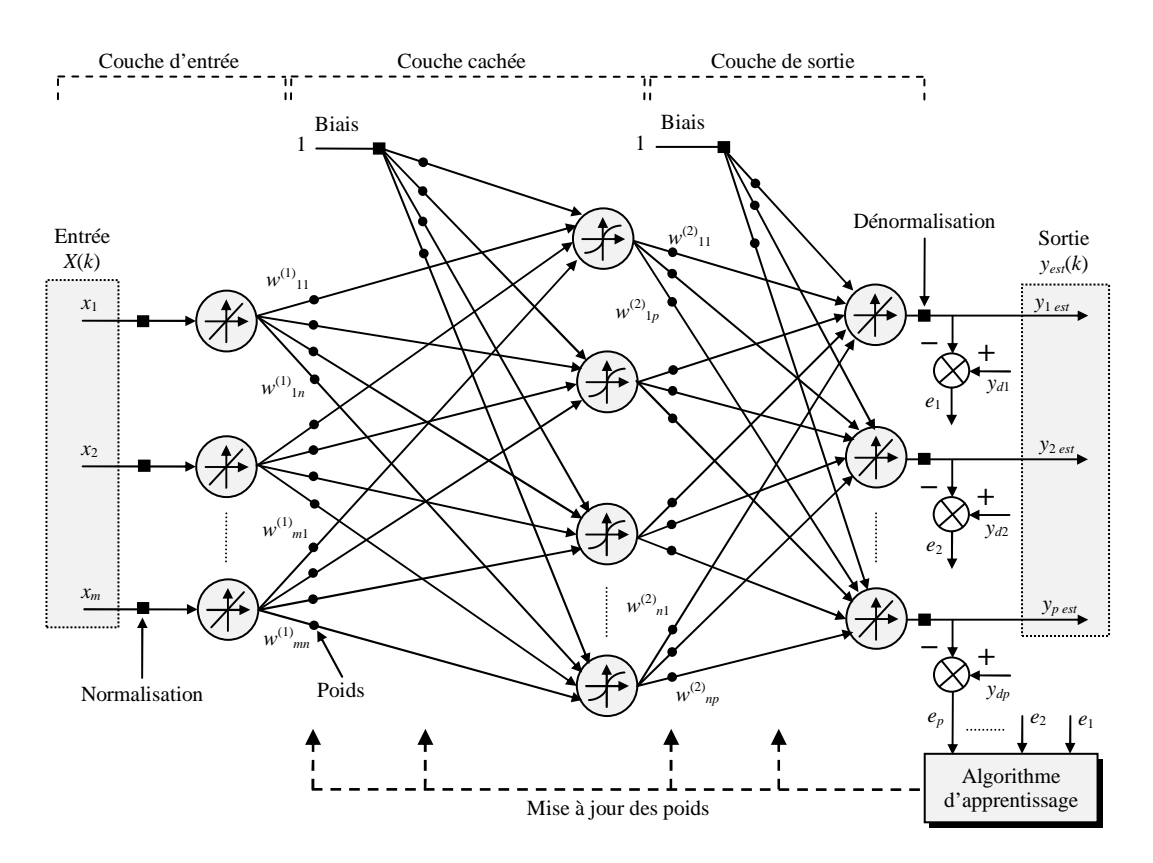

**Figure 1.3.** Structure d'un réseau de neurones à une seule couche cachée

Afin de surmonter cette difficulté, Widrow et Hoff ont proposé une solution d'approximation valable dans le cas d'un environnement inconnu en écrivant la fonction *J* sous la forme suivante [15] :

$$
J = \frac{1}{2} \sum_{i=1}^{p} e_i^2(k)
$$
 (1.4)

En observant l'équation (1.4), nous remarquons que cette solution d'approximation retient uniquement les vecteurs instantanés de la somme de l'erreur au carré. En conséquence, une méthode en découle qui est connue sous le nom d'algorithme des Moindres carrées communément appelé algorithme LMS (*Least Mean Square*). Nous développons les détails de cette méthode dans la partie suivante.

#### **a. Algorithme LMS**

L'algorithme LMS a été formulé par Widrow et Hoff pour être utilisé dans les circuits de commutation adaptative (*Adaptive Switching Circuit*) [15]. Ce type de réseau de neurones linéaire appelé également ADALINE présente certains avantages tels qu'une architecture simple, un apprentissage rapide et une possible interprétation physique de ses poids [20], [21], [22]. Cependant, cet algorithme n'est utilisé qu'avec un réseau particulier où la structure entre les entrées et les sorties est linéaire [12], [13]. Ci-après, nous étudierons un algorithme basé sur l'équation de Wiener–Hopf pour ensuite déduire une extension de l'algorithme LMS [15].

i. Equation de Wiener–Hopf

Considérons un vecteur d'entrée *X*(*k*) de dimension *m* comme le montre la figure 1.4. La nouvelle fonction de coût *J*(*k*) peut s'écrire de la façon suivante :

$$
J(k) = \frac{1}{2} E\left[e^2(k)\right]
$$
 (1.5a)

avec :

$$
e(k) = y_{d}(k) - y_{est}(k) = y_{d}(k) - \sum_{i=1}^{m} w_{i}(k) . x_{i}(k)
$$
 (1.5b)

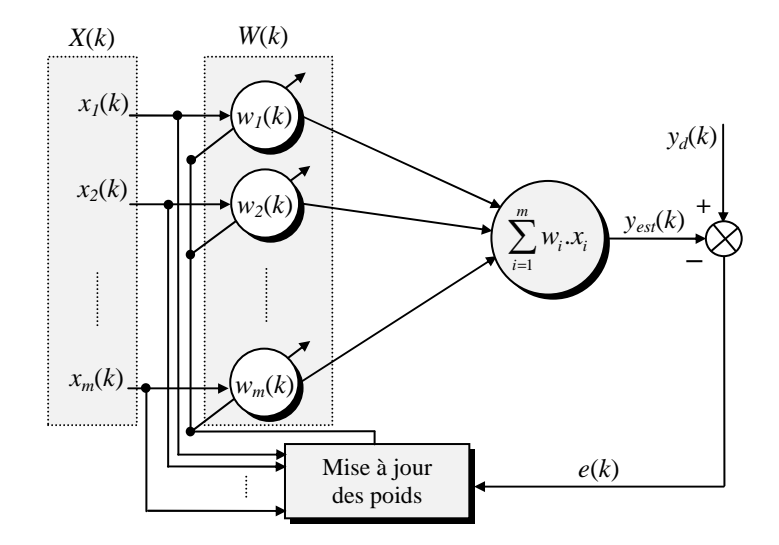

**Figure 1.4.** Topologie d'un ADALINE

L'algorithme d'apprentissage consiste à minimiser la fonction *J* en modifiant les poids *w<sup>i</sup>* . Après développement du carré dans (1.5a), nous obtenons l'expression suivante [13] :

$$
J(k) = \frac{1}{2} E(y_d^2(k)) - \sum_{i=1}^m \Big[ w_i(k) E(x_i(k).y_d(k)) \Big] + \frac{1}{2} \sum_{j=1}^m \sum_{i=1}^m \Big[ w_j(k).w_i(k).E(x_j(k).x_i(k)) \Big]
$$
(1.6)

où les poids *wi*(*k*) sont considérés comme des valeurs constantes en régime permanent. Afin d'alléger l'expression (1.6), nous posons :  $r_d = E(y_d^2(k))$  comme une valeur moyenne de la sortie désirée au carré,  $r_{\text{ydx}}(i) = E(y_d(k), x_i(k))$  comme une fonction de corrélation entre la sortie désirée et l'entrée  $x_i$ ,  $r_x(j,i)=E(x_j(k),x_i(k))$  comme une fonction d'auto-corrélation de l'ensemble des vecteurs d'entrées (*i*,*j*=1,2,…,*m*). Après remplacement, l'équation (1.6) peut être réécrite sous la forme suivante :

$$
J(k) = \frac{1}{2} r_d - \sum_{i=1}^{m} \left[ w_i(k) r_{ydx}(i) \right] + \frac{1}{2} \sum_{j=1}^{m} \sum_{i=1}^{m} \left[ w_j(k) w_i(k) r_x(j,i) \right]
$$
(1.7)

La convergence de l'algorithme est atteinte pour une valeur minimale de la fonction de coût *J* qui représente la surface de l'erreur du réseau. Cette condition optimale est obtenue quand la dérivée de *J* par rapport aux poids *w<sup>i</sup>* , appelée le gradient de l'erreur surfacique, est nulle. Cette dérivée est définie comme suit :

$$
\frac{\partial J(k)}{\partial w_i} = \nabla_{w_i} J(k)
$$
 (1.8)

avec :

$$
\nabla_{w_i} J(k) = -r_{y_d x}(i) + \sum_{i=1}^{m} \Big[ w_j(k) . r_x(j, i) \Big]
$$
 (1.9)

L'égalisation à zéro de l'équation (1.9) nous permet de minimiser la fonction *J*(*k*) et de déduire une équation permettant de calculer les poids optimaux :

$$
\sum_{i=1}^{m} \left[ w_j(k) . r_x(j,i) \right] = r_{y_d x}(i)
$$
\n(1.10)

Dans l'équation de Wiener-Hopf (1.10), les poids sont obtenus par la division de la fonction de corrélation entre *yd*(*k*) et *xi*(*k*) avec la fonction d'auto-corrélation inverse du vecteur d'entrée *X*(*k*). Deux méthodes ont été proposées dans la littérature pour éviter le calcul de l'inverse de la matrice *rx*(*j*,*i*) [13], [14], [15]. Ci-après, nous exposons ces deux méthodes.

#### ii. Méthode du gradient

La méthode du gradient suppose que les poids varient avec le temps et ses valeurs sont modifiées de manière itérative suivant l'erreur surfacique afin d'atteindre le point minimal de *J*. La figure 1.5 montre le principe de cette approximation. Il est intuitif de montrer que la direction de l'adaptation des poids est opposée à celle du vecteur du gradient *J* dont les éléments sont définis par  $\nabla_{w_i}J(k)$ , avec : *i*=1,2, …,*m*. En suivant cette méthode, l'adaptation appliquée au poids  $w_i(k)$  à l'itération *k* est définie par :

$$
\Delta w_i(k) = -\eta \cdot \nabla_{w_i} J(k) \tag{1.11}
$$

où *η* est une constante positive proche de zéro appelée le *coefficient d'apprentissage*. A la fin, la mise à jour des poids se ferra comme suit :

$$
w_i(k+1) = w_i(k) - \eta \cdot \nabla_{w_i} J(k)
$$
 (1.12)

A partir des équations (1.9) et (1.12), nous obtenons une relation entre deux poids consécutifs en fonction de la matrice de corrélation  $r_{\text{ydx}}(i)$  et d'auto-corrélation  $r_x(j,i)$ :

$$
w_i(k+1) = w_i(k) + \eta \left[ r_{y_{d}x}(i) - \sum_{i=1}^{m} \left[ w_j(k) \cdot r_x(j,i) \right] \right]
$$
 (1.13)

La nécessité de disposer des fonctions de corrélation  $r_{\text{ydx}}(i)$  et  $r_x(j,i)$  est un inconvénient majeur de la méthode par descente du gradient. En effet, dans certain cas ces fonctions ne sont pas connues et c'est ce qui conduit à utiliser des estimations. Pour résoudre ce problème, l'algorithme LMS a été proposé afin d'estimer ces fonctions de corrélation.

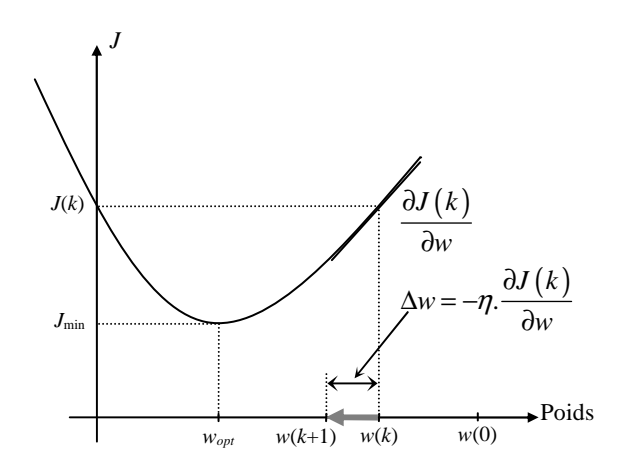

**Figure 1.5.** Principe de la méthode de la descente du gradient

#### iii. Algorithme LMS

L'algorithme LMS est basé sur l'utilisation de l'estimation instantanée des fonctions de corrélation. Ces estimations sont données par [13] :

$$
\hat{r}_{y_{d}x}(i;k) = y_{d}(k)x_{i}(k)
$$
\n(1.14a)

$$
\hat{r}_x(j, i; k) = x_j(k) \cdot x_i(k) \tag{1.14b}
$$

En remplaçant (1.14a) et (1.14b) dans l'équation (1.13), nous obtenons :

$$
w_{i}(k+1) = w_{i}(k) + \eta \cdot \left[ y_{d}(k) \cdot x_{i}(k) - \sum_{j=1}^{m} \left[ w_{j}(k) \cdot x_{j}(k) \cdot x_{i}(k) \right] \right]
$$
  

$$
= w_{i}(k) + \eta \cdot \left[ y_{d}(k) - \sum_{j=1}^{m} \left[ w_{j}(k) \cdot x_{j}(k) \right] \right] \cdot x_{i}(k)
$$
  

$$
= w_{i}(k) + \eta \cdot \left[ y_{d}(k) - y_{est}(k) \right] \cdot x_{i}(k)
$$
 (1.15)

Finalement, l'algorithme d'apprentissage LMS réalisé par itérations se présente selon les étapes suivantes [15], [20] :

- 1. Initialiser le vecteur poids *W*(*k*) et le paramètre d'apprentissage *η* (les éléments de *W*(0) sont choisis aléatoirement).
- 2. Appliquer le vecteur *X*(*k*) en entrée du réseau.
- 3. Calculer la sortie  $y_{est}(k) = W^T(k)X(k)$ .
- 4. Calculer l'erreur  $e(k)=v(k)-v_{est}(k)$ .
- 5. Calculer le nouveau vecteur poids  $W(k+1) = W(k) + \eta e(k)X^{T}(k)$ .
- 6.  $k \rightarrow k+1$  et aller à l'étape 2.

#### iv. Choix du coefficient d'apprentissage

Le coefficient d'apprentissage *η* détermine la stabilité et le taux d'apprentissage d'un RNA. Pour des entrées indépendantes du temps, la convergence et la variance du vecteur moyen du poids sont assurées pour la plus part des cas pratiques si :

$$
0 < \eta < \frac{1}{trace[R]} \tag{1.16}
$$

où *trace*[*R*]=∑ (éléments diagonaux de *R*), avec *R* est la matrice de corrélation d'entrée définie comme :  $\overline{R} = E(X \cdot X^T)$ .

Le coefficient d'apprentissage *η* est un paramètre important. Le choix d'une petite valeur de *η* permet une meilleure stabilité du réseau de neurones mais une convergence des poids lente [23], [24]. En conséquence, pour accélérer la convergence du vecteur poids et raffiner les résultats, *η* doit être variable pendant le processus d'apprentissage. Sa valeur doit être sélectionnée relativement grande au début, et sera décroissante et prendra une valeur faible à la fin de l'apprentissage. L'expression de *η* peut être décrite par l'équation suivante :

$$
\eta = \eta_i \left( \frac{\eta_f}{\eta_i} \right)^{\frac{t}{t_{\text{max}}}}
$$
(1.17)

où *η<sup>i</sup>* et *η<sup>f</sup>* sont respectivement la valeur initiale et la valeur finale du coefficient d'apprentissage. La variable *t* est le temps et *tmax* est le temps nécessaire à la décroissance du coefficient d'apprentissage.

Il est à noter que, dans la méthode de la descente du gradient, le vecteur de poids *W*(*k*) converge vers un vecteur optimal *Wopt* et cela en commençant par les valeurs initiales *W*(0) et en poursuivant une trajectoire à l'opposition de la direction du gradient (figure 1.5). Quant à l'algorithme LMS appliqué à un environnement inconnu, le vecteur de poids est estimé et poursuit sa trajectoire vers des poids optimaux. En conséquence, le vecteur de poids estimé converge vers un vecteur optimal *Wopt*, quand le nombre d'itérations tend vers l'infini.

Une différence entre les deux méthodes existe et l'analyse de la manière avec laquelle la correction de l'erreur est effectuée peut bien mettre en évidence cette différence [13]. En effet, à chaque itération, la méthode du gradient minimise la valeur moyenne au carré de l'erreur impliquant un ensemble de valeurs moyennes, donnant de ce fait un vecteur gradient qui permet de détecter le point optimal quand le nombre d'itérations tend vers l'infini. Alors que, l'algorithme LMS minimise une estimation instantanée de la fonction *J*. Du point de vue temporel, la première méthode minimise la somme de l'erreur au carré ½.∑*e* 2 (*k*) qui est intégrée dans toutes les itérations précédentes. En conséquence, un stockage d'information pour calculer les estimations des fonctions de corrélation est nécessaire. Par contre, l'algorithme LMS minimise l'erreur estimée instantanée au carré exprimée par ½.*eest* 2 (*k*) réduisant ainsi le volume de stockage. Dans ce dernier cas, aucune information à stocker n'est demandée à part

le vecteur des poids actuel du réseau. Lorsque le point optimal des poids change en fonction du temps, l'algorithme LMS a pour tâche non seulement de trouver ce point optimal de la surface d'erreur mais également de le suivre à condition que le coefficient d'apprentissage  $\eta$ soit choisi positif proche de zéro.

La preuve de convergence du vecteur poids d'un ADALINE peut être trouvée dans [15], [25]. Les réseaux de neurones de type ADALINE seront utilisés dans nos travaux dans l'identification des paramètres de la machine asynchrone (**Chapitre 2**) et dans le filtrage et la poursuite de la fréquence des tensions du réseau électrique (**Chapitre 4**).

#### **1.2.4.2 Apprentissage à rétropropagation du gradient d'erreur**

L'algorithme d'apprentissage LMS abordé dans la section précédente permet de mettre à jour les poids d'un réseau à un seul neurone sans couches cachées (ADALINE), par contre, l'algorithme à rétropropagation d'erreur que nous allons aborder dans cette section permet la mise à jour des poids d'un réseau de neurones multicouche (MLP). Dans ce dernier, l'erreur est propagée à travers le réseau de la couche de sortie vers la couche d'entrée d'où l'appellation de cette méthode *rétropropagation* [12]. Contrairement au réseau ADALINE utilisant l'algorithme LMS, l'avantage majeur d'un MLP avec l'algorithme de rétropropagation de l'erreur est qu'il permet de modéliser des systèmes non linéaires en introduisant des fonctions d'activation non linéaires dans son architecture. L'ADALINE présente uniquement des relations linéaires entre les entrées et la sortie (fonction d'activation linéaire), par conséquent, il ne peut que résoudre des problèmes linéaires.

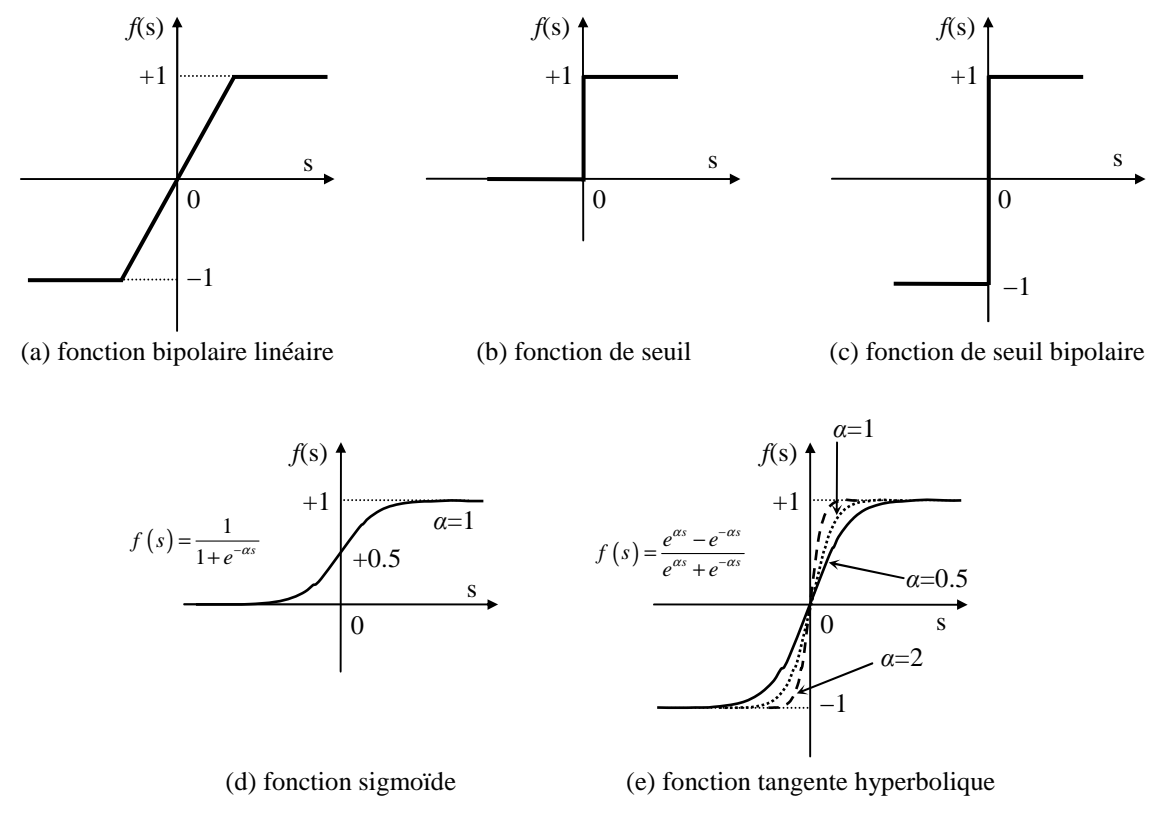

**Figure 1.6.** Fonctions d'activation d'un neurone artificiel

Comparé au principe de fonctionnement de l'algorithme LMS, l'algorithme à rétropropagation d'erreur possède une étape supplémentaire de rétropropagation de l'erreur de la couche de sortie vers la couche d'entrée. Dans ce cas, les poids sont mis à jour par le calcul du gradient de l'erreur obtenu à partir de la dérivation et le stockage local de la sortie de chaque neurone [26]. Donc, les fonctions d'activations doivent être dérivables. Différentes fonctions d'activations existent. Les plus fréquemment utilisées sont montrées dans la figure 1.6 [5], [12], [13]. Elles sont la fonction bipolaire linéaire (a), la fonction de seuil (b), la fonction de seuil bipolaire (c), la fonction sigmoïdale (d) et la fonction tangente hyperbolique (e). Les fonctions de seuil sont généralement utilisées pour la classification [27], tandis que les deux fonctions sigmoïdale et hyperbolique sont utilisées dans diverses applications relevant du domaine de l'électronique de puissance et la commande de machines électriques [1], [5]. Ces deux fonctions non linéaires permettent de tenir compte des non linéarités du système à commander ou à identifier. En utilisant la fonction d'activation linéaire, toutes les non linéarités du système sont négligées.

#### **a. Calcul de la sortie du réseau MLP**

Dans le but de simplifier le calcul, considérons le réseau de neurones multicouche, donné dans la figure 1.3, ayant *m* entrées, une couche cachée de *n* neurones et une couche de sortie de *p* neurones. Le calcul que nous allons développer peut être facilement généralisé sur un réseau ayant plusieurs couches cachées.

Avant de commencer les calculs, définissons d'abord les vecteurs suivants : *X*(*k*) est le vecteur d'entrée du réseau de neurone de dimension  $(m \times 1)$ ,  $W^{(1)}(k)$  est la matrice des poids dans la couche cachée de dimension  $(m \times n)$ ,  $X^{(1)}(k)$  et  $O^{(1)}(k)$  sont respectivement les vecteurs d'entrée et de sortie de la couche cachée de dimension (*n*×1), Λ (1)(*k*) est le vecteur de l'erreur de rétropropagation de la couche cachée de dimension  $(n \times 1)$ ,  $W^{(2)}(k)$  est la matrice des poids de la couche de sortie de dimension  $(n \times p)$ ,  $X^{(2)}(k)$  et  $O^{(2)}(k)$  sont respectivement les vecteurs d'entrée et de sortie des neurones dans la couche de sortie de dimension  $(p \times 1)$ ,  $\Lambda^{(2)}(k)$  est le vecteur de l'erreur de rétropropagation de la couche de sortie de dimension (*p*×1).

Suivant le schéma de la figure 1.3, nous pouvons écrire :

$$
X^{(1)}(k) = \left[W^{(1)}(k)\right]^T . X(k) \tag{1.18}
$$

$$
O^{(1)}(k) = f^{(1)}(X^{(1)}(k))
$$
\n(1.19)

$$
X^{(2)}(k) = \left[W^{(2)}(k)\right]^T O^{(1)}(k) \tag{1.20}
$$

$$
O^{(2)}(k) = f^{(2)}(X^{(2)}(k))
$$
\n(1.21)

$$
y(k) = O^{(2)}(k)
$$
 (1.22)

avec :  $f^{(1)}(.)$  et  $f^{(2)}(.)$  sont respectivement les fonctions d'activation de la couche cachée et de la couche de sortie.

En utilisant les équations précédentes (1.18) à (1.22), nous pouvons calculer la sortie *y*(*k*) du réseau de neurone montré dans la figure 1.3 comme suit :

$$
y(k) = f^{(2)} \left[ \left[ W^{(2)}(k) \right]^T . f^{(1)} \left( \left[ W^{(1)}(k) \right]^T . X(k) \right) \right]
$$
 (1.23)

Dans le cas où la fonction d'activation de la couche de sortie du RNA est linéaire  $(f^{(2)}(.)$  est une fonction identité), alors la sortie *y*(*k*) du RNA peut être réécrite sous la forme :

$$
y(k) = \left[W^{(2)}(k)\right]^T . f^{(1)}\left(\left[W^{(1)}(k)\right]^T . X(k)\right) \tag{1.24}
$$

Finalement, la fonction *J* à minimiser est définie par :

$$
J(k) = \frac{1}{2} \sum_{i}^{p} \left[ y_{d_i}(k) - y_i(k) \right]^2
$$
 (1.25)

#### **b. Rétropropagation des erreurs et mise à jour des poids**

L'adaptation des poids de la couche de sortie ( $\Delta W^{(2)}(k)$ ) se calcule en fonction de l'erreur de rétropropagation de la couche de sortie  $(\Lambda^{(2)}(k))$  et du vecteur de sortie des neurones de la couche cachée  $(O^{(1)}(k))$  comme suit :

$$
\Delta w^{(2)}(k) = -\gamma O^{(1)}(k) \cdot (\Lambda^{(2)}(k))^T
$$
 (1.26)

Dans le cas où la fonction d'activation de la couche de sortie est linéaire  $(f^{(2)}(.)$  est une fonction identité), l'erreur de rétropropagation  $\Lambda^{(2)}(k)$  s'exprime par :

$$
\Lambda^{(2)}(k) = y(k) - y_{est}(k) \tag{1.27}
$$

La mise à jour des poids de la couche cachée peut se faire aussi de la manière suivante :

$$
\Delta w^{(1)}(k) = -\gamma X(k) \cdot \left(\Lambda^{(1)}(k)\right)^T \tag{1.28}
$$

Le vecteur de l'erreur de rétropropagation de la couche cachée contenant toutes les erreurs des neurones de la couche de sortie est donné par l'équation suivante :

$$
\Lambda_i^{(1)}(k) = O_i^{(1)}(k) \cdot (1 - O_i^{(1)}(k)) \cdot \sum_{j=1}^p w_{ij}(k) \Lambda_j^{(2)}(k), \text{ avec } i = 1, ..., n
$$
 (1.29)

Le terme  $O_i^{(1)}(k)$ .(1– $O_i^{(1)}(k)$ ) correspond à la dérivée de la sortie de la fonction d'activation sigmoïdale dans la couche cachée. Dans le cas d'une fonction d'activation tangente hyperbolique de la couche cachée, le vecteur d'erreur de rétropropagation de la couche cachée est exprimé par [13] :

$$
\Lambda_i^{(1)}(k) = (1 + O_i^{(1)}(k)). (1 - O_i^{(1)}(k)). \sum_{j=1}^p w_{ij}(k) \Lambda_j^{(2)}(k), \text{ avec } i = 1, ..., n \qquad (1.30)
$$

#### **1.2.4.3 Apprentissage compétitif**

Dans un apprentissage compétitif, les neurones sont mis en compétition pour déterminer lequel sera actif à un instant donné. Contrairement aux autres types d'apprentissage, l'apprentissage compétitif produit un vainqueur ainsi que, parfois, un ensemble de neurones voisins du vainqueur, et seuls ce vainqueur et son voisinage bénéficient d'une adaptation de leurs poids. L'apprentissage est dit local car limité à un sous–ensemble des neurones du réseau [12]. La figure 1.7 montre la structure de ce type de réseau de neurones. Un neurone *j* est dit neurone gagnant si la somme d'activité  $O_j(k) = \sum_{i=1}^m w_{ij}(k)$ .  $x_j(k)$  est la plus grande parmi toute celles des neurones de sortie. Ce neurone est donc mis à 1 et les autres sont mis à zéro. En utilisant l'algorithme d'apprentissage compétitif, l'adaptation ∆*wij*(*k*) appliquée au poids *wij*(*k*) est donnée par :

$$
\Delta w_{ij}(k) = \begin{cases} \eta \cdot (x_i(k) - w_{ij}(k)) & \text{si } j^{\text{em}} \text{ neurone gagne la compétition} \\ 0 & \text{sinon} \end{cases}
$$
(1.31)

où 0<*η*<1 est le coefficient d'apprentissage. Un neurone qui ne gagne pas la compétition ne modifiera aucunement ses poids.

Parfois, on définit également un voisinage autour du neurone gagnant et on applique une règle similaire sur les voisins, mais avec un coefficient d'apprentissage différent [12] :

$$
\Delta w_{ij}(k) = \begin{cases} \eta_1 \cdot (x_i(k) - w_{ij}(k)) & \text{si le } j^{\text{ème}} \text{ neurone est vainqueur} \\ \eta_2 \cdot (x_i(k) - w_{ij}(k)) & \text{si le } j^{\text{ème}} \text{ neurone est voisin du vainqueur} \\ 0 & \text{si non} \end{cases} \tag{1.32}
$$

avec  $\eta_2 < \eta_1$ . L'apprentissage compétitif est surtout utilisé dans le contexte d'un apprentissage dit non-supervisé, c'est-à-dire lorsque on ne connait pas les valeurs désirées pour les sorties du réseau [12].

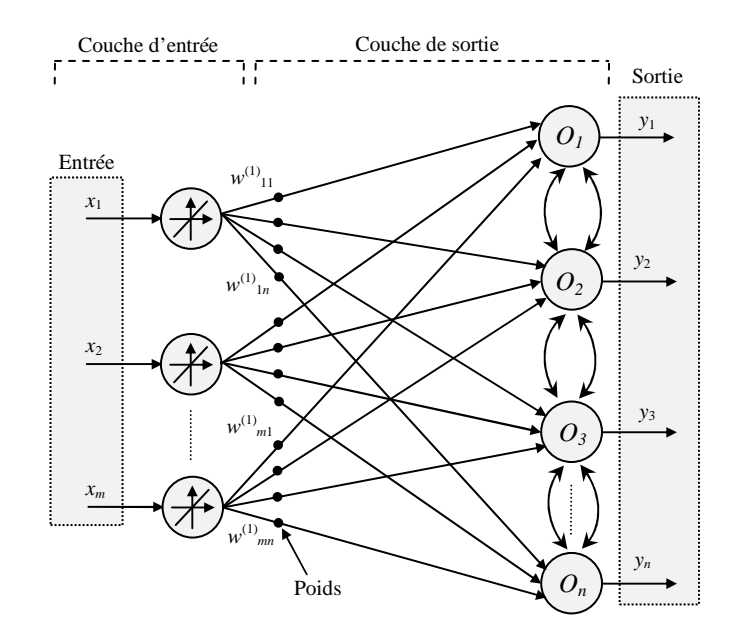

**Figure 1.7.** Structure d'un réseau de neurones avec apprentissage compétitif

#### **1.3 Méthodes neuronales d'identification et de commande de systèmes dynamiques**

La commande utilisant un contrôleur neuronal se distingue par deux étapes : une étape d'identification et une étape de commande. L'étape d'identification vise à reproduire le comportement d'un système qu'il soit linéaire ou non linéaire par un réseau de neurones identificateur (RNI) au moyen d'une phase d'apprentissage. L'apprentissage peut être effectué hors ligne, ou bien il peut être effectué complètement en ligne. Quand à l'étape de commande, celle-ci consiste à utiliser les connaissances acquises pendant l'identification pour fournir les signaux de commande dans le but de faire suivre au système commandé une consigne bien définie ou un état désiré de sortie en présence ou non de perturbations. L'apprentissage en ligne présente un intérêt particulier dans le processus d'identification et de commande de systèmes dynamiques. En effet, pendant la commande d'un système si une perturbation vient changer l'état de ce système, le réseau de neurones contrôleur (RNC) suivra en ligne ces

changements en ajustant ses paramètres. Autrement dit, la commande neuronale est adaptative.

Avant d'exposer les différentes méthodes neuronales d'identification et de commande, nous allons donner une définition d'un système dynamique.

Un système dynamique (figure 1.8) peut être défini comme un processus ayant un vecteur d'entrée *X*(*k*) (signaux de commande) et un vecteur de sortie *y*(*k*) (mesures) qui sont parfois perturbées par des bruits *b*(*k*) (signaux extérieurs non désirés). Au cours de son fonctionnement, le système suit sa propre loi en faisant varier ses variables internes *S*(*k*). L'évolution d'un système dynamique peut se définir par une loi décrite par une fonction *F*(.) linéaire ou non linéaire. L'expression de la sortie *y*(*k*) du processus diffère selon qu'il soit autorégressif ou non. Dans le cas où il n'est pas autorégressif, la sortie *y*(*k*) s'exprime par :

$$
y(k) = F(X(k), S(k)) + b(k)
$$
 (1.33)

Lorsque le processus est autorégressif, l'expression de sa sortie *y*(*k*) s'écrit par :

$$
y(k) = F(X(k), ..., X(k-i), S(k), ..., S(k-j), y(k-1), ..., y(k-l)) + b(k)
$$
 (1.34)

Suivant l'équation (1.34), la sortie du processus à l'instant *k* dépend de son état interne et de l'entrée de commande mais également des *i* dernières entrées de commande, des *j* derniers états internes et de ses *l* sorties précédentes. Contrairement au système décrit par l'équation (1.33), le caractère dynamique du système peut être reconnu dans le système autorégressif (1.34) dont la majorité des systèmes dynamiques en possèdent le caractère.

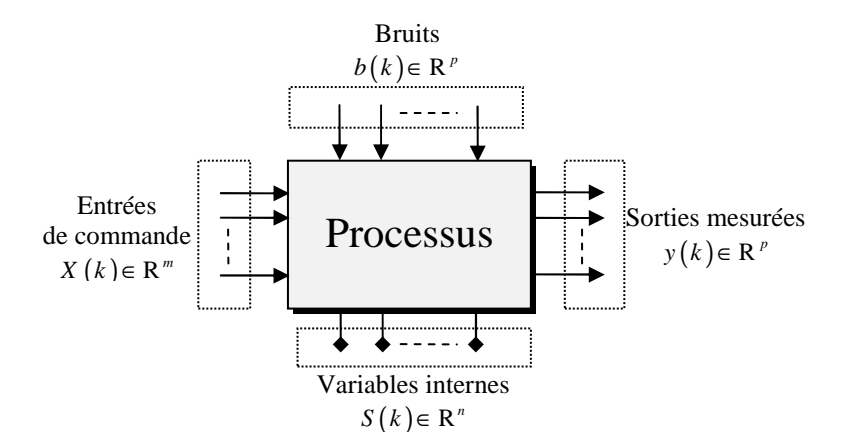

**Figure 1.8.** Schéma de principe d'un système dynamique

Le reste de ce chapitre sera consacré à un état de l'art sur les architectures et les stratégies d'identification et de commande basées sur les RNAs le plus souvent utilisées dans la littérature. Différents schémas seront exposés. Quelques avantages des techniques neuronales par rapport aux techniques conventionnelles dans la commande et l'identification seront cités vers la fin.

#### **1.3.1 Méthodes d'identification de systèmes dynamiques**

L'identification d'un système dynamique consiste en l'élaboration d'un modèle mathématique décrivant fidèlement son comportement entrée–sortie. L'identification d'un système permet non seulement de le simuler dans différentes conditions de fonctionnement mais également de concevoir des lois de commande dans le but de lui faire suivre des consignes bien définies.

La figure 1.9 montre le principe d'un apprentissage supervisé (identification directe) d'un processus. Dans cette configuration, le processus présente son vecteur d'entrée et celui de sortie respectivement à l'entrée et à la sortie du RNI. Pour chaque itération *k*, le RNI tente de produire une sortie  $y_{est}(k)$  (sortie estimée) qui sera plus proche de la sortie du processus  $y_d(k)$ (sortie désirée). L'erreur entre la sortie estimée et la sortie désirée, *e*(*k*)=*yd*(*k*)–*yest*(*k*), est utilisée pour la modification et l'adaptation des poids du RNI jusqu'à avoir une erreur acceptable. Une fois l'erreur minimale souhaitée est atteinte, alors le modèle direct du processus est identifié.

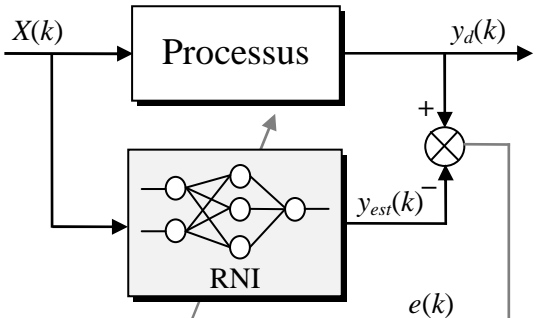

**Figure 1.9.** Identification directe d'un processus

Dans le but de prendre en compte le caractère dynamique d'un processus lors de son identification, deux solutions peuvent être utilisées. La première solution consiste à utiliser les RNAs récurrents ou ceux qui sont capables de reproduire l'effet dynamique du processus. L'autre solution se base sur la présentation au RNI d'un vecteur contenant des informations sur l'effet dynamique du processus. Dans ce cas, il s'agit de présenter des lignes à retard au RNI. Pour l'efficacité de l'apprentissage, le RNI doit avoir des informations adéquates à travers les signaux des entrées et des sorties. Les lignes à retard présentées au RNI peuvent contenir à la fois des signaux de l'entrée et de la sortie du processus. Le schéma d'apprentissage de cette stratégie est montré dans la figure 1.10. Cette stratégie est appelée aussi méthode d'identification directe.

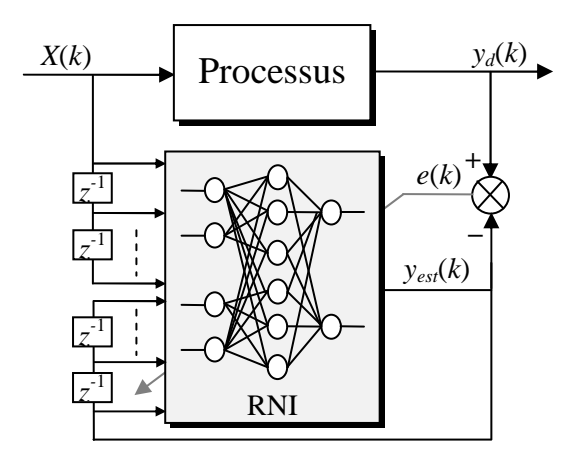

**Figure 1.10.** Identification directe d'un processus à l'aide de lignes à retard

Il existe une autre méthode d'identification qui consiste à apprendre l'inverse du processus (identification inverse). Dans cette stratégie, l'entrée du processus est utilisée comme la sortie désirée au RNI, tandis que la sortie du processus est injectée comme une entrée au RNI. La figure 1.11 montre le principe de cette méthode. Après un apprentissage hors ligne du modèle inverse, le RNI estime la fonction inverse  $F^{-1}$ . du processus. L'un des avantages de cette méthode est qu'après l'apprentissage, le RNI placé en série avec le processus permettra d'assurer un contrôle direct sans boucle de retour.

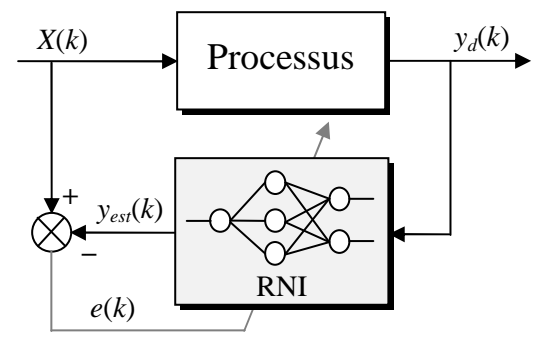

**Figure 1.11.** Identification inverse d'un processus

Il est parfois intéressant de disposer du Jacobien d'un processus représentant la dérivée temporelle du système, notamment lorsqu'une approche linéaire locale du processus est désirée. Ce Jacobien peut être identifié en utilisant des lignes à retard. L'apprentissage de ce Jacobien s'effectue en présentant pour chaque itération *k*, les vecteurs d'entrée–sortie *∆X*(*k*) et *∆yd*(*k*), représentant les variations dans le temps des entrées *X*(*k*) et des sorties *yd*(*k*) du processus. La figure 1.12 montre le schéma de principe d'identification du Jacobien. Sur ce schéma, une entrée supplémentaire constituée du vecteur d'entrée *X*(*k*) est rajoutée au RNI [21].

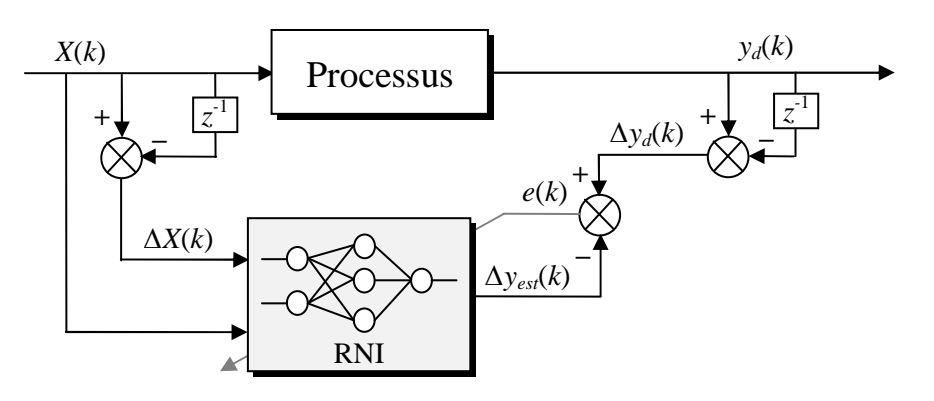

**Figure 1.12.** Identification du Jacobien d'un processus

#### **1.3.2 Méthodes de commande de systèmes dynamiques**

Plusieurs architectures de commande neuronales existent dans la littérature. Dans cette section, nous exposons quelques-unes : la commande directe, la commande inverse-directe, la commande inverse et la commande indirecte [21]. Nous présentons vers la fin d'autres schémas de commandes plus simples basées sur l'apprentissage d'un régulateur conventionnel [20].

#### **1.3.2.1 Commande directe basée sur l'inverse du système**

La commande directe basée sur l'inverse du système est le schéma de commande le plus simple. Elle repose sur l'apprentissage de l'inverse du processus. Après l'apprentissage suivant la stratégie déjà montrée dans la figure 1.11, le RNI peut être placé en série avec le processus à commander et devient ainsi un RNC. Le schéma de principe de cette méthode est illustré sur la figure 1.13. La consigne de commande est appliquée en entrée au RNC et la sortie de ce RNC constitue la commande du processus. Dans ce cas, la commande peut se faire même sans la boucle de retour (commande en boucle ouverte). Cependant, cette méthode est très peu utilisée car ses performances sans très limitées. Elle présente aussi un inconvénient majeur qui est celui d'estimer l'inverse du processus. En effet dans la pratique, un processus n'est pas toujours inversible. C'est le cas d'un processus pouvant donner une même réponse pour plusieurs entrées de commande différentes.

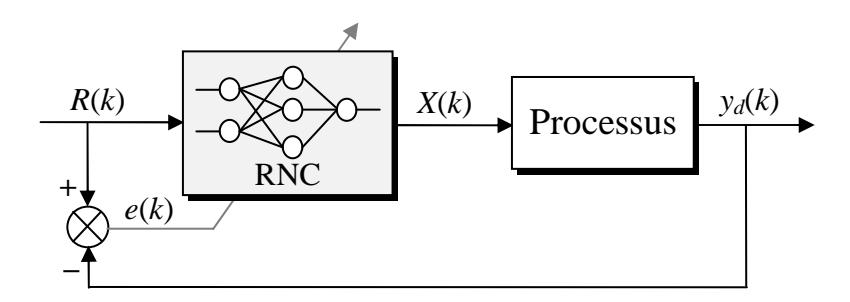

**Figure 1.13.** Commande basée sur l'inverse du système

#### **1.3.2.2 Commande inverse-directe sans modèle de référence**

La commande inverse-directe sans modèle de référence consiste à estimer d'abord l'inverse du processus en utilisant un RNI et ensuite ce même réseau sera utilisé en tant que RNC du processus en boucle fermée. Le schéma de principe de cette méthode est montré à la figure 1.14. Sur ce schéma, la commande neuronale est représentée en effet en deux *phases* ; une phase d'identification et une autre de commande. Les performances de cette commande dépendent largement du modèle inverse identifié du processus par le RNI, et donc la base d'apprentissage influe fortement sur les performances de la boucle de commande. En effet, elle doit contenir toutes les informations nécessaires à la modélisation de l'inverse du processus. Sur le schéma de commande, nous pouvons constater que le RNI possède deux entrées composées de deux vecteurs distincts *y*(*k*) et *y*(*k*–1). Donc, le réseau de neurones ne modélise pas tout à fait l'inverse du système. Le RNC possède deux entrées *y*(*k*) et *R*(*k*) qui sont respectivement la sortie du processus et la consigne de la commande [21].

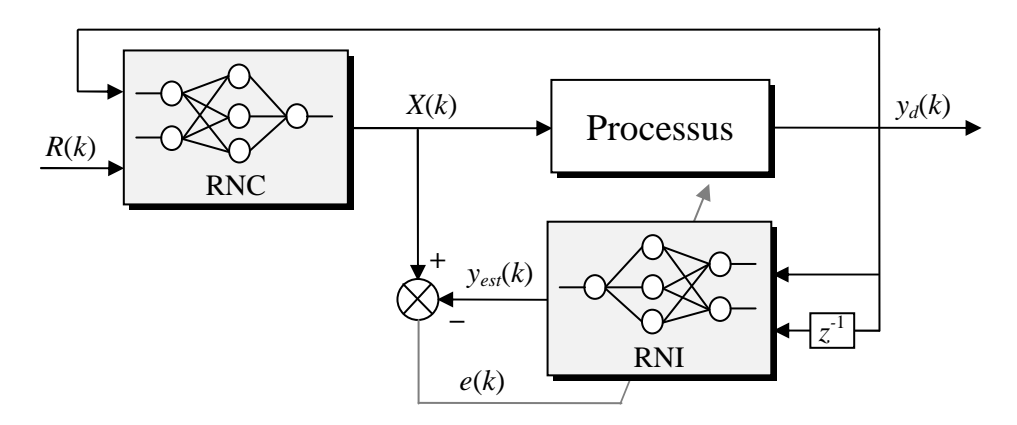

**Figure 1.14.** Commande inverse-directe sans modèle de référence

#### **1.3.2.3 Commande directe avec modèle de référence**

La commande directe avec modèle de référence est le contrôle basé sur un modèle de référence le plus simple. Lorsqu'un modèle de référence est utilisé dans un schéma de commande neuronale, alors on parle de *Model Referencing Adaptive Control* (MRAC) ou de Contrôle Adaptatif basé sur un Modèle de Référence [5], [21]. Son schéma de principe est représenté sur la figure 1.15. Dans ce schéma, un modèle de référence est utilisé auquel on a appliqué le signal de commande *R*(*k*). L'objectif de la commande est alors de faire suivre au processus la sortie *M*(*k*) du modèle de référence. Pour ce faire, les poids du RNC sont directement ajustés en permanence grâce à l'erreur entre la sortie du modèle de référence et la sortie du processus, *e*(*k*)*=M*(*k*)*–yd*(*k*). En regardant de plus près ce schéma, nous pouvons constater également que la sortie du RNC n'est comparée à aucun signal. Par conséquent, les performances de cette commande se déterminent uniquement en fonction du modèle de référence utilisé.

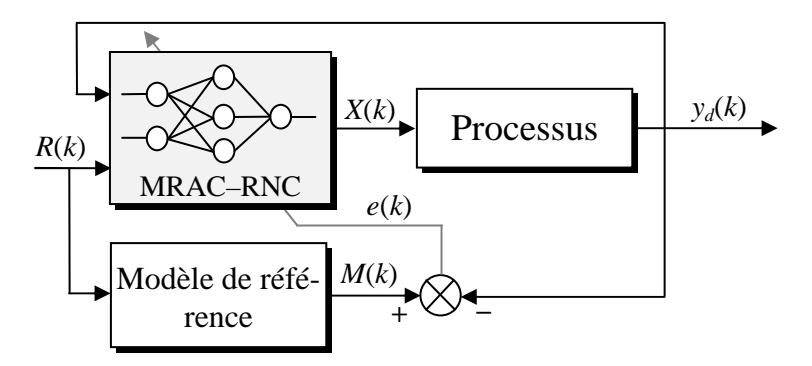

**Figure 1.15.** Commande directe avec modèle de référence

#### **1.3.2.4 Commande inverse avec modèle de référence**

Le schéma de principe de la commande inverse avec modèle de référence est illustré à la figure 1.16. Dans ce schéma, deux réseaux de neurones sont utilisés. Le RNI est utilisé pour estimer le modèle inverse du processus en utilisant les entrées et les sorties de ce dernier et le RNC est exploité en tant que contrôleur pour commander le processus. Le RNC peut même utiliser des signaux issus du RNI. Ces signaux peuvent être par exemple des variations, une ou plusieurs sorties futures (prédites). Dans ce schéma, les poids du RNC sont ajustés aussi grâce à l'erreur entre la sortie du modèle de référence et la sortie du processus,  $e_2(k) = M(k) - \gamma_d(k)$ .

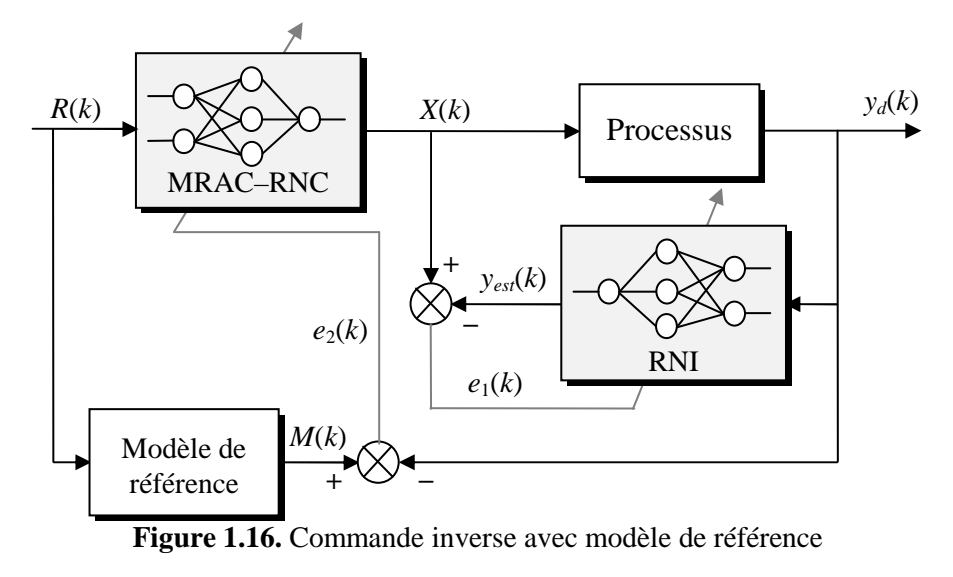

#### **1.3.2.5 Commande indirecte avec modèle de référence**

Un autre schéma de commande plus robuste par rapport au schéma de commande inverse avec le modèle de référence (figure 1.16) est le schéma de commande indirecte avec modèle de référence. Il est représenté sur la figure 1.17. Dans ce schéma, deux réseaux de neurones sont également utilisés. Le RNC prend en entrée, en complément de l'entrée de référence, des paramètres déterminés par le RNI ainsi que la sortie mesurée du processus, ce qui lui offre plus de robustesse par rapport au schéma de commande précédent [21].

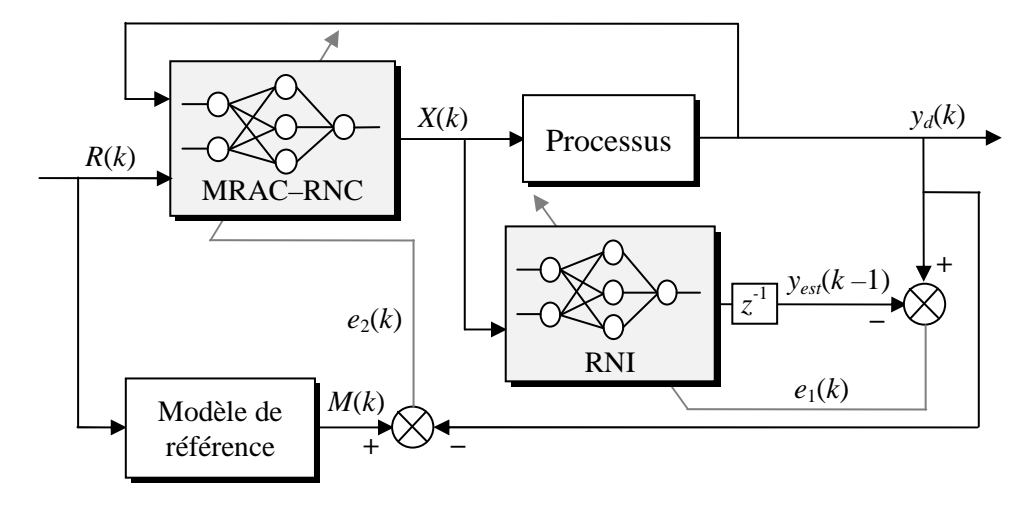

**Figure 1.17.** Commande indirecte avec modèle de référence

#### **1.3.2.6 Autres architectures de commande**

Ci-après, d'autres types d'architectures de commande neuronale plus simples sont exposés. Elles sont basées sur l'apprentissage d'un contrôleur conventionnel déjà inséré dans la boucle de commande. La figure 1.18 regroupe quatre architectures de commande. Le régulateur conventionnel de type proportionnel–intégral–dérivé (PID) est pris comme exemple dans les différentes illustrations.

Le schéma de *commande par identification directe d'un régulateur* est illustré à la figure 1.18a. Dans ce schéma, un RNI est utilisé pour faire une identification hors ligne du régulateur. Une fois cette identification est accomplie, le RNI remplacera le régulateur conventionnel dans la boucle de commande et fonctionnera en tant que RNC. Cette méthode trouve son intérêt lorsqu'on veut s'affranchir des contraintes liées à l'implémentation des régulateurs conventionnels.

La *commande par apprentissage en parallèle avec un régulateur* représentée par le schéma de la figure 1.18b est constituée d'un RNC qui fonctionne en ligne et en parallèle avec le régulateur PID. Le RNC réalise un apprentissage en ligne grâce à l'erreur calculée à partir de la consigne  $R(k)$  et la sortie du processus  $y_d(k)$ . La sortie du RNC,  $U_2(k)$ , est additionnée avec la sortie *U*1(*k*) du régulateur conventionnel afin de la corriger. L'intérêt de ce schéma est que le RNC opère en ligne et permet de corriger les insuffisances du régulateur PID notamment lors du changement des paramètres du processus.

Un autre schéma consiste en la *commande par apprentissage d'un régulateur* (figure 1.18c). Dans cette configuration, le RNC est corrigé par la sortie  $U_2(k)$  du régulateur conventionnel dans le but de minimiser cette sortie et donc d'éliminer son effet dans la boucle de commande. Après apprentissage, donc  $U_2(k)$  tend vers une très faible valeur, le RNC sera utilisé pour la commande du processus en boucle ouverte.

La dernière stratégie présentée est la *commande par auto-ajustement des paramètres d'un régulateur PID* (figure 1.18d). Dans ce schéma, les paramètres du régulateurs PID (*Kp*, *K<sup>i</sup>* ,  $K_D$ ) sont déterminés en ligne par le RNC. Ensuite, ils sont injectés dans la structure du PID afin de procéder à la régulation du processus. Cette architecture offre la caractéristique *adaptative* à la structure du régulateur conventionnel. Ceci permettra aux paramètres du régulateur PID de suivre en temps réel les changements des paramètres du processus.

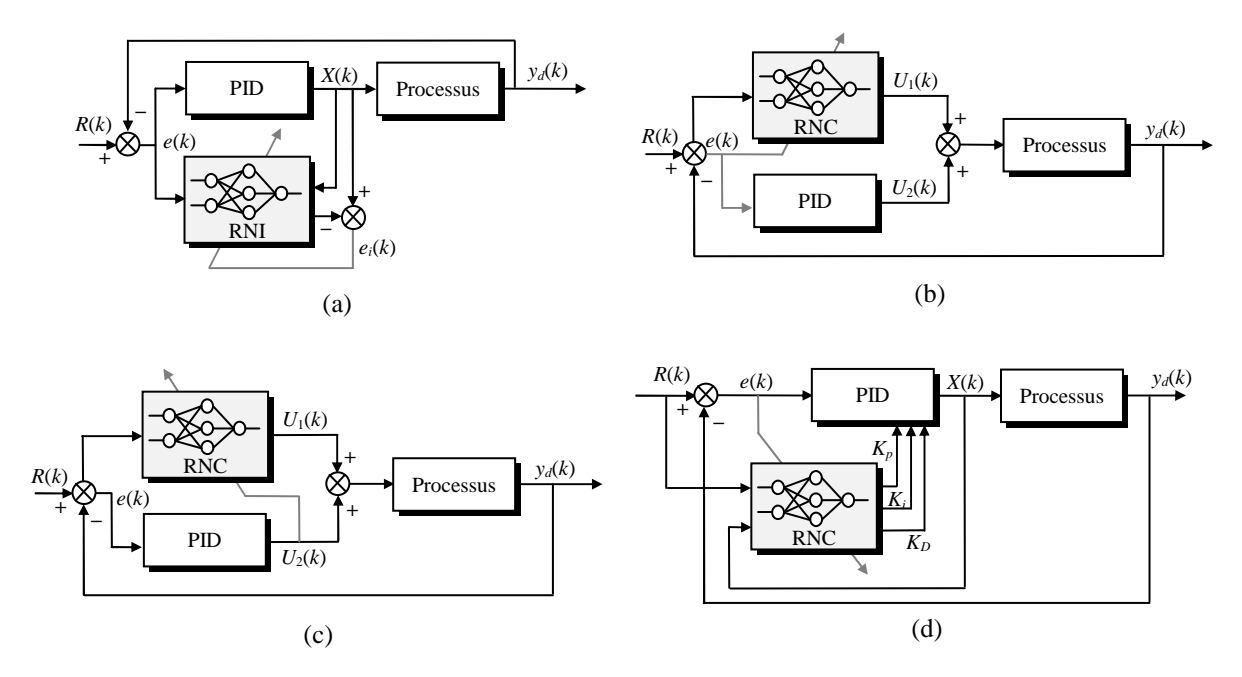

**Figure 1.18.** Commande neuronale par apprentissage d'un régulateur conventionnel : (a) identification d'un régulateur, (b) apprentissage en parallèle avec un régulateur, (c) apprentissage d'un régulateur et (d) auto-ajustement des paramètres d'un régulateur

#### **1.4 Avantages des techniques neuronales**

Le grand avantage des RNAs comparés à la majorité des méthodes de l'intelligence artificielle ou des méthodes conventionnelles réside dans le principe fondamental de l'apprentissage. Un RNA est capable de reproduire un fonctionnement en ajustant uniquement ses poids. Les RNAs sont des approximateurs universels parcimonieux : estimer un modèle linéaire ou non linéaire avec un RNA nécessite souvent moins de paramètres ajustables qu'avec les méthodes classiques de régression [21].

Comme nous le venons de le voir, les schémas de commandes adaptatifs à base de RNAs reprennent simplement les principes fondamentaux de la théorie de la commande. Insérés dans un schéma de commande, ils permettent d'aller au-delà des techniques classiques pour s'adapter aux changements, compenser les variations de paramètres, compenser les nonstationnarités et éviter l'emploi de modèles paramétriques trop lourds. Selon [5], [20], [21], les techniques neuronales appliquées à l'identification et à la commande des systèmes dynamiques présentent plusieurs avantages. Parmi ces avantages, nous pouvons citer :

L'identification ou la commande neuronale d'un système ne demande pas la connaissance de son modèle mathématique interne.

- Comparées aux techniques conventionnelles, les techniques neuronales améliorent considérablement les performances de la commande.
- Lorsque l'expertise humaine est disponible, elle peut être introduite dans leurs conceptions, sinon la commande neuronale se basera uniquement sur la réponse du système.
- La commande neuronale s'adapte facilement aux changements du système (commande adaptative).
- Certaines architectures sont moins couteuses en termes d'implémentation matérielle,
- etc.

#### **1.5 Conclusion**

Nous avons présenté dans ce chapitre un état de l'art sur les techniques neuronales appliquées à l'identification et à la commande des systèmes dynamiques.

Nous avons commencé notre étude par donner quelques généralités sur les RNAs ; un bref historique et le modèle mathématique d'un neurone formel. Nous avons abordé ensuite le processus d'apprentissage des RNAs. L'apprentissage supervisé a été présenté et trois algorithmes d'apprentissage ont été exposés; l'apprentissage par correction d'erreur, l'apprentissage à rétropropagation du gradient d'erreur et l'apprentissage compétitif. Pour leurs large utilisation, nous avons détaillé les algorithmes d'apprentissage par correction d'erreur et à rétropropagation du gradient d'erreur.

Ensuite, nous avons discuté différents schémas d'identification et de commande neuronales de systèmes dynamiques : la commande directe, la commande inverse et la commande directe-inverse, avec et sans modèle de référence. D'autres schémas de commande à base d'apprentissage de régulateurs conventionnels ont été également présentés.

Quelques avantages d'utilisation des techniques neuronales dans la commande et l'identification de systèmes dynamiques par rapport aux techniques classiques ont été donnés vers la fin.

# **2**

# Identification des paramètres de la machine asynchrone par les réseaux ADALINE

Résumé : Ce chapitre développera une nouvelle stratégie d'identification en ligne des paramètres de la machine asynchrone en utilisant les réseaux ADALINE (ADAptive LInear NEuron). Au début, nous proposerons une méthode d'identification des paramètres électriques de la machine à l'arrêt basée sur deux tests. Il sera montré que le modèle de la machine asynchrone à l'arrêt régi par une équation différentielle de second ordre peut être approximé par deux fonctions de transfert de premier ordre correspondant aux fonctionnements basses et hautes fréquences. Par conséquent, cette décomposition en deux sous–systèmes rend l'identification plus simple par ADALINE. Les coefficients des deux sous– systèmes identifiés par l'ADALINE permettront de retrouver facilement les paramètres électriques de la machine asynchrone. A la fin, nous présenterons également deux nouvelles méthodes pour l'identification en ligne des paramètres mécaniques de la machine asynchrone par les ADALINE. La première méthode est basée sur le modèle mécanique de la machine tandis que la seconde méthode est basée sur la réponse harmonique en vitesse de la machine. La mise en œuvre pratique des deux méthodes proposées est simple. Elle nécessite uniquement la connaissance du courant en quadrature et de la vitesse mécanique de la machine asynchrone commandée à flux rotorique orienté. L'efficacité des méthodes et l'exactitude des paramètres électriques et mécaniques identifiés seront validés par des tests expérimentaux.

#### Sommaire

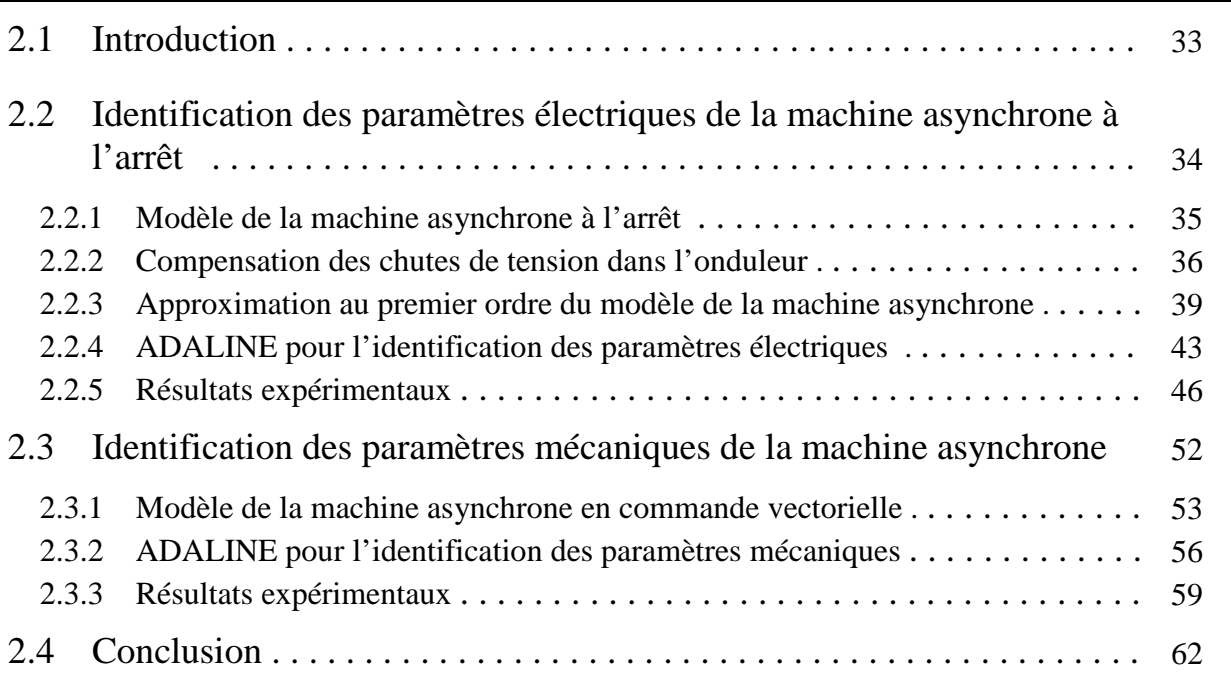
# **2.1 Introduction**

A MACHINE ASYNCHRONE associée à un convertisseur statique constitue un variateur de vitesse robuste et peu coûteux. Cependant, obtenir un haut niveau de performances dans le domaine de la vitesse variable nécessite une très bonne connaissance des paramètres du modèle de la machine. L

Traditionnellement, les paramètres électriques et mécaniques de la machine asynchrone sont calculés à partir des caractéristiques données sur la plaque signalétique et/ou en utilisant des essais classiques à vide et à rotor bloqué. Généralement, les paramètres identifiés avec ces méthodes sont loin d'être précis pour prétendre à des entrainements à hautes performances. En plus, ces tests présentent quelques inconvénients : l'essai à rotor bloqué exige que le rotor de la machine soit extérieurement bloqué, et l'essai à vide exige que le rotor tourne librement. Ainsi, ces méthodes sont parfois impraticables quand la machine asynchrone est déjà couplée à sa charge mécanique. Afin d'apporter une contribution à l'identification des paramètres de la machine asynchrone, le présent chapitre proposera une méthode d'identification de ces paramètres en utilisant des techniques avancées tels que les réseaux de neurones artificiels (RNAs).

En effet, nous proposons dans ce chapitre une nouvelle stratégie d'identification des paramètres électriques et mécaniques de la machine asynchrone en utilisant les RNAs de type ADALINE (*ADAptive LInear NEuron*). L'identification des paramètres de la machine se réalisera en deux étapes ; une étape d'identification des paramètres électriques de la machine fonctionnant à l'arrêt et une autre d'identification des paramètres mécaniques de la machine commandée par orientation du flux rotorique.

La première section consacrée à l'identification des paramètres électriques de la machine asynchrone à l'arrêt est organisée comme suit : nous déterminerons d'abord le modèle de la machine asynchrone à l'arrêt où nous obtenons une équation différentielle de second ordre. Vu que les tensions d'identification à l'arrêt sont relativement faibles, alors la compensation des chutes de tension dans l'onduleur sera prise en compte. Par la suite, nous décomposons le modèle de la machine asynchrone en deux sous–systèmes. Une approximation du modèle de la machine par un système lent aux basses fréquences (BFs) et par un système rapide aux hautes fréquences (HFs) sera présentée. En utilisant les ADALINE, les deux sous–systèmes lent et rapide seront facilement identifiés aux BFs et aux HFs respectivement. Leurs poids permettront de retrouver les paramètres électriques recherchés. A la fin, des tests expérimentaux de validations seront réalisés dans une configuration à l'arrêt et en fonctionnement normal de la machine afin de montrer l'exactitude des paramètres obtenus.

La deuxième section dédiée à l'identification des paramètres mécaniques de la machine asynchrone est structurée de la façon suivante : au début, le modèle de la machine asynchrone ainsi que la commande vectorielle à flux rotorique orienté utilisés dans le processus d'identification seront exposés. Ensuite, nous présentons le modèle mécanique de la machine avec la commande à flux rotorique orienté. A la fin, deux stratégies d'identification des paramètres mécaniques du modèle par les ADALINE seront proposées. La première stratégie est basée sur l'équation mécanique et la deuxième sur la réponse harmonique de la vitesse mécanique. En conséquence, les poids de l'ADALINE vont permettre de retrouver facilement les paramètres mécaniques de la machine. Les deux méthodes seront vérifiées expérimentalement et les paramètres obtenus seront testés et validés par des essais de démarrage direct de la machine asynchrone.

# **2.2 Identification des paramètres électriques de la machine asynchrone à l'arrêt**

Récemment, diverses méthodes d'identification de la machine asynchrone ont été proposées dans la littérature. Celles-ci peuvent être devisées en deux familles principales : l'identification dans un état de fonctionnement normal et l'identification dans une configuration à l'arrêt. Dans le cas de l'identification dans un état de fonctionnement normal, les techniques d'identification basées sur les algorithmes génétiques adaptatifs (*adaptive genetic algorithms*) [28], les approches des moindres carrés non linéaires (*nonlinear least*–*square approachs*) [29], les algorithmes dynamiques univariables de codage (*univariate dynamic encoding algorithms for searches*) [30], et les réseaux de neurones artificiels (RNAs) [31], [32], ont été développées. Dans [33], une méthode basée sur des mesures en mode sinusoïdal équilibré, incluant les pertes fer, est également présentée. Cependant, certaines de ces méthodes exigent un matériel complexe [30] et des stratégies de commande particulières [31], [32] qui peuvent être peu pratiques ou même impraticables si la machine est déjà couplée à sa charge mécanique.

La méthode d'identification des paramètres électriques la plus populaire est celle basée sur une configuration à l'arrêt de la machine. Dans ce cas, deux des trois phases de la machine sont alimentées avec une même tension, de sorte que, les signaux ne produisent pas de couple électromagnétique capable de provoquer une rotation de la machine. En effet, beaucoup de chercheurs ont proposé des méthodes d'identification de la machine asynchrone dans une configuration à l'arrêt. Une méthode basée sur la réponse fréquentielle (*model fitting method using frequency*–*response data*) est proposée dans [34]. Dans [35], les auteurs ont mesuré la réponse en courant de la machine à différentes fréquences statoriques et ont utilisé la méthode des moindres carrés pour identifier le courant magnétisant. Dans [36], les auteurs ont proposé un estimateur basé sur une méthode de normalisation du gradient (*gradient normalization method*). Une boucle d'asservissement du courant est ajoutée afin d'éviter la saturation du circuit magnétique. Dans [37], une approche basée sur un modèle de référence adaptatif du système a été adoptée, où le processus d'identification est réalisé au moyen d'un observateur adaptatif parallèle. Les auteurs dans [38] ont proposé une méthode basée sur trois essais dans le domaine fréquentiel. Afin d'avoir des mesures exactes, ils ont utilisé une méthode de détection de sensibilité de phase (*phase*–*sensitive detection method*). Dans [39], la reconstruction de la réponse en courant statorique pour une variation en échelon de la tension au stator a été proposée. Des algorithmes évolutionnaires (*evolutionary algorithms*) ont été utilisés dans le processus d'identification. Dans [40], les auteurs décrivent deux méthodes basées sur l'injection de courant. Un contrôleur de courant approprié en boucle fermée a été introduit dans le processus d'identification comme une technique d'injection. Bien que plusieurs des méthodes mentionnées précédemment fournissent des résultats acceptables, certaines d'entre elles exigent des équipements particuliers [34], des modèles de références adaptatifs [37], plusieurs essais [38], des méthodes statistiques [35], qui compliquent leur mise en œuvre. A notre connaissance, une méthode simple et précise qui permet d'obtenir les paramètres électriques de la machine asynchrone en utilisant seulement deux essais n'a pas été proposée avant ce travail.

Dans cette section, nous proposons deux essais pour l'identification en ligne de paramètres électriques de la machine asynchrone fonctionnant à l'arrêt. Cette approche utilise les ADALINE. Les principaux avantages de cette méthode sont son exactitude, et le fait qu'elle exige une installation expérimentale simple. A l'arrêt, le modèle de la machine asynchrone est décrit par une équation différentielle de second ordre. L'identification de ces paramètres par un seul essai seulement est expérimentalement difficile. Ceci est du aux constantes de temps naturelles du système qui sont très espacées [35]. Pour surmonter cette difficulté, la dynamique lente sera séparée de la dynamique rapide [41], et ainsi, le modèle de la machine asynchrone sera approché par un système rapide aux HFs et par un système lent aux BFs [42]. Par conséquent, le processus d'identification devient simplifié. Des échelons de tension statorique sont évités, car des modes négligés tels que l'effet de peau pourraient être excités. Dans cette étude, des tensions sinusoïdales avec des amplitudes adéquates et des fréquences assurant des valeurs nominales de courants dans le stator sont appliquées. Le niveau des tensions statoriques est faible à l'arrêt. Ainsi, les tensions mesurées sont généralement remplacées par leurs références. Dans ce contexte, les chutes de tensions et les problèmes liés à l'effet du temps mort seront considérés dans l'onduleur [43], [44].

Les ADALINE sont bien connus dans la théorie des RNAs. Ils sont utilisés dans plusieurs domaines du génie électrique tels que la poursuite de la fréquence du réseau [45], [46], la détection des défauts transitoires et permanents dans les lignes de haute tension [47], l'extraction de composantes de courant et de tension dans un système triphasé déséquilibré [48], la détection d'événement de la qualité de puissance [45], [49], et l'identification des harmoniques de courants [50]. La structure de l'ADALINE est simple, il est rapide et capable d'apprendre en ligne. De plus, les poids de l'ADALINE peuvent être interprétés physiquement [49], [50]. Il est ainsi très efficace pour l'identification des paramètres des systèmes linéaires. Dans cette section, cette technique sera utilisée pour une identification en ligne des paramètres électriques de la machine asynchrone à l'arrêt. Pour identifier les systèmes lent et rapide, les fonctions de transfert sont exigées. Pour chaque sous–système, un ADALINE sera conçu. Après un apprentissage en ligne, la résistance statorique *Rs* et l'inductance cyclique statorique  $L<sub>s</sub>$  seront identifiés aux BFs. La constante de temps rotorique  $T<sub>r</sub>$  et le coefficient de dispersion *σ* seront identifiés aux HFs [42].

### **2.2.1 Modèle de la machine asynchrone à l'arrêt**

Le modèle de la machine asynchrone est considéré dans cette partie avec les hypothèses simplificatrices couramment posées telles que : la distribution de l'induction magnétique dans l'entrefer est sinusoïdale, la saturation du circuit magnétique est négligeable et l'alimentation est sinusoïdale et équilibrée.

Basé sur la représentation biphasée, le modèle de la machine asynchrone peut être décrit par cinq équations différentielles non linéaires avec quatre variables électriques [courants statoriques (*Isα*, *Isβ*), courants magnétisants rotoriques (*Irmα, Irmβ*)], une variable mécanique [vitesse rotorique (*ω*)], et deux variables de commande [tensions statoriques (*V<sup>s</sup>α, V<sup>s</sup>β*)]. Dans un repère biphasé (*α*, *β*) lié au stator, le modèle de la machine asynchrone est décrit comme suit :

$$
\frac{dI_{s\alpha}}{dt} = -\left(\frac{1}{\sigma T_s} + \frac{1-\sigma}{\sigma T_r}\right)I_{s\alpha} + \frac{1-\sigma}{\sigma T_r}I_{r\alpha} + \frac{(1-\sigma)}{\sigma}\omega I_{r\alpha\beta} + \frac{1}{\sigma L_s}V_{s\alpha}
$$
(2.1a)

$$
\frac{dI_{s\beta}}{dt} = -\left(\frac{1}{\sigma T_s} + \frac{1-\sigma}{\sigma T_r}\right)I_{s\beta} - \frac{(1-\sigma)}{\sigma}\omega I_{r\alpha} + \frac{1-\sigma}{\sigma T_r}I_{r\alpha\beta} + \frac{1}{\sigma L_s}V_{s\beta} \tag{2.1b}
$$

$$
\frac{dI_{r_{m\alpha}}}{dt} = \frac{1}{T_r} I_{s\alpha} - \frac{1}{T_r} I_{r_{m\alpha}} - \omega I_{r_{m\beta}}
$$
\n(2.1c)

$$
\frac{dI_{rm}}{dt} = \frac{1}{T_r} I_{s\beta} + \omega I_{rm} - \frac{1}{T_r} I_{rm} \tag{2.1d}
$$

$$
\frac{d\omega}{dt} = \frac{p}{J}(T_{em} - T_l) = \frac{p^2}{J}(1 - \sigma)L_s\left(I_{rm\}\left(I_{rm\}\left(I_{\rm s}\right) - I_{rm\}\left(I_{\rm s}\right)\right) - \frac{p}{J}T_l\right) \tag{2.1e}
$$

où *Rs*, *Ls*, *Ts* sont respectivement la résistance, l'inductance cyclique et la constante de temps statoriques.  $T_r$  et  $\sigma$  sont respectivement la constante de temps rotorique et le coefficient de dispersion. *J* et *f* sont respectivement le moment d'inertie et le coefficient de frottement visqueux. *Tem* et *T<sup>l</sup>* sont respectivement le couple électromagnétique et le couple de charge total. *p* est le nombre de paire de pôles.

Les conditions nécessaires pour que la machine soit identifiée à l'arrêt et à vide sont comme suit [36]:

- 1) La vitesse de rotation de la machine doit être nulle durant toute la phase d'identification (*ω*=0).
- 2) Les signaux d'identification ne doivent en aucun cas créer de couple électromagnétique capable de provoquer une rotation de la machine (*Tem*=0).

La machine asynchrone ne crée pas de couple électromagnétique si et seulement si le flux rotorique ne change pas d'orientation, ainsi le couple électromagnétique est nul. Nous avons alors deux manières de procéder : soit choisir une orientation du courant magnétisant rotorique selon l'axe *α* (*Irmα*=*Irm*) et maintenir *Irmβ*=0, ou inversement, i.e., garder l'orientation du courant magnétisant rotorique selon l'axe *β* (*Irmβ*=*Irm*) et contraindre *Irmα*=0. Si on fait référence à la commande vectorielle de la machine asynchrone, il serait plus naturel de se placer dans le premier cas de figure : *Irmβ*=0 et *Irmα*=*Irm*≠0. Il est évident que l'absence du courant magnétisant rotorique (*Irmβ*=0 et *Irmα*=0) ne crée pas de couple électromagnétique mais cela suppose qu'il n'y a aucune alimentation sur le stator de la machine.

Le modèle de la machine asynchrone décrit précédemment moyennant les hypothèses *ω*=0,  $I_{rm} = 0$  et  $I_{rm} = I_{rm} \neq 0$ , permet d'aboutir aux contraintes supplémentaires suivantes :  $V_{\text{SB}} = 0$ , *I*<sub>*sβ*</sub>=0. Par conséquent, le modèle de la machine asynchrone sera régi par les deux équations suivantes :

$$
\frac{dI_{s\alpha}}{dt} = -\left(\frac{1}{\sigma T_s} + \frac{1-\sigma}{\sigma T_r}\right)I_{s\alpha} + \frac{1-\sigma}{\sigma T_r}I_{r\alpha} + \frac{1}{\sigma L_s}V_{s\alpha} \tag{2.2a}
$$

$$
\frac{dI_{rm}}{dt} = \frac{1}{T_r} I_{s\alpha} - \frac{1}{T_r} I_{rm}
$$
\n(2.2b)

En utilisant les relations du courant magnétisant (2.1c) et (2.1d), et après arrangement des équations précédentes (2.2a) et (2.2b), le modèle de la machine asynchrone sera régi par une seule équation différentielle de second ordre liant le courant mesuré *Isα* à la tension de commande *V<sup>s</sup><sup>α</sup>* . Cette équation s'écrit sous la forme suivante :

$$
\sigma L_s T_r \frac{d^2 I_{s\alpha}}{dt^2} + (R_s T_r + L_s) \frac{dI_{s\alpha}}{dt} + R_s I_{s\alpha} = T_r \frac{dV_{s\alpha}}{dt} + V_{s\alpha}
$$
(2.3)

L'équation (2.3) fait apparaitre quatre paramètres. Les paramètres identifiables sont *Rs*, *Ls*, *σ* et *Tr* ou leurs combinaisons. Il est à noter que ce sont ces paramètres qui apparaissent dans le modèle standard de variation de vitesse de la machine asynchrone. Le but de l'identification est de récupérer ces paramètres sans pour autant récupérer séparément les valeurs d'inductances et de résistances.

#### **2.2.2 Compensation des chutes de tension dans l'onduleur**

Dans cette section, nous présenterons une méthode de compensation en ligne du temps mort et des chutes de tension dans l'onduleur. Cette méthode est basée sur la théorie de la valeur moyenne, dans laquelle la chute volt–second est moyennée sur une période MLI (Modulation de Largeur d'Impulsion) puis rajoutée à la tension de référence en accord avec la direction du courant de charge [43]. Les principaux avantages de cette méthode de compensation sont : sa validité pour la MLI sinusoïdale et la MLI vectorielle [44], sa simplicité pour une implémentation sous dSPACE DS1102 et en plus elle fournit une très bonne compensation comparée à sa simplicité. Avant d'effectuer la compensation des chutes de tension, nous déterminerons les tensions de référence et les tensions de commande appliquées à la machine asynchrone à l'arrêt.

Les tensions d'alimentation de la machine asynchrone sous la contrainte mentionnée précédemment *V<sup>s</sup>β*=0, qui implique un couple électromagnétique nul à l'arrêt et à vide, ont la forme suivante :

$$
V_{s\alpha} = \sqrt{\frac{2}{3}} \left( v_{sa} - v_{sb} \right) = \sqrt{\frac{2}{3}} \left( v_{sa} - v_{sc} \right)
$$
 (2.4)

où  $v_{sa}$ ,  $v_{sb}$  et  $v_{sc}$  sont les tensions de phases statoriques de la machine.

Lors de la phase d'identification, il est conseillé de s'affranchir du capteur de tension pour les raisons suivantes :

- 1) Le filtrage de la tension MLI peut induire des déphasages qui peuvent fausser l'identification.
- 2) Le capteur peut s'avérer imprécis à cause des valeurs relativement faibles de la tension.

Nous sommes amenés donc à substituer les tensions appliquées sur la machine par les tensions de référence. Cette hypothèse sera vraie si et seulement si la composante homopolaire des tensions est nulle à tout instant. Ce qui nous permet d'écrire :

$$
v_{sa} + v_{sb} + v_{sc} = 0 \Longrightarrow v_{sb} = v_{sc} = -\frac{v_{sa}}{2}
$$
 (2.5a)

La relation (2.5a) précédente nous exige donc de commander l'onduleur avec un système de références tel que :

$$
v_{\text{sbref}} = v_{\text{scref}} = -\frac{v_{\text{saref}}}{2} \tag{2.5b}
$$

Le système de tensions triphasées de référence à appliquer à la machine asynchrone fonctionnant à l'arrêt est illustré à la figure 2.1.

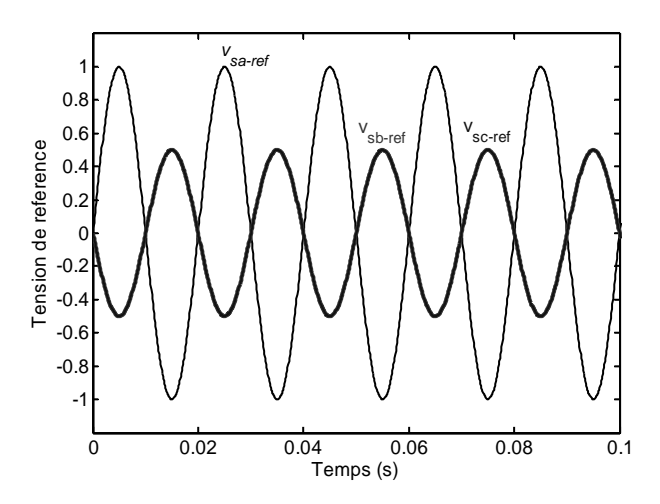

**Figure 2.1.** Système de tensions triphasées de référence de la machine asynchrone à l'arrêt

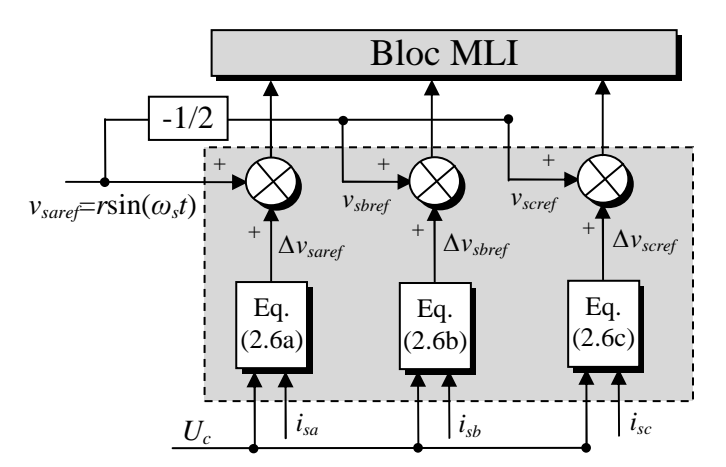

**Figure 2.2.** Schéma de compensation des chutes de tensions.

Les valeurs relativement faibles des tensions d'identification à l'arrêt, nous contraint à prendre en considération les chutes de tension dues au temps mort et à la conduction dans les transistors. Ces deux phénomènes peuvent induire une forte atténuation et une distorsion de la tension de sortie [43]. Pour surmonter ces problèmes, une compensation en ligne est introduite. Comme montré à la figure 2.2, les tensions de référence seront donc corrigées par les termes additifs fonction du temps mort et des caractéristiques des IGBTs (*Insulated–Gate– Bipolar–Transistors*) utilisés [43], [44]. Les termes de correction s'écrivent comme suit :

$$
\Delta v_{\text{saref}} = \frac{2}{U_c} sign(i_{sa})(V_D + R_D|i_{sa}|) + \frac{2}{T_H} sign(i_{sa})(T_d + T_{on} - T_{\text{off}})
$$
(2.6a)

$$
\Delta v_{\text{short}} = \frac{2}{U_c} sign(i_{sb})(V_D + R_D|i_{sb}|) + \frac{2}{T_H} sign(i_{sb})(T_d + T_{on} - T_{off})
$$
\n(2.6b)

$$
\Delta v_{scref} = \frac{2}{U_c} sign(i_{sc})(V_D + R_D|i_{sc}|) + \frac{2}{T_H} sign(i_{sc})(T_d + T_{on} - T_{off})
$$
\n(2.6c)

où *vsaref*=*r*sin(*ωst*) est la tension de référence de la phase *a*, *ωs* est la fréquence d'excitation, et *r* est le rapport cyclique avec : 0≤*r*≤1. *Uc* est la tension continue à l'entrée de l'onduleur. *Vd* et *Rd* sont, respectivement, la tension seuil et la résistance de la diode antiparallèle. *Td* est le temps mort.  $T_H$  est la période de la MLI.  $T_{on}$  et  $T_{off}$  sont les temps de commutation des IGBTs.

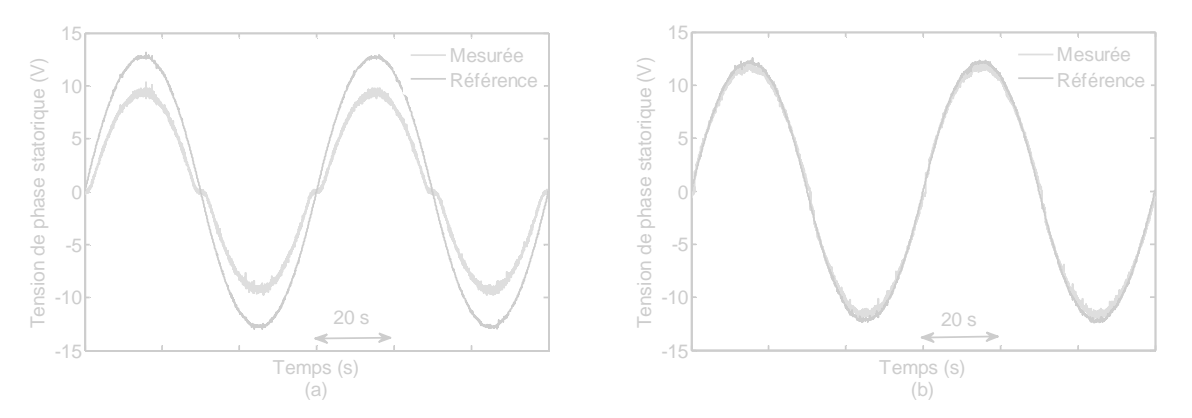

**Figure 2.3.** Compensation des chutes de tension de la phase *a* : (a) avant compensation et (b) après compensation.

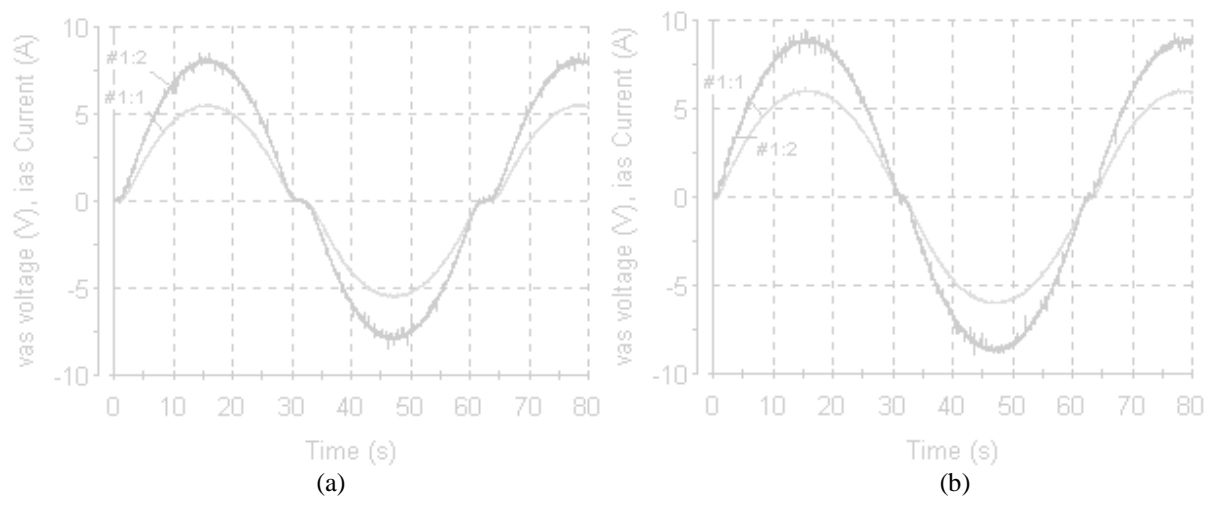

**Figure 2.4.** Tension et courant statorique de la phase *a* : (a) avant compensation et (b) après compensation, [#1:1 – Courant mesuré *ias*, #1:2 – Tension mesurée *vas*].

La figure 2.3 montre clairement l'effet des imperfections de l'onduleur sur la tension de sortie. A la figure 2.3a, nous remarquons une atténuation de l'ordre de 30% par rapport à la tension de référence et une forte distorsion au passage par zéro. Après compensation, la tension de sortie est devenue équivalente à la tension de référence (figure 2.3b). Les figures 2.4a et 2.4b présentent respectivement la tension et le courant statorique de la phase *a* de la machine asynchrone avant et après compensation des chutes de tensions dans l'onduleur. Nous constatons que la compensation des chutes de tensions introduite rend effectivement les allures de la tension et du courant statorique quasi–sinusoïdales. Les paramètres utilisés dans cette compensation sont résumés dans le tableau 2.1.

```
Tension seuil de la diode antiparallèle V_d (V)
Résistance de la diode antiparallèle Rd (Ω) 
Temps mort T_d (\mus)
Temps de commutation à la conduction de l'IGBT T_{on} (\mus)
Temps de commutation à la fermeture de l'IGBT T_{off} (\mus)
Période de la MLI TH (µs)
```
**Tableau 2.1.** Paramètres de la compensation des chutes de tensions.

#### **2.2.3 Approximations au premier ordre du modèle de la machine asynchrone**

Les coefficients du modèle de la machine asynchrone, indiqués par l'équation (2.3), sont écrits en fonction des paramètres électriques. L'identification de ces paramètres par un seul essai, bien que théoriquement possible, est difficile à implémenter expérimentalement en raison des constantes de temps naturelles du système qui sont très espacées [41]. Dans cette section, une méthode pour simplifier et approximer le modèle de la machine asynchrone (2.3) par deux sous–systèmes de premier ordre sera présentée. Un sous–système valide aux HFs est appelé système rapide, et l'autre valide aux BFs est appelé système lent.

Considérons le modèle standard de la machine asynchrone à l'arrêt. Dans le domaine de Laplace, la relation entrée–sortie s'écrit comme suit:

$$
H(s) = \frac{I_{s\alpha}(s)}{V_{s\alpha}(s)} = \frac{1}{R_s} \frac{T_{r} s + 1}{\sigma T_s T_r s^2 + (T_r + T_s) s + 1}
$$
  
= 
$$
\frac{1}{R_s} \frac{T_r s + 1}{(T_{rapide} s + 1)(T_{lent} s + 1)}
$$
(2.7)

avec

$$
\begin{cases}\nT_{rapide} = \frac{T_r + T_s}{2} - \sqrt{\left(\frac{T_r + T_s}{2}\right)^2 - \sigma T_r T_s} \\
T_{lent} = \frac{T_r + T_s}{2} + \sqrt{\left(\frac{T_r + T_s}{2}\right)^2 - \sigma T_r T_s}\n\end{cases}
$$
\n(2.8)

Le système possède naturellement deux constantes de temps très espacées l'une de l'autre (*Tlent*>>*Trapide*). Dans [41], les auteurs ont estimé que pour une machine asynchrone de 3*kW* ; *Tlent*≈60*Trapide*. A partir de là, nous pouvons décomposer le problème d'identification des quatre paramètres électriques en deux sous problèmes. La décomposition se fait selon les échelles de temps naturelles du système. Pour vérifier ceci, nous avons tracé expérimentalement le diagramme de Bode de la machine asynchrone étudiée à l'arrêt sur une large plage de variation de la fréquence d'excitation statorique [42].

Comme montré à la figure 2.5, la machine asynchrone est alimentée par des tensions sinusoïdales via l'onduleur à IGBT, et la phase *a* est alimentée par une tension  $v_{sa} = V\sin(\omega_s t)$  avec une fréquence d'excitation *ωs*. Puis, le courant de phase statorique *isa* exprimé par *isa*=*I*sin(*ωst–φ*), ayant une amplitude maximale *I* et un déphasage *φ* par rapport à la tension *vsa*, est enregistré dans un oscilloscope. Pour chaque fréquence, le niveau du courant statorique est maintenu à sa valeur nominale, et pour tracer le diagramme de Bode, l'amplitude et la phase sont calculées comme suit :

$$
\begin{cases}\n\text{Magnitude}(\text{dB}) = 20 \log \left( \frac{I}{V} \right) \\
\text{Phase} = -\varphi\n\end{cases} (2.9)
$$

La figure 2.6 montre le diagramme de Bode obtenu, tandis que le tableau 2.2 donne les caractéristiques de la machine asynchrone étudiée.

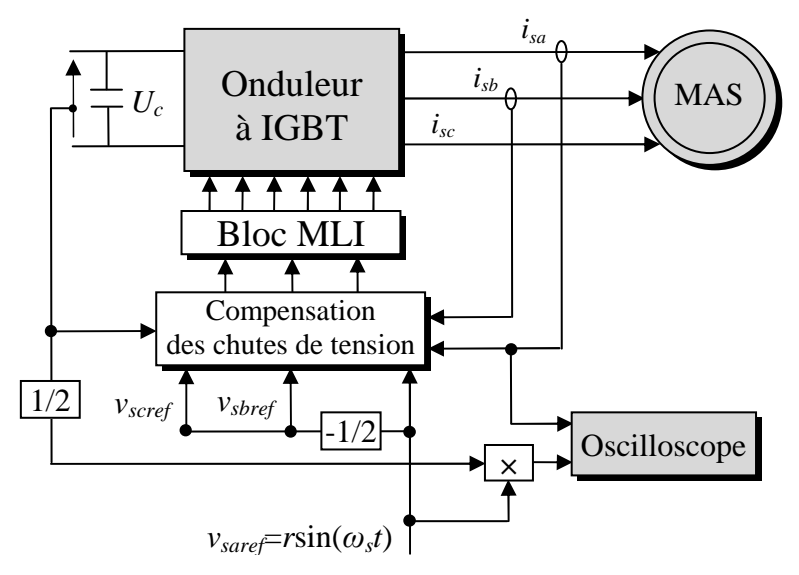

**Figure 2.5.** Schéma synoptique du banc de tests de détermination du diagramme de Bode.

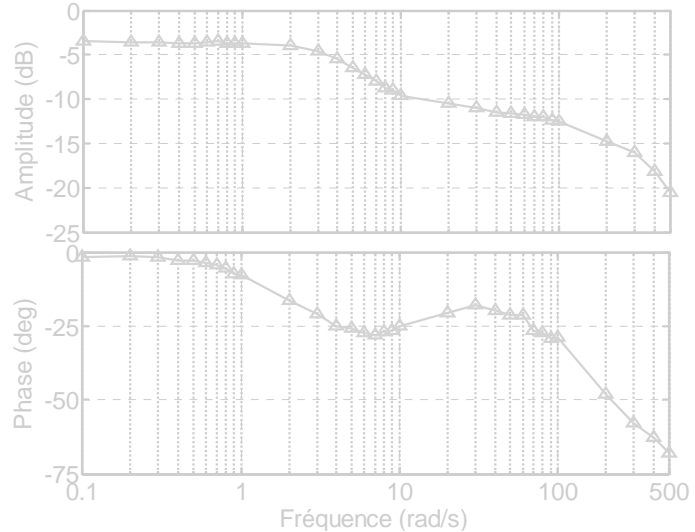

**Figure 2.6.** Diagramme de Bode de la machine asynchrone à l'arrêt (mesures expérimentales).

Puissance nominale *Pn* (kW) Tension d'alimentation nominale ∆/Y *Usn* (V) Courant statorique nominale ∆/Y *Isn* (A) Vitesse nominale *Nn* (rpm) Nombre de paires de pôles *p*

**Tableau 2.2.** Caractéristiques de la machine asynchrone étudiée.

Suivant le diagramme de Bode obtenu, nous constatons que pour des fréquences supérieures à 60rad/s, le modèle de la machine peut être approximé par une dynamique rapide de premier ordre ayant pour fonction de transfert :

$$
H_f\left(s\right) = \frac{K_{\text{rapide}}}{T_{\text{rapide}}s + 1} \tag{2.10}
$$

et pour des fréquences inférieures à 6rad/s, le modèle de la machine s'approxime par une dynamique lente qui admet pour fonction de transfert :

$$
H_s(s) = \frac{1}{R_s} \frac{T_{lent1} s + 1}{T_{lent2} s + 1}
$$
\n(2.11)

Pour retrouver la relation existant entre les paramètres de la machine  $(R_s, L_s, \sigma \text{ et } T_r)$  et les paramètres des deux sous systèmes lent et rapide, i.e., *Krapide*, *Trapide*, *Tlent1* et *Tlent2*, la machine est alimentée par une tension sinusoïdale, *Vsα*(*t*)=*V*sin*ωst*, et ensuite les sorties en régime permanent du modèle de la machine asynchrone (2.7), du système rapide (2.10) et du système lent (2.11) sont calculées, respectivement par :

1) 
$$
I_{sa} = Isin(\omega_s t - \varphi)
$$
, avec

$$
\begin{cases}\nI = \frac{V}{R_s} \sqrt{\frac{1 + (\omega_s T_r)^2}{(1 - \sigma T_s T_r \omega_s^2)^2 + (\omega_s T_r + \omega_s T_s)^2}} \\
\varphi = -\arctan \omega_s T_r + \arctan \frac{\omega_s T_r + \omega_s T_s}{1 - \sigma T_s T_r \omega_s^2}\n\end{cases} \tag{2.12}
$$

2)  $I_{\text{sa}}=I_f\sin(\omega_s t - \varphi_f)$ , avec

$$
\begin{cases}\nI_f = \frac{K_{\text{rapide}}}{\sqrt{1 + \left(\omega_s T_{\text{rapide}}\right)^2}} V \\
\varphi_f = \arctan \omega_s T_{\text{rapide}}\n\end{cases}
$$
\n(2.13)

3)  $I_{sas} = I_s \sin(\omega_s t - \varphi_s)$ , avec

$$
\begin{cases}\nI_s = \frac{V}{R_s} \sqrt{\frac{1 + (\omega_s T_{lent})^2}{1 + (\omega_s T_{lent2})^2}} \\
\varphi_s = \arctan \omega_s T_{lent2} - \arctan \omega_s T_{lent1}\n\end{cases}
$$
\n(2.14)

Les relations liant les paramètres du système lent et du système rapide à  $(I_f, \varphi_f)$  et  $(I_s, \varphi_s)$ , respectivement, sont retrouvées par l'inversion de (2.12), (2.13) et (2.14). Dans les deux cas, pour le système rapide :

$$
\begin{cases}\nK_{\text{rapide}} = \frac{1}{\cos \varphi_f} \frac{I_f}{V} \\
T_{\text{rapide}} = \frac{\tan \varphi_f}{\omega_s}\n\end{cases}
$$
\n(2.15a)

et pour le système lent :

$$
\begin{cases}\nT_{lem1} = \frac{V \cos \varphi_s - R_s I_s}{V \omega_s \sin \varphi_s} \\
T_{lem2} = \frac{V - R_s I_s \cos \varphi_s}{R_s I_s \omega_s \sin \varphi_s}\n\end{cases}
$$
\n(2.15b)

Pour calculer les coefficients précédents en fonction des paramètres de la machine asynchrone, les déphasages (ϕ*<sup>f</sup>* , ϕ*s*) et les amplitudes des courants (*I<sup>f</sup>* , *Is*) sont remplacés par le déphasage ϕ et l'amplitude du courant *I* du modèle de la machine asynchrone. Par conséquent, les paramètres des systèmes réduits qui fournissent la même réponse en sortie que le modèle de la machine sont obtenus. Il est évident que le système rapide est considéré aux HFs et le système lent est considéré aux BFs. Ainsi, pour le système rapide :

$$
\begin{cases}\nK_{\text{rapide}} = \lim_{\omega_s \to \infty} \frac{1}{R_s} \frac{1 + (\omega_s T_r)^2}{1 + \omega_s T_r (\omega_s T_r + (1 - \sigma) \omega_s T_s)} = \frac{T_r}{R_s T_r + (1 - \sigma) L_s} \\
T_{\text{rapide}} = \lim_{\omega_s \to \infty} \frac{L_s}{R_s} \frac{1 + \sigma (\omega_s T_r)^2}{1 + \omega_s T_r (\omega_s T_r + (1 - \sigma) \omega_s T_s)} = \frac{\sigma L_s T_r}{R_s T_r + (1 - \sigma) L_s}\n\end{cases} (2.16a)
$$

et pour le système lent :

$$
\begin{cases}\nT_{lem1} = \lim_{\omega_s \to 0} \frac{(1-\sigma)T_r}{1+\sigma(\omega_s T_r)^2} = (1-\sigma)T_r \\
T_{lem2} = \lim_{\omega_s \to 0} (T_s + (1-\sigma)T_r) \frac{1+\frac{\sigma T_s(\omega_s T_r)^2}{T_s + (1-\sigma)T_r}}{1+\sigma(\omega_s T_r)^2} = (T_s + (1-\sigma)T_r)\n\end{cases}
$$
\n(2.16b)

La figure 2.7 montre l'erreur relative des paramètres du modèle lent et du modèle rapide en fonction de la fréquence des tensions d'alimentation statorique. D'après cette figure, nous pouvons constater que, effectivement, l'erreur relative des paramètres du système rapide et du système lent est faible aux HFs et aux BFs respectivement.

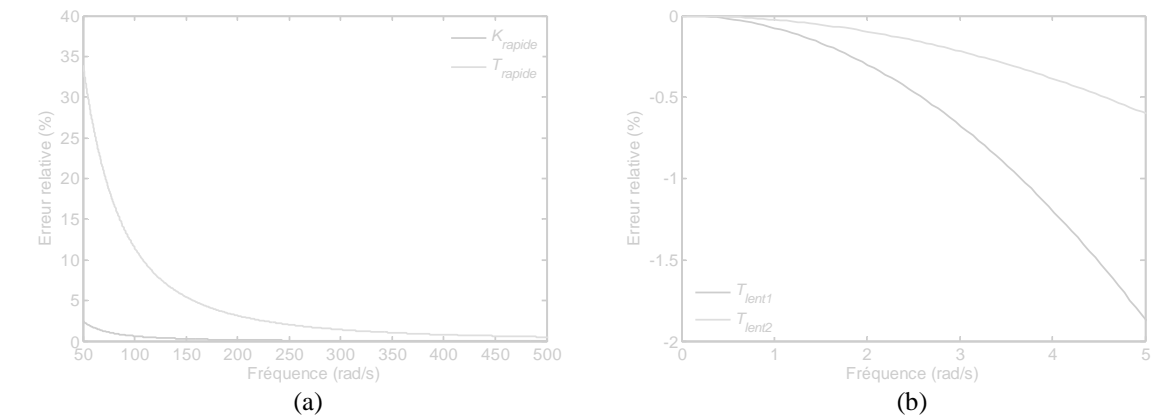

**Figure 2.7.** Erreur relative des paramètres des modèles en fonction de la fréquence : (a) système rapide et (b) système lent.

A la fin, une fois que les coefficients de (2.10) et de (2.11) sont déterminés, l'ADALINE pourra les identifier facilement.

#### **2.2.4 ADALINE pour l'identification des paramètres électriques**

L'ADALINE a été initialement conçu et formulé par Widrow [14], [51]. Basé sur l'algorithme des moindres carrés (LMS), ce modèle représente un exemple classique d'un système autoprogrammé intelligent simple qui peut s'adapter pour réaliser une tâche donnée de modélisation linéaire [50], [52]. L'avantage principal de cette architecture est sa capacité à s'adapter en ligne, éliminant le besoin d'un apprentissage hors ligne répété. Bien que la plupart des RNAs aient la capacité de faire l'apprentissage en ligne, l'ADALINE est supérieur en raison de sa rapidité et de sa structure simple. Les poids de l'ADALINE peuvent être interprétés, donnant de ce fait un avantage non négligeable par rapport à d'autres RNAs [49], [50]. Dans ce travail, l'ADALINE sera appliqué pour la première fois à l'identification des paramètres électriques de la machine asynchrone à l'arrêt [42], [53].

Deux stratégies d'identification du système lent et du système rapide basées sur l'ADALINE seront présentées. Au début, nous rappelons l'architecture d'un ADALINE et nous développons les deux stratégies pour l'identification de *Rs* et *Ls* aux BFs, et l'identification de  $\sigma$  et  $T_r$  aux HFs. Les schémas de principe de la mise en œuvre expérimentale de ces deux stratégies seront également fournis.

#### **2.2.4.1 Topologie de l'ADALINE**

Graphiquement, un ADALINE est représenté par la topologie montrée à la figure 2.8, où *yest*(*k*) est la sortie de l'ADALINE (sortie estimée), *y*(*k*) est la mesure (sortie désirée), *e*(*k*) est l'erreur, *W*(*k*) est le vecteur poids de dimension (1×n) et *X*(*k*) est le vecteur entrée de l'ADALINE de dimension (n×1).

Le problème consiste à trouver un ensemble approprié de poids tels que le comportement entrée–sortie de l'ADALINE devient proche d'un ensemble de caractéristiques d'entrée– sortie désirées. Les poids de l'ADALINE sont mis à jour en utilisant un algorithme linéaire itératif LMS afin de réduire l'erreur *e*(*k*). L'ADALINE est itérativement adapté avec une règle d'apprentissage LMS comme suit [14], [51] :

$$
W(k+1) = W(k) + \eta e(k) X^{T}(k)
$$
\n(2.17)

où η est le taux d'apprentissage de l'ADALINE. Pour accélérer la convergence de la méthode et raffiner les résultats, le taux d'apprentissage  $\eta$  doit être variable. Sa valeur relativement grande au début de l'apprentissage, diminue ensuite sensiblement et prend une petite valeur à la fin de l'apprentissage. La loi de variation de  $\eta$  peut être exprimée selon l'expression suivante :

$$
\eta = \eta_i \left(\frac{\eta_f}{\eta_i}\right)^{\frac{t}{t_{\text{max}}}}
$$
(2.18)

où η*<sup>i</sup>* et η*<sup>f</sup>* sont, respectivement, la valeur initiale et la valeur finale du taux d'apprentissage et *tmax* est le temps maximal d'apprentissage. Puisque l'ADALINE est bien adapté et idéal pour approcher et apprendre les systèmes linéaires, il sera utilisé pour apprendre les expressions précédemment développées du système lent (2.10) et du système rapide (2.11). Les poids optimaux de l'ADALINE obtenus seront utilisés pour trouver les paramètres recherchés de la machine étudiée.

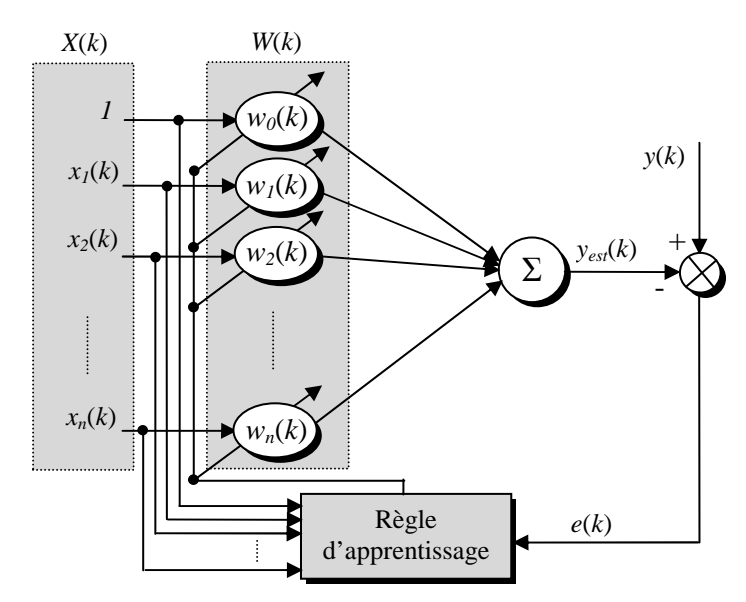

**Figure 2.8.** Topologie d'un ADALINE.

#### **2.2.4.2 ADALINE** pour l'estimation de  $R_s$  et  $L_s$

Considérons la forme discrète de la fonction de transfert (2.11) correspondant à la dynamique lente donnée par :

$$
I_{\text{sat}}(k) = b_0 I_{\text{sat}}(k-1) + a_0 V_{\text{sat}}(k) + a_1 V_{\text{sat}}(k-1) \tag{2.19}
$$

Les coefficients  $b_0$ ,  $a_1$  et  $a_0$  sont identifiés respectivement par les poids  $w_{s1}$ ,  $w_{s2}$  et  $w_{s3}$  de l'ADALINE présenté dans la figure 2.9a. Leurs expressions sont données par (*Te* étant la période d'échantillonnage) :

$$
\begin{cases}\nb_0 = w_{s1} = \exp\left(-\frac{T_e}{T_{lent2}}\right) \\
a_0 = w_{s2} = \frac{T_{lent1}}{R_s T_{lent2}} \\
a_1 = w_{s3} = \frac{1}{R_s} \left(1 - \exp\left(-\frac{T_e}{T_{lent2}}\right)\right) - \frac{T_{lent1}}{R_s T_{lent2}}\n\end{cases} (2.20)
$$

Après le processus d'apprentissage, les poids *ws1*, *ws2* et *ws3*, nous permettent par inversion de la relation (2.20) de retrouver *Tlent1* et *Tlent2*. Ainsi, nous trouvons:

$$
\begin{cases}\nT_{lent1} = \frac{T_e (w_{s1} - 1) w_{s2}}{(w_{s2} + w_{s3}) \ln(w_{s1})} \\
T_{lent2} = -\frac{T_e}{\ln(w_{s1})}\n\end{cases}
$$
\n(2.21)

A la fin, une fois les deux constantes *Tlent1* et *Tlent2* sont déduites à partir des poids de l'ADALINE optimisés, il est facile de déduire les deux paramètres de la machine *Rs* et *Ls* en combinant les relations données par (2.16b) et (2.21). Nous obtenons alors :

$$
\begin{cases}\nR_s = \frac{T_{lem1}}{W_{s2}T_{lem2}} \\
L_s = R_s (T_{lem2} - T_{lem1})\n\end{cases}
$$
\n(2.22)

#### **2.2.4.3 ADALINE** pour l'estimation de  $\sigma$  et  $T_r$

La forme discrète de la fonction de transfert (2.10) correspondant à la dynamique rapide est donnée par :

$$
I_{s\alpha f}(k) = B_0 I_{s\alpha f}(k-1) + A_0 V_{s\alpha f}(k-1)
$$
\n(2.23)

Les coefficients  $B_0$  et  $A_0$  sont identifiés, respectivement, avec les poids  $w_f$  et  $w_f$  de l'ADALINE représentés dans la figure 2.9b. Leurs expressions sont données par :

$$
\begin{cases}\nB_0 = w_{f1} = \exp\left(-\frac{T_e}{T_{rapide}}\right) \\
A_0 = w_{f2} = K_{rapide}\left(1 - \exp\left(-\frac{T_e}{T_{rapide}}\right)\right)\n\end{cases} \tag{2.24}
$$

Après le processus d'apprentissage en ligne, l'inversion des deux relations précédentes nous permet de retrouver aisément les paramètres  $T_{\text{rapide}}$  et  $K_{\text{rapide}}$  une fois les poids  $w_{f1}$  et  $w_{f2}$ sont connus. Ainsi, nous obtenons:

$$
\begin{cases}\nT_{\text{rapide}} = -\frac{T_e}{\ln(w_{f1})} \\
K_{\text{rapide}} = \frac{w_{f2}}{1 - w_{f1}}\n\end{cases}
$$
\n(2.25)

A la fin, en combinant les relations données par (2.16a) et (2.25) pour le système rapide, sachant que  $R_s$  et  $L_s$  sont déjà identifiées, les deux paramètres de la machine  $\sigma$  et  $T_r$ s'écrivent :

$$
\sigma = \frac{T_{rapide}}{L_s K_{rapide}}
$$
\n
$$
T_r = (1 - \sigma) L_s \left( \frac{1}{K_{rapide}} - R_s \right)^{-1}
$$
\n(2.26)

Les structures des principaux blocs nécessaires à l'identification aux BFs et aux HFs sont présentées dans la figure 2.9. Pour valider pratiquement les stratégies proposées, la section suivante présentera les résultats expérimentaux obtenus.

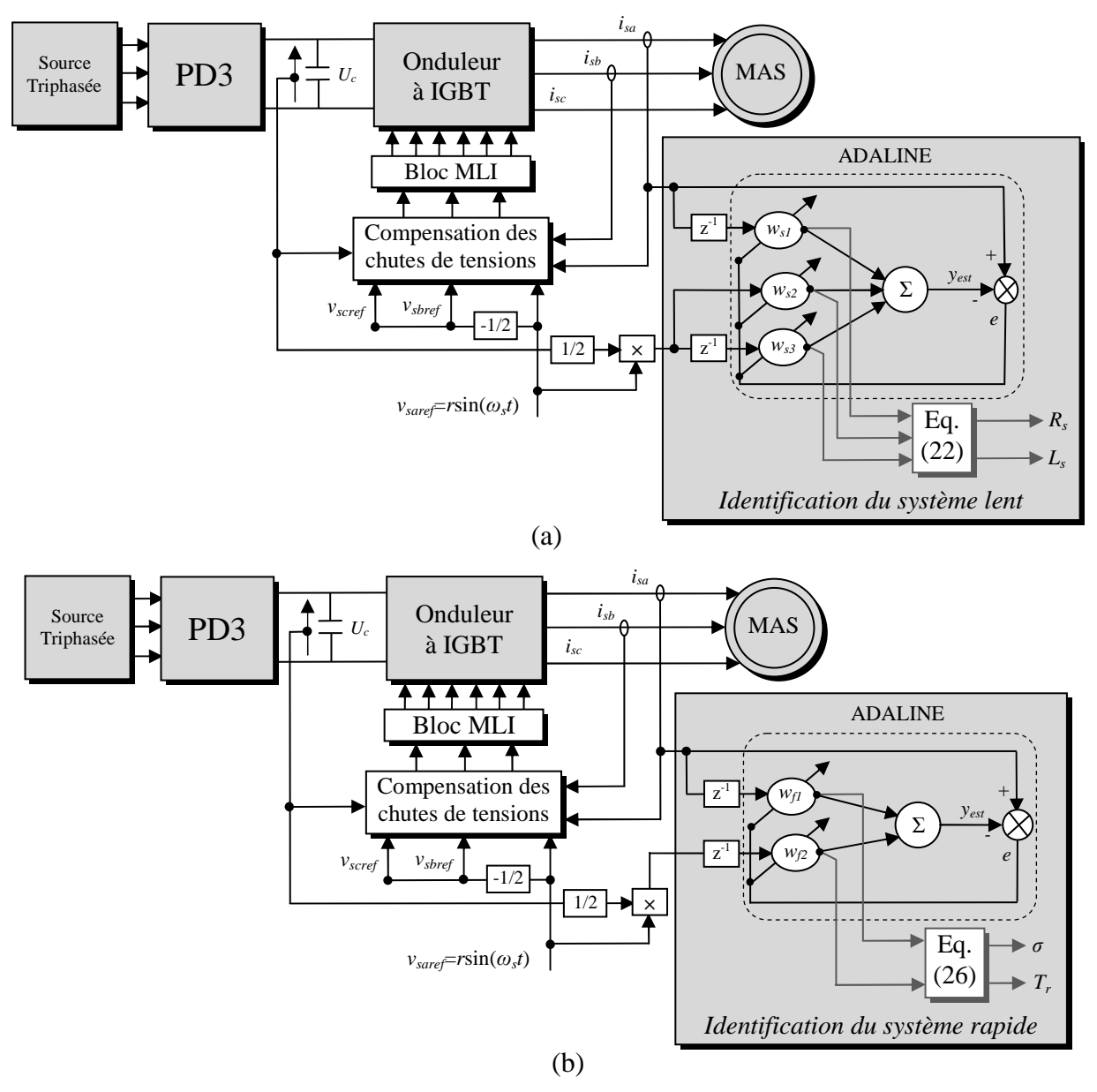

**Figure 2.9.** Schéma du processus d'identification proposé: (a) système lent et (b) système rapide.

# **2.2.5 Résultats expérimentaux**

Pour tester et valider la méthode d'identification en ligne des paramètres électriques de la machine asynchrone, une plateforme expérimentale a été mise en œuvre. Une carte numérique dSPACE DS1102 basée sur le processeur numérique DSP TMS320C31 est utilisée. L'algorithme de commande et d'identification est implémenté sous MATLAB–Simulink. L'outil *Real Time Interface* (RTI) est utilisé pour charger et exécuter le code sur la carte numérique dSPACE. Du coté puissance, un onduleur de tension à transistor IGBT, alimenté par un redresseur triphasé à diodes, a été utilisé pour alimenter la machine asynchrone. Les courants et les tensions sont mesurés par des capteurs à effet Hall. Tous les signaux peuvent être

visualisés et enregistrés sur le PC via le logiciel ControlDesk. La figure 2.10 montre une photo du banc d'essais utilisé lors de cette identification.

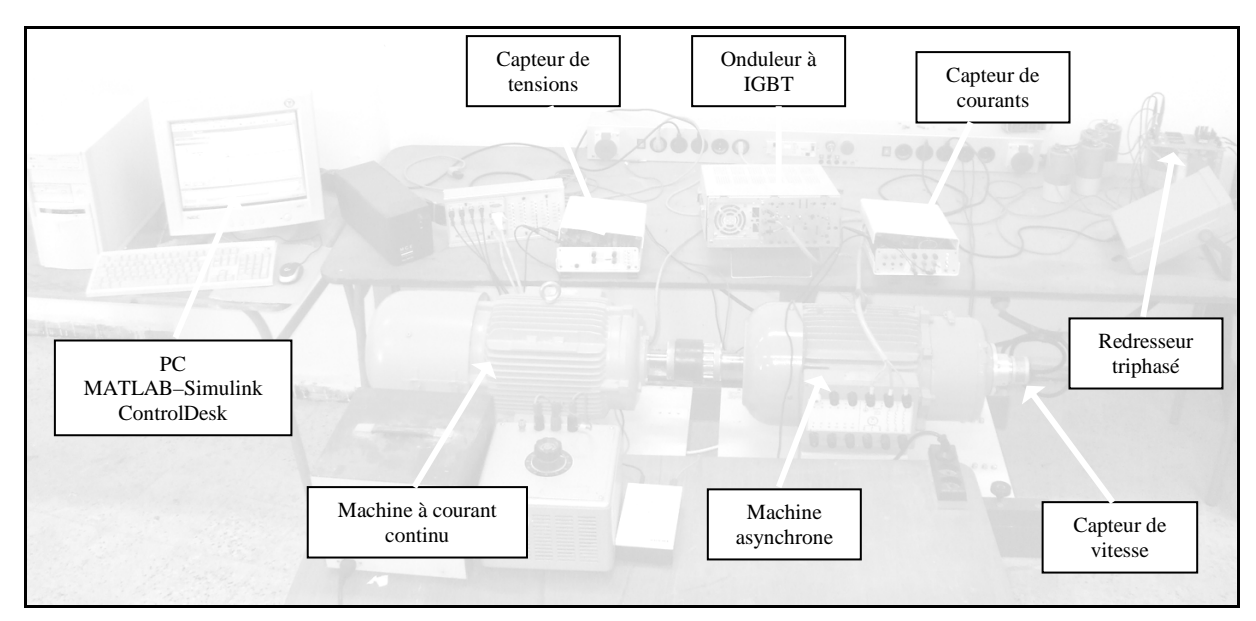

**Figure 2.10.** Photo du banc d'essai d'identification des paramètres de la machine asynchrone.

Pour l'identification des paramètres électriques, deux tests seront effectués. Les paramètres *R*<sup>*s*</sup> et *L*<sup>*s*</sup> seront identifiés aux BFs, tandis que *σ* et *T<sub><i>r*</sub> seront identifiés aux HFs. Les valeurs initiales et finales des coefficients d'apprentissage (*η<sup>i</sup>* ,*ηf*) et le temps maximal d'apprentissage *t*max assurant une vitesse optimale de convergence des poids ont été ajustées expérimentalement. Leurs valeurs sont résumées dans le tableau 2.3.

|              | n. | $\iota_{\max}$ (5) |
|--------------|----|--------------------|
| Test aux BFs |    |                    |
| Test aux HFs |    |                    |

**Tableau 2.3 :** Paramètres des coefficients d'apprentissage.

Les résultats expérimentaux obtenus sont montrés dans les figures 2.11à 2.20. La figure 2.11a montre l'évolution des poids de l'ADALINE  $w_{s1}$ ,  $w_{s2}$  et  $w_{s3}$  aux BFs ( $\omega_s$ =1rad/s). Nous constatons qu'après le régime transitoire les poids convergent vers des valeurs constantes. Au régime permanent les valeurs des poids sont :  $w_{s1}$ =0.966,  $w_{s2}$ =-0.008 et  $w_{s3}$ =0.031. L'erreur d'estimation du courant de phase statorique *isa* est donnée par la figure 2.11b. Cette erreur est très faible et justifie les bonnes performances du réseau de neurone ADALINE. La période d'échantillonnage utilisée pour l'identification est *Te*=5ms. En utilisant les équations (2.21) et (2.22), nous obtenons l'évolution de la résistance statorique *Rs* et l'inductance cyclique statorique *Ls* identifiées pendant la phase d'apprentissage. Les paramètres *Rs* et *Ls* sont respectivement donnés dans la figure 2.12a et la figure 2.12b. Au régime permanent *Rs*=1.50Ω et  $L_s$ =0.22H. La figure 2.13 montre le résultat d'identification de  $R_s$  et  $L_s$  dans une large plage aux BFs. Pendant les essais, le courant statorique est maintenu égal à sa valeur nominale. L'évolution de ces deux paramètres est tracée dans une plage de fréquence allant de 0.5 à 5rad/s. Nous notons que, dans l'intervalle 0.5 à 1rad/s, les deux paramètres sont constants et bien identifiés. Ils valent respectivement 1.50Ω et 0.22H. De la même manière, nous notons que durant les essais, pour des fréquences supérieures à 1rad/s, *Rs* et *Ls* deviennent de plus en plus faussées à cause de l'erreur du modèle qui est valide uniquement aux BFs.

Dans la figure 2.14a, l'évolution des poids  $w_f$  et  $w_f$  de l'ADALINE aux HFs ( $\omega_s$ =60rad/s) est donnée. Après le régime transitoire, les poids de l'ADALINE convergent vers des valeurs finales constantes. Les valeurs optimisées sont  $w_f$ =0.968 et  $w_f$ =0.009. La figure 2.14b montre l'erreur d'estimation du courant de phase statorique *isa*. Cette erreur est relativement faible ; ce qui prouve le bon fonctionnement du réseau de neurone ADALINE. La période d'échantillonnage utilisée pour l'identification est *Te*=0.2ms. En utilisant les équations 2.25 et 2.26, pendant l'apprentissage, nous obtenons l'évolution de la constante de temps rotorique *T<sup>r</sup>* et le coefficient de dispersion *σ* qui sont donnés par la figure 2.15a et la figure 2.15b, respectivement. Les valeurs des deux paramètres se sont finalement stabilisés à *σ*=0.093 et *Tr*=0.097s. La figure 2.16 montre les résultats expérimentaux de l'identification, aux HFs, de *σ* et *Tr*. L'évolution de ces deux paramètres est représentée dans un intervalle de fréquence allant de 10 à 500 rad/s. Durant les essais, le courant statorique est maintenu égal à sa valeur nominale. Nous notons que la constante de temps rotorique et le coefficient de dispersion sont bien identifiés dans l'intervalle 50 à 100rad/s, leurs valeurs sont 0.99s et 0.0872, respectivement. En dessous de 50rad/s, leurs valeurs deviennent de plus en plus faussées à cause de l'erreur commise sur l'approximation du modèle. La valeur de la constante de temps rotorique *Tr* chute de 30% quand la fréquence passe de 100 à 500 rad/s. Cette diminution de *Tr*, aux HFs, est due à l'augmentation de l'effet de peau dans le rotor. Ceci tend à augmenter la résistance rotorique et par conséquent la valeur de la constante de temps rotorique diminue.

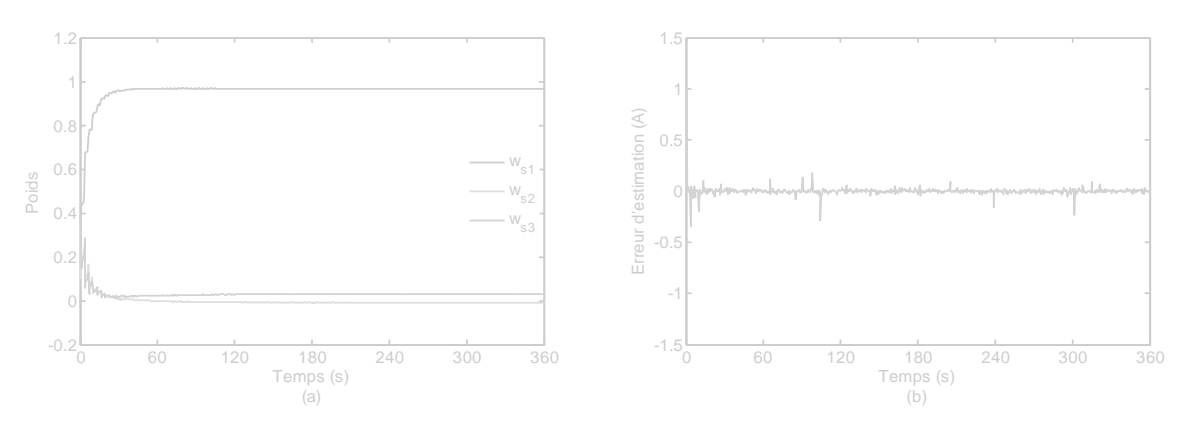

**Figure 2.11.** (a) Evolution des poids et (b) erreur d'estimation du courant statorique *isa* aux BFs (*ωs*=1rad/s).

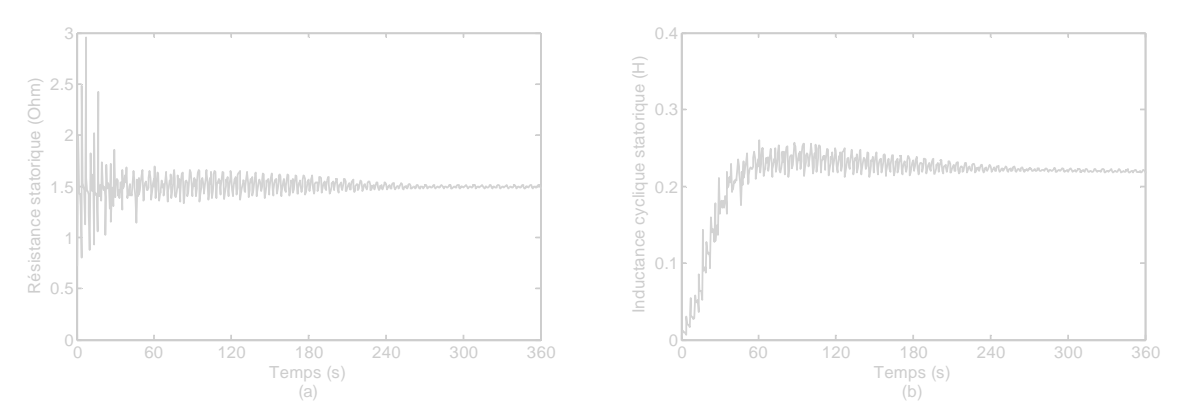

**Figure 2.12.** Identification de la résistance et de l'inductance cyclique statoriques aux BFs (*ωs*=1rad/s).

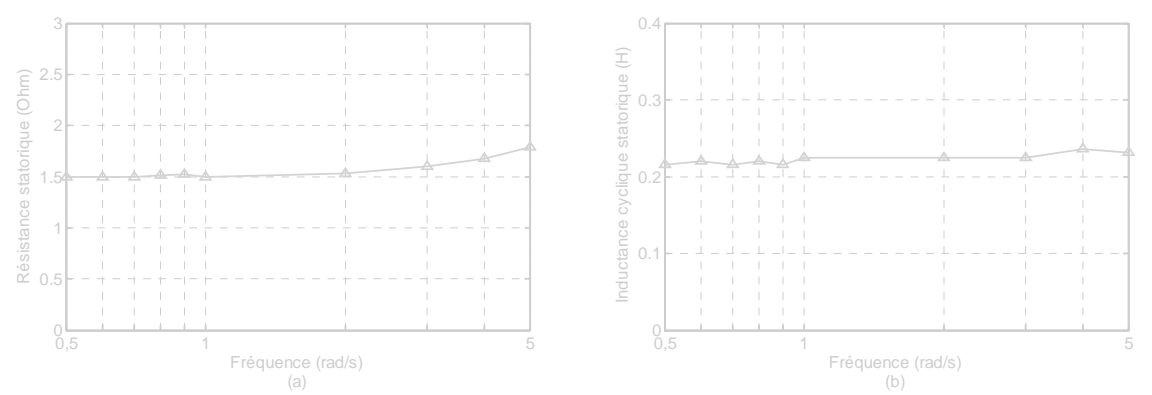

**Figure 2.13.** Résultats d'identification aux BFs : (a) résistance statorique et (b) inductance cyclique statorique.

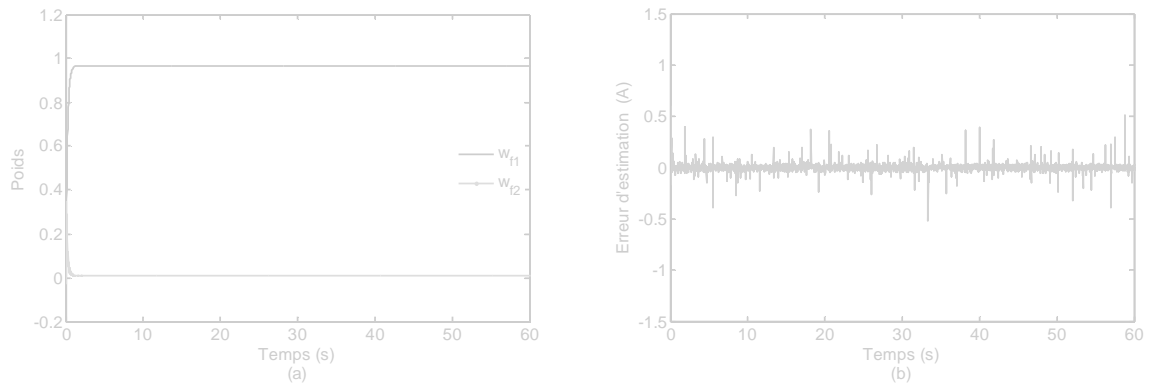

**Figure 2.14.** L'évolution des poids et de l'erreur d'estimation de  $i_{sa}$  aux HFs ( $\omega_s$ =60rad/s).

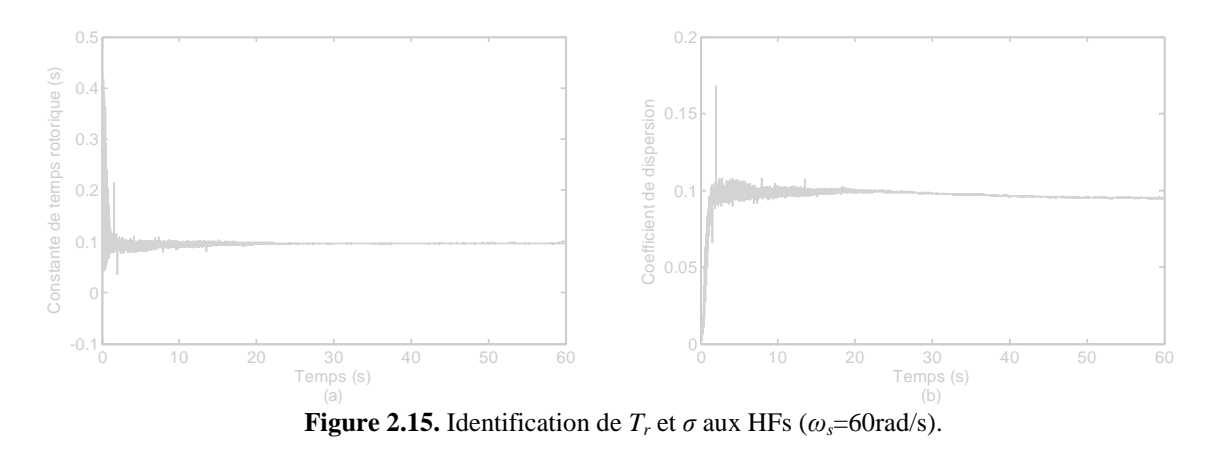

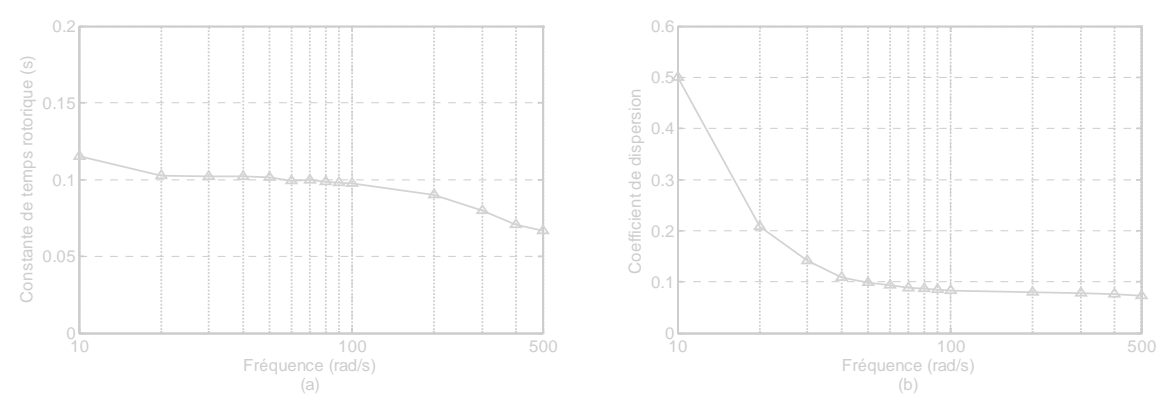

**Figure 2.16.** Résultats d'identification aux HFs : (a) constante de temps rotorique et (b) coefficient de dispersion.

Le tableau 2.4 donne les valeurs des paramètres électriques identifiés de la machine asynchrone. La résistance statorique *Rs* et l'inductance cyclique statorique *Ls* ont été moyennées dans l'intervalle de fréquences [0.5, 1rad/s], tandis que, le coefficient de dispersion *σ* et la constante de temps rotorique  $T_r$  ont été moyennées dans l'intervalle de fréquences [50, 100rad/s].

|--|

**Tableau 2.4**. Valeurs numériques des paramètres identifiés.

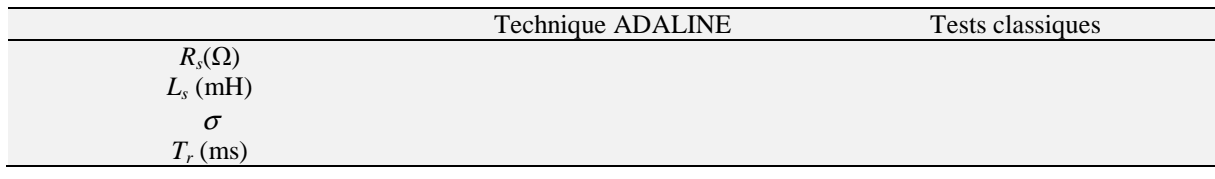

**Tableau 2.5.** Valeurs des paramètres identifiés avec la technique ADALINE et les tests classiques.

Pour prouver la validité des paramètres identifiés, des tests à l'arrêt et dans une application de commande en vitesse à haute performance de la machine asynchrone ont été effectués.

Initialement, la réponse fréquentielle de la machine asynchrone donnée par la figure 2.6 et le modèle de la machine avec les paramètres identifiés ont été tracés dans un même graphe (voir figure 2.17). Les deux courbes d'amplitude et de phase coïncident parfaitement sur tout l'intervalle de fréquences. Le diagramme donne aussi les tracés du système lent et du système rapide obtenus avec les paramètres identifiés. En effet, ces deux sous–systèmes approximent parfaitement le système global aux BFs et aux HFs, respectivement. Par la suite, un échelon de tension de référence a été appliqué à la machine asynchrone à l'arrêt et la réponse en courant de phase statorique *isa* a été mesurée. La réponse a été comparée avec le courant de phase *isa* simulé avec le modèle de la machine et les paramètres identifiés. Les deux courbes obtenues, données à la figure 2.18, montrent un très bon accord, ce qui valide les paramètres identifiés par la méthode ADALINE dans un fonctionnement à l'arrêt de la machine asynchrone.

A la fin, dans le but de vérifier la validité des paramètres identifiés dans une application de commande en vitesse à haute performance, une commande vectorielle à flux rotorique orienté de la machine asynchrone a été mise en œuvre. Trois régulateurs de type proportionnel– intégral (PI) ont été utilisés pour la régulation du courant magnétisant rotorique, du couple électromagnétique et de la vitesse rotorique. La vitesse de référence appliquée présente deux valeurs ; elle passe de –500 à +500 tr/mn en 0.5s. La vitesse rotorique est mesurée à l'aide un codeur incrémental d'une résolution globale de  $2\times10^4$  point/tour (figure 2.10). La période d'échantillonnage utilisée pour l'implémentation de l'algorithme de commande est de 0.5ms. Durant le test, la machine asynchrone fonctionne à vide. Suivant la référence de vitesse appliquée, la réponse en vitesse rotorique, donnée à la figure 2.19, suit parfaitement sa référence. Cependant, des dépassements peuvent être observés sur la réponse en vitesse, qui sont dus aux régulateurs PI utilisés dans la stratégie de commande vectorielle à flux orienté. Ensuite, les paramètres identifiés par la technique ADALINE ont été comparés avec ceux obtenus avec des tests classiques qui sont : mesure en courant continu pour estimer *Rs*, test à rotor bloqué pour déterminer *σ* et *Tr* et un test à vide pour estimer *Ls*. Les paramètres estimés sont résumés dans le tableau 2.5. Les paramètres identifiés à partir des deux méthodes sont remplacés dans (2.1a) à (2.1d) pour simuler *isa*. Les courants simulés et mesurés, correspondant à l'inversion de la vitesse, sont montrés à la figure 2.20a. Un zoom sur les 0.125s dernières est montré à la figure 2.20b. Suivant ce résultat, il est claire que le courant simulé avec les paramètres identifiés par la technique ADALINE approxime mieux la courbe réelle, spécialement avant et

après le régime transitoire. Donc, les paramètres identifiés avec la technique ADALINE seront retenus.

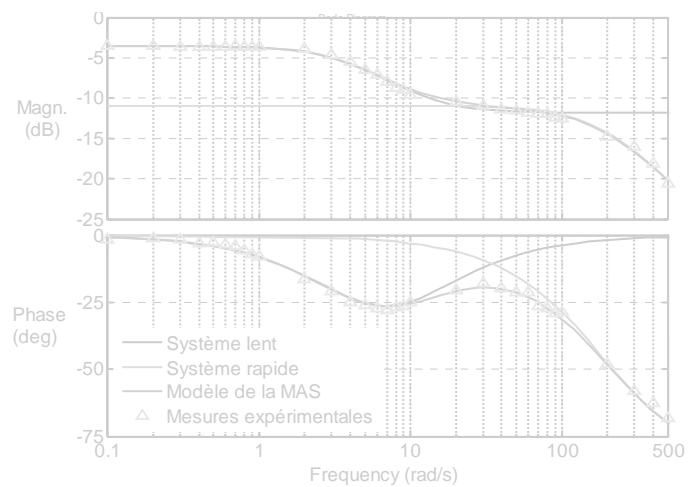

**Figure 2.17.** Réponses fréquentielles du système lent, système rapide, modèle de la machine et mesures expérimentales.

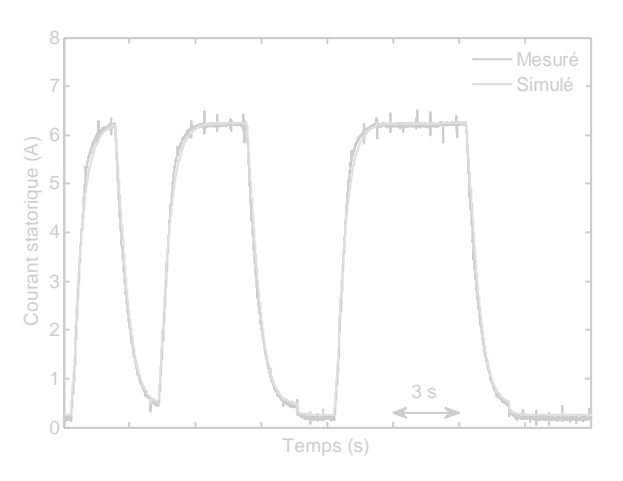

**Figure 2.18.** Courant de phase statorique simulé et expérimental de la machine à l'arrêt.

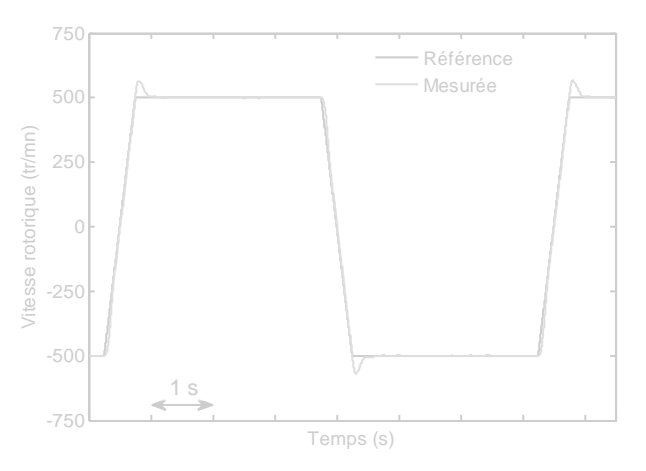

**Figure 2.19.** Réponse en vitesse de la machine asynchrone identifiée et commandée à flux rotorique orienté.

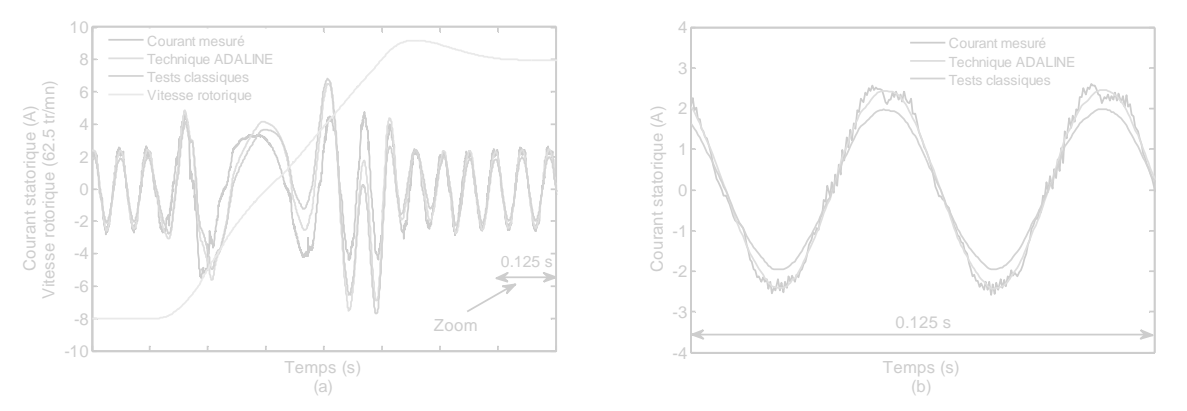

**Figure 2.20.** (a) courant simulé et expérimental et (b) zoom sur les dernières 0.125s.

Après avoir identifié et validé les paramètres électriques de la machine asynchrone, la section suivante sera consacrée à une extension de cette technique ADALINE à l'identification des paramètres mécaniques où deux nouvelles méthodes d'identification seront présentées.

# **2.3 Identification des paramètres mécaniques de la machine asynchrone**

Pour réaliser des entrainements à vitesse variable de hautes performances d'une machine asynchrone, la connaissance des paramètres électriques n'est pas suffisante. Les paramètres mécaniques tels que le moment d'inertie et le coefficient de frottement visqueux sont nécessaires et indispensables pour concevoir des commandes et des observateurs d'états [54], [55]. Par conséquent, il est nécessaire de développer des algorithmes pour l'identification des paramètres mécaniques de la machine asynchrone.

Pour identifier le moment d'inertie *J*, des méthodes classiques peuvent être utilisées. Ces techniques peuvent être divisées en deux groupes : les techniques directes et indirectes. Les techniques directes consistent à extraire le rotor de la machine et effectuer certaines mesures exigeant d'autres dispositifs difficiles à réunir et pas toujours adaptables pour toutes les gammes de puissance [56]. Pour les techniques indirectes, la méthode de ralentissement peut être mentionnée [57]. Cette dernière exige que le bout de l'arbre du système tournant soit facilement accessible. La mesure s'effectue en rajoutant sur l'arbre du moteur un volant d'inertie bien connu *J0*. Les relevés des courbes de ralentissement avec et sans volant permet de déduire le moment d'inertie *J*. Une autre méthode indirecte est basée sur la mesure de la puissance consommée par le moteur lorsqu'il tourne à une vitesse donnée et le relevé de la courbe de ralentissement à la coupure de l'alimentation. Le coefficient de frottements visqueux *f* peut être déterminé en régime permanent en mesurant la puissance consommée à vide du moteur et à une vitesse donnée ou, il peut être déduit directement de la constante de temps mécanique qui est elle–même calculée à partir de l'essai de ralentissement. Les méthodes classiques que nous venons de citer manquent généralement de précision, elles sont encombrantes et pas toujours possibles à adopter en pratique. De plus, ces techniques ne peuvent pas suivre en ligne les variations des paramètres du système.

Ces dernières années, plusieurs algorithmes ont été développés pour identifier les paramètres mécaniques des machines asynchrones commandées par orientation du flux rotorique. L'avantage d'une machine asynchrone commandée par orientation du flux rotorique est la connaissance du couple de la machine puisque les courants statoriques et le flux rotorique sont connus [58]. Dans ces conditions, beaucoup de techniques ont été développées. Les méthodes basées sur l'algorithme des moindres carrés (*Least Mean Squares*) (LMS) et

l'algorithme des moindres carrés récursifs (*Recursive Least Squares*) (RLS) utilisés pour l'identification en ligne peuvent être mentionnées [59], [60]. La limitation principale de ces méthodes est due à leur sensibilité aux bruits. Dans beaucoup de travaux, les techniques d'observateurs ont été présentées [61], [62]. Dans [62], les auteurs ont proposé un algorithme pour estimer le moment d'inertie en observant le signal d'erreur de position fourni par un observateur de vitesse qui contient l'information d'erreur sur le moment d'inertie. Un observateur de Luenberger étendu d'ordre–réduit (*Reduced*–*Order Extended Luenberger Observer*) a été proposé pour estimer la valeur du moment d'inertie [63]. Cependant, ces méthodes exigent que certaines conditions soient vérifiées telles que l'observabilité. Un espace mémoire important lors de la mise en œuvre est nécessaire.

Récemment, des approches heuristiques pour l'identification des paramètres mécaniques de la machine asynchrone ont été proposées et ont fourni des résultats acceptables. Dans [64], une méthode hors ligne basée sur les algorithmes génétiques a été proposée pour estimer les paramètres mécaniques et électriques. Des algorithmes d'optimisation (*Particle Swarm Optimisation*) ont été également utilisés afin d'identifier les paramètres de la machine asynchrone [65]. Cependant, les plus connues sont celles basée sur les RNAs et utilisant la méthode heuristique [31], [32]. Durant ces dernières années, ces techniques ont été proposées et développées comme une alternative aux méthodes classiques pour les défis modernes de commande [66], [67], [68], [69]. Les travaux précédents ont démontré l'efficacité des RNAs dans l'estimation des variables d'état et l'identification des paramètres de la machine asynchrone [31], [70]. Comme il a été déjà statué dans la section précédente, la technique neuronale la plus attrayante pour l'identification des systèmes linéaires est celle basée sur les réseaux de neurones de type ADALINE [71]. Dans certaines applications telles que le traitement adaptatif de signal [72] ou l'identification des harmoniques de courants dans les systèmes électriques [50], le réseau ADALINE est devenu un outil puissant [51], [73].

Cette section propose et vérifie deux nouvelles méthodes d'identification en ligne des paramètres mécaniques de la machine asynchrone [74]. Ces méthodes sont basées sur l'ADALINE utilisant un algorithme d'apprentissage en ligne LMS. La mise en œuvre de ces méthodes est très simple et n'exige aucun matériel supplémentaire que celui utilisé généralement dans la commande à flux rotorique orienté. Les vecteurs entrée–sortie de l'ADALINE sont, respectivement, le courant statorique et la vitesse mécanique. Ces grandeurs d'entrée– sortie peuvent être obtenues en utilisant des capteurs simples. Les deux méthodes fournissent les deux paramètres mécaniques *J* et *f* en ligne. Ceci présente un avantage majeur quand un régulateur auto ajusté en ligne est exigé.

#### **2.3.1 Modèle de la machine asynchrone en commande vectorielle**

Avec les hypothèses simplificatrices couramment posées, le modèle *dq* de la machine asynchrone peut être décrit par cinq équations différentielles avec quatre variables électriques [courants statoriques (*Isd*, *Isq*), et courant magnétisant rotoriques (*Irmd*, *Irmq*)], une variable mécanique [vitesse rotorique  $(\omega)$ ], et deux variables de commande [tensions statoriques  $(V_{sd},$ *Vsq*)].

- Le sous système électrique est représenté par :

$$
\frac{dI_{sd}}{dt} = -a_1 I_{sd} + \omega_s I_{sq} + a_3 a_2 I_{rnd} + a_3 \omega I_{rm} + b_1 V_{sd}
$$
 (2.27a)

$$
\frac{dI_{sq}}{dt} = -\omega_s I_{sd} - a_1 I_{sq} - a_3 \omega I_{rnd} + a_3 a_2 I_{mq} + b_1 V_{sq}
$$
\n(2.27b)

$$
\frac{dI_{rm}}{dt} = a_2 I_{sd} - a_2 I_{rm} + (\omega_s - \omega) I_{rm}
$$
\n(2.27c)

$$
\frac{dI_{rm}}{dt} = a_2 I_{sq} - (\omega_s - \omega) I_{rm} - a_2 I_{rm}
$$
 (2.27d)

Le sous système mécanique est donné par :

$$
\frac{d\omega}{dt} = \frac{p}{J}(T_{em} - T_l) \tag{2.28}
$$

avec :

$$
\begin{cases}\nT_{em} = b_2 \left( I_{md} I_{sq} - I_{rmq} I_{sd} \right) \\
T_l = f \omega + T_d\n\end{cases}
$$
\n(2.29)

et

$$
T_s = \frac{L_s}{R_s}, a_1 = \frac{T_r + T_s(1-\sigma)}{\sigma T_r T_s}, a_2 = \frac{1}{T_r}, a_3 = \frac{(1-\sigma)}{\sigma}, b_1 = \frac{1}{\sigma L_s}, b_2 = p(1-\sigma)L_s.
$$

Durant toute la phase d'identification, la machine asynchrone fonctionne à vide  $(T_d=0)$  et en commande vectorielle à flux rotorique orienté. Comme pour la machine à courant continu, cette commande assure un découplage entre le flux et le couple électromagnétique qu'elle exerce [54], [57]. Il faut noter que le courant *Isq* assure le contrôle du couple électromagnétique à travers la tension *Vsq* de l'axe quadratique *q*, tandis que le flux rotorique est commandé par le courant magnétisant *Irmd* par l'intermédiaire de la tension *Vsd* d'axe direct *d*. L'orientation du courant magnétisant rotorique  $I_{rm}$  suivant l'axe *d*,  $(I_{rm} = I_{rm}$ ), implique l'annulation du courant magnétisant en quadrature (*Irmq*=0) [58].

Comme indiqué à la figure 2.21, deux régulateurs de type PI sont utilisés pour réguler le couple électromagnétique *Tem* et le courant magnétisant *Irmd*. Les termes de découplage *Ed* et  $E_q$  sont ajoutés à la sortie de chaque régulateur pour reconstituer le vecteur de tension  $V_{sd}$  et *Vsq* à appliquer à la machine. Ils permettent de découpler la régulation du courant *Isq* (couple électromagnétique) et celle de *Irmd* (flux rotorique).

La vitesse de rotation du flux rotorique *ωs* est calculée en additionnant la vitesse électrique du rotor *ω* et la pulsation de glissement *ωr*. Le découplage de la machine nous permet d'aboutir à des relations linéaires reliant, respectivement, les courants *Irmd* et *Isq* aux tensions *Vsd* et *Vsq*. Dans le domaine de Laplace, ces relations sont exprimées par :

$$
\frac{I_{rm}}{V_{sd1}} = \frac{a_2 b_1}{(s + a_1)(s + a_2)}
$$
(2.30)

$$
\frac{I_{sq}}{V_{sq1}} = \frac{b_1}{(s + a_1)}
$$
(2.31)

Les termes de découplage *Ed* et *Eq*, ajoutés en aval, sont donnés par :

$$
E_d = \frac{1}{b_1} \big( \omega_s I_{sq} + a_2 a_3 I_{rnd} \big) \tag{2.32}
$$

$$
E_q = \frac{1}{b_1} \left( -\omega_s I_{sd} - a_3 \omega I_{rnd} \right) \tag{2.33}
$$

Le courant magnétisant rotorique *Irmd*, le couple électromagnétique *Tem* ainsi que la pulsation de glissement *ωr* sont estimés par les relations suivantes :

$$
\hat{I}_{rm} = \frac{a_2}{s + a_2} I_{sd} \tag{2.34}
$$

$$
\hat{T}_{em} = b_2 \hat{I}_{rnd} I_{sq} \tag{2.35}
$$

$$
\hat{\omega}_r = a_2 \frac{I_{sq}}{\hat{I}_{md}} \tag{2.36}
$$

L'équation mécanique liant la vitesse de rotation du rotor au couple électromagnétique est donnée par la fonction de transfert suivante :

$$
\frac{\omega}{T_{em}} = \frac{K}{\tau_m s + 1} \tag{2.37}
$$

avec

$$
K = \frac{1}{f} \text{ et } \tau_m = \frac{J}{f}
$$

Ainsi, la relation (2.37) sera exploitée pour l'identification des paramètres mécaniques *J* et *f*. Le schéma de commande de la machine asynchrone adopté pour l'identification des paramètres mécaniques est représenté à la figure 2.21.

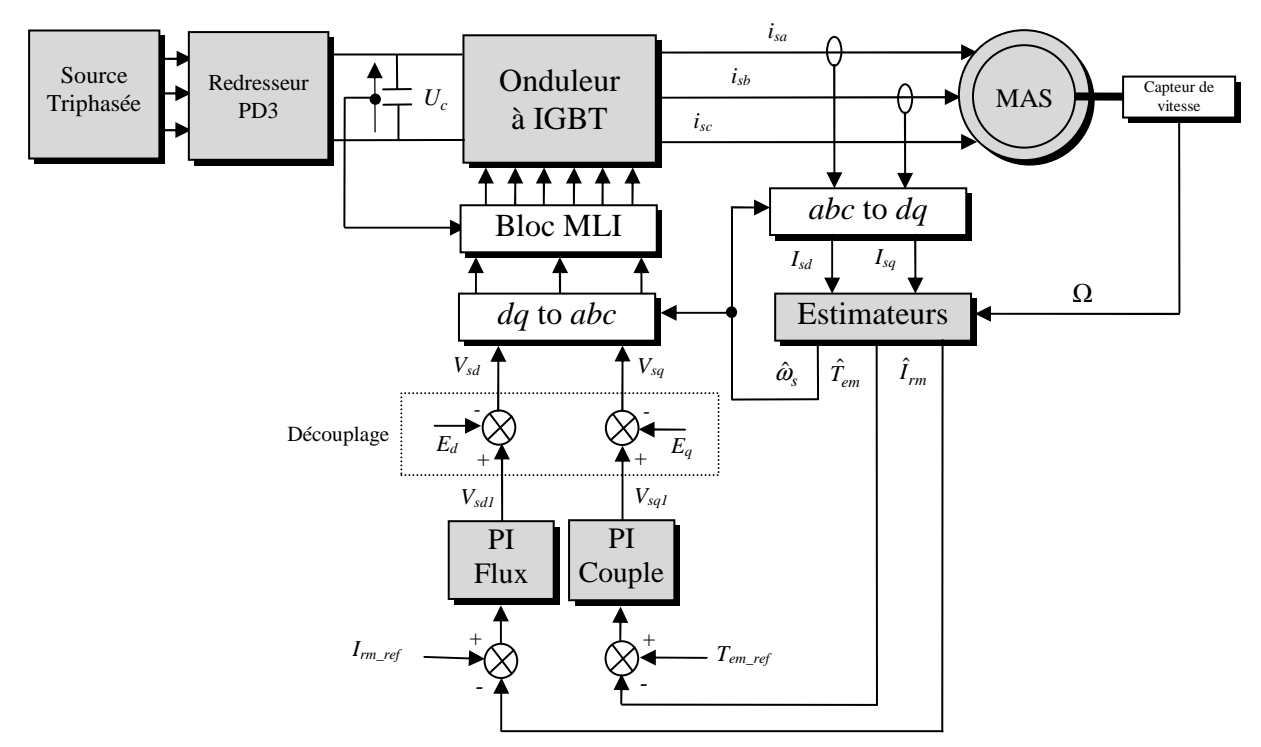

**Figure 2.21.** Schéma de principe de la commande vectorielle à flux rotorique orienté.

Le diagramme fonctionnel du système mécanique est montré à la figure 2.22. Le couple de charge total  $T_l$  s'exprime par l'équation suivante:

$$
T_l = f\Omega + sign(\Omega)\Gamma_s + T_d \tag{2.38}
$$

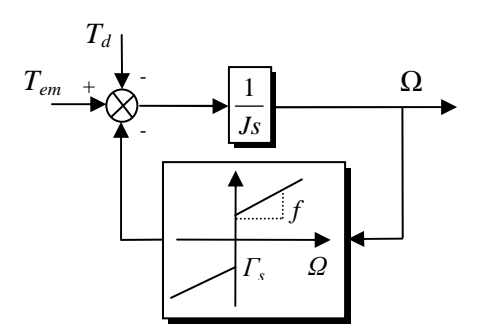

**Figure 2.22.** Diagramme fonctionnel du système mécanique.

#### **2.3.2 ADALINE pour l'identification des paramètres mécaniques**

La théorie de base de cette stratégie d'identification est de retrouver et exploiter la relation linéaire existant entre les poids d'un ADALINE et les paramètres mécaniques. Si l'ajustement des poids de l'ADALINE donne une erreur entre la vitesse estimée et la vitesse mesurée suffisamment faible, alors les paramètres mécaniques sont bien identifiés. Ci-après, nous proposons deux méthodes d'identification des paramètres mécaniques de la machine qui sont : une méthode basée sur l'équation mécanique et une méthode basée sur la réponse harmonique de la vitesse mécanique.

#### **2.3.2.1 Méthode basée sur l'équation mécanique**

La méthode que nous développons ici s'applique pour des formes quelconques du couple de référence imposé et de la vitesse de rotation. Elle s'appuie sur l'identification préalable des coefficients de l'équation mécanique sous sa forme discrète. Cependant, nous avons constaté en pratique que, pour avoir un coefficient de frottement valable sur une large gamme de vitesse, il est préférable d'imposer des couples électromagnétiques de référence alternatifs qui provoquent des vitesses de rotation de la machine positives et négatives et dont l'amplitude est proche de la vitesse nominale.

Pour ce faire, considérons l'équation mécanique (2.37) donnée sous sa forme discrète suivante :

$$
\omega(k) = B_0 \omega(k-1) + A_0 T_{em}(k-1)
$$
\n(2.39)

Les coefficients *A0* et *B0* seront identifiés, respectivement, aux poids *w1* et *w<sup>2</sup>* de l'ADALINE représenté dans la figure 2.23. Ils sont donnés par les expressions suivantes :

$$
\begin{cases}\nB_0 = w_1 = \exp\left(-\frac{T_e}{\tau_m}\right) \\
A_0 = w_2 = K\left(1 - \exp\left(-\frac{T_e}{\tau_m}\right)\right)\n\end{cases} (2.40)
$$

Une fois que les valeurs des poids *w1* et *w2* de l'ADALINE sont optimisés en ligne, les valeurs des paramètres *f* et *J* seront obtenus par inversion des équations (2.40), ainsi leurs expressions seront comme suit :

$$
\begin{cases}\nf = \frac{1}{K} = \frac{1 - w_1}{w_2} \\
J = \tau_m f = -f \frac{T_e}{\ln w_1}\n\end{cases}
$$
\n(2.41)

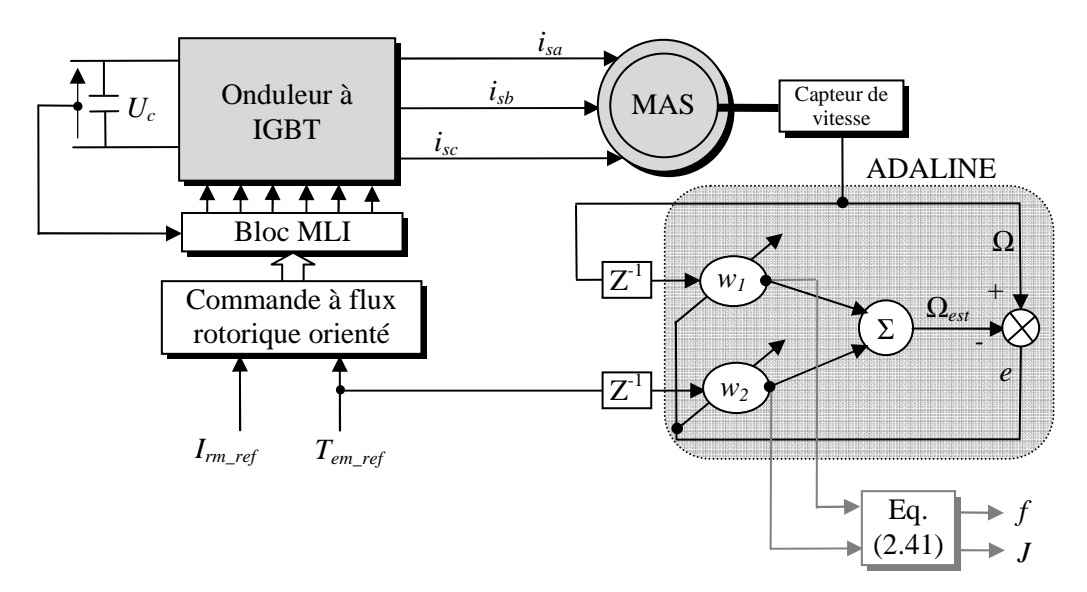

Le schéma de principe de l'implémentation pratique de cette méthode est illustré par la figure 2.23 donnée ci-après.

**Figure 2.23.** Schéma de principe d'identification des paramètres mécaniques par la méthode basée sur l'équation mécanique.

#### **2.3.2.2 Méthode basée sur la réponse harmonique de la vitesse mécanique**

Cette méthode est un peu restrictive puisqu'elle ne s'applique que dans le cas où le couple électromagnétique de référence imposé à la machine est de forme sinusoïdale. Certainement, avec cette forme de couple, la vitesse de rotation du moteur sera aussi sinusoïdale. De ce fait, l'idée est donc d'utiliser en entrée de l'ADALINE deux termes sinusoïdaux (sin*ωt* et cos*ωt*), comme montré à la figure 2.24, dont les amplitudes (qui sont aussi les poids de l'ADALINE) s'ajusteront en temps réel pour approcher le plus possible la forme de la vitesse de rotation mesurée de la machine. Une fois que les poids convergent vers des valeurs fixes et optimales, il sera aisé de remonter aux paramètres mécaniques *f* et *J* recherchés. Dans ce qui suit, nous allons donner le développement mathématique de cette méthode.

Si nous imposons un couple électromagnétique de référence de la forme suivante :

$$
T_{em\_ref} = T_{emmax} \sin \omega t \tag{2.42}
$$

et si le modèle du système mécanique de la machine asynchrone est suffisamment représentatif, alors en régime permanant, la réponse obtenue en vitesse s'écrira comme suit :

$$
\Omega(t) = \Omega_{\text{max}} \sin(\omega t + \phi) \tag{2.43}
$$

avec

$$
\begin{cases}\n\Omega_{\text{max}} = \sqrt{\frac{K^2 T_{\text{emmax}}^2}{\tau_m^2 \omega^2 + 1}} \\
\phi = -\arctan \tau_m \omega\n\end{cases}
$$
\n(2.44)

L'expression de la vitesse, donnée par l'équation (2.43), peut être décomposée en deux termes de la façon suivante :

$$
\Omega(t) = \Omega_{\text{max}} \left[ \sin \omega t \cos \phi + \sin \phi \cos \omega t \right]
$$
  
=  $A_1 \sin \omega t + B_1 \cos \omega t$  (2.45)

avec

$$
\begin{cases}\nA_{\rm i} = \Omega_{\rm max} \cos \phi \\
B_{\rm i} = \Omega_{\rm max} \sin \phi\n\end{cases}
$$

Nous prenons donc les termes sin*ωt* et cos*ωt* comme entrées de l'ADALINE. Après le processus d'apprentissage, les termes constants  $A_I$  et  $B_I$  coïncideront respectivement avec les poids *w1* et *w2* recherchés.

Une fois que les poids sont connus, il est aisé de remonter aux paramètres mécaniques de la façon suivante :

$$
\begin{cases} \tan \phi = \frac{B_1}{A_1} = \frac{w_2}{w_1} \\ \Omega_{\text{max}} = \sqrt{A_1^2 + B_1^2} = \sqrt{w_1^2 + w_2^2} \end{cases}
$$
 (2.46)

En combinant les relations précédentes (2.44) avec celles données par (2.46), nous obtenons :

$$
\begin{cases}\nw_1^2 + w_2^2 = \frac{K^2 T_{emmax}^2}{\tau_m^2 \omega^2 + 1} \\
\frac{w_2}{w_1} = -\tau_m \omega\n\end{cases}
$$
\n(2.47)

Finalement, la résolution du système d'équation précédent permet de remonter aux paramètres mécaniques de la façon suivante :

$$
\begin{cases}\nf = \frac{1}{K} = \frac{w_1 T_{emmax}}{w_2 \sqrt{w_1^2 + w_2^2}} \\
J = \tau_m f = -f \frac{w_2}{w_1 \omega}\n\end{cases}
$$
\n(2.48)

Le schéma de principe de l'implémentation pratique de cette méthode est illustré à la figure 2.24 donnée ci-après.

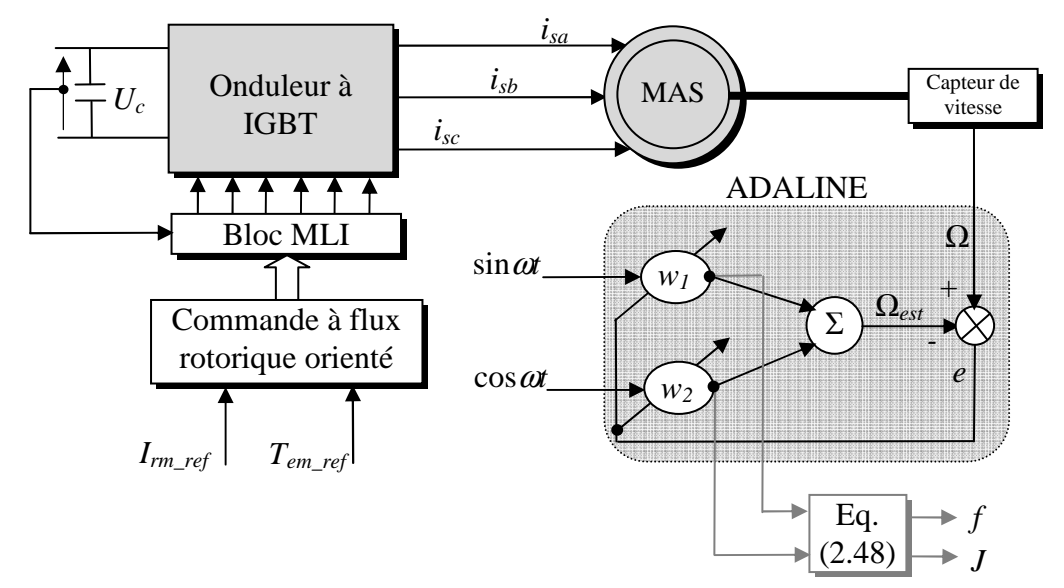

**Figure 2.24.** Schéma de principe d'identification des paramètres mécaniques par la méthode basée sur la réponse harmonique de la vitesse mécanique.

#### **2.3.3 Résultats expérimentaux**

Le système à identifier est une machine asynchrone triphasée d'une puissance de 3kW. Les valeurs des paramètres électriques de la machine étudiée *Rs*, *Ls* , *σ* et *Tr*, utilisées dans la commande en couple et les différentes simulations, ont été identifiées avec succès en utilisant la stratégie ADALINE [53]. La machine est alimentée par un onduleur de tension à IGBTs. La commande vectorielle de la machine, la génération des signaux MLI et l'acquisition des signaux sont fait numériquement par l'intermédiaire d'une carte dSPACE DS1102. Les programmes sont transcrits sous MATLAB–Simulink, puis compilés à l'aide de la boite à outils *Real Time Workshop* (RTW). La vitesse mécanique est mesurée à l'aide d'un codeur incrémental à deux pistes ayant une résolution de 5000 points chacune. Les courants sont mesurés à l'aide d'un capteur à effet Hall de LEM Components. Toutes les grandeurs peuvent être visualisées et enregistrées sur PC via le logiciel de visualisation ControlDesk. La photo du dispositif expérimental a été déjà montrée à la figure 2.10.

Pour avoir une meilleure identification du point de vue précision ou encore de rapidité de convergence, nous avons procédé durant l'expérience à certains ajustements. Les signaux d'identification doivent contenir le moins de bruit possible. Par conséquent le signal de vitesse délivré par le codeur incrémental est filtré par un filtre passe–bas de premier ordre. Le couple électromagnétique estimé, est remplacé par le couple de référence. Cette dernière approximation est bien justifiée pratiquement puisque les signaux d'identification sont relativement lents par rapport au temps de réponse du régulateur du couple électromagnétique. L'identification a été effectuée avec un couple électromagnétique de référence sinusoïdal d'amplitude 2.25N.m et de pulsation 0.6rad/s. Ce dernier a provoqué une rotation de la machine atteignant une valeur de 90rad/s. Les coefficients d'apprentissage maximal et minimal assurant une vitesse de convergence optimale des poids ont été ajustés aux valeurs *ηmax* et *η<sub>min</sub>*. Le temps d'identification maximal est  $t_{\text{max}}$ =400s. Les calculs numériques ont été exécutés avec une période d'échantillonnage *Te*=0.5ms.

La figure 2.25 montre le couple électromagnétique de référence et la vitesse mécanique mesurée de la machine étudiée. Il est à noter que la forme de la vitesse obtenue n'est pas complètement sinusoïdale, particulièrement au passage par zéro. Cela peut être expliqué par le coefficient de frottement visqueux *f* qui n'est pas constant, mais dépend de la vitesse mécanique. En effet, *f* est grand aux basses vitesses et devient petit quand la machine fonctionne aux hautes vitesses.

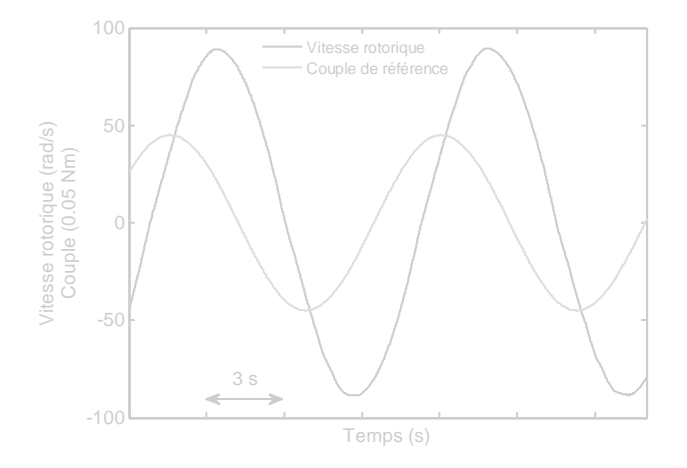

**Figure 2.25.** Signaux d'identification: couple électromagnétique et vitesse rotorique.

#### **2.3.3.1 Méthode basée sur l'équation mécanique**

La figure 2.26a montre l'évolution des poids de l'ADALINE *w1* et *w2*. Après le régime transitoire, les poids se stabilisent aux valeurs  $w_1=0.9998$  et  $w_2=0.0133$ . L'erreur d'estimation de la vitesse mécanique de la machine est relativement faible, comme ceci est montré par la figure 2.26b, ce qui justifie le bon fonctionnement du réseau ADALINE. La figure 2.27 donne les paramètres identifiés tels que l'inertie *J* (figure 2.27b) et le coefficient de frottement visqueux *f* (figure 2.27a). Au régime permanent les valeurs identifiées sont *J*=0.08934kgm<sup>2</sup> et *f=*0.00657Nms/rad. La fluctuation de la valeur de *f* est expliquée par le fait que le coefficient de frottement visqueux n'est pas constant. La valeur obtenue de *f* est seulement une valeur moyenne dans cette gamme de vitesse.

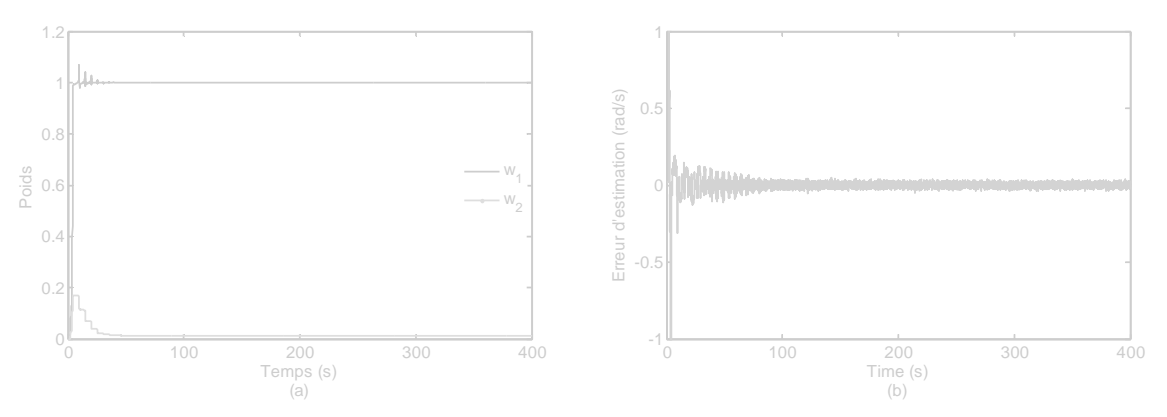

**Figure 2.26.** (a) Evolution des poids et (b) erreur d'estimation de la vitesse rotorique.

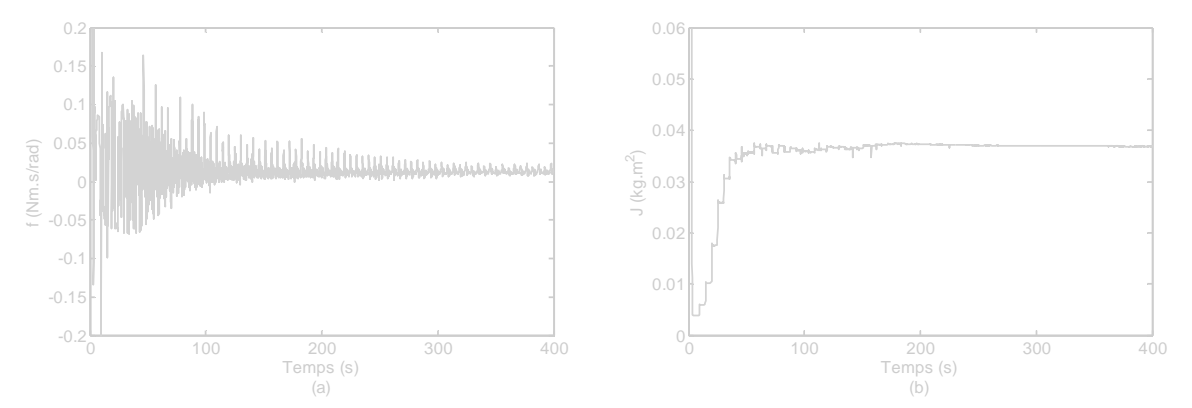

**Figure 2.27.** Paramètres mécaniques identifiés: (a) coefficient de frottement visqueux et (b) moment d'inertie.

#### **2.3.3.2 Méthode basée sur la réponse harmonique de la vitesse mécanique**

La figure 2.28 montre l'évolution des poids de l'ADALINE et l'erreur d'estimation de la vitesse de la machine. Dans la figure 2.28a, les poids *w1* et *w2* se stabilisent, respectivement, à des valeurs 37.2 et –78.1 au régime permanent. L'erreur d'estimation donnée par la figure 2.28b reste relativement importante par rapport à celle donnée par la première méthode (figure 2.26b), ceci est du à la présence de la fonction *arctan* dans l'équation (2.44) qui est très sensible aux variations des poids. Dans la figure 2.29, il est montré l'évolution des paramètres *J* et *f* au cours de l'apprentissage du réseau ADALINE. Au régime permanent, les deux grandeurs prennent des valeurs constantes, ainsi les valeurs identifiées sont *J*=0.000674kgm<sup>2</sup> et *f*=0.004563Nms/rad. Comme montré à la figure 2.29a, le coefficient de frottement visqueux *f* semble être mieux identifié comparé au résultat de la première méthode. Une amélioration significative dans la précision est obtenue. L'application de cette méthode consiste à filtrer le

signal de vitesse pour extraire la composante fondamentale. Il en résulte des valeurs constantes de *J* et *f*.

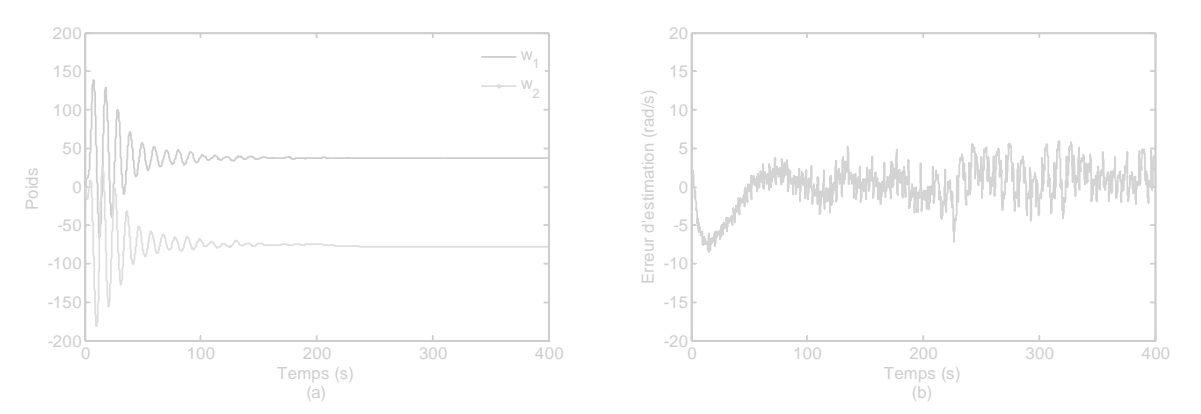

**Figure 2.28.** (a) Evolution des poids et (b) erreur d'estimation de la vitesse rotorique.

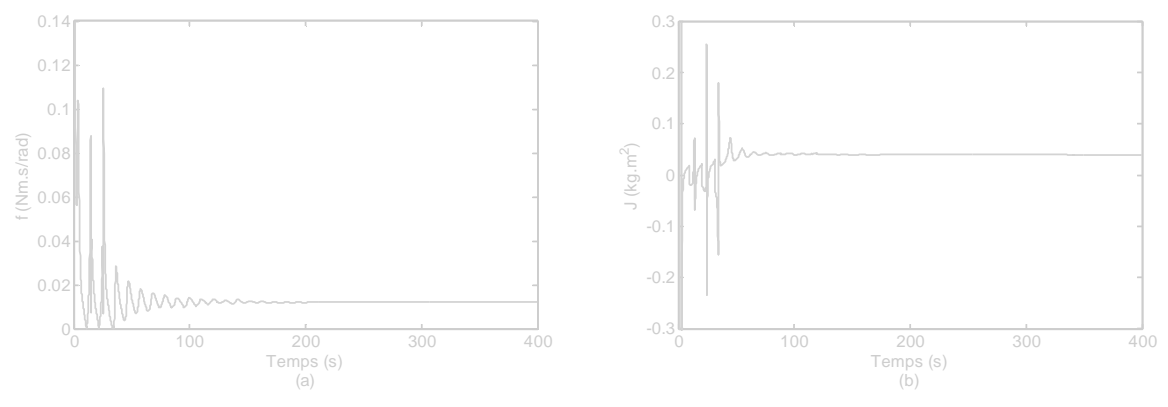

**Figure 2.29.** Paramètres mécaniques identifiés: (a) coefficient de frottement visqueux et (b) moment d'inertie.

# **2.3.3.3 Tests de validation**

Pour vérifier l'exactitude des paramètres identifiés par les deux méthodes proposées ; deux essais de démarrage direct de la machine asynchrone ont été effectués. La vitesse mécanique et le courant dans une phase statorique ont été enregistrés durant les régimes transitoire et permanent. Pour éviter des appels de courant importants pendant la phase de démarrage, la machine asynchrone est alimentée par une tension réduite avec un onduleur de tension à IGBT. Le maximum de tension est d'environ 1000V et la fréquence a été fixée à 30Hz. Deux essais ont été effectués par simulation avec les paramètres identifiés et dans les mêmes conditions. Afin d'effectuer une comparaison, les mesures expérimentales et les courbes simulées par les paramètres identifiés ont été superposés sur un même graphe. Les figures 2.30 et 2.31 montrent les résultats de validation des paramètres identifiés pour les deux méthodes proposées. Ces paramètres sont résumés dans le tableau 2.6.

Incontestablement, les paramètres identifiés semblent être précis et bien identifiés puisque les courbes théoriques coïncident parfaitement avec celles obtenues par l'expérimentation. Dans les deux cas, la durée du régime transitoire est de 0.2s et le courant maximal atteint 20A au début, ensuite il prend une valeur de 3A au régime permanent. Cependant, un petit déphasage entre les courbes simulées et mesurées apparait au régime transitoire. Il est dû au coefficient de frottements visqueux *f* qui constitue seulement une valeur moyenne sur la gamme de la vitesse considérée.

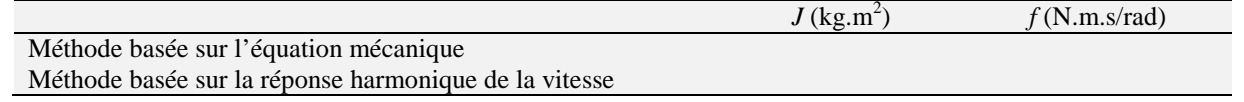

**Tableau 2.6.** Valeurs des paramètres identifiés.

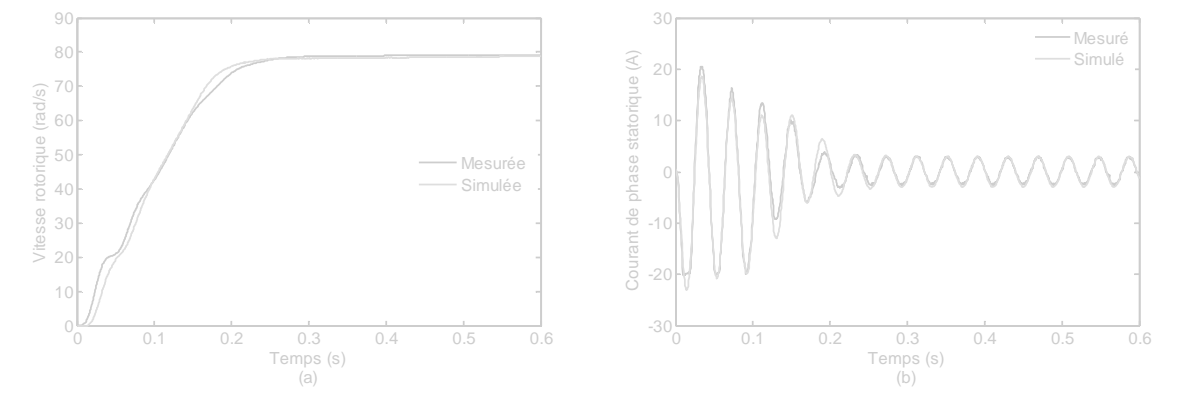

**Figure 3.30.** Test de validation : méthode basée sur l'équation mécanique.

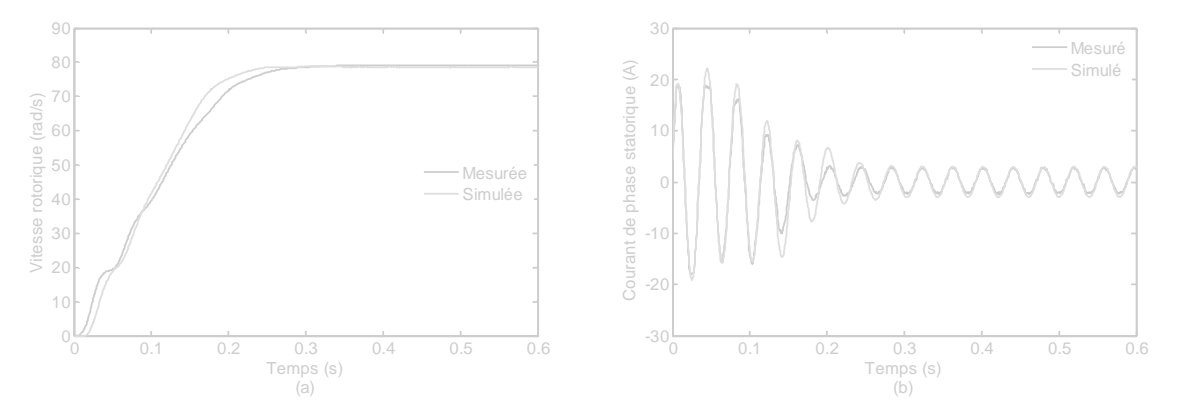

**Figure 3.31.** Test de validation : méthode basée sur la réponse harmonique de la vitesse mécanique.

#### **2.4 Conclusion**

Nous avons proposé dans ce chapitre une nouvelle stratégie d'identification des paramètres électriques et mécaniques de la machine asynchrone en utilisant les RNAs de type ADALINE. Cette stratégie a été divisée en deux étapes essentielles ; une étape d'identification des paramètres électriques de la machine à l'arrêt et une étape d'identification des paramètres mécaniques de la machine commandée à flux rotorique orienté.

La méthode d'identification des paramètres électriques de la machine nous a permis d'avoir les quatre paramètres en deux essais seulement, l'un est effectué aux BFs et l'autre est effectué aux HFs. En effet, après avoir déterminé le modèle de la machine à l'arrêt, les tensions de commande laissant la machine à l'arrêt ont été déterminées et ensuite une compensation des chutes de tension dues au temps mort et à la conduction des IGBTs dans l'onduleur a été effectuée. En utilisant le diagramme de Bode, nous avons vérifié que le modèle de la machine asynchrone à l'arrêt peut être approximé par deux sous–systèmes de premier ordre ; l'un est valide aux BFs et l'autre est valide aux HFs. Chaque sous–système a été identifié en utilisant un ADALINE et en conséquence les paramètres électriques ont été facilement déduits à partir des poids des ADALINE. La résistance *Rs* et l'inductance *Ls* statoriques ont été identifiés aux BFs, tandis que le coefficient de dispersion *σ* et la constante de temps rotorique *Tr* ont été identifiés aux HFs. Les paramètres électriques identifiés ont été testés avec succès dans un fonctionnement à l'arrêt et dans un fonctionnement de commande en vitesse à hautes performances. Comparés aux paramètres identifiés par la méthode classique, ceux identifiés par la technique ADALINE ont été beaucoup plus précis.

A la fin, nous avons étendu l'application de la technique ADALINE à l'identification des paramètres mécaniques de la machine asynchrone. En effet, deux nouvelles techniques d'identification en ligne du moment d'inertie *J* et du coefficient de frottement visqueux *f* ont été proposées. L'une exploite l'équation dynamique du système mécanique et le couple électromagnétique de la machine, l'autre exploite la réponse harmonique de la vitesse mécanique. Ces techniques ont été faciles à implémenter et n'ont exigé que la connaissance des courants statoriques, la vitesse mécanique ainsi que la commande à flux rotorique orienté de la machine. La faisabilité des méthodes proposées a été vérifiée par des essais pratiques. L'exactitude des paramètres identifiés a été testée par des démarrages directs de la machine et cela en comparant les réponses en courant et en vitesse par expériences et par simulations en utilisant les paramètres identifiés.

# **3**

# Emulation de la turbine éolienne par un moteur à courant continu

Résumé : Ce chapitre présente une étude d'un émulateur d'une turbine éolienne de petite puissance (3kW) à base d'un moteur à courant continu (MCC) commandé en couple. Dans un premier temps, nous proposerons une nouvelle méthode de modélisation de la caractéristique de puissance de la turbine éolienne. Cette méthode basée sur un réseau de neurone artificiel (RNA) à trois couches permettra d'obtenir un modèle précis de la caractéristique de puissance. Dans un second temps, nous présenterons deux méthodes de commande de la turbine permettant d'extraire le maximum de la puissance disponible dans le vent; la première méthode sera réalisée sans asservissement de la vitesse de rotation et la seconde le sera avec un asservissement de la vitesse de rotation. Ensuite, nous développerons un estimateur de vitesse du vent basé sur un RNA à trois couches. Cet estimateur neuronal permettra de reconstituer la vitesse du vent avec précision. A la fin, le couple mécanique de la turbine sera émulé à l'aide d'un MCC commandé en couple. Une compensation de l'inertie et des frottements de la turbine sera effectuée. Les résultats de simulations obtenus de l'émulateur vont montrer son efficacité et son exactitude à reproduire le comportement de la turbine sur l'arbre du générateur.

# Sommaire

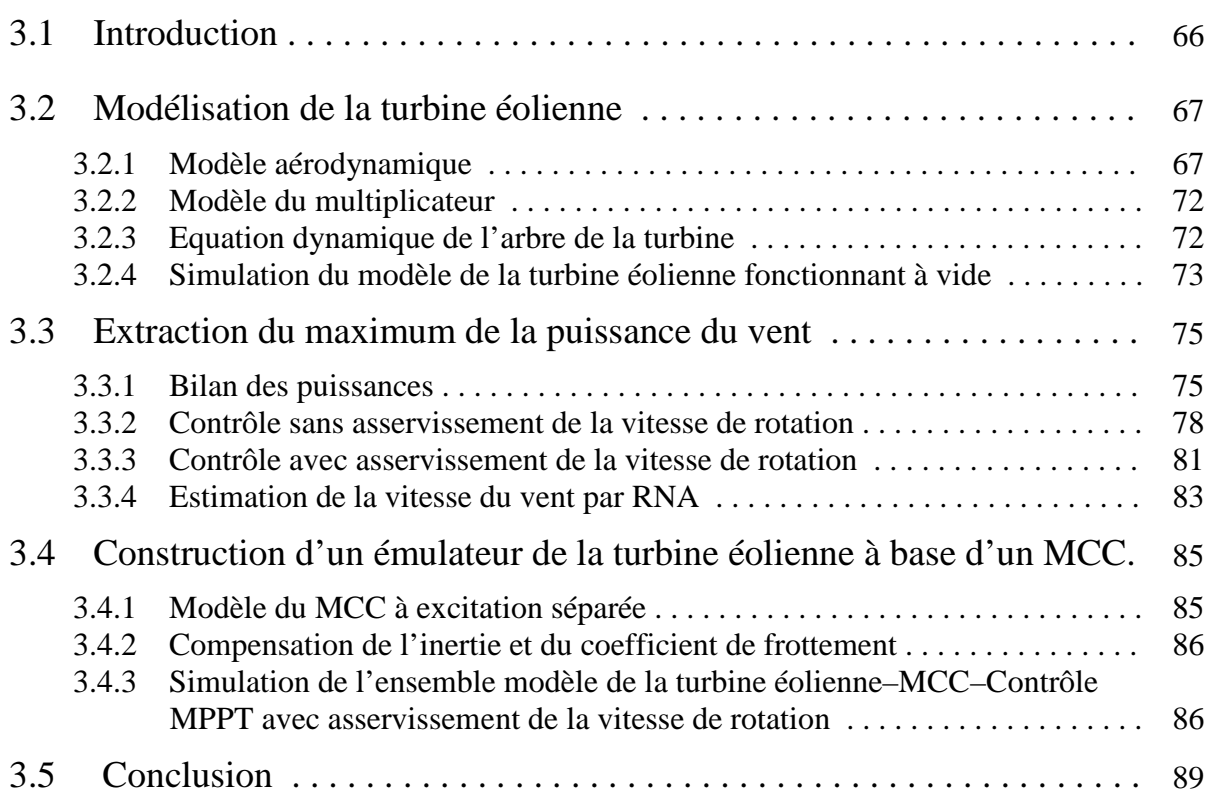

# **3.1 Introduction**

'ÉMULATEUR DE LA TURBINE ÉOLIENNE est un équipement indispensable pour développer les systèmes de conversion de l'énergie éolienne. En effet, il simule les comportements dynamique et statique de l'arbre de la turbine dans un environnement de commande sans liaison avec le vent naturel et les turbines éoliennes réelles. Par conséquent, l'émulateur peut être aussi utilisé pour l'étude dans des applications où le générateur doit être entrainé d'une façon similaire à une turbine éolienne, en reproduisant le couple mécanique développé par la turbine pour un profil de vent donné. Cet émulateur peut même constituer un outil pédagogique pour enseigner le comportement, le fonctionnement et le contrôle d'un système de conversion d'énergie éolienne. L

Diverses études sur les émulateurs de turbines éoliennes ont été réalisées. Certains auteurs [75], [76], [77], [78] ont utilisé des moteurs à courant continu (MCC) à excitation séparée et à commande par induit afin d'émuler le comportement de la turbine. Dans [79], [80], [81] des moteurs asynchrones contrôlés par des convertisseurs à IGBTs (*Insulated–Gate–Bipolar– Transistors*) ont été également utilisés comme émulateur de la turbine éolienne. Les courants statoriques et la fréquence de référence ont été commandés de façon à générer à l'arbre du moteur asynchrone les caractéristiques statiques d'une turbine éolienne à angle de calage fixe. Actuellement, les chercheurs choisissent souvent des machines asynchrones par rapport aux MCC à cause de leur faible coût, de leur maintenance simplifiée et de leur robustesse mécanique [82]. Cependant, les inconvénients de l'utilisation des moteurs asynchrones sont leur commande en vitesse qui exige un équipement en électronique de puissance plus cher et un contrôle plus complexe qu'un MCC. En effet, l'entraînement d'un MCC est facile à comprendre et le contrôle de vitesse ou de couple est moins complexe. Dans un MCC, le couple et la vitesse peuvent être contrôlés directement en contrôlant le courant et la tension d'induit respectivement. Pour ces raisons, nous allons opter pour un MCC à excitation séparée afin d'émuler la turbine éolienne. Dans le but d'avoir une modélisation plus précise sur le comportement de la turbine éolienne, certains effets tels que l'effet d'ombre de la tour (*Tower shadow*), cisaillement du vent (*Wind shear*) et l'effet de l'inertie de la turbine (*Inertia effect*) ont été pris en considération [76], [81], [83], [84]. En effet, lorsque le vent traverse la tour, sa vitesse diminue à cause de la résistance de la structure de celle-ci. Ainsi, cette diminution entrainera un effet d'ondulation du couple de la turbine au moment du passage de la pale devant la tour. L'inertie du rotor de la turbine doit être aussi compensée afin d'émuler son effet sur l'arbre du générateur. Il est à noter que l'effet des coefficients de frottements du MCC et de la turbine n'a pas été pris en considération dans les travaux antérieurs. Nous le prendrons en considération dans cette étude.

L'émulateur de la turbine éolienne que nous développerons dans ce chapitre visera à reproduire le comportement mécanique du rotor de la turbine et du multiplicateur de vitesse dans des conditions dynamique et statique par la commande en couple d'un MCC à excitation séparée. Le couple de référence appliqué au MCC contient le couple mécanique développé par la turbine et le couple de compensation dû à l'effet de l'inertie et des frottements de la turbine et du MCC. L'objectif principal de ce chapitre est l'étude et le dimensionnement d'un émulateur d'une turbine éolienne à vitesse variable de petite puissance (3kW) destiné à l'entrainement d'une machine asynchrone à double alimentation (MADA) de 3kW. Par ailleurs, un autre objectif sera attendu dans cette étude à savoir l'apport des réseaux de neurones artificiels (RNA) dans la modélisation de la caractéristique de puissance d'une turbine éolienne ainsi que dans la conception d'un estimateur neuronal de la vitesse du vent.

Pour ce faire, nous allons mener notre étude comme suit : initialement, nous présenterons le modèle mathématique de la turbine éolienne où une nouvelle méthode de modélisation de la caractéristique de puissance par les RNA multicouches sera élaborée. Ensuite, deux méthodes de commande de la turbine éolienne permettant d'extraire le maximum de puissance du vent seront synthétisées. La première méthode sera réalisée sans asservissement de la vitesse de rotation de la turbine, tandis que la deuxième méthode le sera avec un asservissement de la vitesse de rotation. Afin d'éviter une mesure locale du vent, nous proposons un estimateur de vitesse du vent à base de RNA. A la fin de ce chapitre, nous présenterons la construction de l'émulateur de la turbine éolienne où le MCC va remplacer la turbine dans le système de conversion de l'énergie éolienne. Le couple de compensation de l'inertie et des frottements de la turbine seront ici pris en considération. Tout le système sera implémenté sous MATLAB–Simulink et validé par des essais en simulations. Les résultats obtenus vont montrer l'efficacité de l'émulateur à reproduire avec exactitude le comportement de la turbine éolienne.

# **3.2 Modélisation de la turbine éolienne**

#### **3.2.1 Modèle aérodynamique**

La ressource en vent, du point de vue de sa distribution statique, est primordiale dans un projet éolien et constitue un facteur déterminant pour le calcul de la production de l'électricité et de la rentabilité. Les propriétés dynamiques du vent sont capitales pour l'étude de l'ensemble du système de conversion de l'énergie car la puissance de la turbine (puissance aérodynamique), dans les conditions optimales, évolue au cube de la vitesse du vent. La vitesse du vent est un vecteur tridimensionnel. Dans ce travail, la direction du vecteur de la vitesse du vent se limite à une dimension [85]. Il peut être modélisé par une valeur moyenne et une somme de plusieurs harmoniques [86] comme suit :

$$
v = A_v + \sum_{k=1}^{n} a_k \sin(\omega_k t)
$$
\n(3.1)

où *Av* est la valeur moyenne, *ak* et *ωk* sont respectivement l'amplitude et la fréquence de l'harmonique d'ordre *k*.

La puissance cinétique du vent peut être décrite par l'équation (3.2) suivante [87] :

$$
P_v = \frac{1}{2} \rho \pi R^2 v^3 \tag{3.2}
$$

où *v* est la vitesse du vent (m/s), *ρ* est la masse volumique de l'air (approximativement 1.225kg/m<sup>3</sup> à la pression atmosphérique et à 15°*C*) et *R* est la longueur d'une pale ou le rayon de l'aérogénérateur (m).

L'éolienne ne pouvant récupérer qu'une fraction de la puissance du vent et la puissance aérodynamique apparaissant au niveau du rotor de la turbine s'écrit alors :

$$
P_t = \frac{1}{2} \rho C_p (\lambda) \pi R^2 v^3 \tag{3.3}
$$

où  $C_p(\lambda)$  est le coefficient de puissance qui représente le rendement aérodynamique de la turbine éolienne. Il dépend de la caractéristique de la turbine. La vitesse relative *λ* (en anglosaxon *tip speed ratio*) est définie comme étant le rapport entre la vitesse linéaire des pales  $(\Omega_t R)$  et la vitesse du vent comme suit :

$$
\lambda = \frac{\Omega_{t} R}{v} \tag{3.4}
$$

où *Ω<sup>t</sup>* (rad/s) est la vitesse mécanique de l'arbre de la turbine.

Le couple exercé par le vent sur l'arbre de la turbine (ou couple mécanique à la sortie de la turbine) est défini par :

$$
T_t = \frac{P_t}{\Omega_t} \tag{3.5}
$$

#### **3.2.1.1 Modèle analytique du coefficient de puissance**

Le coefficient de puissance  $C_p(\lambda)$  dépend du nombre de pâles du rotor et de leurs formes géométrique et aérodynamique (longueur et profil des sections). Celles-ci sont conçues en fonction des caractéristiques du site, de la puissance nominale souhaitée, du type de régulation (en pitch ou par décrochage) et du type de fonctionnement (à vitesse fixe ou variable) [88].

Des approximations numériques ont été développées dans la littérature pour modéliser le coefficient *Cp* et différentes expressions ont été proposées. Ci-après, nous présentons quatre des formes les plus utilisées dans différents travaux scientifiques [89], [90], [91], [92] :

i)

$$
C_p = \frac{1}{2} (\gamma - 0.022 \beta^2 - 5.6) e^{-0.17\gamma}, \qquad (3.6)
$$

avec  $\gamma = \frac{9}{4}$  $4\ \Omega_t$  $\gamma = \frac{9}{4} \frac{v}{6}$  $\Omega$  est le rapport de vitesse périphérique et *β* est l'angle d'orientation des pales [degré].

ii)

$$
C_p = (0.44 - 0.0167\beta)\sin\left[\frac{\pi(\lambda - 3)}{15 - 0.3\beta}\right] - 0.00184(\lambda - 3)\beta,
$$
 (3.7)

iii)

$$
C_p = 0.22 \left( \frac{116}{\lambda'} - 0.4\beta - 5 \right) e^{-\frac{12.5}{\lambda'}}
$$
\n
$$
0.035 \tag{3.8}
$$

avec 
$$
\frac{1}{\lambda} = \frac{1}{\lambda + 0.08\beta} - \frac{0.035}{\beta^3 + 1}
$$
  
iv)

.

$$
C_p = 0.73 \left( \frac{151}{\lambda'} - 0.58\beta - 0.002\beta^{2.14} - 13.2 \right) e^{\frac{-18}{\lambda'}}
$$
\n
$$
\text{avec } \frac{1}{\lambda'} = \frac{1}{\lambda - 0.002\beta} - \frac{0.003}{\beta^3 + 1}.
$$
\n(3.9)

La courbe réelle du coefficient de puissance  $C_p(\lambda)$  de la turbine éolienne étudiée dans cette thèse est montrée à la figure 3.1. Cette caractéristique correspond à des mesures expérimentales obtenues à partir de la référence [--].

Vu son caractère non linéaire, nous proposons ci-après une nouvelle méthode de modélisation du coefficient de puissance de la turbine à partir de mesures expérimentales en utilisant un RNA à trois couches.
# **Figure 3.1.**

#### **3.2.1.2 Modélisation du coefficient de puissance par un RNA**

L'algorithme de modélisation de la caractéristique de puissance de la turbine éolienne étudiée est basé sur une fonction non linéaire décrite à la figure 3.2. L'implémentation de la caractéristique de puissance sous forme d'un tableau à deux dimensions  $(C_p - \lambda)$  ou en utilisant les équations déjà développées dans la littérature auront comme conséquence un calcul complexe, long et imprécis, réduisant de ce fait les performances du système [93]. Les RNA sont des techniques idéales pour résoudre les problèmes liés à la modélisation des systèmes complexes et fortement non linéaires [5]. Dans ce sens, un RNA supervisé est utilisé pour la modélisation de la caractéristique de puissance *Cp*(*λ*) donnée à la figure 3.1.

L'apprentissage du RNA, qui consiste à modifier à chaque itération ces différents poids et à minimiser la somme des carrés des erreurs en sorties, peut se faire hors ligne (méthodes itératives) ou en ligne (méthodes récursives) [11]. Dans ce travail, nous nous sommes limités à la première méthode qui consiste à présenter, à chaque itération, l'ensemble d'apprentissage complet  $(\lambda - C_p)$ . L'avantage de cette méthode, non adaptative, est que nous disposons d'un choix varié de méthodes de minimisation plus efficaces que celles rencontrées dans les algorithmes récursifs. Toutes les commandes correspondantes sont disponibles sous MATLAB et faciles à mettre en œuvre [26]. Citons comme exemple, l'algorithme de *Levenberg–Marquardt* que nous avons adopté, auquel on peut faire appel sous MATLAB avec la commande *Trainlm*.

Le schéma de principe d'apprentissage du RNA pour la modélisation du coefficient de puissance  $C_p(\lambda)$  est montré à la figure 3.2.

#### **Figure 3.2.**

Dans ce schéma, la caractéristique de puissance est obtenue par une série de mesures expérimentales (des essais en soufflerie, par exemple) [--]. D'une part, les échantillons de vitesse relative *λ*, constituant un vecteur de 45 composantes, sont utilisés comme vecteur

d'entrée du RNA. D'autre part, les échantillons du coefficient de puissance *Cp* sont utilisés comme objectif (un vecteur de 45 composantes) pour l'apprentissage du RNA suivant les indications de la figure 3.3.

Le RNA a été développé dans l'environnement MATLAB–Simulink. La sortie des fonctions d'activations sigmoïdales utilisées est donnée par :

 $(3.10)$ 

où *a*, *c* et *γ* sont des paramètres permettant d'obtenir une fonction symétrique ou asymétrique avec différents profils [26] et *vj*(*n*) est l'activité du neurone.

Durant le processus d'apprentissage, le poids  $w_{ij}$  entre deux neurones est mis à jour selon la loi suivante :

(3.11)

où *η* est le coefficient d'apprentissage qui a une valeur positive inférieure à 1, *δ<sup>j</sup>* est l'erreur à la sortie du neurone *j* et  $y_i$  est la sortie du neurone *i*. Les paramètres du RNA développé ainsi que son architecture sont résumés dans le tableau 3.1. L'architecture du modèle neuronal de *Cp* est également montré à la figure 3.3.

|                                    | Couche d'entrée | Couche cachée | Couche de sortie |
|------------------------------------|-----------------|---------------|------------------|
| Fonction d'activation              |                 |               |                  |
| Paramètre $\gamma$                 |                 |               |                  |
| Paramètre <i>a</i>                 |                 |               |                  |
| Paramètre c                        |                 |               |                  |
| Nombre de neurones                 |                 |               |                  |
| Coefficient d'apprentissage $\eta$ |                 |               |                  |
| Nombre d'entrées                   |                 |               |                  |
| Nombre de paires entrée-sortie     |                 |               |                  |
| Nombre d'itérations                |                 |               |                  |
| Erreur finale                      |                 |               |                  |

**Tableau 3.1.** Paramètres et architecture du RNA.

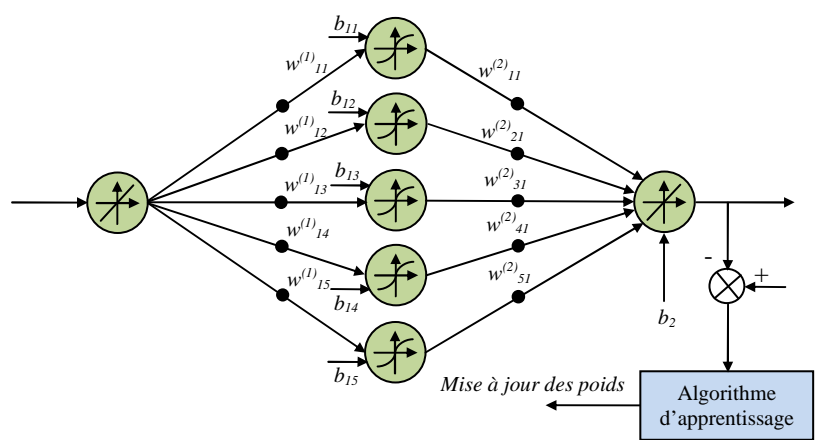

Figure 3.3. Modèle neuronal du coefficient de puissance.

#### **Figure 3.4.**

Le modèle de la courbe du coefficient de puissance *Cp* obtenu par le RNA est montré à la figure 3.4 où nous pouvons statuer que cette courbe approxime bien les points expérimentaux et par conséquent le modèle neuronal obtenu est assez représentatif. Cette courbe possède un point optimal ( $λ_{opt}$ =6.4486,  $C_{pmax}$ =0.4061) correspondant au rendement maximal de la turbine. Sur ce point, le maximum de la puissance mécanique peut être récupéré à partir de la puissance disponible dans le vent.

A partir de la caractéristique de puissance  $C_p(\lambda)$  et en exploitant l'équation (3.3), les caractéristiques statiques des puissances aérodynamiques de la turbine *P<sup>t</sup>* en fonction de la vitesse de rotation de la turbine *Ω<sup>t</sup>* , pour différentes valeurs de la vitesse du vent *v*, peuvent être déterminées. Les caractéristiques obtenues sont montrées à la figure 3.5. Il apparaît clairement sur ces caractéristiques que si l'éolienne fonctionne à vitesse fixe, les maximums théoriques des courbes de puissance ne sont pas exploités. Afin d'exploiter ces points, la turbine doit tourner à une vitesse bien déterminée pour chaque vitesse du vent. D'où l'intérêt majeur des éoliennes à vitesse variable.

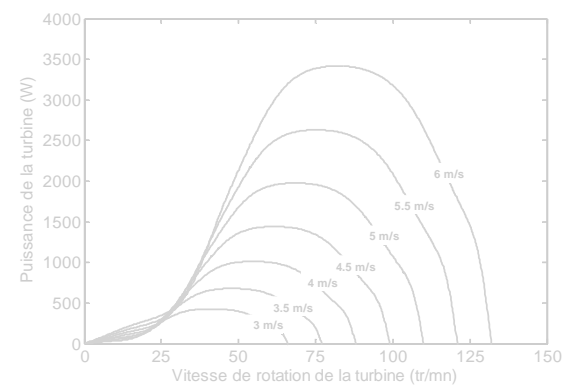

**Figure 3.5.** Puissance de la turbine en fonction de sa vitesse pour différentes valeurs de vitesse du vent.

La puissance aérodynamique d'une turbine éolienne peut être représentée également par le couple aérodynamique généré sur son arbre, pour différentes valeur de la vitesse du vent, en fonction de la vitesse de la turbine. Les caractéristiques de couple obtenues sont montrées à la figure 3.6.

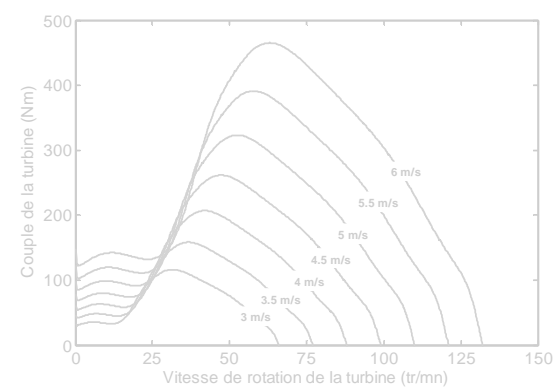

**Figure 3.6.** Couple de la turbine en fonction de la vitesse pour différentes valeurs de la vitesse du vent.

# **3.2.2 Modèle du multiplicateur**

Le multiplicateur est la liaison entre l'arbre de la turbine et l'arbre du générateur. Il est supposé rigide et modélisé par un simple gain. L'élasticité et les frottements du multiplicateur sont négligés. Ainsi, les pertes énergétiques dans le multiplicateur sont considérées comme étant nulles. Le couple aérodynamique de la turbine éolienne est divisé par le rapport du multiplicateur pour obtenir le couple mécanique sur l'arbre du générateur. La figure 3.7 présente le modèle mécanique de l'arbre de la turbine éolienne [94].

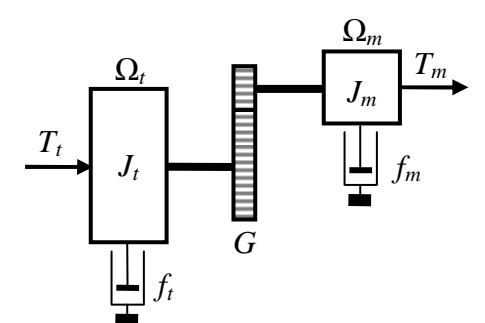

**Figure 3.7.** Modèle mécanique de la turbine éolienne.

Le multiplicateur peut être modélisé par un simple gain *G*. Ceci nous permettra de déduire l'expression du couple mécanique sur l'arbre du générateur :

$$
T_m = \frac{T_t}{G} \tag{3.12}
$$

et de déduire l'expression de la vitesse du générateur :

$$
\Omega_m = G.\Omega_t \tag{3.13}
$$

où *G* est le rapport de multiplication, *Tm* est le couple mécanique disponible sur l'arbre du générateur et *Ωm* est la vitesse mécanique du générateur.

# **3.2.3 Equation dynamique de l'arbre de la turbine**

L'expression de l'inertie totale *JT* équivalente du système éolien vue du rotor de la génératrice peut être retrouvée à partir de la puissance *pJ* due à l'inertie totale du système. En effet, cette puissance  $p_j$  est composée de la puissance  $p_{Jt}$  due à l'inertie de la turbine  $(J_t)$  et la puissance *pJm* due à l'inertie du générateur (*Jm*). Ainsi, nous pouvons écrire :

 $(3.14)$ 

En remplaçant  $p_{Jt}$  et  $p_{Jm}$  par leurs expressions, nous obtenons :

$$
(3.15)
$$

ou encore

 $(3.16)$ 

A partir de l'équation (3.16), nous pouvons déduire que l'inertie totale du système éolien est composée de l'inertie de la turbine  $J_t$  comprenant les trois pales, du coefficient de multiplication *G* et de l'inertie de la génératrice *Jm* comme suit :

 $(3.17)$ 

De la même façon, le coefficient de frottements visqueux total *fT* du système peut être retrouvé à partir de la puissance totale dissipée par frottements *pfT*. Elle est constituée des pertes par frottement *pft* dans la turbine et des pertes par frottements *pfm* dans le générateur. Ainsi, nous pouvons écrire également :

(3.18)

En remplaçant  $p_f$  et  $p_f$  par leurs expressions, nous obtenons :

(3.19)

ou encore

(3.20)

A partir de l'équation (3.20), le coefficient de frottements total *fT* du système éolien est composée du coefficient de frottements de la turbine *f<sup>t</sup>* , du coefficient de multiplication *G* et du coefficient de frottements de la génératrice *fm* comme suit :

 $(3.21)$ 

Finalement, l'équation de mouvement permettant de déterminer l'évolution de la vitesse mécanique à partir du couple mécanique d'entrainement *Tm* disponible au niveau du rotor de la génératrice est donnée par la relation suivante :

 (3.22) où *Tem* est le couple électromagnétique du générateur.

Une fois la modélisation de la turbine éolienne établie, la section suivante sera dédiée à la simulation de ce modèle dans un fonctionnement à vide, c'est-à-dire, le générateur entrainé n'exerce aucun couple résistant sur la turbine éolienne (*Tem*=0).

# **3.2.4 Simulation du modèle de la turbine éolienne fonctionnant à vide**

L'ensemble des équations du modèle aérodynamique, du multiplicateur et de la dynamique de l'arbre de la turbine éolienne ont été implémentés et simulés sous MATLAB–Simulink. La vitesse du vent *v* et le couple électromagnétique *Tem* développé par le générateur constituent

l'entrée du système, tandis que, le couple mécanique *Tm* et la vitesse mécanique *Ωm* du générateur constituent ses sorties.

Dans cette simulation, le générateur couplé mécaniquement à l'arbre de la turbine est supposé au repos, par conséquent, le couple résistant appliqué par ce générateur à la turbine est nul (*Tem*=0). Le schéma bloc représentant le modèle de la turbine éolienne, incluant le modèle neuronal de *Cp*(*λ*), est montré à la figure 3.8.

# **Figure 3.8.**

Un essai en simulation a été effectué en utilisant un profil de vent aléatoire d'une valeur moyenne de 4.75m/s montré à la figure 3.9a. A la figure 3.9b, la puissance disponible sur l'arbre de la turbine  $P_t$  est montrée. La vitesse relative et le coefficient de puissance de la turbine sont montrés respectivement par les figures 3.9c et 3.9d. A partir de ces résultats, nous constatons que la puissance de la turbine extraite disponible sur l'arbre du générateur reste faible car la vitesse relative de la turbine reste loin de sa valeur optimale ( $\lambda_{opt}$ =6.4486), ainsi, le coefficient de puissance  $C_p$  reste aussi loin de sa valeur maximale ( $C_{pmax}=0.4061$ ). Les figures 3.9e et 3.9f montrent respectivement la vitesse du générateur et le couple mécanique disponible sur l'arbre du générateur. Il est à noter que dans ce mode de fonctionnement, la vitesse du générateur atteint une valeur de 2850tr/mn (-90% du glissement !) et dépasse largement -30% du glissement, limite à ne pas dépasser dans le cas d'une machine asynchrone à double alimentation, par exemple. Par conséquent, pour la puissance mécanique extraite, le couple mécanique d'entrainement du générateur reste très faible. Les paramètres de la turbine éolienne simulée sont résumés dans le tableau 3.2.

| Puissance nominale $P_{tn}$ (kW)                                  |  |  |
|-------------------------------------------------------------------|--|--|
| Nombre de pales                                                   |  |  |
| Inertie de la turbine $J_t$ (kgm <sup>2</sup> )                   |  |  |
| Inertie du générateur $J_m$ (kgm <sup>2</sup> )                   |  |  |
| Coefficient de frottement visqueux de la turbine $f_t$ (Nm.s/rad) |  |  |
| Coefficient de frottement visqueux du générateur $f_m$ (Nm.s/rad) |  |  |
| Multiplicateur $G$                                                |  |  |
| Longueur de la pale $R(m)$                                        |  |  |

**Tableau 3.2.** Paramètres de la turbine éolienne.

Comme il a été déjà constaté, le rendement de la turbine éolienne simulée fonctionnant à vide est très faible (inférieur à *Cp*max) d'où la nécessité d'une commande de cette turbine par action sur le couple électromagnétique du générateur (*Tem*). Ceci permettra de ramener *λ* à sa valeur optimale par le biais de la vitesse du générateur et d'extraire le maximum de puissance disponible dans le vent.

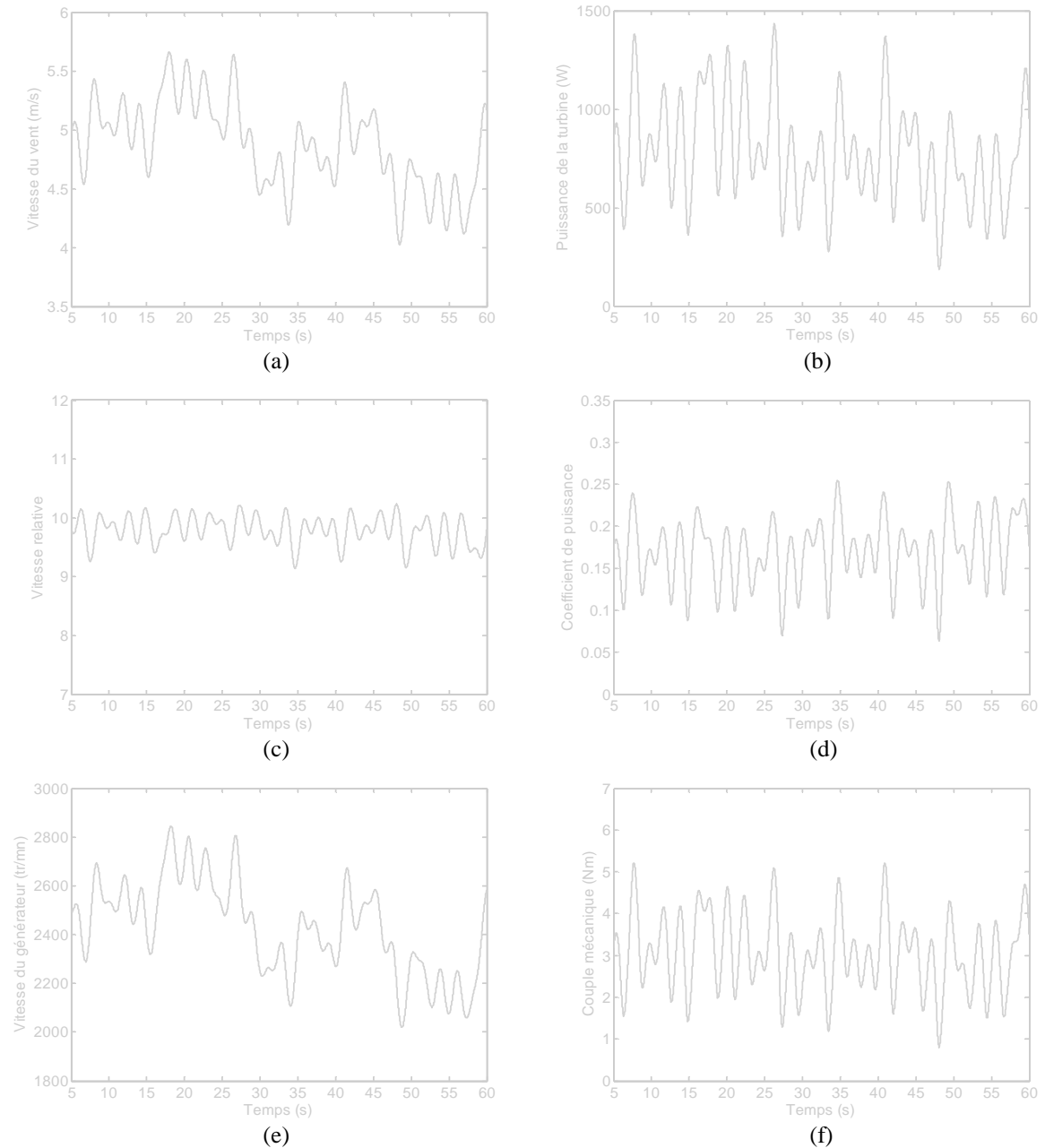

La section suivante sera consacrée à la synthèse de deux stratégies de commande de la turbine éolienne à vitesse variable ; selon la présence ou non d'un asservissement de la vitesse de rotation.

**Figure 3.9.** Résultats de simulation du modèle de la turbine éolienne fonctionnant à vide : (a) profil du vent, (b) puissance de la turbine, (c) vitesse relative, (d) coefficient de puissance, (e) vitesse du générateur et (f) couple mécanique du générateur.

# **3.3 Extraction du maximum de la puissance du vent**

# **3.3.1 Bilan des puissances**

L'équation (3.3) quantifie la puissance aérodynamique extraite par la turbine éolienne. Cette puissance peut être essentiellement maximisée en ramenant le coefficient *Cp* à sa valeur maximale. Ce coefficient étant dépendant de la vitesse relative *λ* (ou encore de la vitesse du

générateur), par conséquent, l'utilisation d'une éolienne à vitesse variable permet de maximiser cette puissance. Il est donc nécessaire de concevoir des stratégies de commande permettant de maximiser la puissance électrique générée (à travers le couple électromagnétique) en ajustant la vitesse relative à sa valeur optimale (*λopt*) et cela en régulant la vitesse de rotation de la génératrice à une valeur de référence quel que soit la vitesse du vent considérée comme grandeur perturbatrice [95], [96].

La plupart des stratégies de commande sont basées sur les pertes du système au régime permanent où la puissance aérodynamique de la turbine est égale à la puissance électrique générée (lorsque les pertes dues aux frottements visqueux sont négligées). Cependant, dans le cas réel, la vitesse du vent varie constamment dans le temps et les hypothèses précédentes ne seront plus valables [93]. Comme montré par l'équation (3.23), la puissance aérodynamique *Pt* de la turbine diminuée des pertes (représentées par les frottements visqueux et l'inertie des masses tournantes) est convertie directement en puissance électrique *Pg* [94] (correspondant à la puissance mécanique utile). Il est à noter que, dans le cas d'une machine asynchrone à double alimentation (MADA) par exemple, cette puissance électrique du générateur *P<sup>g</sup>* contient les puissances électriques générées (puissances actives statorique et rotorique) et les pertes joules statorique et rotorique. Le diagramme de conversion de puissance dans une turbine éolienne est donné à la figure 3.10.

$$
(3.23)
$$

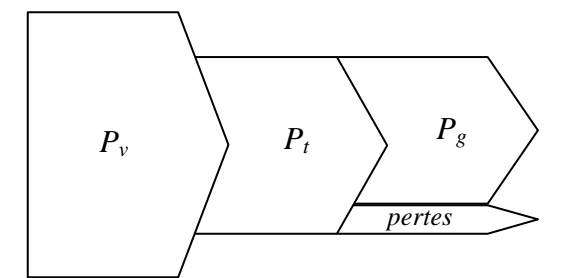

**Figure 3. 10.** Diagramme de conversion de puissance éolienne.

Le fonctionnement d'une éolienne à vitesse variable peut être défini selon trois régions, comme l'illustre la figure 3.11 [96], [97].

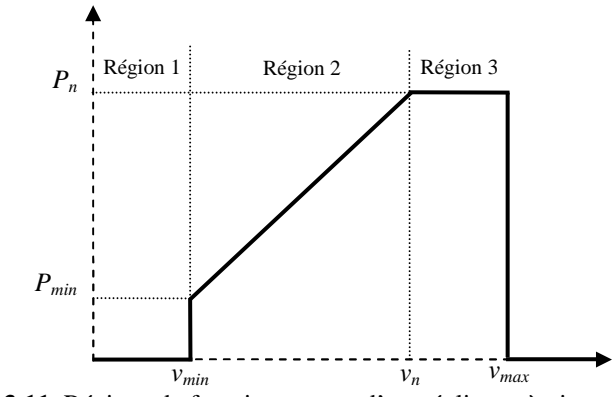

**Figure 3.11.** Régions de fonctionnement d'une éolienne à vitesse variable.

Dans la région 1, la vitesse du vent est faible et insuffisante pour permettre le démarrage de l'éolienne, par conséquent, la vitesse de rotation et la puissance mécanique sont alors égales à zéro.

Dans la région 2, le vent atteint une vitesse minimale *vmin* pour permettre le démarrage de l'éolienne. Une fois ce démarrage est effectué, l'éolienne va fonctionner de manière à extraire le maximum de puissance disponible pour avoir un fonctionnement optimal jusqu'à ce que le vent atteigne la vitesse nominale *vn* correspondant à la valeur nominale de la puissance mécanique  $P_n$ .

A la région 3, le vent atteint des vitesses élevées supérieures à la vitesse nominale. La puissance mécanique doit être maintenue à sa valeur nominale afin de ne pas détériorer l'éolienne. Ces limitations peuvent s'effectuer, par exemple, en orientant les pales de l'éolienne afin de dégrader son rendement (augmentation de l'angle de calage des pales). Dès que le vent atteint sa valeur maximale  $v_{\text{max}}$ , une procédure d'arrêt de l'éolienne est effectuée afin d'éviter toute destruction de celle–ci.

Dans le cadre de cette thèse, nous nous intéresserons plus particulièrement à des points de fonctionnement de l'éolienne se situant dans la région 2. Le profil du vent appliqué, donné en figure 3.9a, est limité dans l'intervalle [*vinf*, *vsup*]=[4, 5.7m/s]. Dans la région 2, il existe différentes stratégies de commande pour contrôler le couple électromagnétique de la génératrice afin de régler la vitesse de rotation de manière à maximiser la puissance électrique produite. Ce principe est connu sous la terminologie *Maximum Power Point Tracking* (MPPT). On peut distinguer principalement deux modes de contrôle [97] :

- Le contrôle sans asservissement de la vitesse de rotation,
- Le contrôle avec asservissement de la vitesse de rotation.

Pour l'étude de ces deux modes de contrôle, on supposera que la génératrice et ces convertisseurs sont idéaux, i.e., quelle que soit la puissance mécanique transmise par la turbine, le couple électromagnétique *Tem* développé par la génératrice est donc à tout instant égal à sa valeur de référence imposée par la commande (*Tem*=*Tem-ref*). Ainsi, le générateur et ces convertisseurs seront modélisés par un gain unitaire.

Dans le cas d'une commande MPPT, la vitesse relative *λ* de l'éolienne est maintenue à une valeur optimale ( $\lambda_{opt}$ ) correspondant à un coefficient de puissance maximal ( $C_{pmax}$ ). La vitesse du vent *v* peut être estimée à partir de la vitesse de rotation du générateur comme suit :

 $(3.24)$ 

Ainsi, l'expression du couple aérodynamique optimal est

 $(3.25)$ 

et l'expression de la puissance aérodynamique maximale extractible du vent peut être déduite comme suit :

 $(3.26)$ 

La figure 3.12 montre la caractéristique de puissance de la turbine étudiée ainsi que la courbe de puissance maximale extractible (figure 3.12a), et la caractéristique de couple de la turbine ainsi que le couple aérodynamique optimal (figure 3.12b). A partir de ces courbes, nous constatons que pour faire suivre à la turbine la ligne de puissance maximale, il faut ajuster la vitesse du générateur à une vitesse particulière pour chaque vitesse de vent donnée, et cela en imposant un couple résistant à la turbine par la commande du couple électromagnétique du générateur.

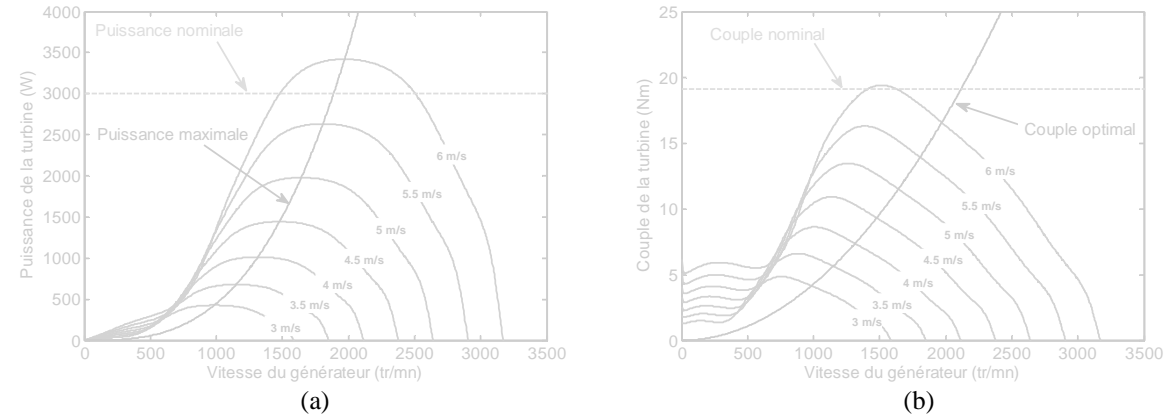

**Figure 3.12.** (a) Caractéristiques de puissance de la turbine et de puissance maximale extractible et (b) caractéristiques de couple de la turbine et couple aérodynamique optimal.

#### **3.3.2 Contrôle sans asservissement de la vitesse de rotation**

Ce mode de contrôle repose sur l'hypothèse que la vitesse du vent varie très peu en régime permanent devant les constantes de temps électriques du système éolien, ce qui implique que le couple d'accélération de la turbine peut être considéré comme nul [97]. Dans cette stratégie de commande, un couple de référence est imposé de manière à permettre à la génératrice de tourner à une vitesse réglable afin d'assurer un point de fonctionnement optimal en terme d'extraction de puissance du vent.

A partir de l'équation (3.22), le couple électromagnétique du générateur au régime permanent s'écrit :

(3.27)

 En remplaçant (3.25) dans (3.27), nous obtenons l'expression du couple électromagnétique de référence à appliquer au générateur afin d'avoir une puissance mécanique maximale dans la turbine :

(3.28)

Finalement, la puissance électrique maximale du générateur *Pg-*max, correspondante, peut être déduite comme suit :

(3.29)

Les équations (3.28) et (3.29) donnent respectivement le rapport entre le couple électromagnétique de référence et la vitesse de rotation de la génératrice, ainsi que le rapport entre la puissance électrique maximale du générateur en fonction de sa vitesse de rotation. L'évolution de ces grandeurs est montrée respectivement sur les caractéristiques de puissance et du couple aérodynamique données par les figures 3.13a et 3.13b. Il est à noter que la différence entre la puissance maximale de la turbine et la puissance maximale du générateur est égale à la puissance dissipée par les frottements du système.

En considérant de nouveau la figure 3.13a, si le générateur fonctionne au point (a) et la vitesse du vent augmente de 4m/s jusqu'à 5m/s (point (b)), alors l'augmentation de la puissance et par conséquent le couple mécanique fait accélérer le générateur. Le couple d'accélération est la différence entre le couple mécanique de la turbine et le couple optimal. Ainsi, la génératrice atteindra le point (c) où le couple d'accélération est nul. Une situation similaire se produit quand la vitesse du vent diminue [99].

A la fin, le schéma de principe de contrôle MPPT sans asservissement de la vitesse de rotation est montré à la figure 3.14.

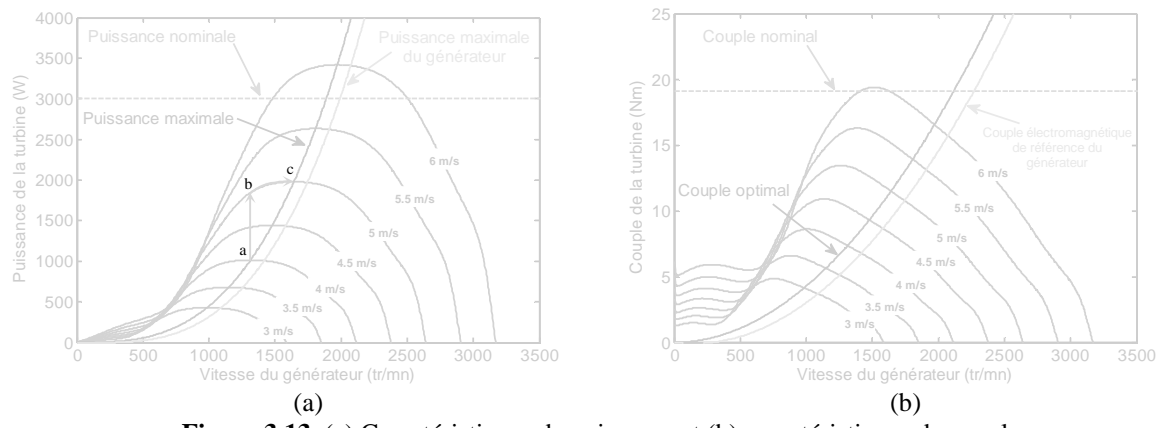

**Figure 3.13.** (a) Caractéristiques de puissance et (b) caractéristiques de couple.

#### **Figure 3.14.**

La figure 3.15 présente les résultats de simulation du système éolien commandé par la stratégie MPPT sans asservissement de la vitesse de rotation du générateur. Un profil de vent d'une valeur moyenne de 4.75m/s est appliqué (figure 3.15a) sur les pales de la turbine. La figure 3.15b montre la puissance maximale de référence extractible du vent. La puissance mécanique de la turbine y est également montrée où nous constatons un lèger écart entre la puissance de référence et la puissance de la turbine extraite. Cet écart est du au fait que le couple inertiel de la turbine n'a pas été tenu en compte dans la synthèse de la commande MPPT. En effet, lorsque la vitesse de la génératrice augmente, une partie de la puissance mécanique est stockée dans l'inertie totale (le couple inertiel total s'oppose au couple mécanique de la turbine), et lorsque la vitesse de la génératrice diminue, la puissance stockée dans l'inertie totale est restituée au système et elle s'ajoute à la puissance mécanique extraite (le couple inertiel total s'ajoute au couple mécanique de la turbine). Il est montré également dans cette figure la puissance du générateur qui représente aussi la puissance mécanique utile reçue par le générateur. La vitesse relative *λ* et le coefficient de puissance *Cp* de la turbine sont montrés aux figures 3.15c et 3.15d. Nous remarquons que *λ* varie légérement autour de sa

valeur optimale à cause de l'effet inertiel de la turbine et pour des valeurs de *λ* différentes de *λopt*, la valeur de *Cp* reste légérement inférieur à *Cp*max. A la figure 3.15e est montré la vitesse sur l'arbre du générateur. Le couple mécanique ainsi que le couple électromagnétique du générateur sont montrés à la figure 3.15f. Pour le profil de vent appliqué, la vitesse du générateur varie entre 1350 et 1850tr/mn corrependant à un glissement de 10% à –24%. Cet intervalle reste acceptable pour une éolienne à vitesse variable équipée d'une MADA par exemple, qui peut fonctionner sur une plage de variation de ±30% du glissement [97], [98], [99].

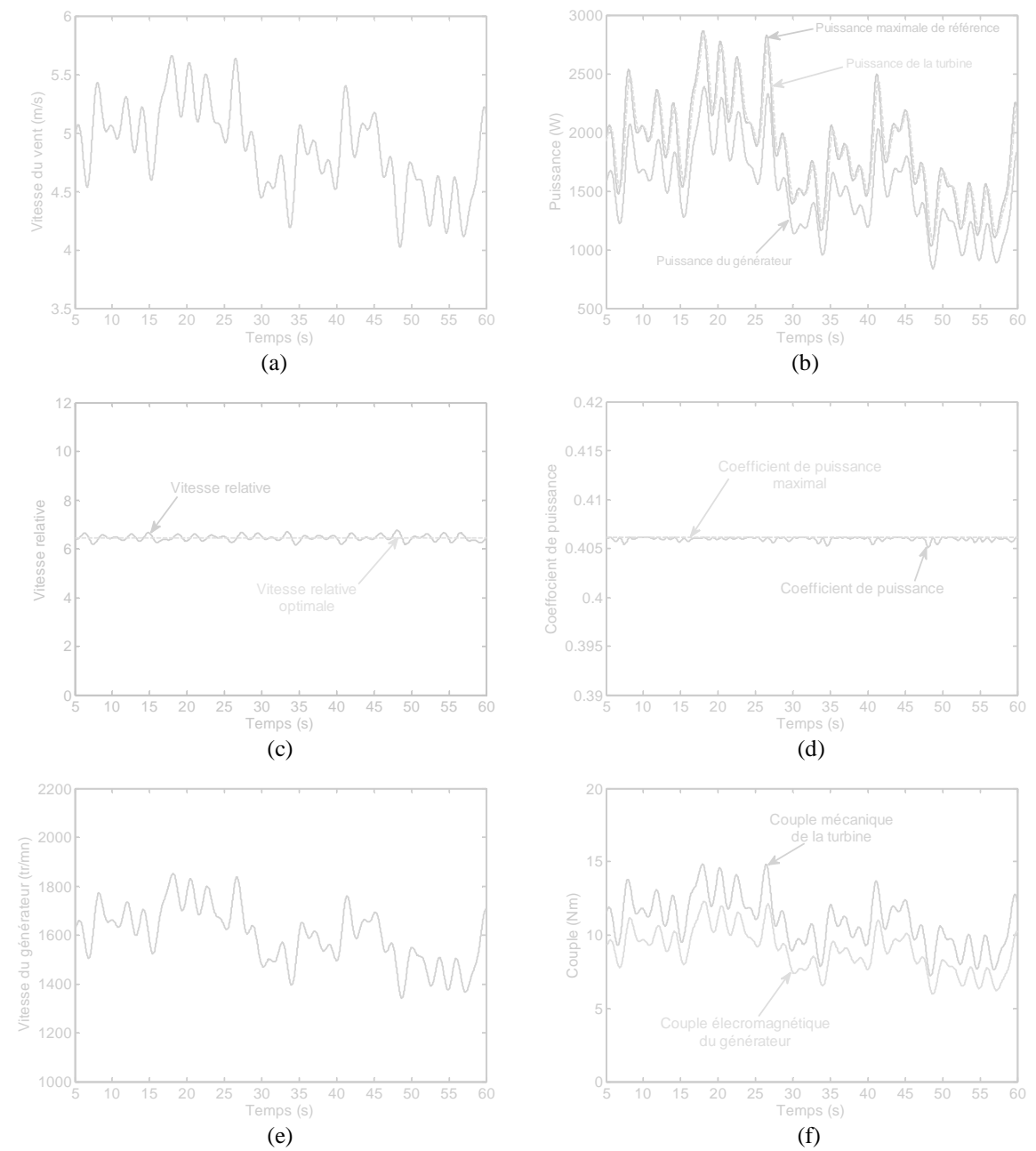

**Figure 3.15.** Résultats de simulation de la commande MPPT sans asservissement de la vitesse de rotation : (a) profil du vent, (b) puissance de la turbine, puissance maximale de référence et puissance du générateur, (c) vitesse relative, (d) coefficient de puissance, (e) vitesse du générateur et (f) couple mécanique et couple électromagnétique du générateur.

Après avoir réalisé et testé la commande de l'éolienne par la stratégie MPPT sans asservissement de la vitesse de rotation, nous allons étudier maintenant les performances de la

deuxième stratégie citée précedemment à savoir la commande MPPT avec asservissement de la vitesse de rotation du générateur.

# **3.3.3 Contrôle avec asservissement de la vitesse de rotation**

Cette stratégie consiste à régler le couple électromagnétique du générateur de manière à fixer la vitesse de rotation à une vitesse de référence permettant d'extraire le maximum de puissance de la turbine. Ainsi, un asservissement de la vitesse de rotation du générateur doit être effectué. Pour un point de fonctionnement donné (vitesse du vent fixe), la puissance mécanique est maximale si la valeur maximale du coefficient *C<sup>p</sup>* est atteinte. Celle-ci est obtenue si la vitesse relative *λ* est égale à sa valeur optimale *λopt*. Par conséquent, la vitesse de rotation de référence du générateur *Ωm-ref* est obtenue à partir de l'équation (3.24) comme suit :

$$
\Omega_{m-ref} = \frac{\lambda_{opt} G}{R} v \tag{3.30}
$$

Le couple électromagnétique de référence *Tem-ref* permettant d'avoir une vitesse de rotation *Ω<sup>m</sup>* égale à sa valeur de référence *Ωm-ref* est obtenu en sortie du régulateur de vitesse. Un régulateur de type proportionnel-intégral (PI) permet ainsi d'asservir la vitesse de rotation et d'atténuer l'effet du couple mécanique *T<sup>m</sup>* considéré comme une perturbation. Le schéma de principe du contrôle MPPT avec asservissement de la vitesse de rotation est montré à la figure 3.16.

#### **Figure 3.16.**

La figure 3.17 présente les résultats de simulation du système éolien commandé par la stratégie MPPT avec asservissement de la vitesse de rotation du générateur. Le profil de vent appliqué est montré à la figure 3.17a. La puissance maximale de référence, la puissance de la turbine ainsi que la puissance du générateur sont montrés à la figure 3.17b. Les figures 3.17c et 3.17d montrent respectivement la vitesse relative et le coefficient de puissance de la turbine en fonction du temps. La vitesse de rotation du générateur ainsi que sa référence sont également illustrées à la figure 3.17e, tandis que, la figure 3.17f présente le couple mécanique de la turbine et le couple électromagnétique du générateur. D'après ces résultats, nous constatons que la stratégie de commande MPPT avec asservissement de la vitesse de rotation présente de très bonnes performances par rapport à la stratégie de commande MPPT sans asservissement de la vitesse de rotation. En effet, la vitesse relative de la turbine est maintenue égale à sa valeur optimale et par conséquent le coefficient de puissance est également maintenu à sa valeur maximale. La puissance de la turbine extraite est égale, à tout instant, à la puissance maximale de référence. Le générateur est parfaitement commandé à sa vitesse optimale de référence permettant d'extraire le maximum de puissance.

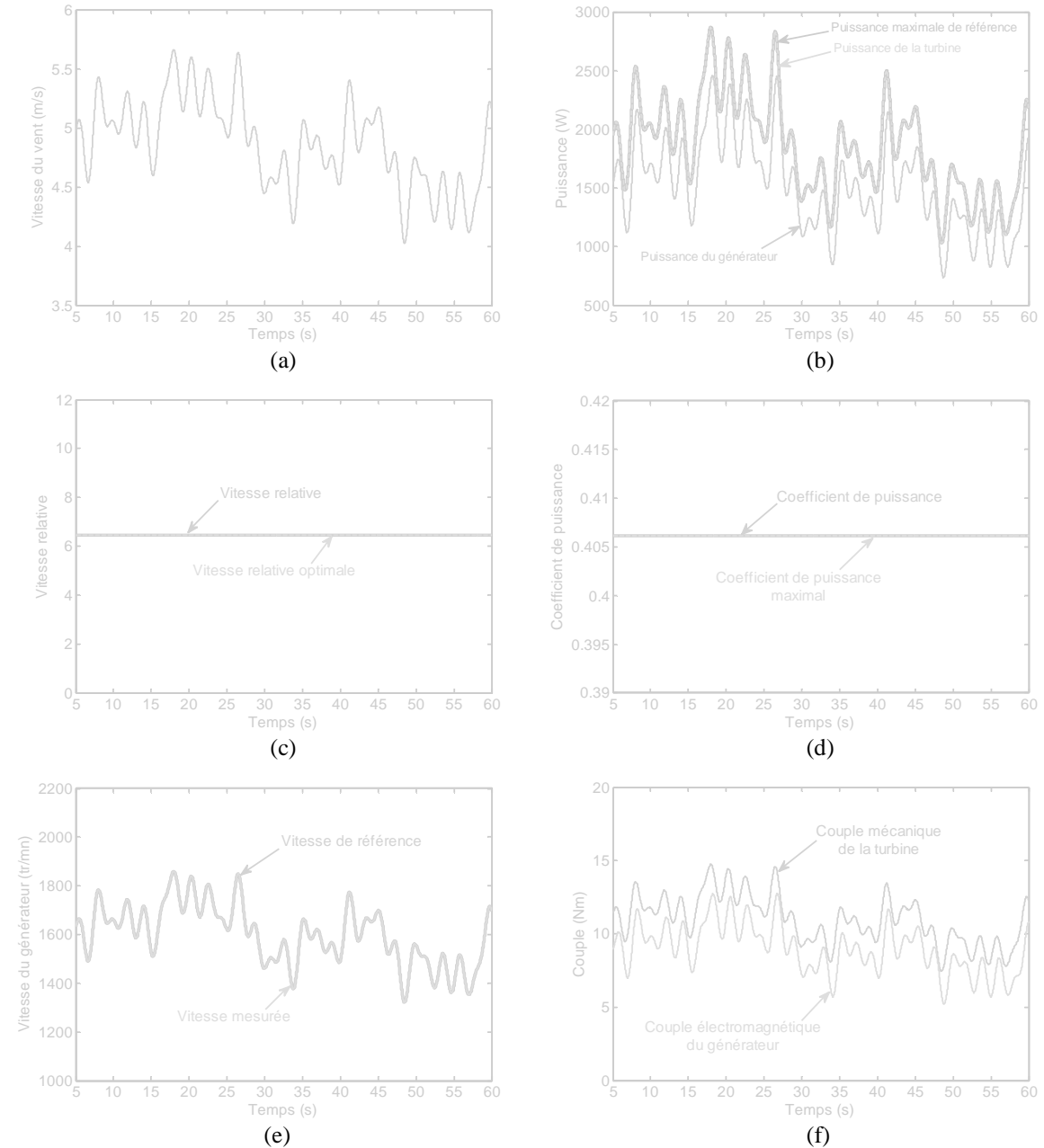

**Figure 3.17.** Résultats de simulations de la commande MPPT avec asservissement de la vitesse de rotation : (a) profil du vent, (b) puissance de la turbine, puissance maximale de référence et puissance du générateur, (c) vitesse relative, (d) coefficient de puissance, (e) vitesse du générateur et (f) couple mécanique de la turbine et couple électromagnétique du générateur.

A la lumière de ces résultats, nous pouvons conclure que la stratégie de commande MPPT avec asservissement de la vitesse de rotation de la génératrice permet, effectivement, d'extraire le maximum de puissance du vent. Comparée à la stratégie MPPT sans asservissement de vitesse, qui est basée sur l'hypothèse que le vent varie lentement dans le temps, la deuxième stratégie ne pose aucune hypothèse de départ pour la synthèse de la commande. Elle reste donc plus précise et plus robuste par rapport aux variations de la vitesse du vent dans le temps.

Cependant, la mesure de la vitesse du vent nécessite un anémomètre qui à la fois augmente le coût de l'installation et une mesure locale de la vitesse du vent peut induire une erreur sur la vitesse moyenne du vent appliqué sur les pales de la turbine [88], [97]. Dans la section suivante, nous proposons de reconstruire la vitesse moyenne du vent à partir de la vitesse de rotation du générateur et de la puissance mécanique de la turbine. Cet estimateur sera basé sur un RNA multicouche.

# **3.3.4 Estimation de la vitesse du vent par un RNA**

L'utilisation d'un unique anémomètre sur l'éolienne conduit à utiliser une mesure locale de la vitesse du vent qui n'est pas représentative de la valeur moyenne de la vitesse du vent apparaissant sur les pales. Une mesure erronée de la vitesse du vent conduit à une valeur erronée de la vitesse de référence à imposer au générateur et donc une dégradation de la puissance extraite. Pour cette raison, nous proposons ici un algorithme basé sur un RNA qui permet d'estimer la vitesse du vent à partir de la puissance mécanique et de la vitesse de rotation de la turbine éolienne.

Un RNA à trois couches et à apprentissage supervisé est utilisé pour construire un estimateur de la vitesse du vent à grande précision. Le schéma d'apprentissage proposé du RNA estimateur est montré à la figure 3.18. Dans ce schéma, la puissance de la turbine *P<sup>t</sup>* a été reconstituée à partir de la puissance du générateur et de la vitesse à son arbre comme suit :

(3.31)

Un essai en simulation a été réalisé au préalable. Les échantillons de la vitesse du générateur et de la puissance de la turbine ont été recombinés en 400201 paires, qui ont été utilisés comme une matrice d'entrée du RNA. D'autre part, les échantillons de la vitesse du vent sont utilisés comme étant la sortie désirée du RNA comme montré à la figure 3.19, avec 2 neurones linéaires dans la couche d'entrée, 5 neurones à fonctions d'activations sigmoïdales à la couche cachée, et un neurone linéaire à la couche de sortie. Les paramètres et l'architecture du RNA estimateur sont résumés dans le tableau 3.3.

La figure 3.20 montre les résultats de vérification de l'estimation de la vitesse du vent. Deux profils de vent ont été sélectionnés pour évaluer les performances de l'algorithme du RNA. Un profil de vent lent variant aléatoirement comme montré à la figure 3.20a. L'autre profil de vent est rapide variant également de façon aléatoire (figure 3.20b). Dans les deux cas, les résultats de simulations montrent que la vitesse du vent est bien estimée avec de faibles erreurs.

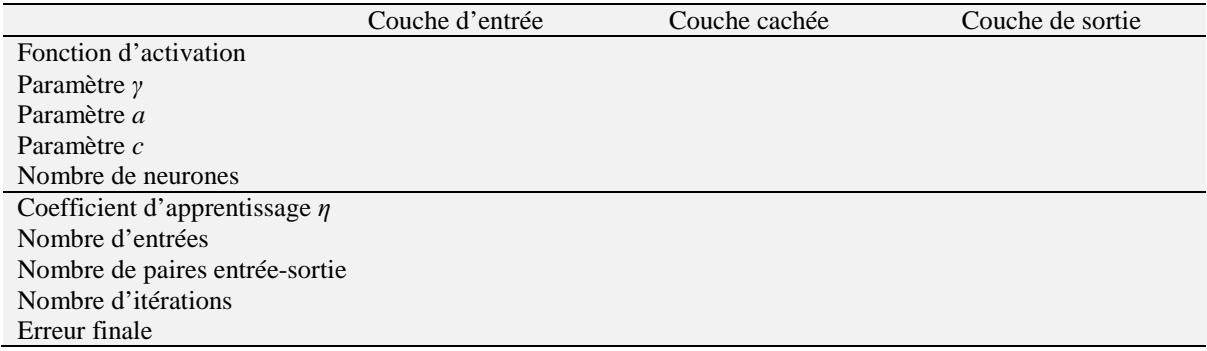

#### **Tableau 3.3.** Paramètres et architecture du RNA estimateur du vent.

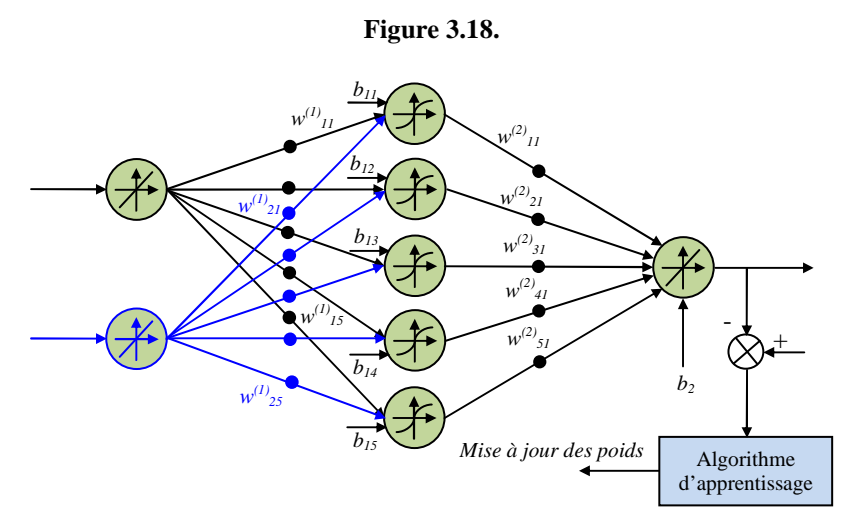

Figure 3.19. RNA estimateur de la vitesse du vent.

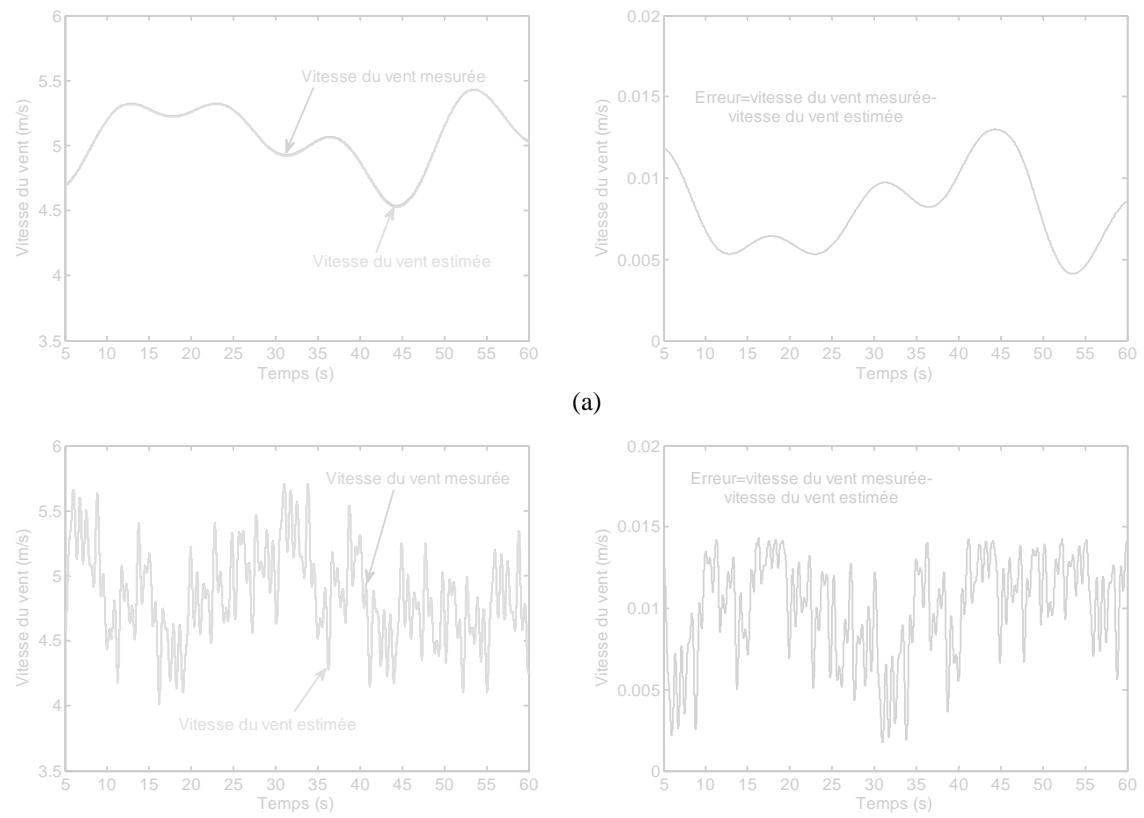

(b)

**Figure 3.20.** Résultats de vérification de l'estimation de la vitesse du vent par le RNA : (a) profil de vent lent et (b) profil de vent rapide.

# **3.4 Construction de l'émulateur de la turbine éolienne à base d'un MCC**

L'entrainement d'une génératrice à l'aide d'un système éolien constitue une chaine de conversion complexe dans laquelle le couple mécanique de la turbine présent sur l'arbre de la génératrice dépend uniquement de la vitesse du vent et de l'éventuelle présence d'un dispositif d'orientation des pales. Afin d'émuler le comportement de la turbine par un MCC, le couple généré par la turbine est appliqué en référence au MCC accouplé à la génératrice. Le système de laboratoire est réalisé en remplaçant le modèle aérodynamique, le multiplicateur et le rotor de la turbine par un PC, un convertisseur DC-DC et un MCC comme montré à la figure 3.21 [83], [84], [100]. Le programme implémenté sous MATLAB–Simulink contient le modèle de la turbine et sa commande en MPPT avec asservissement de la vitesse de rotation, la compensation de l'inertie et des frottements de la turbine ainsi que la commande en couple du MCC.

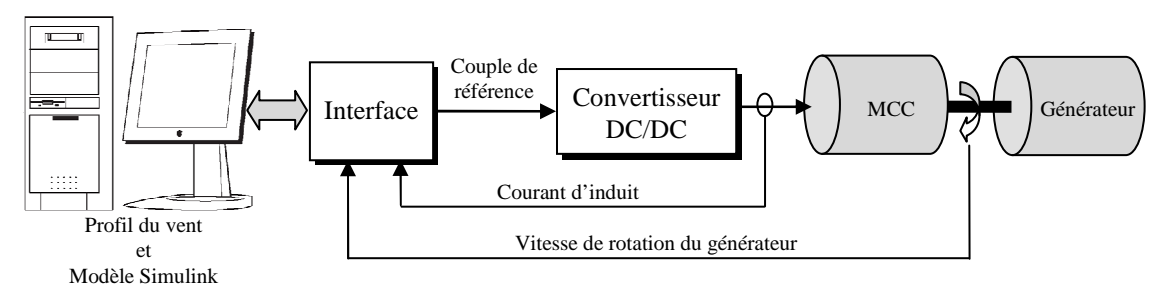

**Figure 3.21.** Schéma principe du système émulateur de la turbine éolienne.

# **3.4.1 Modèle du MCC à excitation séparée**

Le modèle du MCC à excitation séparée et à commande par induit est donné par les équations électrique et mécanique suivantes :

$$
U_a = R_a I_a + L_a \frac{dI_a}{dt} + K_m \Omega_m
$$
\n(3.32a)

$$
\left(J_{mcc} + J_m\right) \frac{d\Omega_m}{dt} + \left(f_m + f_{mcc}\right) \Omega_m = K_m I_a - T_l \tag{3.32b}
$$

où *Ωm* est la vitesse de rotation du moteur, *Ia*, *Ua* sont respectivement le courant et la tension d'induit, *La*, *Ra* sont l'inductance et la résistance d'induit, *Jmcc*, *fmcc* sont l'inertie et le coefficient de frottement visqueux, *Km* est la constante du couple électromagnétique, *T<sup>l</sup>* est le couple de charge, *Jm* et *fm* sont l'inertie et le coefficient de frottement visqueux du générateur. Il est à noter que l'équation de mouvement (3.32b) du MCC contient aussi l'inertie et le coefficient de frottement du générateur auquel il est accouplé. Les caractéristiques du MCC simulé sont résumées dans le tableau 3.4.

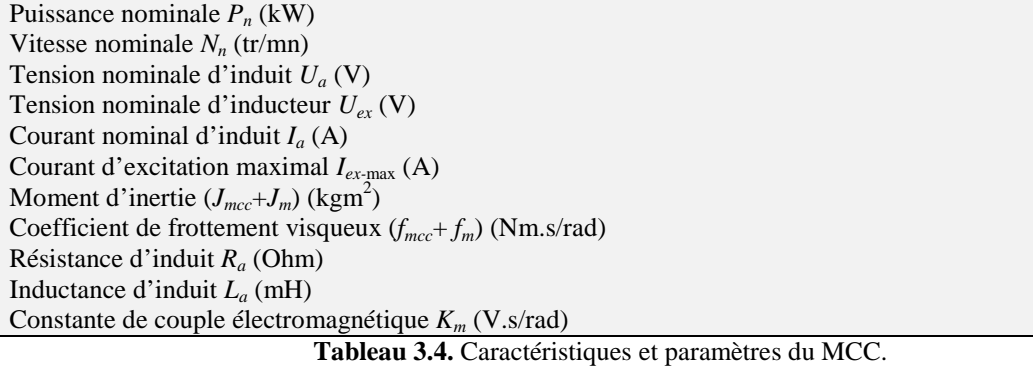

# **3.4.2 Compensation de l'inertie et du coefficient de frottement**

L'objectif de la compensation est de modifier le couple de la turbine que le MCC produira en réponse à un vent donné, tel que l'effet de l'inertie et du coefficient de frottement du rotor de la turbine soit émulé. Le modèle d'inertie et du coefficient de frottement est déterminé par l'égalisation de l'accélération du générateur dans le système réel et celui du laboratoire. Un schéma représentatif du système mécanique réel et du système de laboratoire est montré à la figure 3.22. Les équations du mouvement peuvent être écrites pour les deux systèmes ; turbine éolienne réelle (3.33) et émulateur (3.34). La résolution de ces équations détermine le couple de référence (3.35) à appliquer comme référence de couple au MCC. Ainsi, il contient le couple mécanique de la turbine et un terme de compensation de l'inertie et le coefficient de frottement de la turbine.

 (3.33) (3.34) (3.35)

# **Figure 3.22.**

# **3.4.3 Simulation de l'ensemble : modèle de la turbine éolienne–MCC–contrôle MPPT avec asservissement de la vitesse de rotation**

L'émulateur de la turbine éolienne consiste à reproduire le couple de la turbine éolienne sur l'arbre du générateur à l'aide d'un MCC. La figure 3.23 montre un schéma bloc de l'émulateur de la turbine éolienne couplée au générateur. Le système conçu est commandé par la stratégie MPPT avec asservissement de la vitesse de rotation et sans mesure de la vitesse du vent. Le MCC est commandé en couple à l'aide d'un régulateur PI. Le couple électromagnétique de référence du MCC (*Tmcc-ref*) est constitué du couple mécanique de la turbine  $(T_m)$  et du couple de compensation de l'inertie et du coefficient de frottement de la turbine (*Tcomp*). La vitesse optimale de référence du générateur est calculée à partir de la vitesse du vent *vest* estimée par le RNA estimateur, utilisant comme entrée la vitesse du générateur et la puissance de la turbine. Là encore, un régulateur PI est utilisé pour commander le générateur en vitesse. La sortie du régulateur PI constitue le couple électromagnétique de référence du générateur. Comme le générateur est considéré comme parfaitement commandé, alors le couple de référence est égal au couple électromagnétique développé par le générateur.

# **Figure 3.23.**

L'ensemble du modèle de l'émulateur de la turbine éolienne commandé par la stratégie MPPT avec asservissement de la vitesse de rotation présenté dans la figure 3.23 a été implémenté sous MATLAB–Simulink.

Un essai en simulation a été effectué en utilisant un profil de vent aléatoire ayant une valeur moyenne de 4.75m/s. La figure 3.24a montre la vitesse du vent mesurée et celle estimée par le RNA. L'erreur entre ces deux grandeurs reste très faible ce qui justifie l'exactitude de l'estimateur de la vitesse du vent développé. La puissance maximale de référence, la puissance mécanique de la turbine ainsi que la puissance du générateur sont montrées à la figure 3.24b. Nous constatons que la puissance de la turbine est maintenue égale à la puissance maximale de référence souhaitée. Ceci justifie que la dynamique du MCC insérée dans la chaine éolienne n'a pas influencé le fonctionnement du système et que le couple mécanique sur l'arbre du générateur a été parfaitement compensé. La vitesse relative est bien maintenue à sa valeur optimale, par conséquent, le coefficient de puissance est maintenu à sa valeur maximale comme montré respectivement aux figures 3.24c et 3.24d. La figure 3.24e montre que la vitesse du générateur est parfaitement commandée à sa valeur optimale de référence. La figure 3.25f montre le couple mécanique de la turbine, le couple électromagnétique du générateur, le couple de compensation ainsi que le couple électromagnétique du MCC.

Afin de mettre en évidence le bon fonctionnement de la commande en couple du MCC, les figures 3.25a, 3.25b et 3.25c montrent respectivement la tension d'induit, le courant d'induit ainsi que le couple électromagnétique du MCC. D'après ces résultats, nous remarquons que la tension d'induit dépasse parfois la tension nominale et cela pour des vitesses supérieures à la vitesse de synchronisme, mais ces valeurs restent admissibles. Nous constatons également que le MCC est bien commandé en couple où le couple électromagnétique du moteur est tout le temps égal au couple de référence imposé. Sa valeur reste admissible et ne dépasse pas la

valeur nominale du MCC, par conséquent, le courant d'induit ne dépasse pas sa valeur nominale.

Ainsi, le profil du vent choisi permet de faire fonctionner le système émulateur sans dépasser les valeurs nominales en courant du coté MCC et générateur. Ceci constitue un élément important dont il faut tenir compte lorsqu'une implémentation sur un banc d'essai est envisageable, où les valeurs nominales en courant des différentes machines ne doivent pas être dépassées. Par conséquent, le profil de vent à appliquer et le modèle de la turbine doivent être bien choisis afin de ne pas avoir des consignes en couple importantes (dépassant les valeurs nominales).

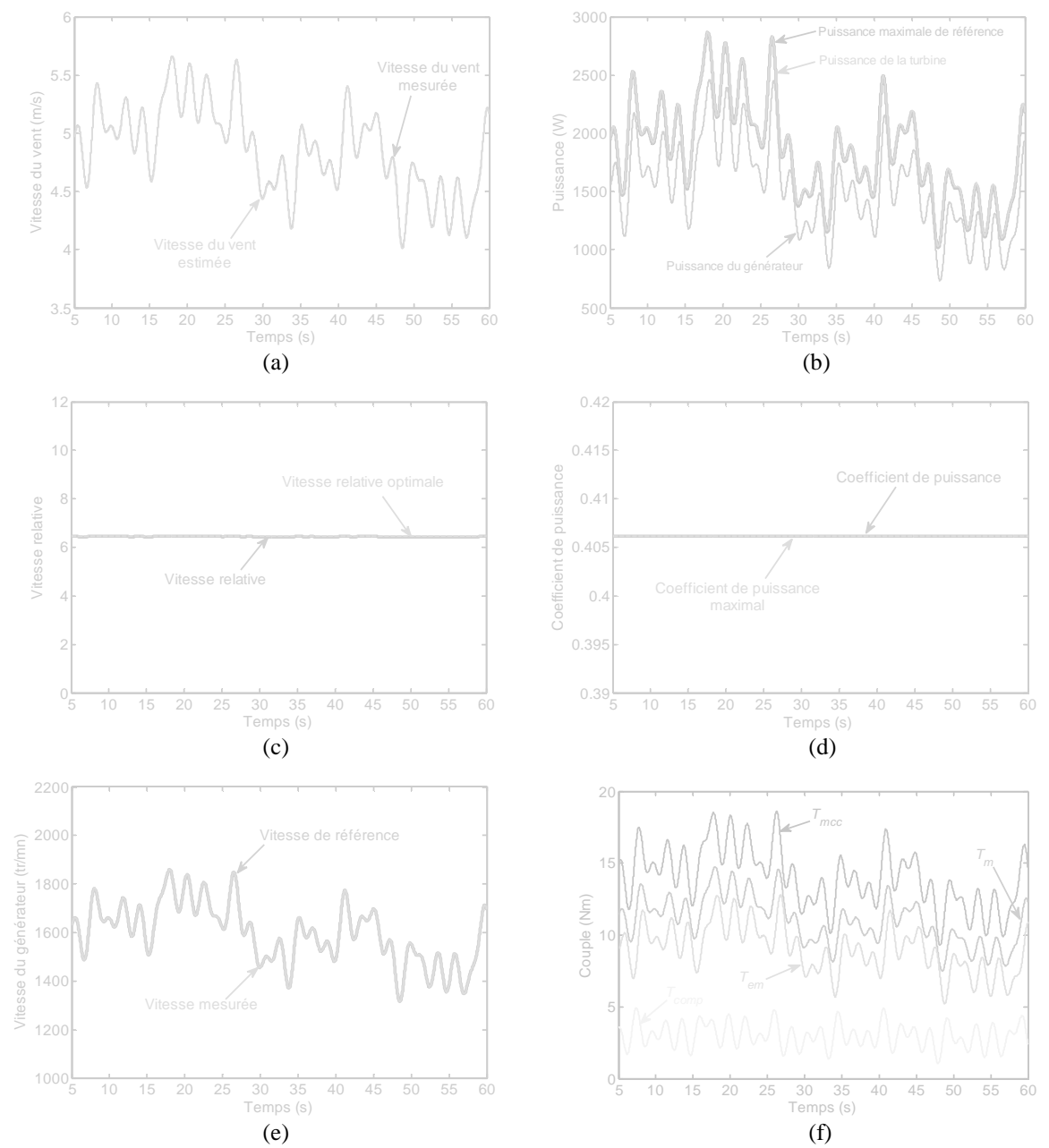

**Figure 3.24.** Résultats de simulations de l'émulateur de la turbine éolienne en commande MPPT avec asservissement de la vitesse de rotation : (a) profil du vent, (b) puissance de la turbine, puissance maximale de référence et puissance du générateur, (c) vitesse relative, (d) coefficient de puissance, (e) vitesse mécanique du générateur et (f) couple mécanique de la turbine (*Tm*), couple électromagnétique du générateur (*Tem*), couple électromagnétique du MCC (*Tmcc*) et couple de compensation (*Tcomp*).

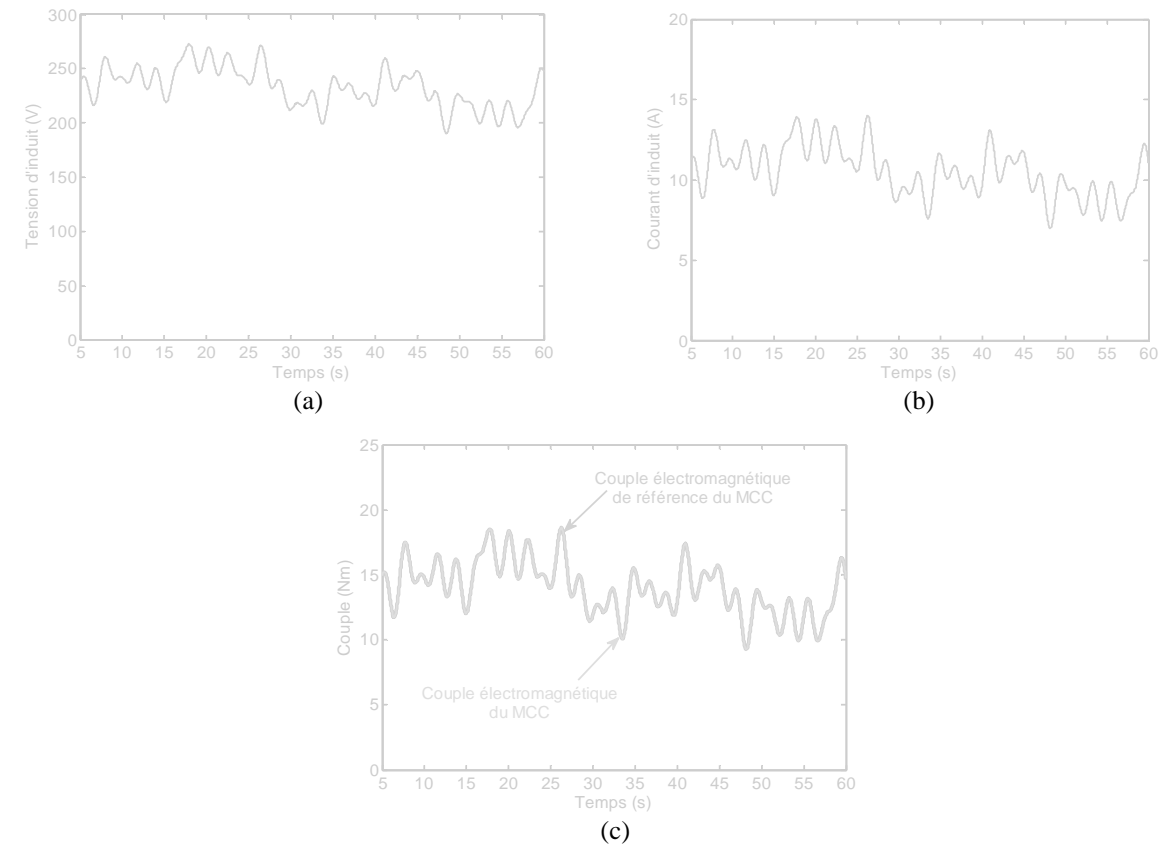

**Figure 3.25.** Résultats de simulation de la commande en couple du MCC : (a) tension d'induit, (b) courant d'induit et (c) couple électromagnétique.

# **3.5 Conclusion**

Un émulateur de la turbine éolienne basé sur un MCC commandé en couple a été proposé afin de reproduire le couple mécanique de la turbine sur l'arbre d'un générateur.

Au début, une méthode originale de modélisation de la caractéristique de puissance d'une turbine éolienne à partir de mesures expérimentales a été élaborée. Cette méthode basée essentiellement sur un RNA à trois couches a permis d'obtenir un modèle précis de la caractéristique de puissance.

Ensuite, deux méthodes de commande de la turbine fonctionnant à vitesse variable, permettant d'extraire le maximum de la puissance disponible dans le vent, ont été présentées; selon l'asservissement ou non de la vitesse de rotation. La comparaison de ces deux méthodes a montré que la commande MPPT avec asservissement de la vitesse de rotation est beaucoup plus robuste et performante par rapport à la commande MPPT sans asservissement de la vitesse de rotation. Un estimateur de la vitesse du vent basé sur un RNA à trois couches a été également proposé. Cet estimateur neuronal a permis de reconstituer la vitesse du vent avec précision et par conséquent, une mesure locale de la vitesse du vent peut être évitée.

A la fin, le couple mécanique de la turbine a été émulé au moyen d'un MCC commandé en couple. Une compensation de l'inertie et des frottements de la turbine a été effectuée. Les résultats de simulations obtenus de l'émulateur ont montré son efficacité et son aptitude à reproduire fidèlement le comportement de la turbine sur l'arbre du générateur.

# **4**

# Machine asynchrone à double alimentation pour la conversion de l'énergie éolienne ; modélisation et commande

Résumé : Ce chapitre traite de la modélisation et la commande d'une machine asynchrone à double alimentation (MADA) d'une puissance de 3kW destinée à la conversion de l'énergie éolienne. Initialement, nous présentons deux stratégies de commande de la MADA; la commande en couple électromagnétique où le couple de référence sera obtenu à partir de la stratégie MPPT (*maximum power point tracking*) et la commande découplée des puissances active et réactive statoriques qui permet une régulation de ces puissances fournies au réseau selon des consignes bien définies. Ensuite, nous traitons le problème de la synchronisation de la MADA au réseau électrique et cela en proposant une nouvelle PLL (*phase–locked loop*) neuronale adaptative basée sur les réseaux ADALINE (*adaptive linear neuron*). Comparée à la PLL conventionnelle, les résultats d'expérimentation de la nouvelle PLL neuronale sur un réseau réel présentant des défauts montrent son efficacité et sa robustesse. A la fin, nous présentons une validation expérimentale de la commande découplée des puissances active et réactive de la MADA. Les différents résultats expérimentaux obtenus valident les théories et la stratégie développée de la commande découplée des puissances de la MADA.

# Sommaire

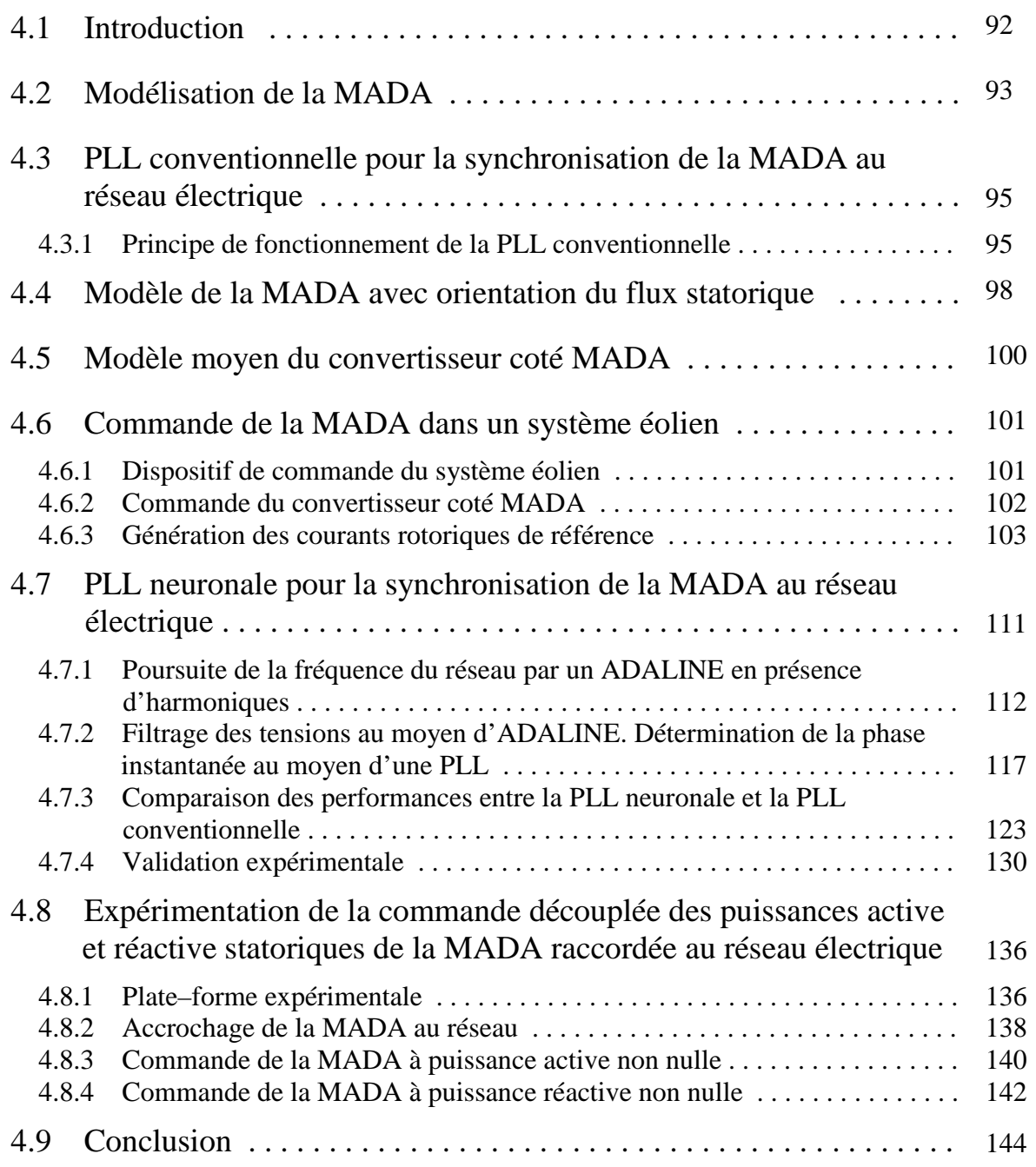

# **4.1 Introduction**

E NOS JOURS, l'énergie éolienne est devenue une solution viable pour la production d'une énergie d'à point aux autres sources d'énergie renouvelables. Alors que la majorité des éoliennes installées sont à vitesse fixe, le nombre des éoliennes à vitesse variable ne cesse d'augmenter [101]. D

Actuellement, le système éolien à vitesse variable basé sur une machine asynchrone à double alimentation (MADA) est le plus utilisé dans les fermes terrestres. Son principal avantage est d'avoir ses convertisseurs statiques triphasés dimensionnés pour une partie de la puissance nominale de la MADA, ce qui engendre un bénéfice économique important par rapport à d'autres solutions utilisées (par exemple : génératrice synchrone à aimant permanent) [102], [103]. En effet, la MADA permet un contrôle par le rotor et un fonctionnement sur une plage de ±30% autour de la vitesse de synchronisme, par conséquent, les convertisseurs connectés entre le rotor et le réseau électrique seront dimensionnés pour seulement une fraction de la puissance statorique fournie (±30% de la puissance statorique). Ceci permet la réduction des pertes dans les composants d'électronique de puissance et l'augmentation du rendement du système global [104].

Un système éolien basé sur une MADA est généralement donné sous la topologie illustrée par la figure 4.1. La turbine éolienne entraine, via un multiplicateur de vitesse, la MADA, laquelle est raccordée directement au réseau électrique par le stator et par le rotor à travers deux convertisseurs statiques triphasés à IGBTs (*Insulated–Gate–Bipolar–Transistors*) commandés en Modulation de Largeur d'Impulsion (MLI) ; l'un du coté MADA appelé convertisseur coté MADA (CCM) et l'autre du coté réseau électrique appelé convertisseur coté réseau (CCR). Grace à la bidirectionnalité du CCM et du CCR, la MADA peut fonctionner en mode hypo-synchrone et hyper-synchrone [102]. De plus, les puissances réactives peuvent être contrôlées au point de raccordement de l'éolienne avec le réseau électrique par les différentes commandes des convertisseurs, offrant ainsi une possibilité d'action sur le facteur de puissance [105]. Le convertisseur CCM permet le contrôle de la puissance active et réactive produite par la MADA. Quant au convertisseur CCR, il permet le contrôle de la tension du bus continu et du facteur de puissance au point de son raccordement avec le réseau électrique [106], [107], [108].

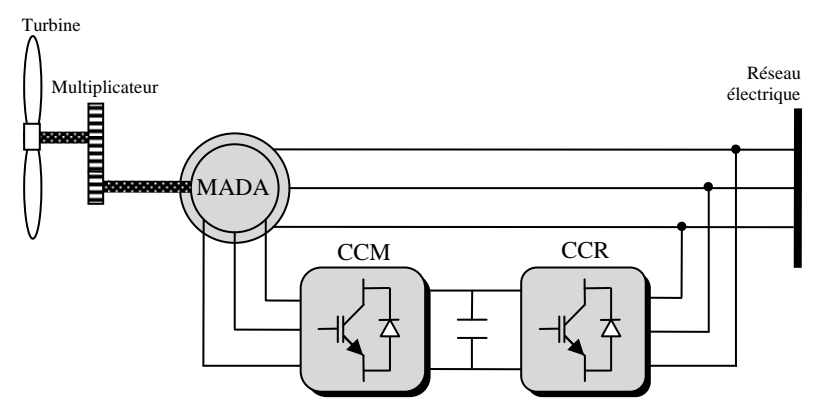

**Figure 4.1.** Système de conversion d'énergie éolienne basé sur une MADA.

Ce chapitre est organisé comme suit : nous commençons l'étude par l'établissement d'un modèle de la MADA dans le repère de Park et la boucle à verrouillage de phase (*phase*–

*locked loop*) (PLL) conventionnelle nécessaire à la synchronisation de la MADA au réseau électrique. En vue de la synthèse d'une commande de la MADA, son modèle avec orientation du flux statorique sera également présenté. Les résultats de simulation de la commande découplée des puissances active et réactive et de la commande en couple de la MADA seront également analysés. Ensuite, dans le but de tenir compte de l'influence des tensions réseau sur la commande de la MADA, notamment dans le cas d'un réseau déséquilibré, nous proposerons une PLL neuronale afin de palier aux limitations de la PLL conventionnelle. Dans ce sens, nous effectuerons une étude comparative entre les performances de la PLL conventionnelle et la PLL neuronale par simulation et par expérimentation dans des conditions extrêmes de défauts du réseau. La supériorité de la PLL neuronale proposée en termes de précision et de robustesse sera ainsi prouvée. Enfin, des résultats expérimentaux permettront de valider les algorithmes de commande découplée des puissances active et réactive et d'apprécier l'apport de la PLL neuronale dans la synchronisation au réseau de la MADA. Principalement, deux essais seront réalisés ; un essai à puissance active non nulle et un autre à puissance réactive non nulle. Quelques conclusions seront mentionnées à la fin de ce chapitre.

# **4.2 Modélisation de la MADA**

La détermination du modèle d'une machine asynchrone à rotor bobiné permet d'établir la modélisation de la MADA. Dans la machine asynchrone à rotor bobiné, les trois phases rotoriques ne sont pas en court–circuit mais sont accessibles. Les trois tensions rotoriques peuvent donc être imposées de l'extérieur [87], [94], [97], [98], [109].

Sous les hypothèses couramment posées [108], [110], [111], les équations de la machine asynchrone à rotor bobiné dans un repère triphasé s'écrivent de la manière suivante :

$$
\begin{cases}\n(v_{abc-s}) = R_s [I_{3\times 3}]. (i_{abc-s}) + \frac{d (\varphi_{abc-s})}{dt} \\
(v_{abc-r}) = R_r [I_{3\times 3}]. (i_{abc-r}) + \frac{d (\varphi_{abc-r})}{dt}\n\end{cases} (4.1)
$$

où  $(v_{abc-s})=(v_{as} v_{bs} v_{cs})^T$  est le vecteur tensions statoriques,  $(v_{abc-r})=(v_{ar} v_{br} v_{cr})^T$  est le vecteur tensions rotoriques,  $(i_{abc\cdot s})=(i_{as} i_{bs} i_{cs})^T$  est le vecteur courants statoriques,  $(i_{abc\cdot r})=(i_{ar} i_{br} i_{cr})^T$ est le vecteur courants rotoriques, *Rs* est la résistance d'une phase statorique, *Rr* est la résistance d'une phase rotorique et  $[I_{3\times3}]$  est une matrice identité de dimension (3×3).

Dans l'hypothèse de la non saturation, il est possible d'exprimer les flux magnétiques en fonction des courants et des différentes inductances propres et mutuelles de la MADA par :

$$
\begin{bmatrix}\n\varphi_{as} \\
\varphi_{bs} \\
\varphi_{bs} \\
\varphi_{cs} \\
\varphi_{cs} \\
\varphi_{cs} \\
\varphi_{cs} \\
\varphi_{cr}\n\end{bmatrix} =\n\begin{bmatrix}\nl_s & M_s & M_s & M_{sr} \cos \theta & M_{sr} \cos(\theta - \frac{4\pi}{3}) & M_{sr} \cos(\theta - \frac{2\pi}{3}) \\
M_s & l_s & M_s & M_{sr} \cos(\theta - \frac{2\pi}{3}) & M_{sr} \cos(\theta - \frac{4\pi}{3}) \\
M_s & M_s & l_s & M_{sr} \cos(\theta - \frac{4\pi}{3}) & M_{sr} \cos(\theta - \frac{2\pi}{3}) \\
M_{sr} \cos \theta & M_{sr} \cos(\theta - \frac{2\pi}{3}) & M_{sr} \cos(\theta - \frac{4\pi}{3}) & M_{sr} & M_{sr} \cos(\theta - \frac{2\pi}{3}) \\
M_{sr} \cos(\theta - \frac{4\pi}{3}) & M_{sr} \cos(\theta - \frac{4\pi}{3}) & I_{r} & M_{r} & M_{r} \\
M_{sr} \cos(\theta - \frac{4\pi}{3}) & M_{sr} \cos(\theta - \frac{2\pi}{3}) & M_{r} & I_{r} & M_{r} \\
M_{sr} \cos(\theta - \frac{2\pi}{3}) & M_{sr} \cos(\theta - \frac{4\pi}{3}) & M_{sr} \cos(\theta - \frac{2\pi}{3}) & M_{r} & I_{r} & M_{r} \\
M_{sr} \cos(\theta - \frac{2\pi}{3}) & M_{sr} \cos(\theta - \frac{4\pi}{3}) & M_{sr} \cos(\theta - \frac{2\pi}{3}) & M_{r} & I_{r} & \n\end{bmatrix} \begin{bmatrix}\ni_{as} \\
i_{as} \\
i_{as} \\
i_{as} \\
i_{as}\n\end{bmatrix}
$$
\n(4.2)

où :

- *ls* et *lr* sont les inductances propres statoriques et rotoriques.
- *M<sup>s</sup>* est l'inductance mutuelle entre deux phases statoriques.
- *Mr* est l'inductance mutuelle entre deux phases rotoriques.
- $M_{sr}$  est la valeur maximale de l'inductance mutuelle entre une phase du stator et une phase du rotor.
- *θ* est l'angle électrique entre une phase statorique et une autre rotorique.

En utilisant les transformations de Park et de Concordia permettant la conservation des puissances, la modélisation de la MADA dans un repère tournant diphasé *d*,*q*, peut être établie. Les équations dans un repère tournant à la pulsation électrique *ωs* et pour une vitesse électrique du rotor *ω*=*pΩm* (*p* étant le nombre de paires de pôles) sont données comme suit :

$$
V_{ds} = \frac{d\varphi_{ds}}{dt} - \omega_s \varphi_{qs} + R_s I_{ds}
$$
 (4.3a)

$$
V_{qs} = \frac{d\varphi_{qs}}{dt} + \omega_s \varphi_{ds} + R_s I_{qs}
$$
\n(4.3b)

$$
V_{dr} = \frac{d\varphi_{dr}}{dt} - \omega_r \varphi_{qr} + R_r I_{dr}
$$
\n(4.3c)

$$
V_{qr} = \frac{d\varphi_{qr}}{dt} + \omega_r \varphi_{dr} + R_r I_{qr}
$$
\n(4.3d)

$$
\varphi_{ds} = L_s I_{ds} + M I_{dr} \tag{4.3e}
$$

$$
\varphi_{qs} = L_s I_{qs} + M I_{qr} \tag{4.3f}
$$

$$
\varphi_{dr} = L_r I_{dr} + M I_{ds} \tag{4.3g}
$$

$$
\varphi_{qr} = L_r I_{qr} + M I_{qs} \tag{4.3h}
$$

où :

$$
L_s = l_s - M_s \tag{4.4a}
$$

$$
L_r = l_r - M_r \tag{4.4b}
$$

$$
M = \frac{3}{2} M_{sr} \tag{4.4c}
$$

avec respectivement :

- *Ls* et *Lr* sont les inductances cycliques statorique et rotorique.
- *M* est l'inductance mutuelle cyclique entre le stator et le rotor.
- *Vds*, *Vqs*, *Vdr* et *Vqr* sont les tensions statoriques et rotoriques directes et en quadrature du système diphasé.
- *Ids*, *Iqs*, *Idr* et *Iqr* sont les courants statoriques et rotoriques directs et en quadrature du système diphasé.
- $\omega_s$  et  $\omega_r$  sont la pulsation électrique du champ tournant statorique et la pulsation électrique du champ tournant par rapport au rotor (*ωr*=*ωs*–*pΩm*).
- *φds*, *φqs*, *φdr*, *φqr* sont les flux statoriques et rotoriques directs et en quadrature du système diphasé.

Le couple électromagnétique de la MADA s'exprime en fonction des flux et des courants statoriques comme suit :

$$
T_{em} = p\left(\varphi_{ds}I_{qs} - \varphi_{qs}I_{ds}\right) \tag{4.5}
$$

Ce couple électromagnétique peut également s'exprimer par les courants rotoriques et les flux statoriques de la MADA de la façon suivante :

$$
T_{em} = \frac{pM}{L_s} \left( \varphi_{qs} I_{dr} - \varphi_{ds} I_{qr} \right) \tag{4.6}
$$

Les puissances actives et réactives, statoriques et rotoriques de la MADA sont données respectivement par :

$$
P_s = V_{ds} I_{ds} + V_{gs} I_{gs} \tag{4.7a}
$$

$$
Q_s = V_{qs} I_{ds} - V_{ds} I_{qs} \tag{4.7b}
$$

$$
P_r = V_{dr} I_{dr} + V_{qr} I_{qr}
$$
\n
$$
(4.7c)
$$

$$
Q_r = V_{qr} I_{dr} - V_{dr} I_{qr}
$$
\n
$$
(4.7d)
$$

La fréquence de la tension statorique étant imposée par le réseau électrique, la pulsation des courants rotoriques est déduite à partir de la vitesse mécanique du rotor comme suit :

$$
\omega_r = \omega_s - p\Omega_m \tag{4.8}
$$

En dernier, il reste à décrire l'équation mécanique de la MADA donnée sous la forme suivante :

$$
J_T \frac{d\Omega_m}{dt} + f_T \Omega_m + T_m = T_{em}
$$
\n(4.9)

avec:

- $J_T$  est l'inertie totale des masses tournantes du système (MADA+turbine).
- *fT* est le coefficient de frottement visqueux total du système (MADA+turbine).
- *Tm* est le couple mécanique d'entrainement de la MADA (fourni par la turbine).
- *Tem* est le couple électromagnétique de la MADA.
- *Ωm* est la vitesse mécanique de rotation de l'arbre de la MADA.

Les angles  $\theta_s$  et  $\theta_r$  nécessaires aux différentes transformations de Park au niveau du stator et du rotor, peuvent être obtenus au moyen d'une boucle à verrouillage de phase conventionnelle appelée communément PLL. Cette PLL permet d'estimer la fréquence, la pulsation, la phase instantanée et l'amplitude du vecteur tension réseau [97], [98].

Vue la nécessité et l'importance de la synchronisation de la MADA au réseau électrique, la section suivante sera dédiée à la synthèse d'une PLL conventionnelle.

# **4.3 PLL conventionnelle pour la synchronisation de la MADA au réseau électrique**

# **4.3.1 Principe de fonctionnement de la PLL conventionnelle**

Le principe présenté dans cette sous–section utilise une propriété fondamentale de la transformation de Park, à savoir que si la dérivée de l'angle instantané intervenant dans la transformation est égale à la pulsation du système de tension triphasé et équilibré alors les composantes selon les axes *d*–*q* seront constantes. Le système de tensions triphasé subit dans un premier temps la transformation de Concordia. Les tensions ainsi obtenues sont exprimées dans le repère de Park en les multipliant par une matrice de rotation notée *P*(*θs-est*) :

$$
\begin{bmatrix}\nv_{as}(\theta_s) \\
v_{bs}(\theta_s)\n\end{bmatrix} = \begin{bmatrix}\n\sqrt{2}V_s \sin(\theta_s) \\
\sqrt{2}V_s \sin(\theta_s - \frac{2\pi}{3})\n\end{bmatrix}
$$
\n(4.10)\n
$$
\sqrt{2}V_s \sin(\theta_s - \frac{4\pi}{3})
$$

avec :  $\theta_s = (\omega_s kT_e + \psi_s)$ , et *k* et  $T_e$  sont respectivement le nombre d'échantillons et la période d'échantillonnage.

$$
\begin{bmatrix} V_{ds} \\ V_{qs} \end{bmatrix} = P(-\theta_{s-est}) \cdot \begin{bmatrix} T_{32} \end{bmatrix}^T \cdot \begin{bmatrix} \sqrt{2}V_s \sin(\theta_s) \\ \sqrt{2}V_s \sin(\theta_s - \frac{2\pi}{3}) \\ \sqrt{2}V_s \sin(\theta_s - \frac{4\pi}{3}) \end{bmatrix}
$$
(4.11a)

$$
\begin{bmatrix} V_{ds} \\ V_{qs} \end{bmatrix} = \sqrt{\frac{2}{3}} \begin{bmatrix} \cos(\theta_{s-est}) & \sin(\theta_{s-est}) \\ -\sin(\theta_{s-est}) & \cos(\theta_{s-est}) \end{bmatrix} \cdot \begin{bmatrix} 1 & -\frac{1}{2} & -\frac{1}{2} \\ 0 & \frac{\sqrt{3}}{2} & -\frac{\sqrt{3}}{2} \end{bmatrix} \cdot \begin{bmatrix} \sqrt{2}V_s \sin(\theta_s) \\ \sqrt{2}V_s \sin(\theta_s - \frac{2\pi}{3}) \\ \sqrt{2}V_s \sin(\theta_s - \frac{4\pi}{3}) \end{bmatrix}
$$
(4.11b)

$$
\begin{bmatrix} V_{ds} \\ V_{qs} \end{bmatrix} = \sqrt{3}V_s \begin{bmatrix} \sin(\theta_s - \theta_{s-est}) \\ -\cos(\theta_s - \theta_{s-est}) \end{bmatrix} = \sqrt{3}V_s \begin{bmatrix} \sin(\Delta \theta_s) \\ -\cos(\Delta \theta_s) \end{bmatrix}
$$
(4.11c)

L'angle de cette rotation *θs-est* est calculé par intégration de la pulsation estimée *ωs-est* du réseau, obtenu par un régulateur PI [112], [113]. La pulsation *ωs-est* du repère tournant doit être identique à la pulsation *ωs* des tensions *vabc-s*(*θs*). L'amplitude de la grandeur asservie *Vds*  détermine ainsi le déphasage entre la valeur efficace *Vs* et sin(*ωs-est*). La différence de phase sera contrôlée en agissant sur *Vds-ref*. La PLL sera verrouillée lorsque l'angle estimé *θs-est* sera égal à l'angle réel *θs*. Cette condition sera réalisée si *Vds-ref* est nulle [112].

La condition nécessaire pour assurer le bon fonctionnement de cette PLL est que le système de tension, sur lequel on désire se synchroniser, soit sinusoïdal et équilibré. En cas de présence de déséquilibre ou de déformation sur les tensions réseau à l'entrée de la PLL, des oscillations apparaissent sur *ωs-est* et se traduisent par une variation de la fréquence du réseau autour de 50Hz. Le schéma de principe du système à base de PLL est représenté sur la figure 4.2.

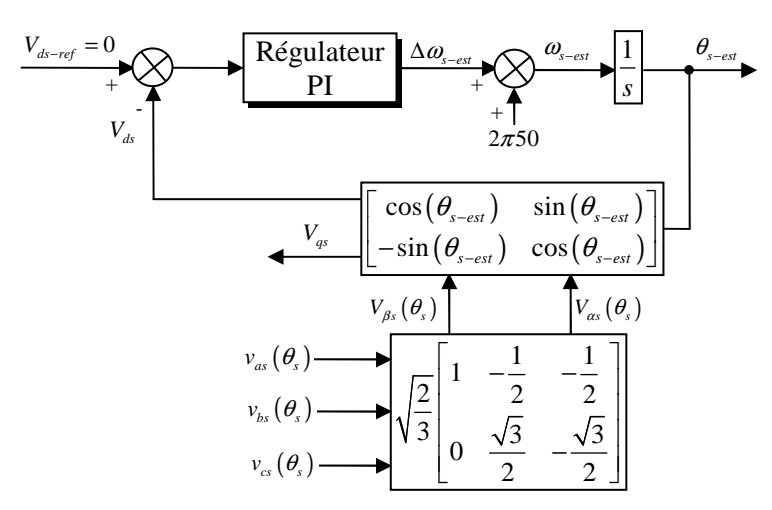

**Figure 4.2.** PLL conventionnelle pour l'estimation de l'amplitude, de la fréquence et de l'angle de phase du vecteur tension réseau.

Pour synthétiser le régulateur de la PLL, on se base sur un modèle linéarisé pour des faibles variations de l'angle *θs*. L'approximation sin(∆*θs*)≈∆*θs*, conduit alors au modèle présenté sur la figure 4.3 qui permet une synthèse aisée du correcteur placé dans cette boucle. Pour la régulation, nous avons choisi un régulateur de type PI. Dans [112], les avantages d'utiliser un régulateur RST au lieu d'un régulateur PI classique ont été présentés.

Dans ce qui suit, nous présentons la méthode de synthèse des paramètres du régulateur PI pour la boucle d'asservissement.

#### **4.3.1.1 Synthèse des paramètres du régulateur PI**

Selon la figure 4.3, nous obtenons :

$$
\frac{V_{ds-reg}}{V_{ds}} = \frac{-\sqrt{3}V_s \left(K_{i-pll} + sK_{p-pll}\right)}{s^2 - \sqrt{3}V_s K_{p-pll} s - \sqrt{3}V_s K_{i-pll}}
$$
(4.12)

La détermination des coefficients  $K_{p-pl}$  et  $K_{i-pl}$  du correcteur s'effectue par l'identification de la fonction de transfert en boucle fermée à un second ordre. Nous fixons tout d'abord le coefficient d'amortissement *z* à 1. Nous déterminons ensuite la pulsation naturelle *ωn* en respectant le critère lié à la rapidité du système en boucle fermée. L'identification des paramètres nous donne :

$$
K_{i-pll} = -\frac{\omega_n^2}{\sqrt{3}V_s} \quad \text{et} \quad K_{p-pll} = -\frac{2z\omega_n}{\sqrt{3}V_s} \tag{4.13}
$$

En choisissant un coefficient d'amortissement *z*=1 et un temps de réponse en boucle fermée égal à 10ms, nous obtenons : *Kp-pll*=–2.5193, *Ki-pll*=–604.6432. Les figures 4.4 et 4.5 montrent le résultat de simulation de la PLL conventionnelle sur un réseau triphasé équilibré. Comme indiqué dans la figure 4.4, la totalité du vecteur tension réseau est orienté suivant l'axe *q* tandis que la composante suivant l'axe *d* est nulle. La figure 4.5 montre que la phase instantanée est bien estimée. Il est à noter également que la tension d'axe *d* constitue un indice important sur le bon fonctionnement de la PLL.

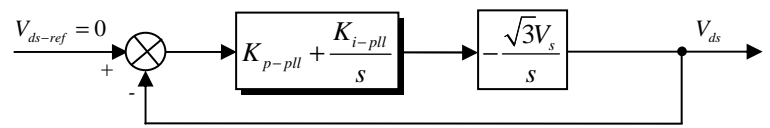

**Figure 4.3.** Modèle linéaire de la boucle de phase.

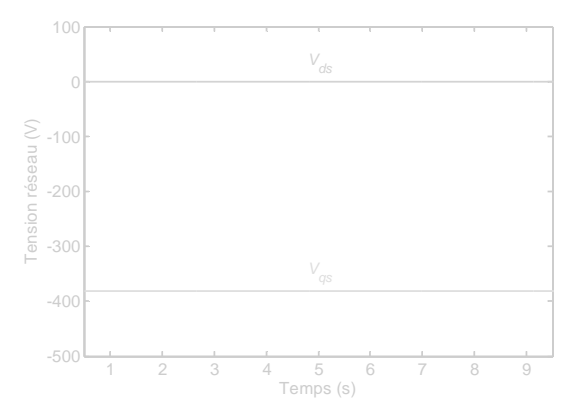

**Figure 4.4.** Composantes directe et quadratique du vecteur tension réseau.

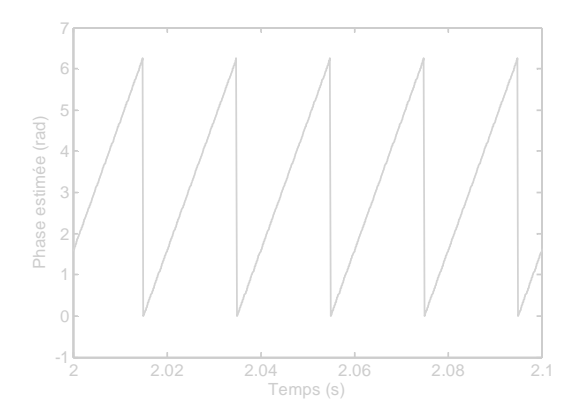

**Figure 4.5.** Phase instantanée estimée du vecteur tension réseau.

# **4.4 Modèle de la MADA avec orientation du flux statorique**

En vue de la commande vectorielle de la MADA, il est plus judicieux de choisir le repère *dq* lié au champ tournant statorique, lequel est relatif à la fréquence de 50Hz (fréquence du réseau industriel). Par conséquent, le repère de Park sera synchronisé avec le flux statorique (figure 4.6) [87], [97], [98], [109].

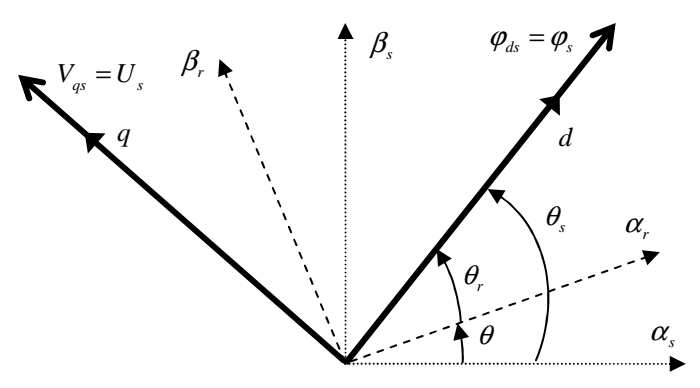

**Figure 4.6.** Orientation du repère de Park.

Souvent dans le cas d'une MADA de moyenne et de grande puissance, la résistance statorique *Rs* est négligée lors de la synthèse de son modèle sous l'hypothèse d'orientation du flux statorique [114], [115]. Dans le cas de notre MADA qui est de faible puissance (*Pn*=3kW), après des tests en simulation, nous avons également remarqué que l'influence de la résistance statorique *Rs* reste minime sur les performances de la commande, et par conséquent, elle ne sera pas prise en compte lors de la synthèse du modèle de la MADA avec orientation du flux statorique.

En alignant le vecteur flux statorique  $\varphi_s$  suivant l'axe *d* (figure 4.6), nous pouvons écrire :

$$
\varphi_{ds} = \varphi_s \quad \text{et} \quad \varphi_{qs} = 0 \tag{4.14}
$$

A partir des équations magnétiques (4.3e – 4.3h) présentées précédemment, on déduit :

$$
\varphi_{ds} = L_s I_{ds} + M I_{dr} \tag{4.15a}
$$

$$
0 = L_s I_{qs} + M I_{qr} \tag{4.15b}
$$

$$
\varphi_{dr} = \sigma L_r I_{dr} + \frac{M}{L_s} \varphi_{ds} \tag{4.15c}
$$

$$
\varphi_{qr} = \sigma L_r I_{qr} \tag{4.15d}
$$

avec : 2 1 *r s M*  $L_{\scriptscriptstyle r} L$  $\sigma = 1 - \frac{m}{l}$  est le coefficient de dispersion.

A partir des équations (4.15a) et (4.15b), les courants statoriques peuvent être exprimés en fonction des courants rotoriques comme suit :

$$
I_{ds} = \frac{\varphi_{ds}}{L_s} - \frac{M}{L_s} I_{dr}
$$
\n(4.16a)

$$
I_{qs} = -\frac{M}{L_s} I_{qr} \tag{4.16b}
$$

En orientant le vecteur tension réseau suivant l'axe q, i.e.,  $V_{ds}=0$  et  $V_{as}=U_s$ , une simplification des composantes directe et quadratique des tensions statoriques et rotoriques de la MADA peut être obtenue à partir des équations (4.14) et (4.16) :

$$
V_{ds} = \frac{d\varphi_{ds}}{dt} + R_s I_{ds} = 0
$$
\n(4.17a)

$$
V_{qs} = \omega_s \varphi_{ds} + R_s I_{qs} \tag{4.17b}
$$

$$
V_{dr} = R_r I_{dr} + \sigma L_r \frac{dI_{dr}}{dt} - \omega_r \sigma L_r I_{qr}
$$
\n(4.17c)

$$
V_{qr} = R_r I_{qr} + \sigma L_r \frac{dI_{qr}}{dt} + \omega_r \sigma L_r I_{dr} + \omega_r \frac{M}{L_s} \varphi_{ds}
$$
(4.17d)

Le choix d'orientation du flux statorique suivant l'axe *d* rend le couple électromagnétique produit par la MADA, et par conséquent la puissance active, dépendant uniquement du courant rotorique d'axe *q*. L'équation du couple électromagnétique s'écrit alors :

$$
T_{em} = -\frac{pM}{L_s} \varphi_{ds} I_{qr} \tag{4.18}
$$

Les expressions des puissances active et réactive statoriques peuvent être simplifiées en remplaçant les équations (4.16a) et (4.16b) dans (4.7a) et (4.7b).

$$
P_s = -V_{qs} \frac{M}{L_s} I_{qr}
$$
\n
$$
\tag{4.19a}
$$

$$
Q_s = \frac{V_{qs}\varphi_{ds}}{L_s} - \frac{V_{qs}M}{L_s}I_{dr}
$$
 (4.19b)

# **4.5 Modèle moyen du convertisseur coté MADA**

Dans cette section, on considère le convertisseur coté MADA montré sur la figure 4.7 où les éléments sont linaires et invariants dans le temps, de même les interrupteurs et les sources de tension sont considérés comme idéaux. L'état de chaque interrupteur *K<sup>i</sup>* est indiqué par une fonction de commutation  $C_i$ . L'interrupteur  $K_i$  est fermé ceci implique que  $C_i=1$ , inversement  $C_i=0$  correspond à l'interrupteur  $K_i$  ouvert. Notons par ailleurs que les interrupteurs d'un même bras sont complémentaires.

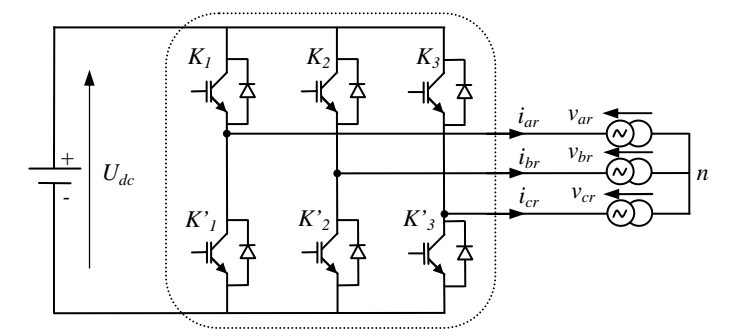

**Figure 4.7.** Topologie du convertisseur coté MADA.

Les fonctions de commutation du convertisseur sont des signaux MLI. Si la fréquence de découpage de la MLI est assez importante devant la fréquence des fondamentaux des modulantes, alors les moyennes glissantes des fonctions de commutation peuvent être considérées comme égales aux modulantes des signaux MLI [116]. Plus la fréquence de découpage est importante, plus la moyenne glissante de la MLI est proche de la moyenne glissante de la modulante. Souvent, l'hypothèse faite est que la moyenne glissante des fonctions de commutation est égale à la modulante. Ainsi, les modèles moyens peuvent être directement remplacés par les modulantes [94], [117].

Pour le convertisseur à MLI, en supposant que la dynamique de la tension *Udc* du bus continu est faible par rapport aux fonctions de commutations, et si la tension *Udc* est supposée constante sur une période de découpage, alors les tensions simples moyennes  $\langle v_{ar} \rangle$ ,  $\langle v_{br} \rangle$  et  $\langle v_{cr} \rangle$  s'écrivent en fonction de l'état moyen des interrupteurs  $\langle C_1 \rangle$ ,  $\langle C_2 \rangle$  et  $\langle C_3 \rangle$  comme suit :

$$
\begin{bmatrix}\n\langle v_{ar} \rangle \\
\langle v_{br} \rangle \\
\langle v_{cr} \rangle\n\end{bmatrix} = \frac{U_{dc}}{3} \begin{bmatrix}\n2 & -1 & -1 \\
-1 & 2 & -1 \\
-1 & -1 & 2\n\end{bmatrix} \begin{bmatrix}\n\langle C_1 \rangle \\
\langle C_2 \rangle \\
\langle C_3 \rangle\n\end{bmatrix}
$$
\n(4.20)

Si on considère que la fréquence de découpage est importante devant celle des trois modulantes  $\beta_1(t)$ ,  $\beta_2(t)$ ,  $\beta_3(t)$  alors la moyenne des états des interrupteurs  $\langle C_1 \rangle$ ,  $\langle C_2 \rangle$  et  $\langle C_3 \rangle$ sur une période de la MLI peut être donnée par les relations suivantes :

$$
\langle C_1 \rangle = \frac{1 + \beta_1(t)}{2} \tag{4.21a}
$$

$$
\left\langle C_{2}\right\rangle =\frac{1+\beta_{2}(t)}{2} \tag{4.21b}
$$

$$
\langle C_3 \rangle = \frac{1 + \beta_3(t)}{2} \tag{4.21c}
$$

Avec comme modulante de référence :

$$
\beta_1(t) = r_{\text{max}} \cos(\omega t + \varphi) \tag{4.22a}
$$

$$
\beta_2(t) = r_{\text{max}} \cos(\omega t + \varphi - \frac{2\pi}{3})
$$
\n(4.22b)

$$
\beta_3(t) = r_{\text{max}} \cos(\omega t + \varphi - \frac{4\pi}{3})
$$
\n(4.22c)

# **4.6 Commande de la MADA dans un système éolien**

Dans cette partie, nous allons nous intéresser à la commande de la MADA connectée au réseau ayant comme objectif le contrôle de puissances active et réactive injectées au réseau. Deux stratégies de commande existent ; la première est basée sur la commande découplée des puissances active et réactive tandis que la seconde repose sur la commande MPPT [87], [94], [99], [118]. L'orientation du flux statorique permet de réaliser un contrôle indépendant des puissances active et réactive, et par conséquent, un contrôle facile de production de l'électricité de l'éolienne est obtenu [109].

# **4.6.1 Dispositif de commande du système éolien**

Le schéma de principe de la commande du système éolien est représenté à la figure 4.8. Ce schéma indique que la commande de la MADA repose sur trois parties :

- La stratégie d'extraction du maximum de puissance (MPPT) disponible dans le vent,
- La commande du CCM pour le contrôle de la puissance réactive et de la puissance active statorique ou du couple électromagnétique.
- La commande du CCR pour le contrôle de la tension du bus continu et de la puissance réactive au point de raccordement avec le réseau.

Il est à noter que, dans le cadre de cette thèse, la commande du CCR ne sera pas traitée vu que nous disposons dans notre laboratoire L2CSP d'une source de tension continue. Il s'agit d'un système de batteries régulé à 120V qui alimente directement le CCM.

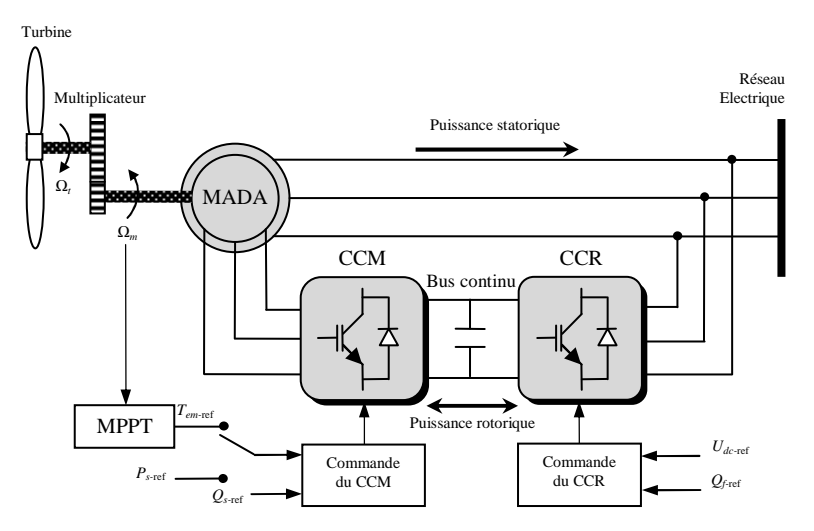

**Figure 4.8.** Système éolien avec dispositif de commande.

# **4.6.2 Commande du convertisseur coté MADA**

Le schéma de principe de la commande du CCM est illustré dans la figure 4.9. Le contrôle de la puissance active statorique (et donc du couple électromagnétique) et de la puissance réactive statorique se fait par le contrôle des courants rotoriques d'axes *d–q* de la MADA.

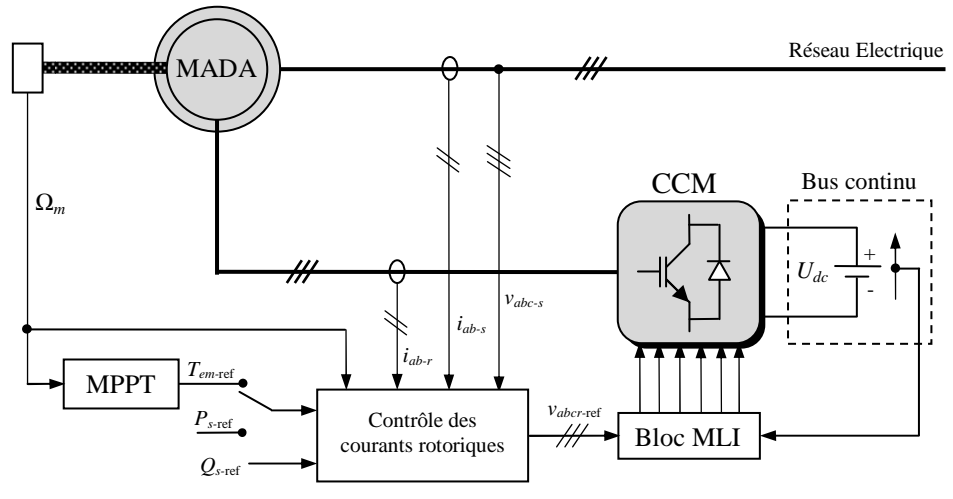

**Figure 4.9.** Principe de commande du CCM.

Reprenons maintenant les équations électriques de la MADA établies précédemment dans la section 4.4 sous l'hypothèse du flux statorique orienté suivant l'axe *d*. Les composantes directe et quadratique des tensions rotoriques sont :

$$
V_{dr} = R_r I_{dr} + \sigma L_r \frac{dI_{dr}}{dt} + e_q
$$
 (4.23a)

$$
V_{qr} = R_r I_{qr} + \sigma L_r \frac{dI_{qr}}{dt} + e_d + e_\varphi
$$
 (4.23b)

avec

$$
e_q = -\omega_r \sigma L_r I_{qr} \tag{4.24a}
$$

$$
e_d = \omega_r \sigma L_r I_{dr} \tag{4.24b}
$$

$$
e_{\varphi} = \omega_r \frac{M}{L_s} \varphi_{ds} \tag{4.24c}
$$

L'équation du couple électromagnétique est donnée par :

$$
T_{em} = -\frac{pM}{L_s} \varphi_{ds} I_{qr} \tag{4.25}
$$

Finalement, les expressions des puissances active et réactive statoriques sont exprimées par :

$$
P_s = -V_{qs} \frac{M}{L_s} I_{qr} \tag{4.26a}
$$

$$
Q_s = \frac{V_{qs}\varphi_{ds}}{L_s} - \frac{V_{qs}M}{L_s}I_{dr}
$$
 (4.26b)

A partir de l'équation (4.25), nous constatons que l'orientation du flux statorique sur l'axe *d* rend le couple électromagnétique produit par la MADA, et par conséquent la puissance

active statorique, proportionnel au courant rotorique d'axe *q*. La puissance réactive statorique, quant à elle, reste proportionnelle au courant rotorique d'axe *d* à une constante près imposée par le réseau. Ces puissances statoriques peuvent être contrôlées indépendamment l'une de l'autre. En effet, le modèle de la MADA avec orientation du flux statorique montre que nous pouvons mettre en place un contrôle des courants rotoriques étant donné qu'à l'influence des couplages près (*ed*, *eq* et *eφ*), chaque courant peut être commandé indépendamment avec pour chacun son propre régulateur. Les grandeurs de référence pour ces régulateurs seront le courant rotorique d'axe *q* et le courant rotorique d'axe *d*.

Afin d'établir les boucles de régulation des courants rotoriques, nous supposons que le CCM est idéal (les temps morts imposés par les drivers des interrupteurs de puissance sont négligés) et modélisé au sens des valeurs moyennes. Ainsi, le CCM peut être représenté par un gain  $G_{\text{CCM}}$  dont l'expression est :

$$
G_{CCM} = \frac{U_{dc}}{2v_p} \tag{4.27}
$$

où *vp* est l'amplitude de la porteuse triangulaire servant à la génération des signaux de la MLI. De plus, si nous posons  $v_p = U_{dc}/2$  pour que les tensions rotoriques soient égales à leurs références, alors le gain *G<sub>CCM</sub>*=1.

Pour réaliser cette commande, nous utilisons deux régulateurs de type PI. Les schémas des boucles de régulation des courants rotoriques d'axes *d–q* sont montrés par la figure 4.10.

# **Figure 4.10.**

Pour la synthèse des paramètres *kpm* et *kim* des régulateurs, nous avons procédé par la méthode de compensation de pôles. Cette méthode présente l'avantage d'être rapide à mettre en œuvre sur une fonction de transfert de premier ordre [98]. Les paramètres *kpm* et *kim* sont calculés en fonction des paramètres de la MADA et du temps de réponse *tr* du système en boucle fermée, comme suit :

$$
k_{im} = \frac{3R_r}{t_r} \tag{4.28a}
$$

$$
k_{pm} = \frac{3\sigma L_r}{t_r} \tag{4.28b}
$$

# **4.6.3 Génération des courants rotoriques de référence**

Comme il a été déjà statué précédemment, deux stratégies existent pour la commande de la MADA dans un système éolien à savoir celle basée sur la commande MPPT et celle basée sur la commande découplée des puissances active et réactive statoriques de la MADA. Par

conséquent, la génération des courants rotoriques de référence se ferra selon la stratégie adoptée pour la commande de cette machine. Chaque type de commande sera testé et validé par simulation.

Dans ce qui suit, nous allons considérer les deux cas de commande pour le calcul des courants de référence à imposer à la MADA.

# **Figure 4.11.**

# **4.6.3.1 Commande découplée des puissances active et réactive statoriques**

Dans le cas d'une commande découplée des puissances, le contrôleur de puissance calcule et envoie à sa sortie les composantes du courant rotorique de référence en quadrature *Iqr-*ref et directe *Idr-*ref de la MADA, images des puissances active et réactive statoriques de référence. La composante quadratique du courant rotorique de référence peut être facilement déduite à partir de l'équation (4.26a) de la manière suivante :

$$
I_{qr-ref} = -\frac{L_s}{MV_{qs}} P_{s-ref}
$$
\n(4.29)

De la même façon, en observant l'équation (4.26b), nous remarquons que la puissance réactive statorique de la MADA peut être contrôlée par action sur la composante directe du courant rotorique. Ainsi, la composante directe du courant rotorique de référence est générée comme suit :

$$
I_{dr-ref} = \frac{\varphi_{ds}}{M} - \frac{L_s}{V_{qs}M} Q_{s-ref}
$$
 (4.30)

La connaissance du flux statorique est nécessaire pour le calcul des courants rotoriques de référence d'axes *d–q* de la MADA. Dans notre cas, le repère *dq* choisi est lié au champ tournant statorique, ainsi, le flux statorique *φds* peut être estimé en boucle ouverte à partir de l'équation (4.3e) comme suit :
$$
\varphi_{ds-est} = L_s I_{ds} + M I_{dr} \tag{4.31}
$$

La figure 4.11 montre le schéma bloc de commande du CCM qui assure un contrôle indépendant des puissances active et réactive statoriques de la MADA.

#### **4.6.3.2 Résultats de simulation de la commande découplée des puissances active et réactive**

L'ensemble du système éolien ainsi que sa commande représenté dans la figure 4.11 a été implémenté sous MATLAB–Simulink, en considérant une MADA de 3kW dont les paramètres sont résumés dans le tableau 4.1. Nous présentons dans cette sous-section les résultats de la commande découplée des puissances active et réactive statoriques de la MADA à travers le contrôle de ses courants rotoriques.

| Puissance nominale $P_n$ (kW)             |
|-------------------------------------------|
| Vitesse nominale $N_n$ (tr/mn)            |
| Résistance statorique $R_s(\Omega)$       |
| Inductance cyclique statorique $L_s$ (mH) |
| Résistance rotorique $R_r(\Omega)$        |
| Inductance cyclique rotorique $L_r$ (mH)  |
| Inductance mutuelle $M$ (mH)              |
| Nombre de paires de pôles $p$             |
|                                           |

**Tableau 4.1.** Paramètres de la MADA.

Les figures 4.12 à 4.14 montrent les résultats de simulation de la commande découplée des puissances active et réactive statoriques de la MADA.

Durant cet essai, la vitesse mécanique de la MADA passe de 1050tr/mn à 1950tr/mn, correspondant à un changement du glissement de +30% à –30% (figure 4.12a). A t=2s la puissance active statorique de référence imposée passe de 0 à –2kW. A t= 8.5s, la puissance réactive statorique de référence imposée passe de 0 à –500VAR. Les figures 4.12d et 4.12e montrent que les puissances active et réactive délivrées par la MADA suivent bien leurs références imposées. Ceci est dû au contrôle indépendant des composantes en quadrature et directe du courant rotorique de la MADA (figure 4.12b) à travers le contrôle des tensions rotoriques directe et quadratique (figure 4.12c). Nous constatons également qu'au régime hypo–synchrone, la MADA consomme de la puissance active et réactive à travers son rotor (*Pr*>0, *Qr*>0), tandis qu'au régime hyper–synchrone la MADA fournit de la puissance active et réactive à travers son rotor  $(P_r<0, Q_r<0)$ . Ceci peut s'expliquer par le fait qu'au régime hyper–synchrone, la totalité de la puissance mécanique (*Pm*) fournie à la MADA est transmise au réseau aux pertes près. Donc une partie de cette puissance correspondant à *sPm*/(1–*s*) (*s* étant le glissement de la MADA) est transmise par l'intermédiaire du rotor [87]. Nous rappelons que le rotor de la MADA n'est pas relié au réseau (le CCM est alimenté par un système de batteries régulé à 120V), ainsi dans le cas du régime hyper–synchrone, la puissance rotorique est renvoyée directement dans le système de batteries.

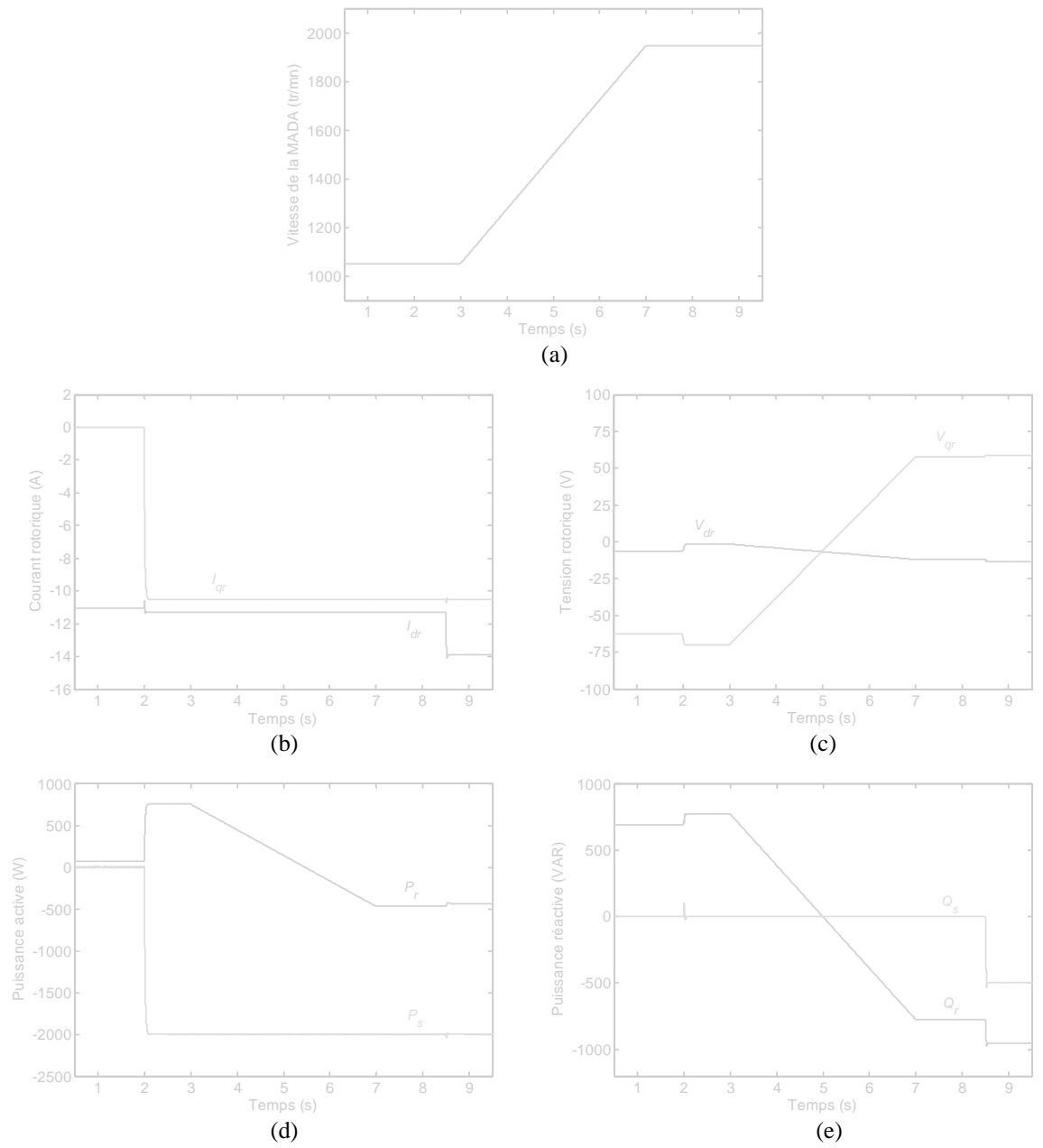

**Figure 4.12.** Résultats de simulation de la commande découplée des puissances active et réactive de la MADA : (a) vitesse mécanique, (b) courants rotoriques d'axe *d* et *q*, (c) tensions rotoriques d'axe *d* et *q*, (d) puissances actives statorique et rotorique et (e) puissances réactives statorique et rotorique.

La figure 4.13a montre l'évolution de la tension réseau et du courant statorique de la MADA. Durant la période où la puissance réactive est nulle (*Qs*=0), le courant statorique délivré par la MADA est en opposition de phase par rapport à la tension réseau (figure 4.13b). Dans ce cas, la MADA n'injecte que de la puissance active dans le réseau. Durant la période où la MADA fournie de la puissance réactive au réseau (*Qs*<0), le courant statorique devient en avance de phase par rapport à la tension réseau (figure 4.13c). Dans ce cas, le stator de la MADA se comporte comme un circuit capacitif. Par conséquent, la MADA fournie de la puissance réactive en plus de celle active.

Les figure 4.14a et 4.14b présentent respectivement le courant et la tension dans une phase rotorique et l'allure des courants rotoriques au passage du régime hypo–synchrone au régime hyper–synchrone. Ce résultat confirme que pour les puissances active et réactive statoriques imposées à la MADA et la plage de variation de la vitesse choisie, la valeur maximale de la

tension rotorique ne dépasse pas 60V (*Udc*/2), une valeur limite à ne pas dépasser pendant l'expérimentation. Nous constatons également que la MADA peut fonctionner dans les deux régimes tout en permettant une transition douce pendant le changement de régime (figure 4.14b).

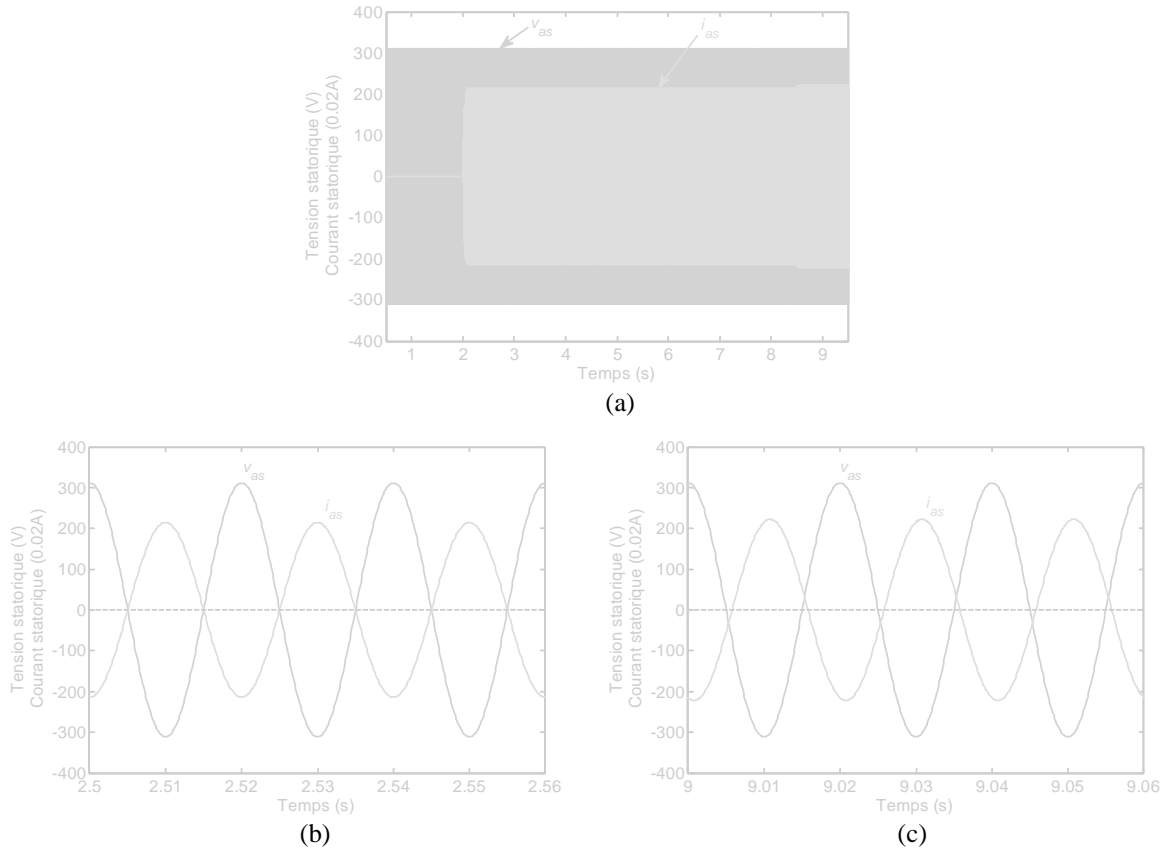

**Figure 4.13.** Evolution du courant et de la tension statoriques : (a) courant et tension statoriques, (b) zoom sur le courant et la tension à  $Q_s=0$ , (c) zoom sur le courant et la tension à  $Q_s<0$ .

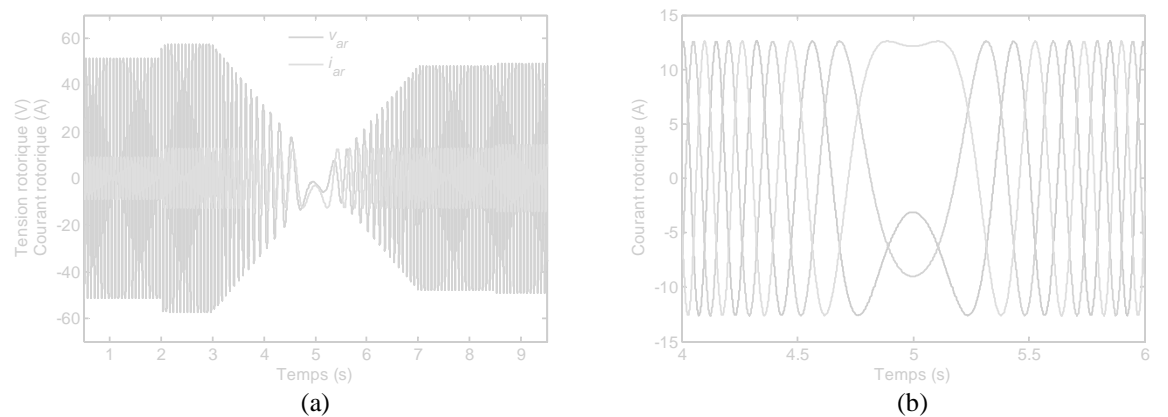

**Figure 4.14.** (a) Evolution de la tension et du courant rotoriques et (b) allures des courants rotoriques au passage du régime hypo–synchrone au régime hyper–synchrone.

#### **4.6.3.3 Commande en couple de la MADA**

Dans ce cas, la commande du CCM doit assurer le couple électromagnétique permettant de faire varier la vitesse mécanique de la MADA afin d'extraire le maximum de puissance disponible dans le vent, ceci en imposant des tensions rotoriques adéquates. La puissance réactive statorique peut être également maintenue nulle par annulation de sa référence.

A partir de l'équation (4.25), nous constatons que le couple électromagnétique peut être facilement contrôlé par action sur la composante en quadrature du courant rotorique *Iqr*, étant donné que le flux statorique est déjà bien estimé. Ainsi, le courant rotorique en quadrature de référence est généré comme suit :

$$
I_{qr-ref} = -\frac{L_s}{pM\varphi_{ds-est}}T_{em-ref}
$$
\n(4.32)

La figure 4.15 montre le schéma bloc de commande en couple électromagnétique de la MADA.

#### **Figure 4.15.**

#### **4.6.3.4 Résultats de simulation de la commande en couple de la MADA**

L'ensemble du système éolien ainsi que sa commande représenté dans la figure 4.15 a été implémenté sous MATLAB–Simulink, en considérant une MADA de 3kW. Nous présentons dans cette sous–section les résultats de simulation de la commande du système éolien avec la stratégie MPPT où un couple électromagnétique optimal est appliqué à la MADA afin d'extraire le maximum de puissance disponible dans le vent. La commande en couple électromagnétique et donc indirectement la commande de la puissance active statorique ainsi que la commande de la puissance réactive statorique de la MADA se fera par l'intermédiaire

des courants rotoriques. Quant aux conditions de simulation de la partie liée à la turbine éolienne, nous avons gardé le même modèle de turbine ainsi que le même profil du vent que ceux déjà développés dans le chapitre précédent. Ainsi et par crainte de redondance les résultats de simulation de la commande MPPT ne seront pas exposés.

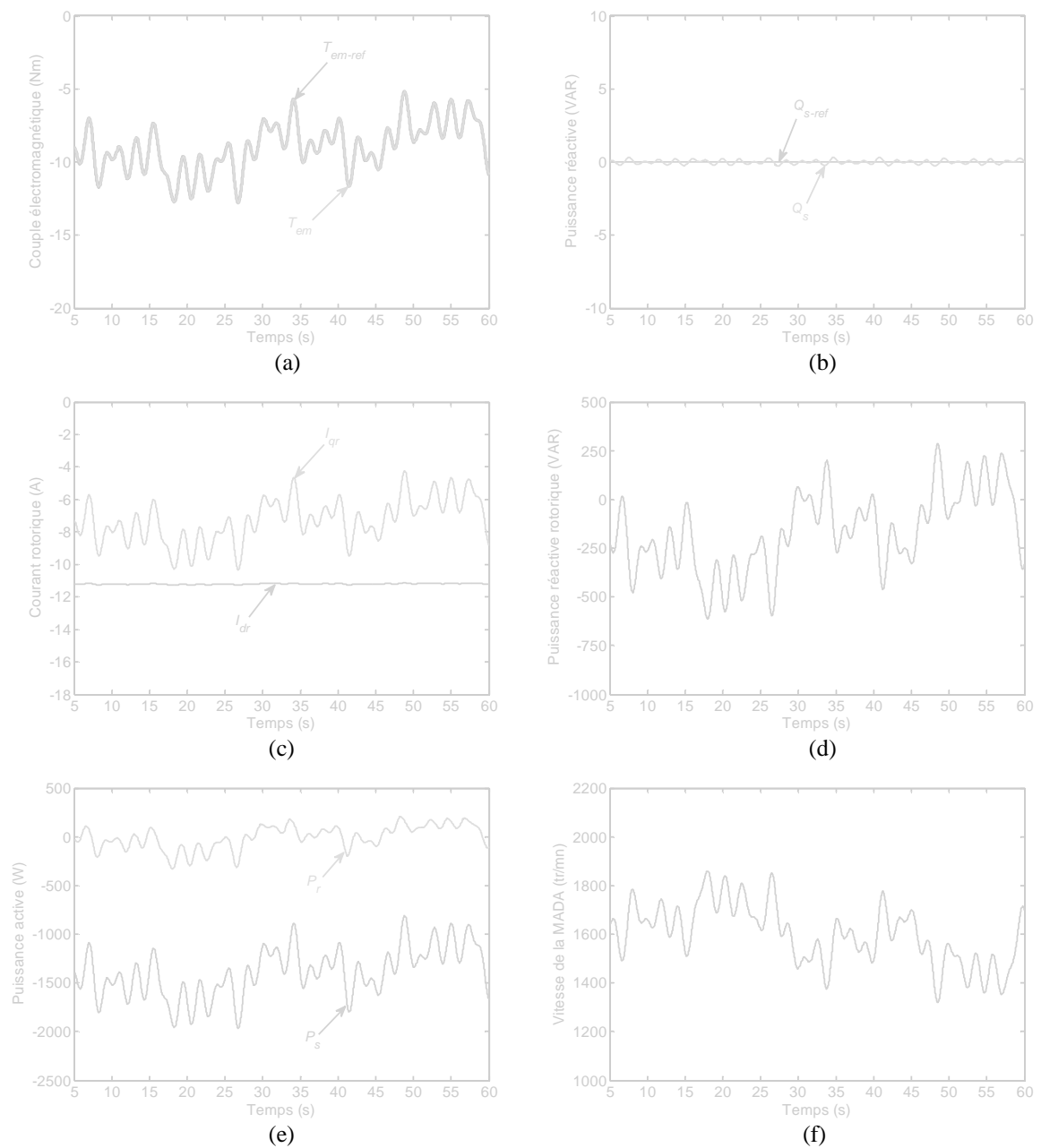

**Figure 4.16.** Résultats de simulation de la commande du système éolien par la stratégie MPPT : (a) couple électromagnétique, (b) puissance réactive statorique, (c) courants rotoriques direct et quadratique, (d) puissance réactive rotorique, (e) puissances actives statorique et rotorique et (f) vitesse de la MADA.

La figure 4.16 présente les résultats de simulation de la commande en couple de la MADA. Le couple électromagnétique et la puissance réactive statorique fournis pas la MADA suivent parfaitement leurs références comme montré respectivement aux figures 4.16a et 4.16b. Ceci a été réalisé grâce au contrôle indépendant des composantes en quadrature et directe du courant rotorique de la MADA (figure 4.16c). Les figures 4.16d, 4.16e et 4.16f illustrent respectivement la puissance réactive rotorique, les puissances actives statorique et rotorique, ainsi que la vitesse mécanique de la MADA. Nous constatons de ces figures, qu'en plus de la

puissance active statorique fournie au réseau lors des régimes hyper–synchrone, la MADA fournit également de la puissance active et réactive par son rotor. Comme dans le cas précédent. Ces puissances active et réactive délivrées par le rotor sont renvoyées directement dans le système de batterie alimentant le CCM.

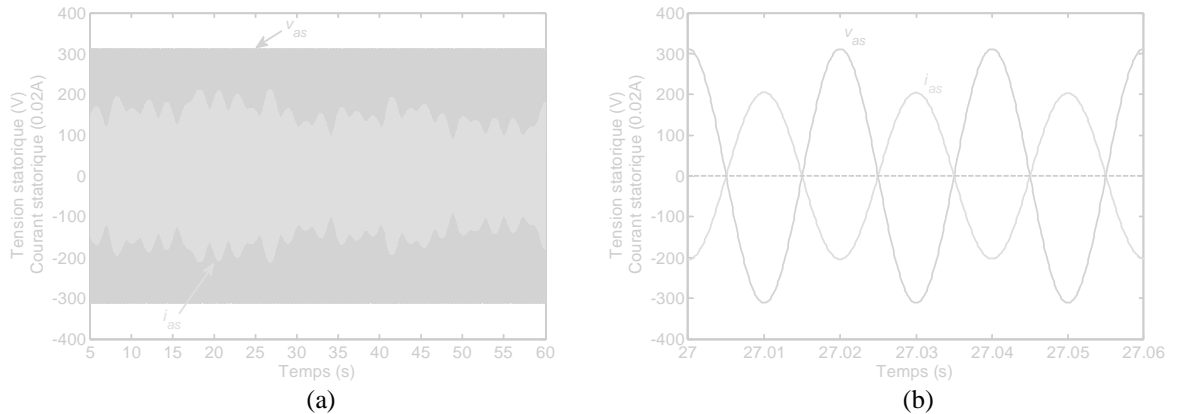

**Figure 4.17.** (a) Evolution de la tension et du courant statoriques et (b) zoom sur le courant et la tension statoriques.

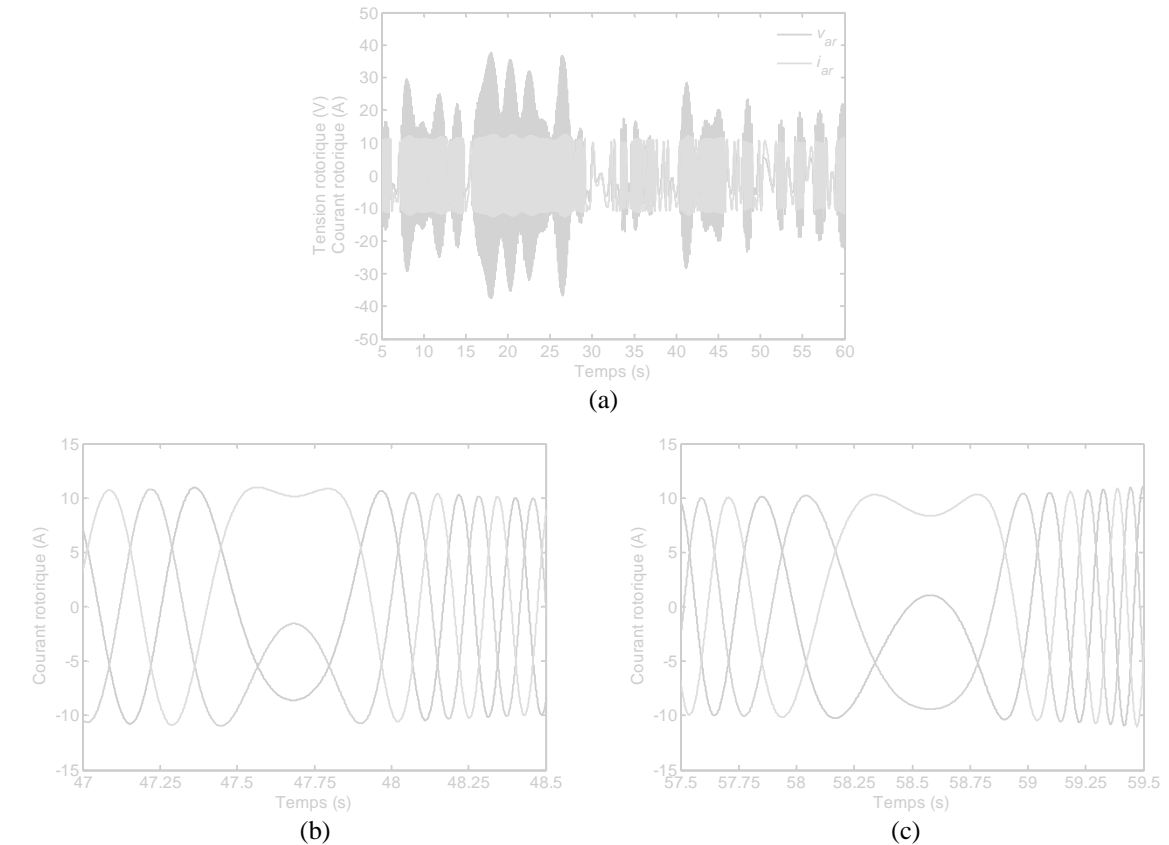

**Figure 4.18.** (a) évolution de la tension et du courant rotoriques, (b) zoom sur les courants rotoriques au passage du régime hyper–synchrone au régime hypo–synchrone et (c) zoom sur les courants rotoriques au passage du régime hypo–synchrone au régime hyper–synchrone.

L'évolution de la tension réseau et le courant statorique de la MADA est montrée à la figure 4.17a. De ce résultat, nous constatons que le courant statorique délivré par la MADA est en opposition de phase par rapport à la tension réseau (figure 4.17b). Ceci confirme le fait que la MADA n'injecte que de la puissance active au réseau.

La figure 4.18a montre la tension et le courant rotorique pendant toute la durée de fonctionnement du système éolien. De ce résultat, nous remarquons que la tension rotorique ne dépasse pas 60V (*Udc*/2), limite à ne pas dépasser lors de l'expérimentation. Nous illustrons également les courants rotoriques durant la transition du régime hyper–synchrone au régime hypo–synchrone et inversement (figures 4.18b et 4.18c). Ce résultat confirme que la MADA peut fonctionner dans les deux régimes tout en permettant une transition douce pendant le changement de régime.

A la lumière de ces résultats, nous pouvons conclure que les deux stratégies de commande de la MADA proposées, à savoir la commande découplée en puissances et la commande en couple (stratégie MPPT), permettent de commander efficacement ce système et d'assurer la qualité d'énergie souhaitée. En effet, les puissances actives et réactives du système éolien pouvaient être contrôlées de façon indépendante tout en garantissant une puissance active optimale fournie au réseau électrique et un facteur de puissance unitaire (puissance réactive statorique nulle) au point de raccordement de l'éolienne, quel que soit son mode de fonctionnement.

Cependant, lors de nos différentes simulations effectuées et dans le but de tenir compte des contraintes liées à la validation expérimentale des stratégies de commande proposées, nous avons constaté que si les tensions du réseau électrique auquel la MADA est connectée présentent des déséquilibres, des fluctuations de la fréquence ou encore des défauts alors les performances de la commande de la MADA deviennent complètement dégradées. Par conséquent, l'énergie produite sera de mauvaise qualité. De plus, nous avons constaté que cette dégradation est due principalement à la mauvaise estimation de l'amplitude (*Vqs*), de la pulsation (*ωs*) ainsi que de l'angle de phase instantané (*θs*), du vecteur tension réseau, par la PLL conventionnelle utilisée.

En pratique, les tensions du réseau électrique présentent souvent des déséquilibres, des bruits et des fluctuations de fréquence [119], [120], [121]. A cet effet, nous allons proposer dans la section suivante une alternative à la PLL conventionnelle à savoir une PLL adaptative basée sur les réseaux de neurones artificiels de type ADALINE [122].

# **4.7 PLL neuronale pour la synchronisation de la MADA au réseau électrique**

La synchronisation appropriée avec le réseau électrique est l'un des aspects les plus importants à considérer dans le contrôle des dispositifs reliés au réseau tels que les redresseurs commandés, les filtres actifs, et également dans les systèmes de génération de l'énergie électrique tels que les centrales éoliennes et photovoltaïques. La solution la plus largement adoptée pour la synchronisation est la PLL [123].

Dans la plupart des stratégies de commande conventionnelles pour les dispositifs électronique de puissance, l'amplitude, la fréquence et la phase du vecteur tension réseau sont nécessaires. Ces grandeurs sont principalement utilisées pour la synchronisation des variables de sorties du système, le calcul des flux de puissances ou pour la transformation des variables d'état dans des référentiels tournants. Indépendamment de la technique utilisée dans le processus de détection, l'estimation de l'amplitude, de la fréquence et de la phase de la composante fondamentale doit être calculée d'une manière aussi rapide et précise que possible, malgré les bruits inévitables dans le réseau électrique. Généralement, les perturbations peuvent être des distorsions harmoniques, des déséquilibres et des variations de fréquence [124].

La technique la plus utilisée pour la synchronisation des convertisseurs reliés au réseau est la PLL triphasée conventionnelle basée sur un référentiel synchrone. Cette technique utilise la transformation de Concordia et la transformation de Park pour transformer les tensions triphasées du référentiel naturel à celui tournant. Dans les conditions idéales, la PLL conventionnelle fournit des résultats acceptables, cependant, en présence de perturbations dans les tensions réseau, cette technique n'est pas une solution convenable [123], [124].

Afin de pallier à ces inconvénients, plusieurs algorithmes de PLL avec différentes caractéristiques ont été développés et présentés récemment dans la littérature. Parmi ces techniques ; une PLL basé sur un filtre linéaire adaptatif optimal a été présentée dans [124]. Les auteurs dans [125] proposent une PLL basée sur la transformation de Park et des filtres passe-bas moyen (*moving average filters*). Une méthode de synchronisation découlant de la PLL classique basée sur la théorie de *pq* avec un modèle de contrôle utilisant la structure *q*PLL classique a été présentée dans [126]. Une PLL basée sur l'annulation d'un signal retardé et monté en cascade pour éliminer les harmoniques est également développée dans [127]. Dans [128], une PLL basée sur le concept de la période d'échantillonnage variable, qui permet de régler automatiquement la fréquence d'échantillonnage, a été également proposée. Les auteurs dans [129] proposent une PLL adaptative qui rejette les bruits de tensions en utilisant plusieurs filtres adaptatifs à réponse impulsionnelle infinie (*infinite-impulseresponse*). Une autre structure de PLL adaptative basée sur un réglage adaptatif du gain de la boucle d'estimation de la fréquence est développée dans [130] afin de réduire au minimum l'effet de la variation de la phase et de la fréquence. Dans [131], des transformations mathématiques sont utilisées pour extraire les composantes fondamentales, qui sont utilisées comme entrée d'une PLL pour détecter la fréquence et la position de la composante fondamentale du vecteur tension. Une boucle à verrouillage de fréquence (*frequency–locked loop*) utilisant un intégrateur dual généralisé de second ordre (*dual second-order generalized integrator*) (SOGI) est également proposée dans [132]. Cette méthode est basée sur deux filtres adaptatifs, implémentés en utilisant le SOGI dans un repère fixe.

Dans cette section, nous présentons une nouvelle PLL neuronale adaptative pour la synchronisation des convertisseurs connectés au réseau. L'architecture de cette PLL neuronale sera basée sur le réseau de neurone ADALINE [122]. Les réseaux de neurones de type ADALINE sont bien connus dans la théorie des RNA et appliqués avec succès dans plusieurs domaines du génie électrique tels que la poursuite de la fréquence [25], [133], l'estimation des harmoniques de courants [50], et l'identification des paramètres d'une machine asynchrone [53]. L'avantage principal de la PLL neuronale proposée est lié à sa précision, sa robustesse et sa structure adaptative. Elle permet d'estimer avec précision la fréquence, de filtrer et de reconstruire l'amplitude du vecteur tension réseau contenant des distorsions harmoniques. L'angle de phase du vecteur tension réseau sera détecté par une PLL en utilisant un système triphasé d'amplitude unité obtenu à partir des composantes fondamentales des tensions réseau.

### **4.7.1 Poursuite de la fréquence du réseau par un ADALINE en présence d'harmoniques**

L'objectif visé dans cette sous-section est d'estimer la fréquence du fondamental d'un signal sinusoïdal contenant des bruits et des déformations harmoniques.

Dans l'identification des tensions réseau, il est indispensable de connaitre de manière précise les principaux paramètres de ces tensions dont la fréquence fondamentale du réseau qui est un paramètre important [13]. Il existe plusieurs méthodes pour identifier la fréquence fondamentale d'un réseau en présence des perturbations (les harmoniques et le déséquilibre). Dans [25], les auteurs ont proposé d'utiliser un réseau de neurone ADALINE pour extraire la fréquence fondamentale en se servant des formes récursives des tensions sinusoïdales [45]. Akagi [134] nous montre qu'il est possible de faire une poursuite de la fréquence basée sur la théorie de la puissance instantanée en utilisant des puissances fictives. Dans [135], le filtre de Kalman est également utilisé pour estimer la fréquence du signal.

L'estimation de la fréquence en ligne avec ou sans connaissance d'hypothèse sur la tension est un vrai challenge. En effet, la tension est caractérisée par plusieurs paramètres, i.e., l'amplitude, la fréquence et la phase de chaque composante harmonique qu'elle contient. En outre, il est possible de supposer que ces paramètres changent indépendamment à chaque instant, changeant ainsi le contenu harmonique de la tension. Dans cette sous-section, nous proposons de développer un estimateur de fréquence qui est insensible à l'amplitude et à la phase de la tension mesurée [25]. Cet estimateur est basé sur un réseau ADALINE, qui peut être considéré comme étant un réseau linéaire [14]. L'ADALINE est connu pour sa structure simple, son apprentissage rapide et ses poids qui peuvent être interprétés physiquement comme paramètres du système identifié, ce qui n'est pas le cas avec certains réseaux de neurones artificiels [20], [133].

#### **4.7.1.1 Méthode basée sur un ADALINE**

L'ADALINE a été introduit par [25] pour l'estimation de la fréquence. Depuis, cette approche a été utilisée pour l'estimation des paramètres d'un signal de tension de forme [45] :

$$
v(k) = \sum_{n=1}^{\infty} A_n \sin(\omega_n k T_e + \varphi_n)
$$
 (4.33)

Avec  $A_n$  l'amplitude du  $n^{\text{eme}}$  terme,  $\omega_n$  sa pulsation,  $\varphi_n$  sa phase.  $T_e$  est la période d'échantillonnage. En calculant les signaux retardés *v*(*k+*1) et *v*(*k-*1), nous obtenons :

$$
v(k+1) = \sum_{n=1}^{\infty} A_n \sin(\omega_n (k+1)T_e + \varphi_n)
$$
  
\n
$$
= \sum_{n=1}^{\infty} \left[ A_n \sin(\omega_n k T_e + \varphi_n) \cdot \cos(\omega_n T_e) + A_n \cos(\omega_n k T_e + \varphi_n) \cdot \sin(\omega_n T_e) \right]
$$
  
\n
$$
v(k-1) = \sum_{n=1}^{\infty} A_n \sin(\omega_n (k-1) T_e + \varphi_n)
$$
  
\n
$$
= \sum_{n=1}^{\infty} \left[ A_n \sin(\omega_n k T_e + \varphi_n) \cdot \cos(\omega_n T_e) - A_n \cos(\omega_n k T_e + \varphi_n) \cdot \sin(\omega_n T_e) \right]
$$
\n(4.34b)

En combinant ces deux dernières équations, l'expression récursive du signal discret peut être déduite comme suit :

$$
v(k+1) + v(k-1) = \sum_{n=1}^{\infty} A_n \sin(\omega_n k T_e + \varphi_n).2 \cos(\omega_n T_e)
$$
  
=  $2 \cos(\omega_n T_e).v(k)$  (4.35)

Ainsi :

$$
v(k) = 2\cos(\omega_n T_e) \cdot v(k-1) - v(k-2)
$$
\n(4.36)

Dans le cas où les harmoniques ne sont pas présents, le signal *v*(*k*) peut être réécrit comme suit :

$$
v(k) = 2\cos(\omega T_e) \cdot v(k-1) - v(k-2)
$$
\n(4.37)

Comme montré à la figure 4.19, en prenant  $v(k-1)$  et  $v(k-2)$  comme entrées d'un ADALINE, ses poids  $w_1(k)$  et  $w_2(k)$  s'adapteront, et après apprentissage, ils convergeront vers les valeurs  $2cos(\omega_1 T_e)$  et  $-1$ , respectivement. L'algorithme d'apprentissage de l'ADALINE de type LMS (*Least Mean Square*) avec un coefficient d'apprentissage *η* peut être utilisé [14], [25]. Ainsi, à chaque itération nous pouvons récupérer la fréquence du signal fondamental de la manière suivante :

$$
f_1(k) = \frac{1}{2\pi T_e} \cdot \arccos\left(\frac{w_1(k)}{2}\right) \tag{4.38}
$$

En outre, le poids  $w_2(k)$  converge vers la valeur  $-1$  et peut être utilisé pour évaluer la qualité de la convergence. L'un des avantages majeurs de cette méthode est son immunité par rapport à l'amplitude et à la phase du signal [133]. Une démonstration de la preuve de convergence des poids d'un ADALINE peut être trouvée dans [25].

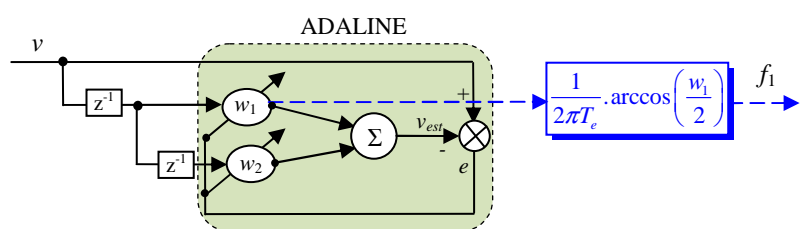

**Figure 4.19.** Schéma de principe de la poursuite de la fréquence par un ADALINE.

Il est à noter que les harmoniques sont des signaux sinusoïdaux ayant des fréquences multiples de la fréquence du signal fondamental ce qui n'a pas était pris en compte dans la décomposition que nous venons de présenter.

### **4.7.1.2 Influence de la période d'échantillonnage sur les performances de l'ADALINE**

Il est important de montrer que la fréquence *f*1 estimée dépend de la période d'échantillonnage *Te*. Comme il sera démontré ci-après, la période d'échantillonnage *T*e a une grande influence sur les performances de cette approche. En effet, en présence d'harmoniques, la fonction *arccos* dans (4.38) reste sensible [13], [133]. La figure 4.20 montre la valeur du poids  $w_1$  en fonction du temps d'échantillonnage  $T_e$  pour une fréquence du réseau de 50Hz. A partir de cette figure, nous pouvons facilement constater que la valeur  $T_e$ =5ms représente un bon choix dans le sens où il correspond à une valeur de  $w_1$ =0, qui est le centre de l'intervalle [+2, –2] des poids. Le choix de cette valeur de *Te* permet d'éloigner *w*<sup>1</sup> des bornes 2 et –2 et donne une plus grande dynamique de valeur par rapport à un changement de la fréquence fondamentale [133]. La figure 4.21 montre la fréquence en fonction du poids *w*1 pour différentes valeurs de *Te*. Comme statué précédemment, nous pouvons déduire que le maximum de variation du poids *w*1 est obtenu pour une période d'échantillonnage  $T_e=1/4f_1$  pour  $w_1=0$ . L'exemple pour  $f_1=50Hz$  est montré sur cette figure. Par conséquence, nous proposons de choisir une période d'échantillonnage  $T_e=1/4f_1$  afin de maximiser la dynamique et assurer la stabilité du système. Il est à noter que le choix de *Te*=1/4*f*1 a pour conséquence la suppression d'une partie des harmoniques existants dans la tension du réseau. Dans notre cas, la valeur de *Te* est de 5ms, ainsi toutes les fréquences supérieur à 100Hz seront éliminées.

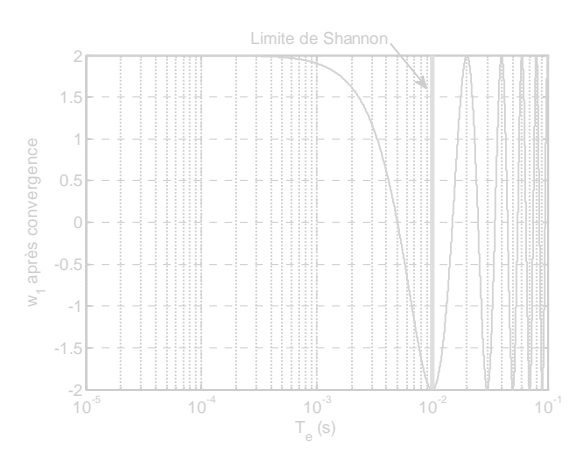

**Figure 4.20.** Influence de la période d'échantillonnage sur la valeur de convergence du poids *w*1.

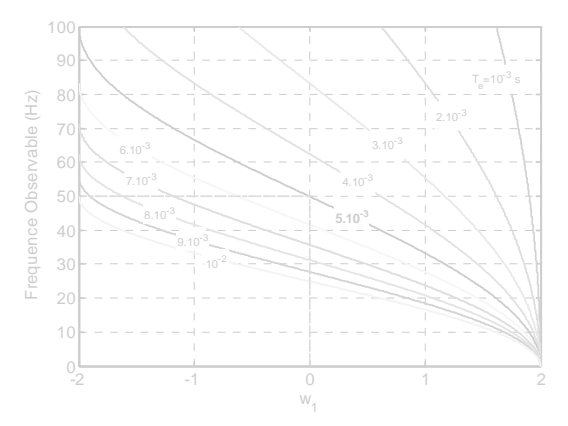

**Figure 4.21.** Fréquence observable en fonction du poids *w*1 pour différentes valeurs de *T<sup>e</sup>* .

Dans la référence [133], il a été conclu que cette méthode n'est pas adéquate vis-à-vis des harmoniques. Dans la sous–section suivante, nous proposons d'utiliser une variante de cette approche afin d'améliorer la performance de l'estimation de la fréquence en présence d'harmoniques dans le signal.

### **4.7.1.3 Méthode basée sur le pseudo–square ADALINE**

Afin d'accentuer la différence entre deux signaux de fréquences proches au bout d'une période, les auteurs dans [133] ont proposé de faire une pré-multiplication de ce signal au lieu de le prendre directement pour faire les calculs. Cependant, en présence d'harmoniques, le signal résultant présente des déformations importantes et le rapport cyclique est loin d'être de 50% [13]. L'idée est donc de ne pas faire le produit du signal avec lui-même, ce qui en plus introduit une composante continue, mais avec le signal retardé de *D* périodes d'échantillonnage. Ainsi, le nouveau signal à l'entrée de l'ADALINE devient :

$$
V(k) = v(k) \cdot v(k - D)
$$
  
=  $\frac{A_1^2}{2} \alpha \{1 - \cos(2\omega_k k T_e + 2\varphi_1)\} - \frac{A_1^2}{2} \beta \sin(2\omega_k k T_e + 2\varphi_1)$  (4.39)

avec *α*=cos(*ω*1*DTe*) et *β*=sin(*ω*1*DTe*). La variation de ces paramètres (*α* et *β*) est montrée sur la figure 4.22. Les courbes obtenues sont calculées en choisissant  $T_e=1/(4f_1)=2.5$ ms (ce qui correspond à  $f_1=100\text{Hz}$ ). Le paramètre *D* est calculé par  $D=d/T_e$  avec *d* choisi égale à *T*/4=5ms (*f*=50Hz) pour conserver l'aspect sinusoïdal du signal après la pré-multiplication.

D'après le résultat obtenu, la valeur de *α* est négligeable devant la valeur de *β* pour des fréquences proches de 50Hz.

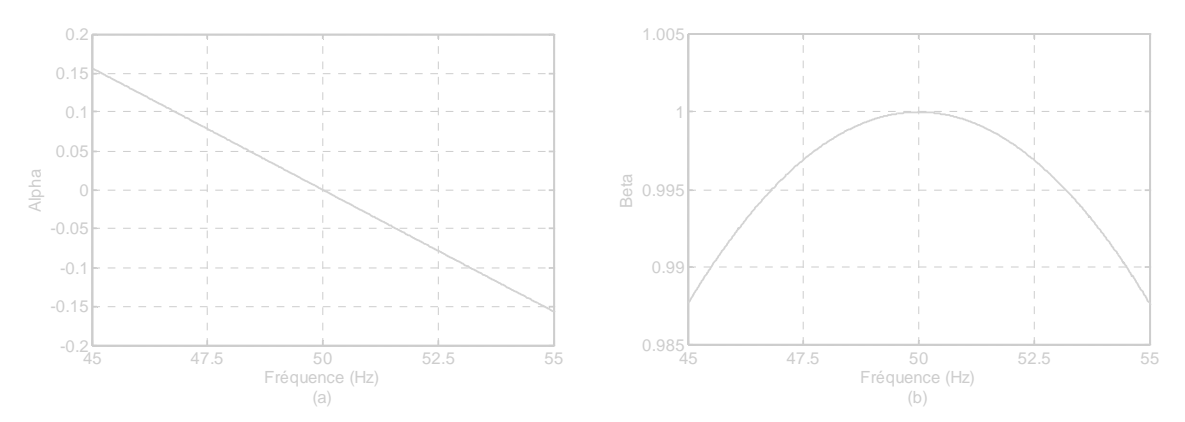

**Figure 4.22.** Variation des coefficients *α* et *β* en fonction de la fréquence.

Ainsi, le signal *V*(*k*) peut s'écrire sous la forme :

$$
V(k) = -\frac{A_{1}^{2}}{2}\sin(2\omega_{1}kT_{e} + 2\varphi_{1})
$$
\n(4.40)

En utilisant un ADALINE et en suivant la même procédure que celle décrite dans la figure 4.19, nous pouvons estimer la fréquence du signal contenant des harmoniques à partir du poids *w*1. Le principe est illustré par la figure 4.23.

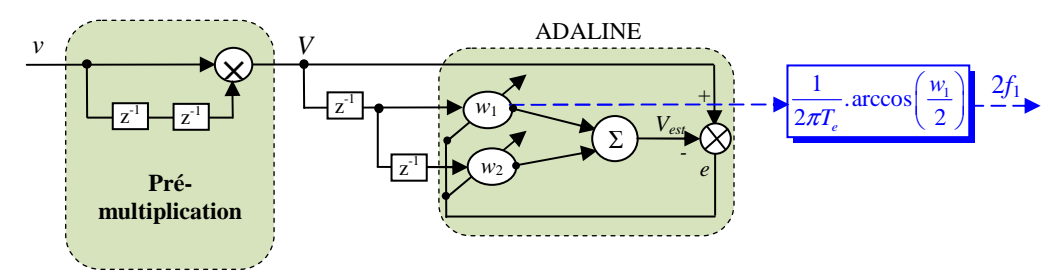

**Figure 4.23.** Estimation de la fréquence par un pseudo-square ADALINE en présence d'harmoniques.

L'algorithme d'apprentissage de l'ADALINE est de type LMS avec un coefficient d'apprentissage *η* choisi égal à 0.1. Le résultat montré dans la figure 4.24, est obtenu avec une tension comportant 30% d'harmonique 3, 7% d'harmonique 5, 5% d'harmonique 11 et un changement de fréquence du signal fondamental en échelon de 50Hz à 52Hz puis une autre variation en échelon de 50Hz à 48Hz. Nous constatons que la fréquence de la tension fondamentale est bien estimée et l'erreur statique reste très faible. Cependant, nous pouvons filtrer la fréquence obtenue en diminuant la valeur du coefficient d'apprentissage *η*. Mais ceci peut induire un temps de réponse supérieur à celui obtenu. Il est à noter qu'en réalité les sauts aussi importants de la fréquence n'apparaissent pas dans le réseau électrique [20].

En plus des méthodes que nous venons de développer, les auteurs de [133] ont présenté d'autres méthodes pour estimer la fréquence fondamentale comme le filtre de Kalman, la détection du passage à zéro, etc.

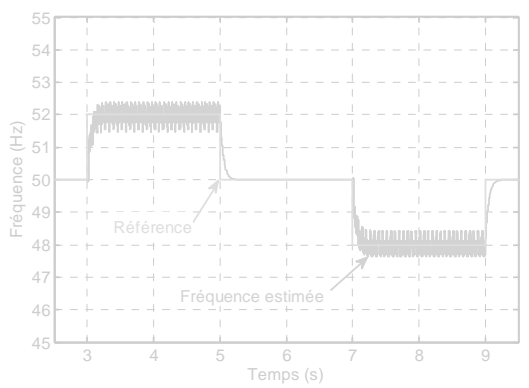

**Figure 4.24.** Fréquence estimée avec un pseudo square ADALINE en présence d'harmoniques.

Après avoir estimé la fréquence d'une tension contenant des harmoniques, la section suivante sera consacrée au filtrage des tensions réseau au moyen de réseaux de neurones ADALINE, à l'estimation de la phase instantanée et à la détection de l'amplitude du vecteur tension réseau.

#### **4.7.2 Filtrage des tensions au moyen d'ADALINE. Détermination de la phase instantanée au moyen d'une PLL**

#### **4.7.2.1 Filtrage adaptatif des tensions réseau**

Dans cette sous-section, nous allons procéder au filtrage linéaire adaptatif des tensions réseau au moyen d'ADALINE. Pour ce faire, l'idée est d'effectuer une décomposition appropriée de la tension mesurée de chaque phase et d'extraire le fondamental, ce qui revient à négliger touts les harmoniques supérieur à 1. Ensuite, cette composante fondamentale sera mise sous une forme adéquate pour être apprise par un ADALINE.

Les tensions mesurées sur les trois phases *a*, *b* et *c* d'un réseau électrique sont constituées d'une composante fondamentale et d'une série d'harmoniques. Sous une forme discrète, ces tensions peuvent s'écrire comme suit :

$$
\begin{cases}\nv_{as}(k) = \sum_{n=1}^{\infty} \sqrt{2} V_{asn} \cos(\omega_n k T_e + \varphi_n) \\
v_{bs}(k) = \sum_{n=1}^{\infty} \sqrt{2} V_{bsn} \cos(\omega_n k T_e + \varphi_n - \frac{2\pi}{3}) \\
v_{cs}(k) = \sum_{n=1}^{\infty} \sqrt{2} V_{csn} \cos(\omega_n k T_e + \varphi_n - \frac{4\pi}{3})\n\end{cases} (4.41)
$$

avec  $V_{asn}$ ,  $V_{bsn}$ ,  $V_{csn}$  les valeurs efficaces du  $n^{eme}$  terme,  $\omega_n$  sa pulsation,  $\varphi_n$  sa phase.  $T_e$  est la période d'échantillonnage. Dans ce qui suit, nous allons développer les calculs de la méthode de filtrage proposée sur la tension de la phase *a*, et ces calculs peuvent être généralisés facilement sur les phases *b* et *c*.

A présent, considérons l'expression de la tension dans la phase *a* telle que donnée par  $(4.41)$ :

$$
v_{as}(k) = \sum_{n=1}^{\infty} \sqrt{2} V_{asn} \cos (\omega_n k T_e + \varphi_n)
$$

$$
= \sqrt{2}V_{as1} \cos(\omega_1 k T_e + \varphi_1) + \sum_{n=2}^{\infty} \sqrt{2}V_{asn} \cos(\omega_n k T_e + \varphi_n)
$$
(4.42)

Le processus de filtrage des tensions réseau revient à extraire leurs composantes fondamentales et négliger toutes les composantes harmoniques supérieures à 1. Ainsi, après filtrage l'expression (4.42) devient :

$$
v_{as}(k) = \sqrt{2}V_{as1}\cos\left(\omega_k kT_e + \varphi_1\right) \tag{4.43}
$$

et qui peut s'écrire encore sous la forme suivante :

$$
v_{as}(k) = \sqrt{2}V_{as1}\cos(\varphi_1).\cos(\omega_k kT_e) - \sqrt{2}V_{as1}\sin(\varphi_1).\sin(\omega_k kT_e)
$$
(4.44)

Ainsi, nous pouvons exprimer en notation vectorielle l'expression (4.44) comme suit :

$$
v_{as}(k) = W_a^T X(k)
$$
\n(4.45)

avec

$$
W_a^T = [w_{a1} \quad w_{a2}] = [\sqrt{2}V_{as1} \cos(\varphi_1) \quad -\sqrt{2}V_{as1} \sin(\varphi_1)]
$$
  

$$
X(k) = [\cos(\omega_k T_e)]
$$
  

$$
\sin(\omega_k T_e)]
$$
 (4.46)

Un seul ADALINE avec deux poids adaptatifs pourra estimer l'équation (4.45), où *X*(*k*) représente le vecteur d'entrée composé de deux sinusoïdes d'amplitude unitaire et de fréquence *f*1=*ω*1/2π (fréquence du réseau) et *W<sup>a</sup> T* le vecteur poids. En suivant le même raisonnement que pour les deux autres phases, nous obtenons les notations vectorielles pour les phases *b* et *c*, respectivement, comme suit :

$$
v_b(k) = W_b^T X(k)
$$
\n(4.47)

$$
v_c(k) = W_c^T X(k)
$$
\n(4.48)

avec

$$
W_b^T = \begin{bmatrix} w_{b1} & w_{b2} \end{bmatrix} = \begin{bmatrix} \sqrt{2}V_{bs1}\cos\left(\varphi_1 - \frac{2\pi}{3}\right) & -\sqrt{2}V_{bs1}\sin\left(\varphi_1 - \frac{2\pi}{3}\right) \end{bmatrix}
$$
(4.49)

$$
W_c^T = [w_{c1} \quad w_{c2}] = \left[ \sqrt{2} V_{cs1} \cos \left( \varphi_1 - \frac{4\pi}{3} \right) \right] - \sqrt{2} V_{cs1} \sin \left( \varphi_1 - \frac{4\pi}{3} \right) \right]
$$
(4.50)

Il est à noter que la valeur de la fréquence  $f_1$  de la tension fondamentale du réseau est obtenue à partir de la stratégie développée dans la section précédente. Le schéma de principe du filtrage linéaire adaptatif des tensions au moyen de réseaux ADALINE est montré sur la figure 4.25.

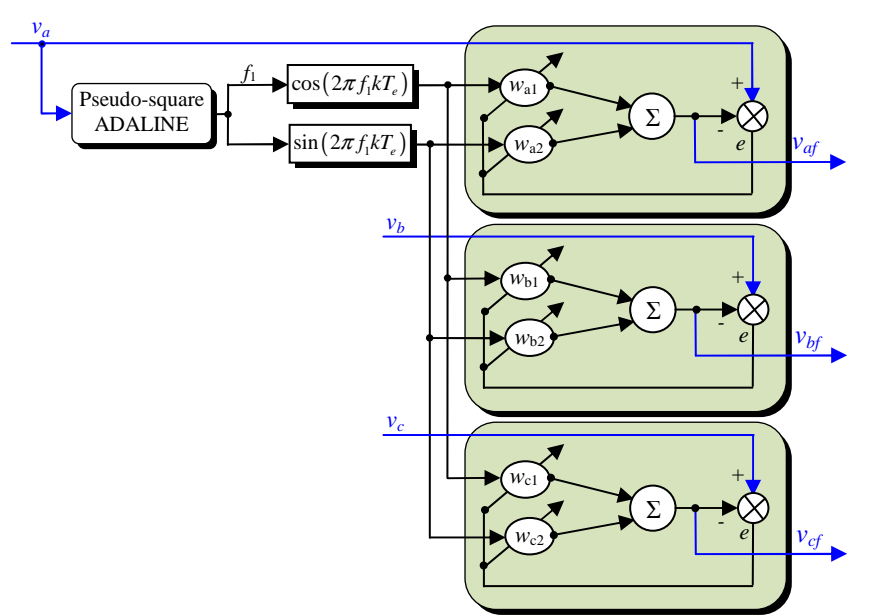

**Figure 4.25.** Filtrage adaptatif des tensions réseau au moyen de réseaux ADALINE.

Après le processus de filtrage, nous obtenons à la sortie des tensions triphasées sinusoïdales (sans harmoniques), d'amplitude égale à l'amplitude du fondamental de chaque phase. Ce nouveau système de tensions peut donc s'écrire sous la forme suivante :

$$
\begin{cases}\nv_{\text{asf}}(k) = \sqrt{2}V_{\text{as1}}\cos\left(\omega_{\text{k}}T_{e} + \varphi_{1}\right) \\
v_{\text{bsf}}(k) = \sqrt{2}V_{\text{bs1}}\cos\left(\omega_{\text{k}}T_{e} + \varphi_{1} - \frac{2\pi}{3}\right) \\
v_{\text{csf}}(k) = \sqrt{2}V_{\text{cs1}}\cos\left(\omega_{\text{k}}T_{e} + \varphi_{1} - \frac{4\pi}{3}\right)\n\end{cases} (4.51)
$$

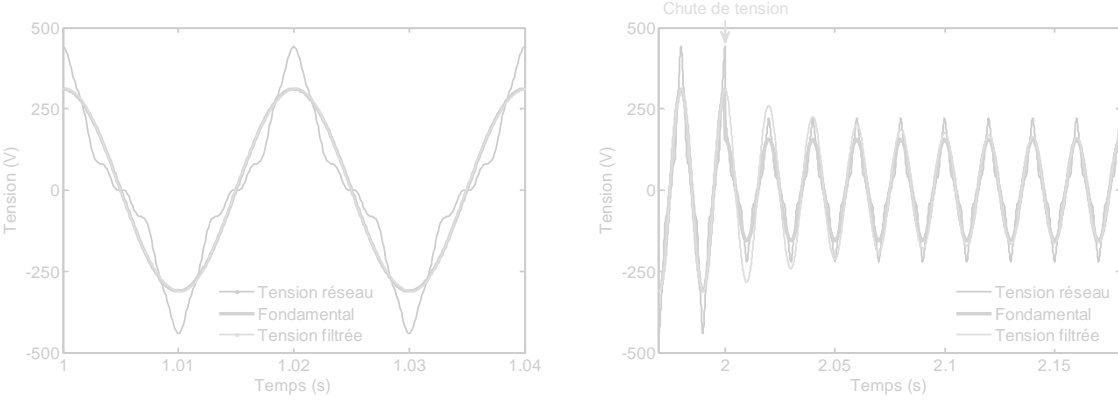

**Figure 4.26.** Filtrage de la tension réseau *vas*. **Figure 4.27.** Chute de 50% dans la tension réseau *vas*.

A la figure 4.26, le résultat de simulation du filtrage de la tension réseau *vas* par la stratégie de filtrage adaptatif proposée est montré. Le système de tensions réseau triphasées simulé possède les caractéristiques suivantes : valeurs efficaces du fondamental  $V_{as1}=V_{bs1}=V_{cs1}=220V$ , fréquence du fondamental  $f_1=50Hz$ . Afin de tenir compte de l'effet des harmoniques, les tensions contiennent 30% d'harmonique 3, 7% d'harmonique 5 et 5% d'harmonique 11. Les coefficients d'apprentissages *η* des poids d'ADALINE sont fixés à 0.004. Il est intuitif de conclure que le filtre linéaire adaptatif proposé estime avec précision le fondamental de la tension réseau et ne contient pas de déphasage par rapport à ce dernier, ce qui constitue un avantage majeur.

Ensuite, le comportement du filtre linéaire adaptatif proposé a été testé lors d'une variation brusque de tension. Le résultat de simulation obtenu est montré à la figure 4.27. A *t*=2s, une chute de tension de 50% est appliquée sur la phase *a*. Nous constatons que le filtre linéaire adaptatif a retrouvé le fondamental de la tension au bout de 9 périodes (environ 0.18s), ce qui justifie la robustesse du filtre linéaire adaptatif proposé.

A la figure 4.28 nous présentons un système de tensions triphasées sinusoïdales déséquilibrées et filtrées obtenu à partir d'un réseau ayant les mêmes caractéristiques que celui étudié précédemment, mais de valeurs efficaces différentes (*Vas*<sup>1</sup>=220V, *Vbs*<sup>1</sup>=190V,  $V_{cs1} = 110V$ .

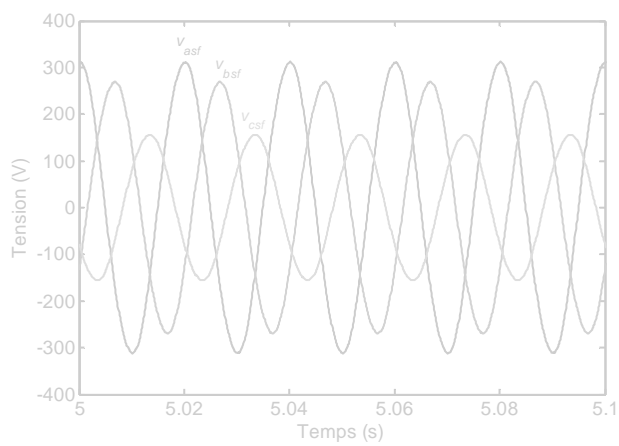

**Figure 4.28.** Tensions réseau déséquilibrées filtrées au moyen de réseaux ADALINE.

Dans la sous-section suivante, nous allons chercher à déterminer la phase instantané *θs*<sup>1</sup> des tensions réseau à l'aide d'une PLL et ce en exploitant le système de tensions filtré donné par (4.51) que nous venons d'établir.

### **4.7.2.2 Détermination de la phase instantanée à l'aide d'une PLL**

Avant de déterminer la phase instantanée des tensions réseau à l'aide d'une PLL, nous allons d'abord définir un nouveau système triphasé à partir du système de tension filtré donné par (4.51) et cela en divisant chaque tension par son amplitude maximale. Par conséquent, nous allons obtenir un système triphasé sinusoïdal et équilibré d'amplitude unité. Ce nouveau système sera indépendant des niveaux des tensions du réseau mais en phase avec celles-ci.

En appliquant ce principe aux équations données par (4.51), nous obtenons le système de tensions réduit suivant :

$$
\begin{cases}\nv_{as-r}(k) = \sqrt{2}V_{as-r}\cos\left(\omega_{\text{t}}k_{\text{t}} + \varphi_{1}\right) \\
v_{bs-r}(k) = \sqrt{2}V_{bs-r}\cos\left(\omega_{\text{t}}k_{\text{t}} + \varphi_{1} - \frac{2\pi}{3}\right) \\
v_{cs-r}(k) = \sqrt{2}V_{cs-r}\cos\left(\omega_{\text{t}}k_{\text{t}} + \varphi_{1} - \frac{4\pi}{3}\right)\n\end{cases} (4.52)
$$

avec  $\sqrt{2} V_{as-r} = \sqrt{2} V_{bs-r} = \sqrt{2} V_{cs-r} = \sqrt{2} V_{.} = 1$ .

Les amplitudes des tensions réseau ont été détectées en utilisant l'outil *enveloppe detector* disponible dans la bibliothèque Simulink du logiciel MATLAB. Le schéma bloc de détermination du système de tensions unitaires ainsi que le schéma bloc de l'algorithme de détection d'amplitude maximale sont montrés à la figure 4.29. Le résultat de simulation obtenu est donné à la figure 4.30. A partir de là, nous pouvons appliquer une PLL pour déterminer avec exactitude la phase instantanée des tensions réseau.

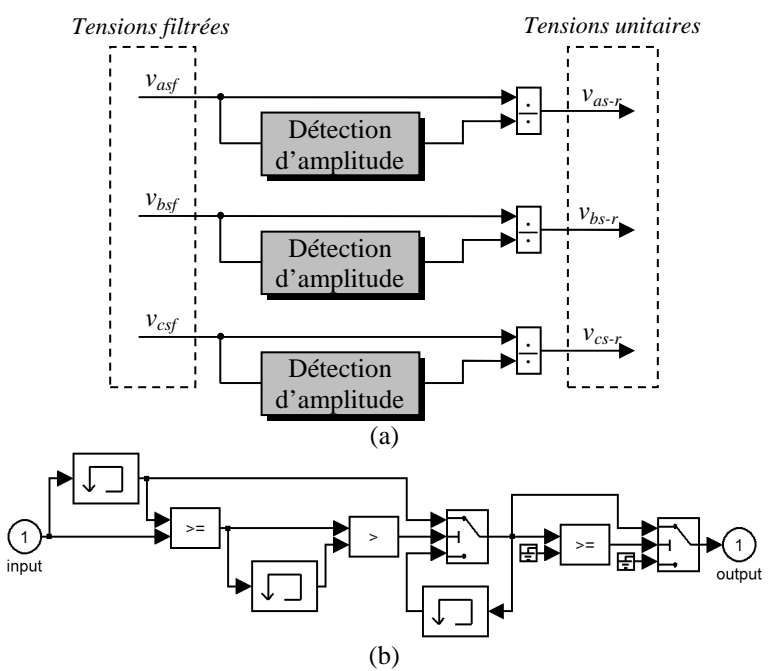

**Figure 4.29.** (a) Principe de détermination du système de tensions unitaires et (b) algorithme de détection de l'amplitude des tensions réseau.

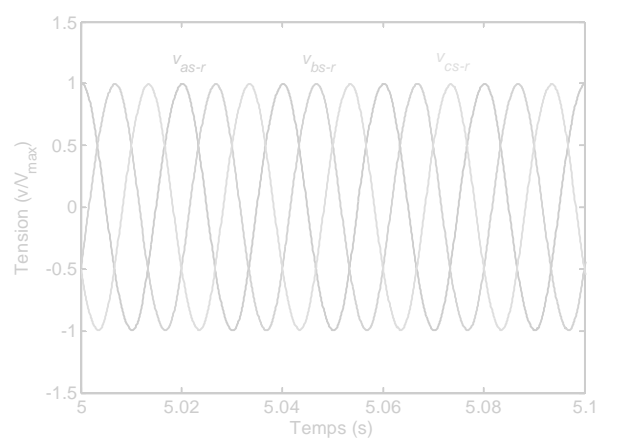

**Figure 4.30.** Système de tensions réseau triphasé unitaire.

Enfin, une valeur moyenne *Vmoy* des amplitudes détectées peut être facilement déduite comme suit :

$$
V_{mov} = \frac{\sqrt{2}V_{as1} + \sqrt{2}V_{bs1} + \sqrt{2}V_{cs1}}{3}
$$
(4.53)

La figure 4.31 montre le résultat de calcul de l'amplitude moyenne *Vmoy* des tensions réseau (4.51). Le régime transitoire observé au début de la simulation est dû à l'apprentissage des poids des réseaux ADALINE qui mettent un certain temps pour approximer le

fondamental de chaque tension (le temps de convergence des poids vers leurs valeurs optimales), qui est d'environ 0.18s.

Puisque le vecteur tension réseau est maintenu suivant l'axe *q*, alors son amplitude peut également être estimée à partir des amplitudes détectées des phases *a*, *b* et *c* de la façon suivante :

$$
U_{s-est} = -\frac{V_{as1} + V_{bs1} + V_{cs1}}{\sqrt{3}}
$$
(4.54)

Le schéma de principe de détection de la phase instantanée du vecteur tension réseau à l'aide d'une PLL est représenté sur la figure 4.32.

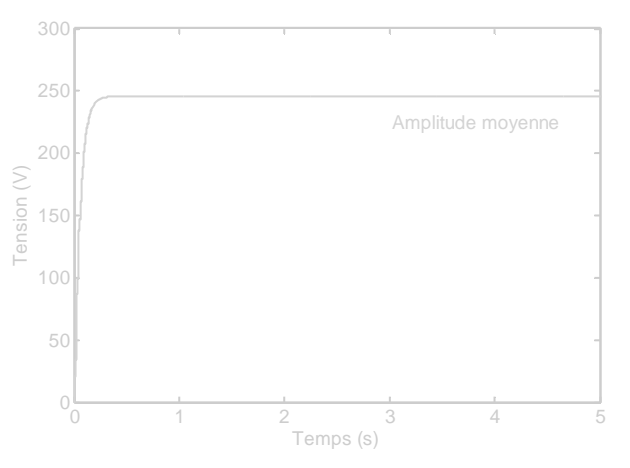

**Figure 4.31.** Amplitude moyenne des tensions réseau.

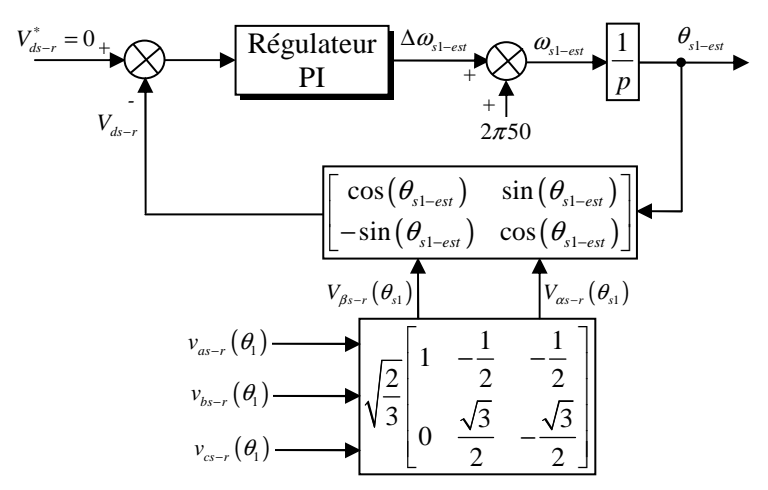

**Figure 4.32.** Schéma de principe de la PLL.

Les figures 4.33 et 4.34 montrent le résultat de simulation de la PLL triphasée en utilisant le système de tensions unitaire obtenu (figure 4.30). Comme indiqué à la figure 4.33, la totalité du vecteur tension réduit est orienté suivant l'axe *q* pendant que la composante suivant l'axe *d* est nulle. A la figure 4.34, la phase instantanée estimée est donnée. Nous constatons que cette phase instantanée est bien estimée. Ceci prouve que les tensions unitaires à l'entrée de la PLL sont effectivement sinusoïdales et équilibrées [112]. Il est à noter également que la tension d'axe *d* constitue un indice important sur le bon fonctionnement de la PLL.

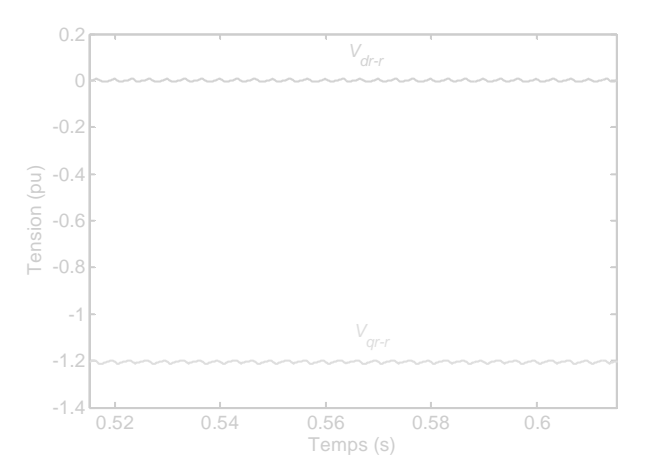

**Figure 4.33.** Composantes directe et quadratique du système de tensions réseau réduit.

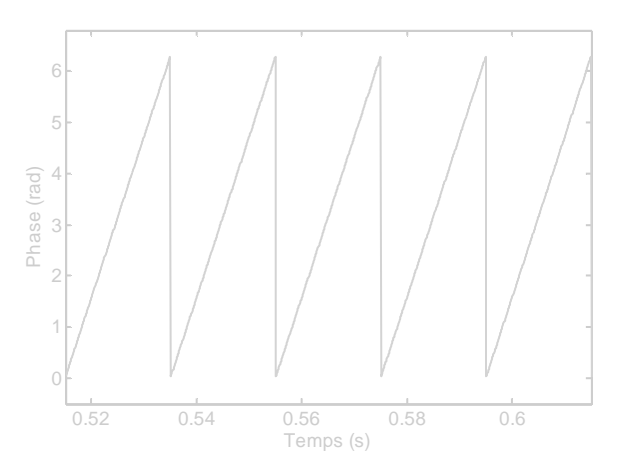

**Figure 4.34.** Phase instantanée estimée de la tension directe.

### **4.7.3 Comparaison des performances entre la PLL neuronale et la PLL conventionnelle**

Dans cette sous-section, une comparaison entre la PLL neuronale proposée et la PLL conventionnelle est présentée. La tension *Vds* d'axe *d*, l'amplitude *Us*, la fréquence ainsi que la phase instantanée du vecteur tension réseau sont prises comme grandeurs de comparaison vue que ces grandeurs sont utilisées, par exemple, pour la génération des signaux de référence pour les régulateurs des boucles de courants dans des applications où les convertisseurs sont connectés au réseau [124]. Par conséquent, l'exactitude de la fréquence estimée, de l'amplitude ainsi que de la phase instantanée du vecteur tension réseau sont d'une importance capitale pour assurer une efficacité et un fonctionnement stable [124]. Les algorithmes de la PLL conventionnelle et de la PLL neuronale ont été implémentés sous MATLAB–Simulink avec une période d'échantillonnage  $T_e=0.1$ ms et en utilisant une méthode de résolution *Runge*–*Kutta d'ordre 4*. Le coefficient d'apprentissage du pseudo-square ADALINE (estimateur de fréquence) est fixé à 0.04 et les coefficients d'apprentissage des ADALINE (filtres de tensions) sont fixés à 0.01. Il est à noter que ces valeurs choisies ont été optimisées par une série d'ajustements successifs.

Plusieurs perturbations dans les lignes du réseau électrique, à savoir, chute de tension triphasée, augmentation de tension triphasée, saut de phase, saut de fréquence, défaut monophasé et défaut biphasé ont été considérés. Comme il a été signalé précédemment, les

performances d'une PLL se dégradent fortement en présence d'harmoniques, par conséquent, toutes les simulations ont été effectuées en présence d'harmoniques dans les tensions réseau à savoir l'harmonique 3 (30%), l'harmonique 5 (7%) et l'harmonique 11 (5%). Au régime normal, la valeur efficace du fondamental des tensions réseau est de 220V et sa fréquence est de 50Hz. Les paramètres du régulateur PI de la PLL conventionnelle ont été calculés pour obtenir un coefficient d'amortissement *z*=1 et un temps de réponse de 10ms. Le schéma de principe de la stratégie PLL neuronale proposée est montré à la figure 4.35. Les blocs « Amplitude » (décrits par la figure 4.29) divisent tout simplement la tension d'entrée par son amplitude. Le schéma de principe de la PLL conventionnelle est donné à la figure 4.36.

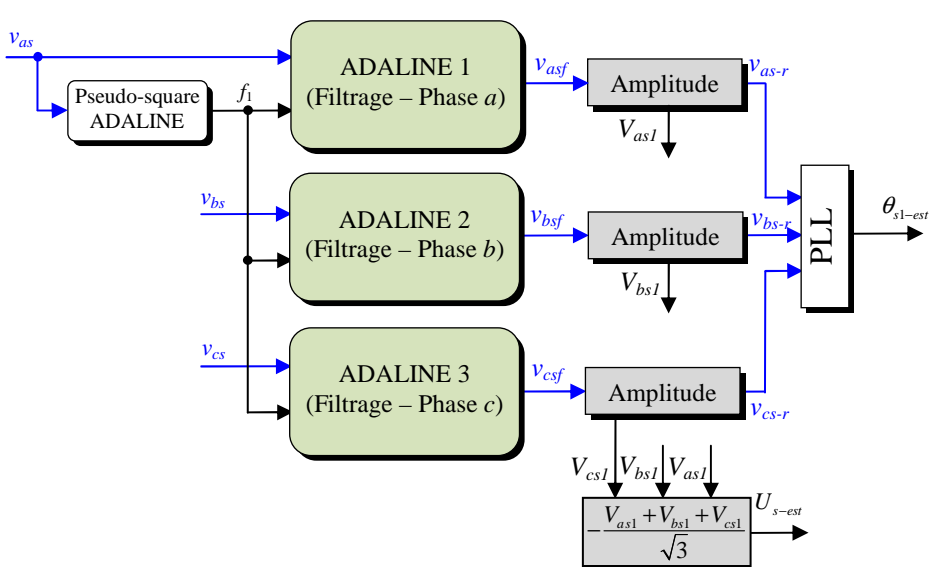

**Figure 4.35.** Schéma de principe de la PLL neuronale.

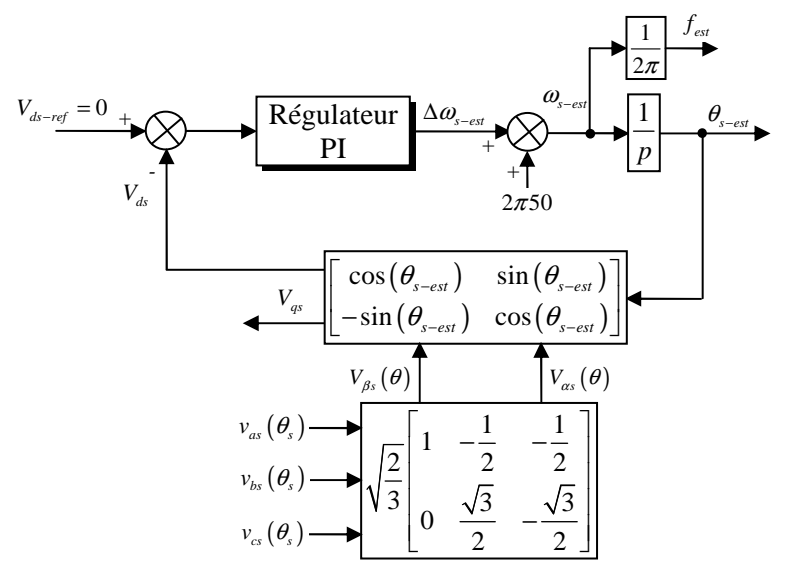

**Figure 4.36.** Schéma de principe de la PLL conventionnelle.

### **4.7.3.1 Comparaison des performances sous une chute de tensions**

La figure 4.37 montre la comparaison des performances entre la PLL conventionnelle et la PLL neuronale sous une chute de tension réseau de 50% apparue à l'instant t=3s. La tension *Vds* fournie par la PLL conventionnelle, l'amplitude *Us*, la fréquence ainsi que la phase

instantanée estimées du vecteur tension réseau sont montrées aux figures 4.37a, b, c et d, respectivement. Nous pouvons constater qu'en présence d'harmoniques, la tension *Vds* oscille autour de zéro (figure 4.37a) et l'amplitude des oscillations reste importante avant et après la perturbation. Ceci montre que la PLL conventionnelle ne présente pas de bonnes performances en présence d'harmoniques. L'amplitude *Us* du vecteur tension réseau est mieux estimée par la PLL neuronale comparée à celle estimée par la PLL conventionnelle (figure 4.37b). Cependant, nous remarquons que la PLL neuronale prend un certain temps pour reconstituer de nouveau l'amplitude *Us* du vecteur tension réseau. Ceci est prévisible car les ADALINE prennent un certain temps (environ 0.08s) pour apprendre le fondamental de chaque tension (processus d'adaptation et de convergence des poids). La fréquence estimée par la PLL neuronale reste constante et insensible à la perturbation par contre la fréquence estimée par la PLL conventionnelle présente d'importantes oscillations avant et après la perturbation (figure 4.37c). La phase estimée par la PLL neuronale reste insensible par rapport à la perturbation introduite, tandis que la phase instantanée estimée par la PLL conventionnelle est déformée car celle-ci est calculée directement à partir de la fréquence estimée (figure 4.37d).

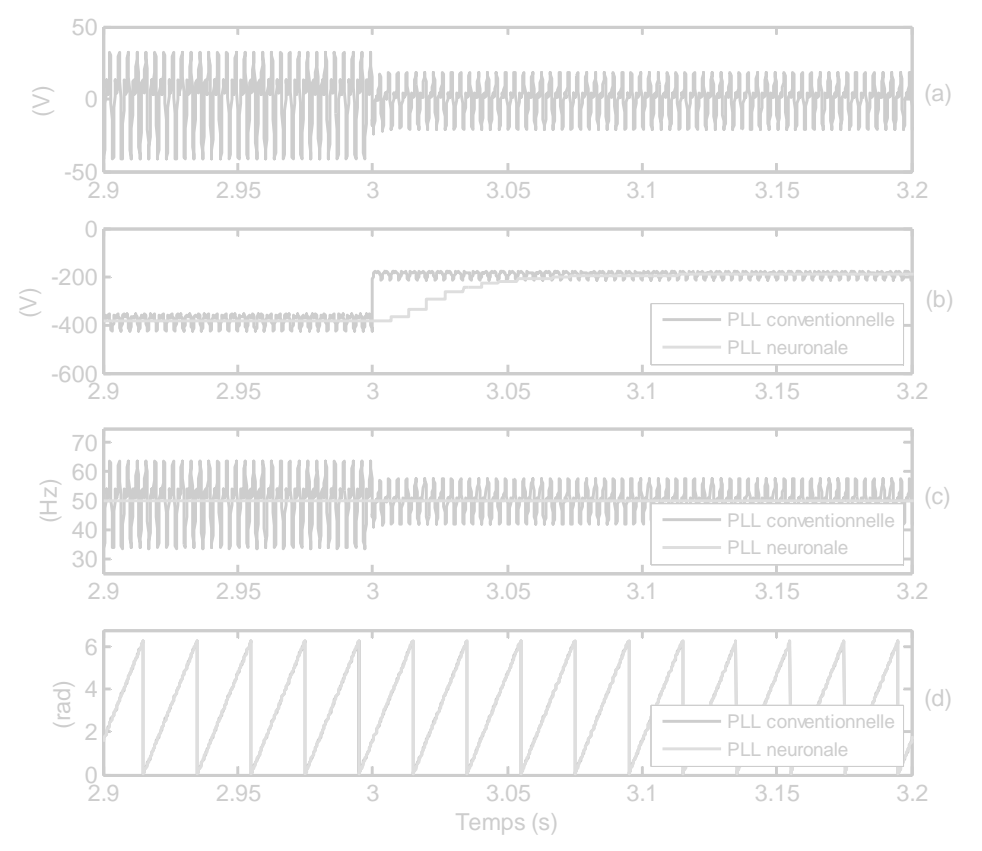

**Figure 4.37.** Comparaison des performances entre la PLL conventionnelle et la PLL neuronale sous une chute de 50% dans les tensions réseau : (a) tension *Vds* (PLL conventionnelle), (b) amplitude *U<sup>s</sup>* , (c) fréquence et (d) angle de phase.

#### **4.7.3.2 Comparaison des performances sous une augmentation de tensions**

La figure 4.38 montre la comparaison des performances entre la PLL conventionnelle et la PLL neuronale sous une augmentation de tension réseau de 50% apparue à l'instant t=3s. Nous constatons qu'en présence d'harmoniques la tension *Vds* oscille autour de zéro (figure 4.38a) et l'amplitude des oscillations devient plus importante après la perturbation (t≥3s). L'amplitude *Us* du vecteur tension réseau est mieux estimée en utilisant la PLL neuronale

comparée à celle estimée par la PLL conventionnelle (figure 4.38b). Cependant, nous remarquons que la PLL neuronale prend un temps pour reconstituer de nouveau l'amplitude du vecteur tension. Ceci est prévisible car les ADALINE prennent un temps (environ 0.08s) pour reconstituer le fondamental de chaque tension (processus d'adaptation et de convergence des poids). La fréquence estimée par la PLL neuronale reste constante et insensible aux variations brusques des amplitudes de tensions réseau par contre la fréquence estimée par la PLL conventionnelle présente d'importantes oscillations avant et après la perturbation (figure 4.38c). La phase instantanée estimée par la PLL neuronale reste insensible par rapport à la perturbation introduite, tandis que la phase instantanée estimée par la PLL conventionnelle est déformée car celle-ci est calculée directement à partir de la fréquence estimée (figure 4.38d).

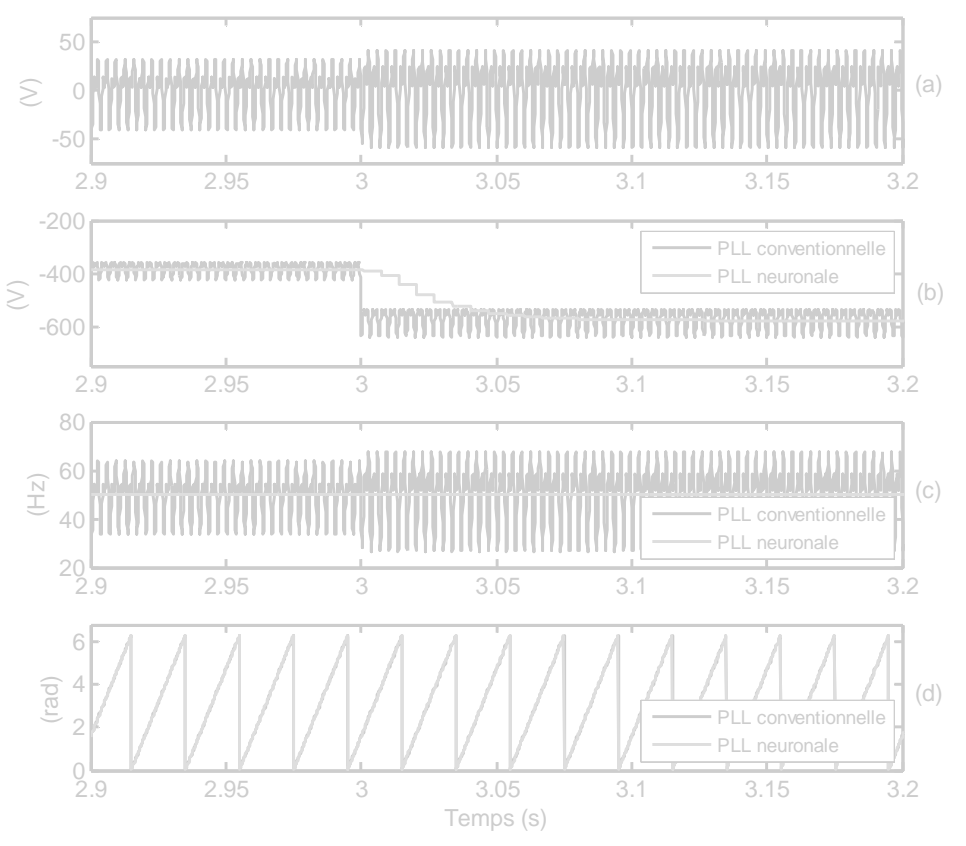

**Figure 4.38.** Comparaison des performances entre la PLL conventionnelle et la PLL neuronale sous une augmentation de 50% dans les tensions réseau : (a) tension *Vds* (PLL conventionnelle), (b) amplitude *U<sup>s</sup>* , (c) fréquence et (d) angle de phase.

### **4.7.3.3 Comparaison des performances sous un saut d'angle de phase**

La figure 4.39 montre la comparaison des performances entre la PLL conventionnelle et la PLL neuronale sous un saut d'angle de phase de 45° dans les tensions réseau introduit à l'instant t=2s. La tension *Vds* présente des oscillations et au moment du saut de phase un pic de tension apparait, ensuite, *Vds* revient à son état initial (figure 4.39a). L'amplitude *Us* du vecteur tension réseau est mieux estimée en utilisant la PLL neuronale comparé à la PLL conventionnelle. L'amplitude estimée par la PLL conventionnelle présente des oscillations et un pic, sa valeur chute jusqu'à –250V au moment du saut de phase. Par contre, celle estimée par la PLL neuronale s'écarte un peu et ensuite revient à sa valeur initiale constante au bout de 0.08s (figure 4.39b). La fréquence estimée par PLL neuronale reste constante est insensible à la perturbation. Par contre, celle estimée par la PLL conventionnelle présente d'importantes

oscillations et un pic de valeur de 150Hz au moment du saut (figure 4.39c). Comparée à celle estimée par la PLL conventionnelle, la phase instantanée estimée par la PLL neuronale reste insensible par rapport à la perturbation (figure 4.39d).

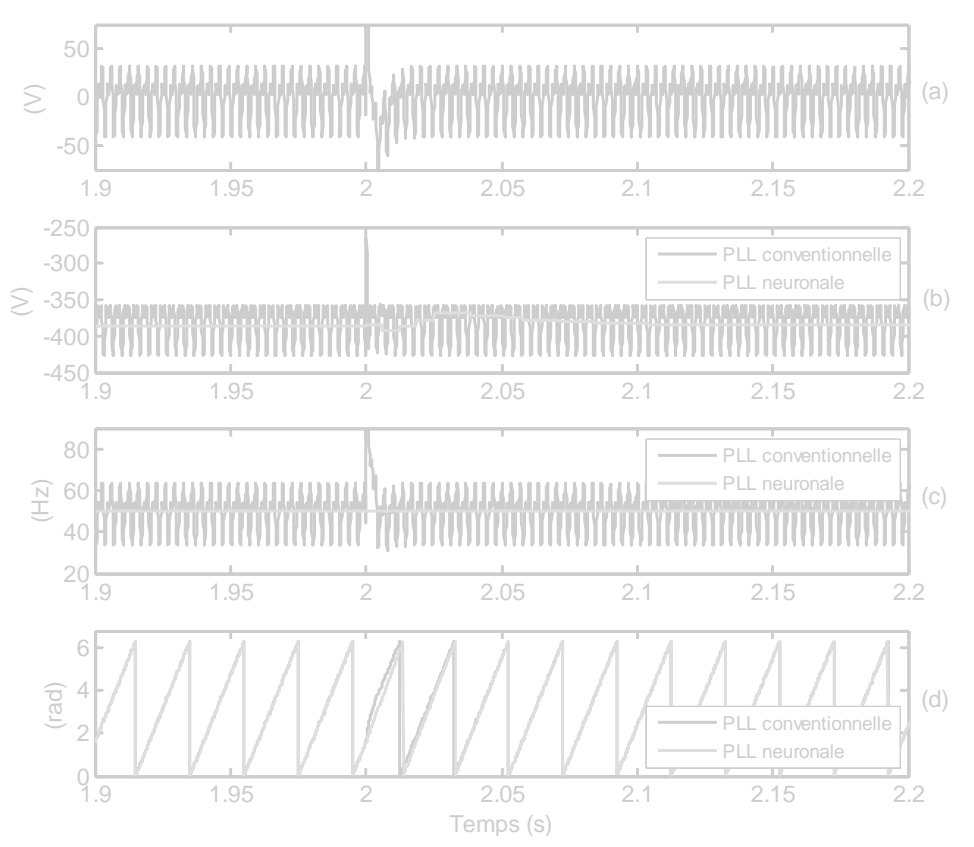

**Figure 4.39.** Comparaison des performances entre la PLL conventionnelle et la PLL neuronale sous un saut d'angle de phase de 45° : (a) tension *Vds* (PLL conventionnelle), (b) amplitude *U<sup>s</sup>* , (c) fréquence et (d) angle de phase.

## **4.7.3.4 Comparaison des performances sous un saut de fréquence**

La figure 4.40 montre la comparaison des performances entre la PLL conventionnelle et la PLL neuronale proposée sous un saut de fréquence de 5Hz apparu à l'instant t=2s. Après application du saut de fréquence, nous constatons que la tension *Vds* (figure 4.40a) ainsi que l'amplitude *Us* du vecteur tension réseau estimée par la PLL conventionnelle (figure 4.40b) gardent leurs allures et oscillent autour de valeurs relativement importantes. Par contre, la PLL neuronale estime mieux l'amplitude *Us* et garde une valeur moyenne constante après le changement de la fréquence du réseau (figure 4.40b). La PLL neuronale estime la fréquence du réseau d'une façon très satisfaisante même après son changement (t≥2s). La fréquence estimée par la stratégie PLL conventionnelle présente d'importantes oscillations avant et après la perturbation (figure 4.40c). La phase instantanée estimée par la PLL neuronale reste insensible par rapport au changement de fréquence (figure 4.40d).

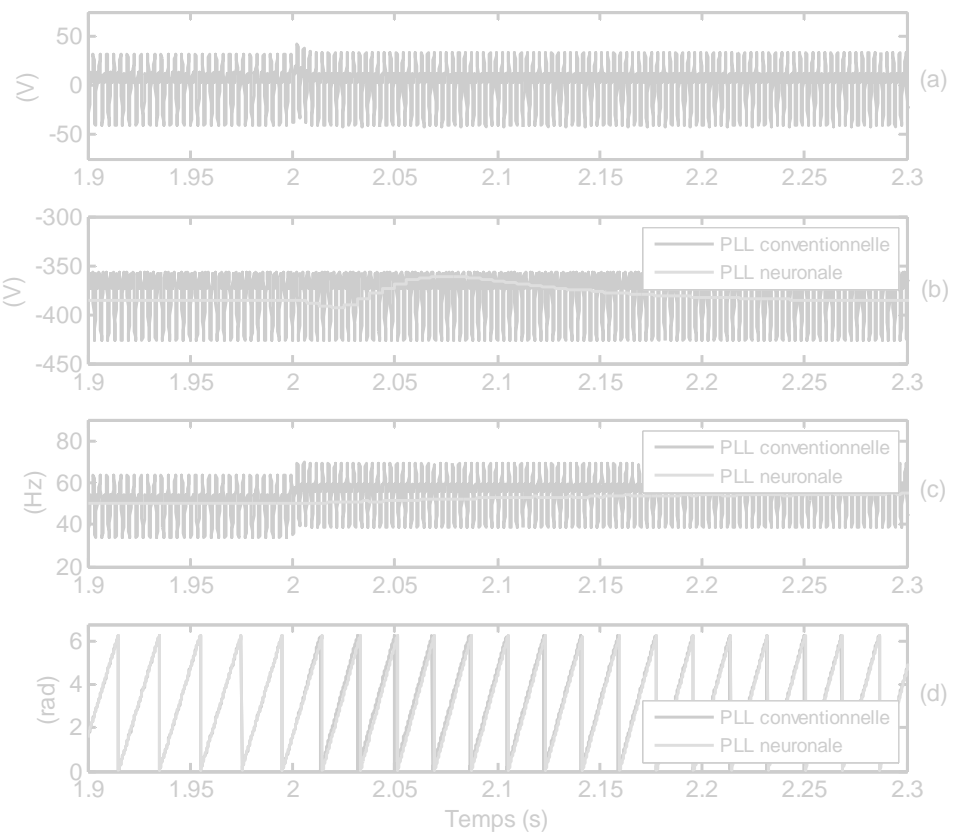

**Figure 4.40.** Comparaison des performances entre la PLL conventionnelle et PLL neuronale sous un saut de fréquence de 5Hz : (a) tension *Vds* (PLL conventionnelle), (b) amplitude *U<sup>s</sup>* , (c) fréquence et (d) angle de phase.

### **4.7.3.5 Comparaison des performances sous un défaut monophasé**

La figure 4.41 montre la comparaison des performances entre la PLL conventionnelle et la PLL neuronale sous un défaut monophasé. A l'instant t=3s, une chute de tension de 90% sur la phase *c* est introduite afin de simuler un défaut monophasé. Sur les figures 4.41a et 4.41b, nous constatons que les tensions estimées par la PLL conventionnelle présentent d'importantes oscillations surtout au régime de défaut (t≥3s). Cependant, la PLL neuronale estime bien la valeur de l'amplitude *Us* même pendant le régime de défaut (figure 4.41b). La fréquence estimée par la PLL neuronale reste constante même au régime de défaut. Par contre, celle estimée par la PLL conventionnelle présente d'importantes oscillations avant et surtout au moment du défaut (figure 4.41c). La phase instantanée estimée par la PLL neuronale reste insensible par rapport au défaut apparu, en contrepartie, la phase instantanée estimée par la PLL conventionnelle oscille et perd sa forme de droite au régime de défaut (figure 4.41d). Au fait, ceci est dû aux oscillations présentes dans la fréquence estimée par la PLL conventionnelle (figure 4.41c).

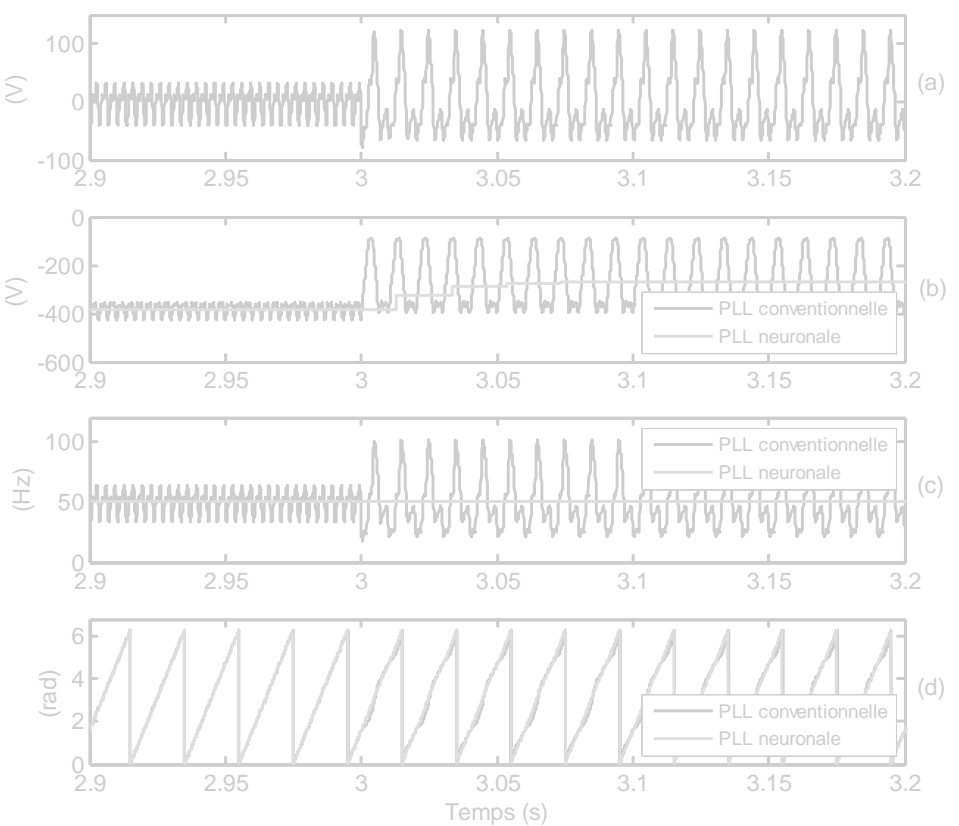

**Figure 4.41.** Comparaison des performances entre la PLL conventionnelle et la PLL neuronale sous un défaut monophasé – chute de 90% sur la phase  $c$  : (a) tension  $V_{ds}$  (PLL conventionnelle), (b) amplitude  $U_s$ , (c) fréquence et (d) angle de phase.

### **4.7.3.6 Comparaison des performances sous un défaut biphasé**

La figure 4.42 montre la comparaison des performances entre la PLL conventionnelle et la PLL neuronale proposée sous un défaut biphasé. A l'instant t=3s, une chute de tension de 90% sur les phases *b* et *c* est introduite afin de simuler un défaut biphasé. Là encore, sur les figures 4.42a et 4.42b, nous remarquons que les tensions estimées par la PLL conventionnelle présentent d'importantes oscillations surtout au régime de défaut (t≥3s). Cependant, la PLL neuronale estime la valeur de l'amplitude *Us* d'une façon très satisfaisante même pendant le régime de défaut (figure 4.42b). La fréquence estimée par la PLL neuronale reste bien constante même au régime de défaut. Par contre, celle estimée par la PLL conventionnelle présente d'importantes oscillations avant et surtout pendant le régime du défaut (figure 4.42c). La phase instantanée estimée par la PLL neuronale reste insensible par rapport au défaut introduit, tandis que la phase instantanée estimée par la PLL conventionnelle oscille et perd sa forme de droite au régime de défaut (figure 4.42d).

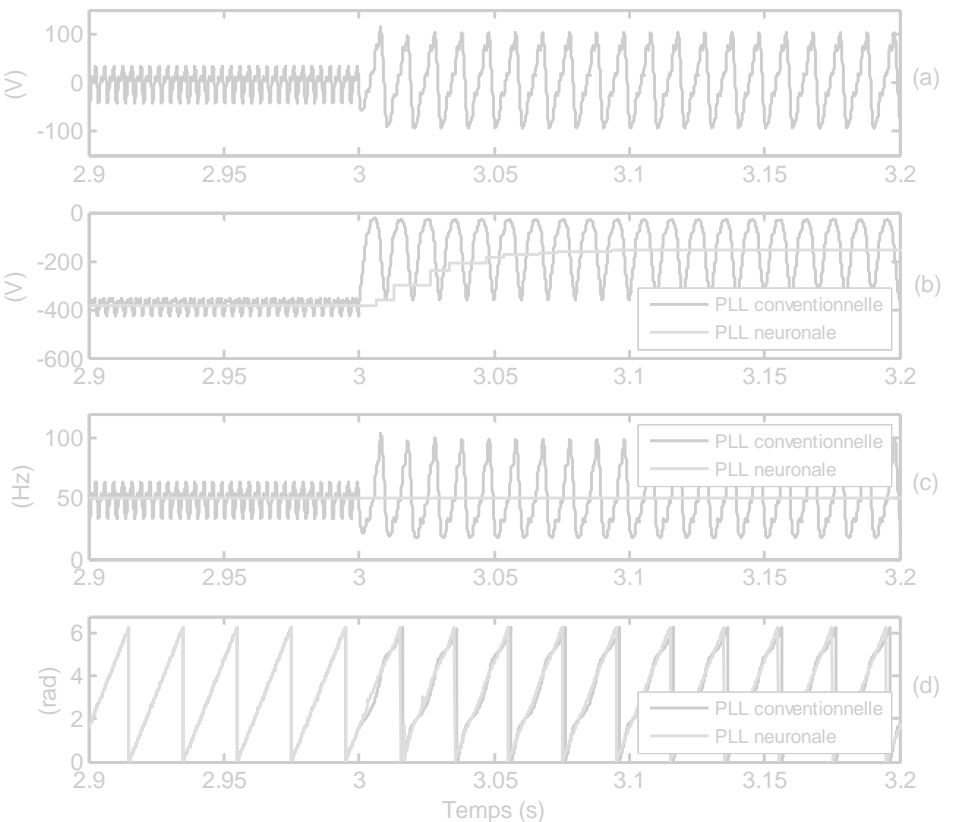

**Figure 4.42.** Comparaison des performances entre la PLL conventionnelle et la PLL neuronale sous un défaut biphasé – chute de 90% sur la phase *b* et *c* : (a) tension  $V_{ds}$  (PLL conventionnelle), (b) amplitude  $U_s$ , (c) fréquence et (d) angle de phase.

### **4.7.4 Validation expérimentale**

Pour valider et comparer la PLL neuronale proposée avec la PLL conventionnelle, une expérimentation a été mise en œuvre. Une carte numérique dSPACE DS1104 basée sur le processeur numérique de signal (DSP) TMS320F240 est utilisée. Les algorithmes de la PLL neuronale et de la PLL conventionnelle ont été implémentés sous MATLAB–Simulink avec une période d'échantillonnage de 0.1ms et une méthode de résolution *Runge–Kutta* d'ordre 4. L'outil RTI (*Real Time Interface*) est utilisé pour charger et exécuter ces codes sur la carte numérique dSPACE. Les tensions réseau sont mesurées à l'aide de trois capteurs de tension à effet Hall de type LV25–P de la société LEM–Components. Ces tensions sont mesurées en temps réel et acquises au moyen d'un convertisseur analogique–numérique (A/D) sur la carte dSPACE. Tous les signaux peuvent être visualisés et enregistrés sur le PC via le logiciel de visualisation ControlDesk. Un schéma de principe de la plate–forme expérimentale est montré à la figure 4.43.

Ci-après, les résultats expérimentaux de comparaison entre la PLL neuronale et la PLL conventionnelle sont présentés. Les grandeurs estimées telles que : l'amplitude *Us*, la fréquence et la phase instantanée du vecteur tension réseau, sont pris comme grandeurs de comparaison. Cependant, nous présentons également les tensions réseau mesurées, les tensions filtrées ainsi que les tensions triphasées unitaires obtenues afin de mieux analyser le fonctionnement de la PLL neuronale. Le coefficient d'apprentissage du pseudo-square ADALINE (estimateur de fréquence) est fixé à 0.04, tandis que, les coefficients d'apprentissage des ADALINE sont fixés à 0.01. Il est à noter que ces valeurs ont été optimisées par une série de tests expérimentaux. Les paramètres des différents régulateurs PI

ont été synthétisés pour avoir un temps de réponse de 10ms, un coefficient d'amortissement *z*=1 et une pulsation naturelle *ωn*=4.8rad/s. Plusieurs perturbations dans les lignes du réseau électrique, à savoir, chute de tensions réseau, augmentation de tensions réseau, défaut monophasé et défaut biphasé ont été effectués. Il est à noter que, pendant nos différentes expérimentations, nous avons constaté que la valeur de la fréquence du réseau varie lentement dans l'intervalle [49.95, 50.05Hz] pour un régime normal sans défaut.

Nous commencerons cette étude expérimentale par l'analyse des performances de la PLL neuronale proposée au régime normal sans défaut et nous terminerons par une étude expérimentale comparative des performances entre la PLL neuronale et la PLL conventionnelle.

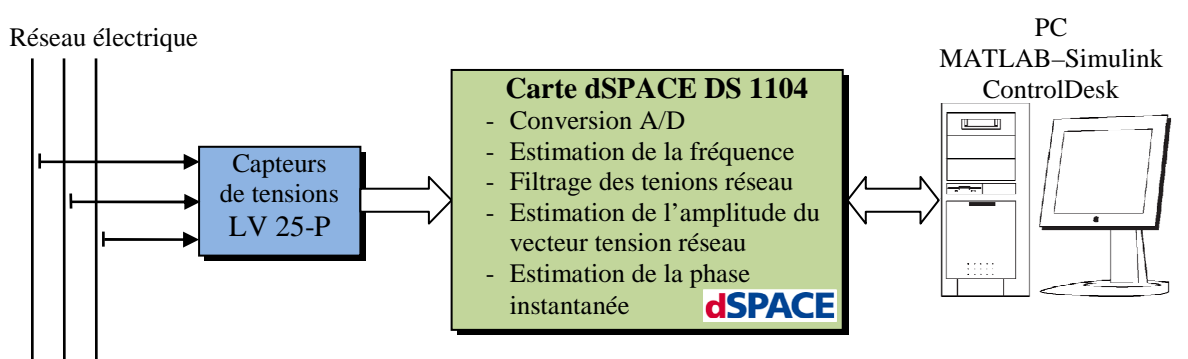

**Figure 4.43.** Schéma de la plateforme expérimentale.

# **4.7.4.1 Performances de la PLL neuronale au régime sans défaut**

La figure 4.44 présente les performances de la PLL neuronale au régime normal sans défaut. Les tensions réseau mesurées, les tensions filtrées ainsi que les tensions réduites sont données aux figures 4.44a, b et c, respectivement. Tandis que, l'amplitude *Us*, la fréquence ainsi que la phase instantanée du vecteur tension réseau sont montrées aux figures 4.44d, e, f, respectivement. Le système de tensions réseau filtrées obtenu (figure 4.44b) est en phase avec les tensions réseau mesurées (figure 4.44a). Chaque tension filtrée représente effectivement la composante fondamentale de sa tension mesurée. Ainsi, nous avons obtenu un système de tensions triphasé sinusoïdal. Il est évident que le système filtré sera équilibré si et seulement si les amplitudes des tensions réseau sont égales  $(V_{as}=V_{bs}=V_{cs})$ . Alors, en détectant l'amplitude maximale de chaque tension filtrée et en la divisant par son amplitude, nous obtenons un système de tension triphasé sinusoïdal équilibré d'amplitude unité (figure 4.44c) qui reste en phase avec les tensions réseau mesurées. Entre temps, les amplitudes maximales détectées seront exploitées pour le calcul de l'amplitude *Us* du vecteur tension réseau. L'amplitude *Us* est estimée avec une grande précision (figure 4.44d) et ne contient presque pas d'oscillation. Le pseudo-square ADALINE conçu pour l'estimation de la fréquence du réseau en présence d'harmoniques montre de très bonnes performances (figure 4.44e) et les faibles oscillations présentes dans le signal estimé sont en réalité dues aux faibles variations de la fréquence du réseau. Le système de tensions triphasé sinusoïdal équilibré réduit obtenu (figure 4.44c) a été exploité pour détecter la phase instantanée des tensions réseau en utilisant une PLL (figure 4.44f). Celle-ci est donnée sous forme d'une droite de période égale à la fréquence des tensions réseau. Ceci prouve donc le bon fonctionnement de la PLL neuronale proposée dans un régime normal sans défaut.

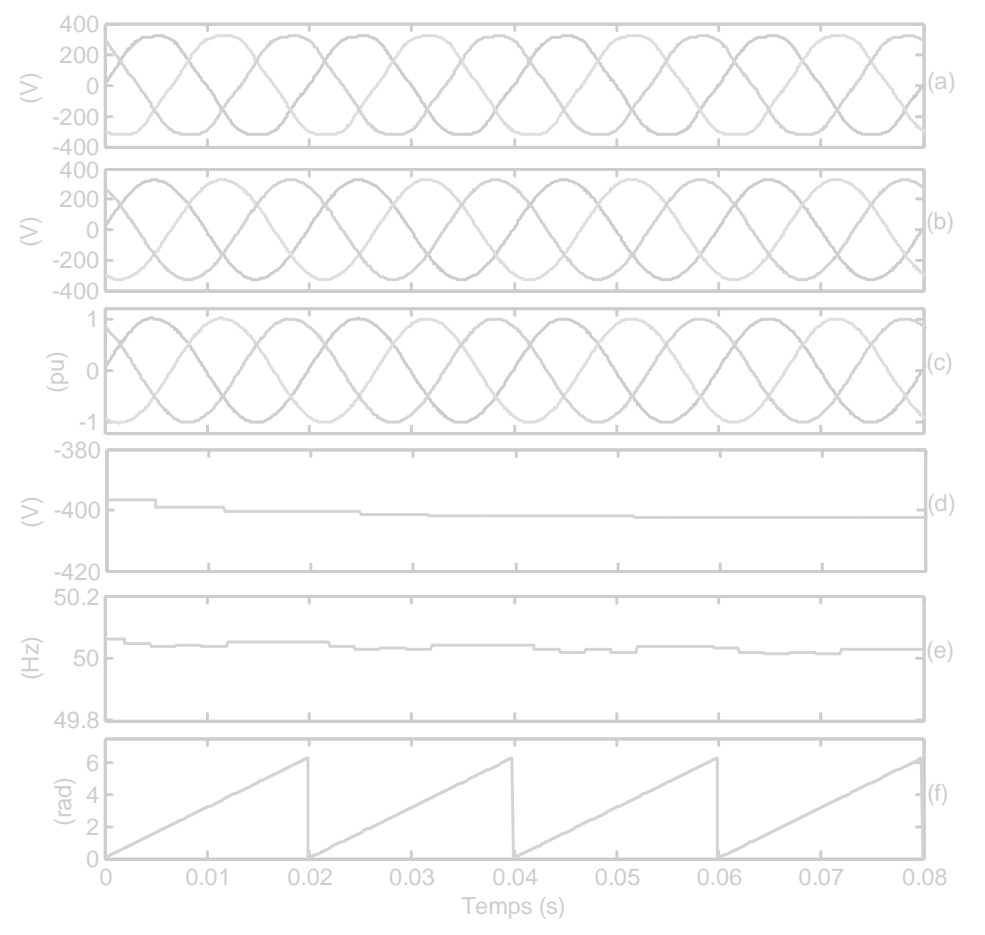

**Figure 4.44.** Performances de la PLL neuronale au régime permanent – sans défaut : (a) tensions réseau, (b) tensions réseau filtrées, (c) tensions unitaire, (d) amplitude *U<sup>s</sup>* , (e) fréquence et (f) angle de phase.

### **4.7.4.2 Comparaison des performances sous une chute de tensions**

La figure 4.45 montre la comparaison des performances entre la PLL conventionnelle et la PLL neuronale sous une chute de tensions triphasées. A l'instant  $t=0.63$ s, une chute de 50% est apparue dans les tensions réseau mesurées (figure 4.45a). Les réseaux ADALINE suivent parfaitement l'évolution des tensions réseau et estime le fondamental de chaque tension en un temps de 0.08s (figure 4.45b). Par conséquent, le système de tensions triphasé réduit a été reconstitué au bout de 0.08s après apparition de la perturbation (figure 4.45c). L'amplitude *U<sup>s</sup>* des tensions réseau est estimée de façon plus précise par la PLL neuronale comparée à la PLL conventionnelle (figure 4.45d). Cependant, un régime transitoire est observé sur l'amplitude estimée par la PLL neuronale qui est dû à l'apprentissage et à l'adaptation des poids des ADALINE face aux changement des tensions réseau. La même remarque peut être observée aussi concernant l'estimation de la fréquence du réseau, où celle estimée par la PLL neuronale est presque constante et insensible aux variations des tensions réseau comparée à celle estimée par la PLL conventionnelle (figure 4.45e). Comparée à celle fournie par la PLL conventionnelle, la phase instantanée estimée par la PLL neuronale reste insensible par rapport à la perturbation introduite (figure 4.45f).

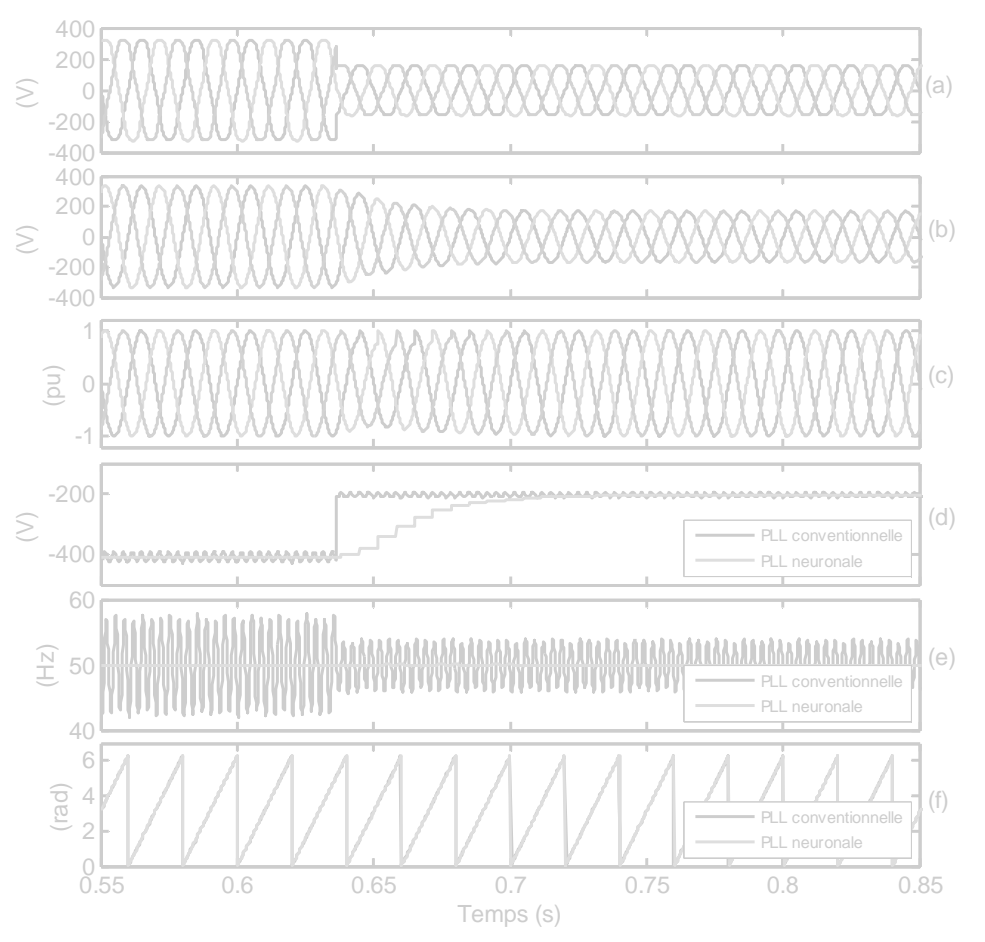

**Figure 4.45.** Comparaison des performances de la PLL conventionnelle et de la PLL neuronale sous une chute de 50% des tensions réseau : (a) tensions réseau, (b) tensions réseau filtrées, (c) tensions unitaires, (d) amplitude *Us* , (e) fréquence et (f) angle de phase.

### **4.7.4.3 Comparaison des performances sous une augmentation de tensions**

La figure 4.46 montre la comparaison des performances entre la PLL conventionnelle et la PLL neuronale sous une augmentation de tensions réseau. A l'instant t=0.55s, une augmentation de 50% est apparue sur les tensions réseau mesurées (figure 4.46a). Les réseaux ADALINE suivent parfaitement l'évolution des tensions réseau et estiment correctement le fondamental de chaque tension en un temps de 0.08s (figure 4.46b). Par conséquent, le système de tensions triphasé réduit a été reconstitué au bout de 0.08s après la perturbation (figure 4.46c). L'amplitude *Us* du vecteur tension réseau est estimée de façon plus précise par la PLL neuronale comparée à celle estimée par la PLL conventionnelle (figure 4.46d). La même remarque peut être signalée aussi concernant l'estimation de la fréquence du réseau, où celle estimée par la PLL neuronale est presque constante et insensible aux variations des tensions réseau comparée à celle estimée par PLL conventionnelle (figure 4.46e). Comparée à celle estimée par la PLL conventionnelle, la phase instantanée estimée par la PLL neuronale reste insensible par rapport à la perturbation introduite (figure 4.46f).

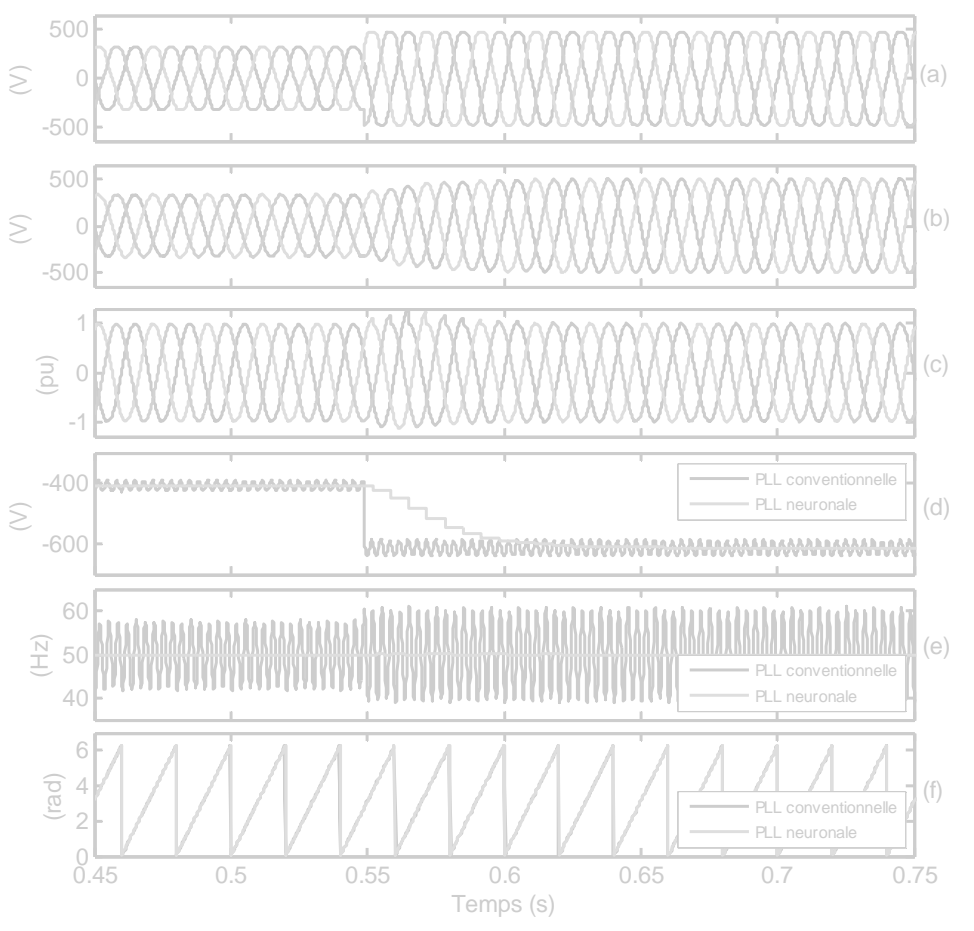

**Figure 4.46.** Comparaison des performances de la PLL conventionnelle et de la PLL neuronale sous une augmentation de 50% des tensions réseau : (a) tensions réseau, (b) tensions réseau filtrées, (c) tensions réduites, (d) amplitude *U<sup>s</sup>* , (e) fréquence et (f) angle de phase.

### **4.7.4.4 Comparaison des performances sous un défaut monophasé**

La figure 4.47 montre la comparaison des performances entre la PLL conventionnelle et la PLL neuronale proposée sous un défaut monophasé. A l'instant t=0.58s, une chute de tension de 50% sur la phase *c* est introduite (figure 4.47a). Les réseaux ADALINE suivent parfaitement l'évolution des tensions réseau et estiment correctement le fondamental de chaque tension en un temps de 0.08s (figure 4.47b). Le système de tensions triphasé réduit sinusoïdal et équilibré a été reconstitué également au bout de 0.08s après le défaut (figure 4.47c). Ceci montre particulièrement l'intérêt de la méthode proposée, en récupérant un système triphasé sinusoïdal et équilibré à partir d'un système complètement déséquilibré et contenant des harmoniques. A partir de la figure 4.47d, nous constatons que la tension *U<sup>s</sup>* estimée par la PLL conventionnelle présente d'importantes oscillations surtout au régime de défaut (t≥0.58s). Cependant, la PLL neuronale estime bien l'amplitude du vecteur tension même au régime de défaut. La fréquence estimée par la PLL neuronale reste bien constante et insensible à l'apparition du défaut, par contre, celle estimée par la PLL conventionnelle présente d'importantes oscillations avant et surtout pendant le régime de défaut (figure 4.47e). La phase instantanée estimée par PLL neuronale reste insensible par rapport au défaut, cependant, la phase estimée par la PLL conventionnelle oscille et perd sa forme de droite surtout au régime de défaut (figure 4.47f), ce qui est dû aux oscillations présentes dans la fréquence estimée par la PLL conventionnelle.

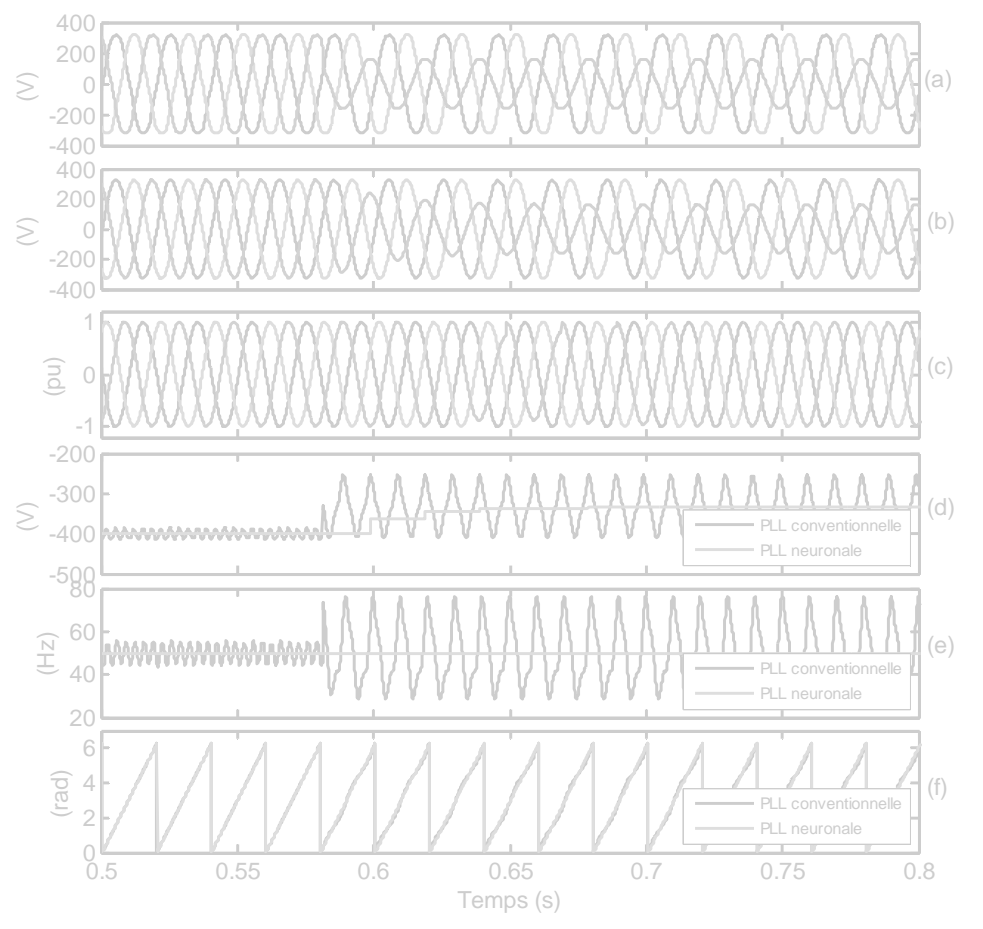

**Figure 4.47.** Comparaison des performances de la PLL conventionnelle et de la PLL neuronale sous un défaut monophasé : (a) tensions réseau, (b) tensions réseau filtrées, (c) tensions unitaires, (d) amplitude *U<sup>s</sup>* , (e) fréquence et (f) angle de phase.

### **4.7.4.5 Comparaison des performances sous un défaut biphasé**

La figure 4.48 montre la comparaison des performances entre la PLL conventionnelle et la PLL neuronale proposée sous un défaut biphasé. A l'instant t=0.925s, une chute de tension de 50% sur la phase *a* et *b* est apparue (figure 4.48a). Les réseaux ADALINE suivent parfaitement l'évolution des tensions réseau et estiment correctement le fondamental de chaque tension en un temps de 0.08s (figure 4.48b). Le système de tensions triphasé réduit sinusoïdal et équilibré a été reconstitué également au bout de 0.08s après le défaut (figure 4.48c). Ceci montre particulièrement l'intérêt de la méthode proposée, en récupérant un système triphasé sinusoïdal et équilibré à partir d'un système complètement déséquilibré et contenant des harmoniques. A partir de la figure 4.48d, nous constatons que l'amplitude *U<sup>s</sup>* estimée par la PLL conventionnelle présente d'importantes oscillations surtout au régime de défaut (t≥0.925s). Cependant, la PLL neuronale estime bien l'amplitude *Us* même au régime de défaut. La fréquence estimée par la PLL neuronale proposée reste bien constante et insensible à l'apparition du défaut, par contre, la fréquence estimée par la PLL conventionnelle présente d'importantes oscillations avant et surtout pendant le régime de défaut (figure 4.48e). La phase instantanée estimée par la PLL neuronale reste insensible par rapport au défaut, cependant, la phase instantanée estimée par la PLL conventionnelle oscille et perd sa forme de droite surtout au régime de défaut (figure 4.48f).

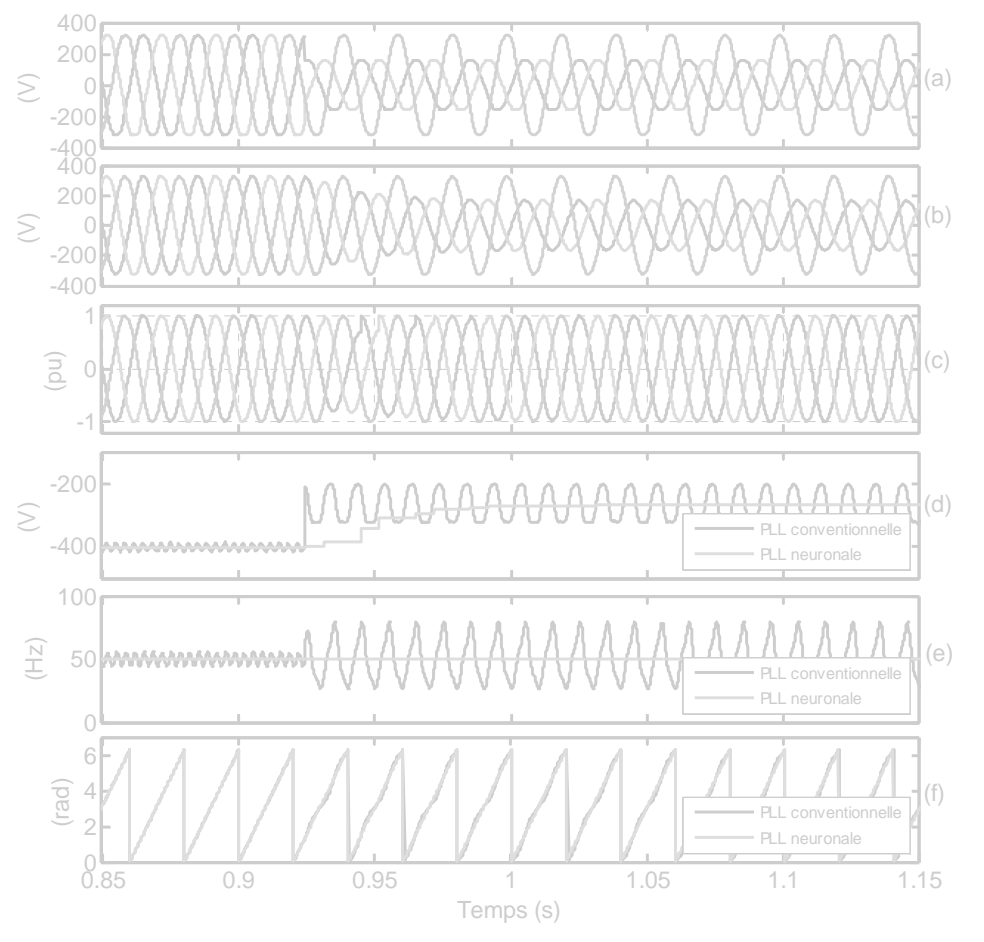

**Figure 4.48.** Comparaison des performances de la PLL conventionnelle et de la PLL neuronale sous un défaut biphasé : (a) tensions réseau, (b) tensions réseau filtrées, (c) tensions unitaires, (d) amplitude *U<sup>s</sup>* , (e) fréquence et (f) phase instantanée.

A la lumière de ces résultats, nous pouvons conclure que, comparée aux performances de la PLL conventionnelle, la nouvelle PLL neuronale proposée pour la synchronisation de la MADA au réseau permet d'estimer avec précision l'amplitude, la fréquence et la phase instantanée du vecteur tension réseau. L'architecture de la PLL neuronale proposée a été implémentée sur une carte numérique dSPACE et ensuite testée avec succès sur un réseau électrique réel de fréquence industrielle. La PLL neuronale montre bien que, les performances dynamiques et statiques de l'estimation ont été améliorées considérablement notamment dans des conditions extrêmes de défauts dans le réseau électrique.

Par conséquent, cette PLL neuronale adaptative sera exploitée pour la synchronisation au réseau électrique de la MADA commandée pour la conversion de l'énergie éolienne.

# **4.8 Expérimentation de la commande découplée des puissances active et réactive statoriques de la MADA raccordée au réseau électrique**

#### **4.8.1 Plate–forme expérimentale**

Afin de valider expérimentalement la commande découplée des puissances active et réactive de la MADA développée précédemment, un banc d'essai a été utilisé. Ce dernier est constitué principalement d'une MADA de 3kW dont les paramètres sont déjà résumés au

tableau 4.1. Le contrôle de cette machine est effectué à travers un convertisseur MLI (CCM) connecté à son enroulement rotorique d'un coté et à un système de batterie régulé à 120V de l'autre coté servant de bus continu. L'algorithme de commande par découplage des puissances a été implémenté grâce à une carte numérique dSPACE DS 1104 basée sur le processeur numérique de signal (Digital Signal Processor) (DSP) TMS320F240. L'algorithme de contrôle a été implémenté sous MATLAB–Simulink avec une période d'échantillonnage de 0.25ms et une méthode de résolution de *Runge–Kutta* d'ordre 4.

#### **Figure 4.49.**

Principalement, deux essais vont être réalisés. Un premier essai à puissance active statorique non nulle où une puissance active est débitée dans le réseau électrique  $(P_s \le 0)$  et un deuxième essai à puissance réactive non nulle où une puissance réactive est débitée dans le réseau électrique (*Qs*<0). Cependant, il est à signaler que ces deux essais sont précédés par une procédure de démarrage et d'accrochage du système (constitué de MADA, convertisseur et commande vectorielle) au réseau électrique. Vu son importance, nous avons jugé utile de mettre en évidence cette procédure.

Durant ces essais, la MADA est entrainée par un moteur à courant continu (MCC) de 3kW dont les caractéristiques sont déjà données au tableau 3.4 (voir **Chapitre 3**). Il est à noter que dans notre cas, le MCC n'est pas commandé et fonctionne en boucle ouverte. Ceci implique que sa vitesse de rotation est susceptible de changement lorsque la MADA échange de la puissance active avec le réseau électrique.

Le schéma de principe du système expérimental est montré par la figure 4.49. Les photos et les détails des éléments constituant de la plate–forme expérimentale sont montrés dans l'**Annexe**.

### **4.8.2 Accrochage de la MADA au réseau**

**4.8.2.1 Conditions de démarrage et d'accrochage au réseau** 

### **4.8.2.2 Résultats d'expérimentation**

Les figures 4.50 et 4.51 illustrent les résultats d'expérimentation obtenus après démarrage et accrochage de la MADA au réseau électrique dans les conditions définies précédemment.

Les performances de la PLL neuronale sont montrées à la figure 4.50. Comme prévu, cette PLL estime avec précision la pulsation (figure 4.50a), l'amplitude (figure 4.50b) et la phase instantanée (figure 4.50c) du vecteur tension réseau. Ces grandeurs sont directement exploitées dans la commande découplée des puissances de la MADA. Il est à signaler que la tension d'une phase statorique de la MADA a été réglée à 110V, soit la moitié de la tension nominale.

Les résultats de la commande de la MADA à puissances active et réactive statoriques nulles sont montrés à la figure 4.51. La figure 4.51a montre bien que les puissances active et réactive statoriques de la MADA sont nulles. Cette MADA est entrainée à une vitesse de 1530 tr/mn (figure 4.51b) à l'aide d'un MCC. Afin d'avoir des puissances nulles au stator, la commande applique des tensions rotoriques (figure 4.51c) pour que le courant rotorique en quadrature (*Iqr*) sera maintenu nul (donc puissance active statorique nulle) et que le courant rotorique direct (*Idr*) sera maintenu à une valeur suffisante pour annuler le flux statorique (figure 4.51d). Ceci va annuler effectivement les courants statoriques (figures 4.51e et 4.51f).

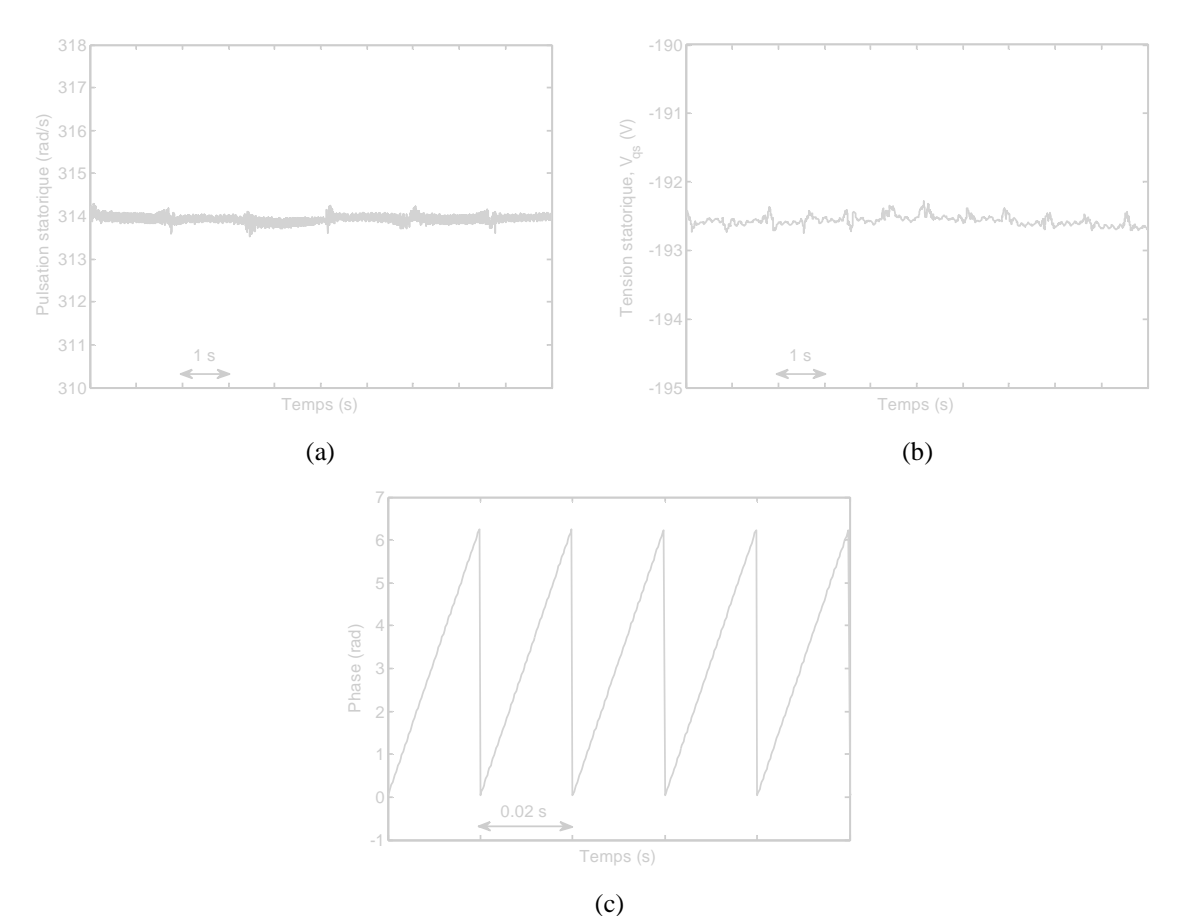

**Figure 4.50.** Performances de la PLL neuronale : (a) pulsation des tensions statoriques, (b) amplitude du vecteur tension réseau et (c) angle de phase.

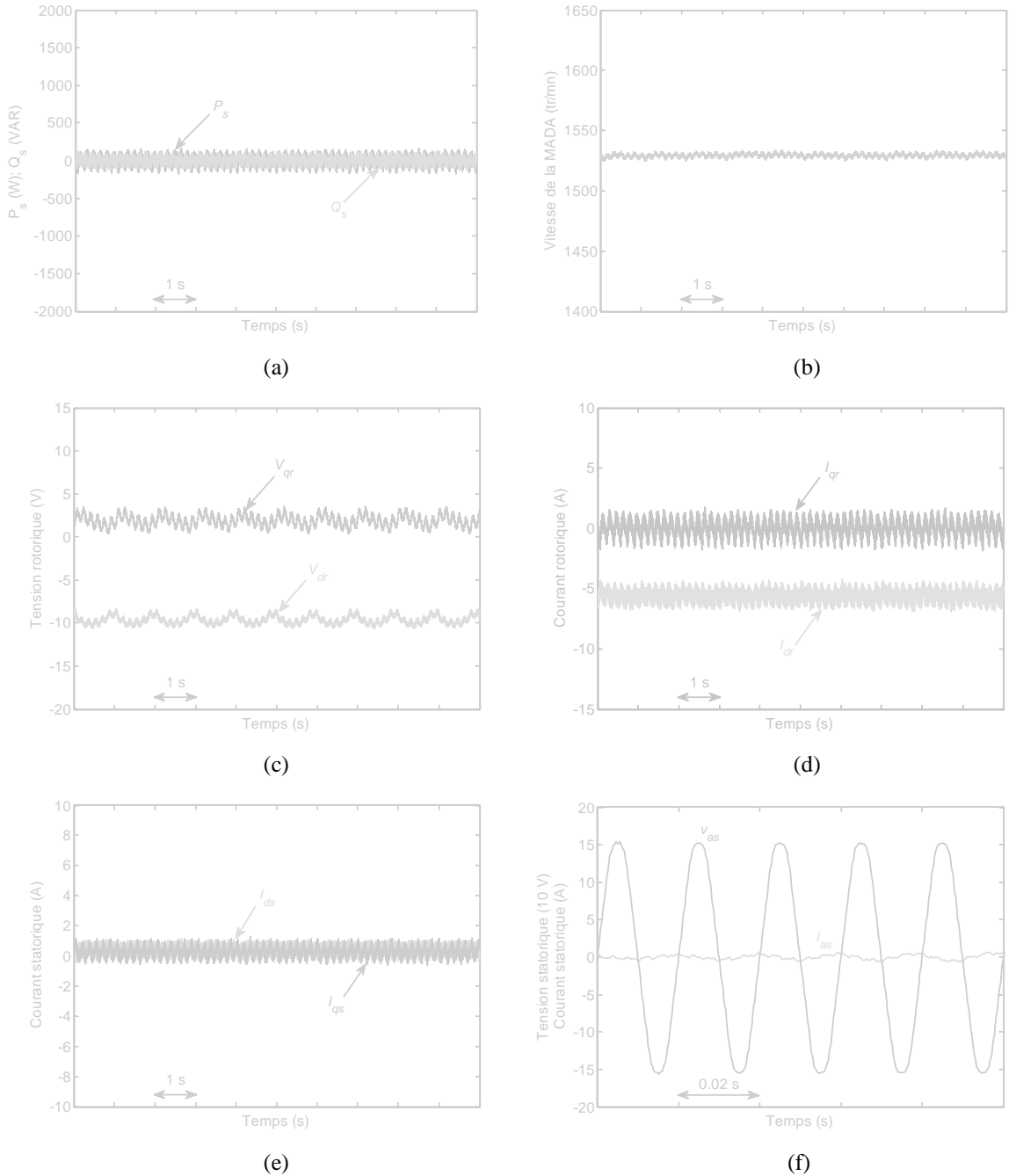

**Figure 4.51.** Commande à puissances active et réactive statoriques nulles de la MADA – accrochage au réseau : (a) puissances active et réactive statoriques, (b) vitesse de rotation, (c) tensions rotoriques, (d) courant rotoriques, (e) courants statoriques et (f) zoom sur la tension et le courant statoriques de la phase *a*.

#### **4.8.3 Commande de la MADA à puissance active non nulle**

Après avoir réalisé le raccordement de la MADA au réseau, un premier essai à puissance active non nulle a été effectué.

L'essai consiste à appliquer un échelon de puissance active de référence au stator de la MADA dans le but de débiter une puissance active au réseau électrique (*Ps-ref*<0). La figure 4.52a montre que la puissance active statorique de la MADA suit parfaitement sa référence pendant que la puissance réactive statorique est imposée nulle (*Qs-ref*=0). La vitesse d'entrainement de la MADA chute de 1530 tr/mn à 1430 tr/mn et ce en raison du couple résistant appliqué par la MADA sur le MCC fonctionnant en boucle ouverte (figure 4.52b).
Le changement de vitesse correspond à un changement de glissement de –2% à 4.66%. La figure 4.52c montre les tensions rotoriques calculées par la commande afin de maintenir *Qs*=0 et *Ps*=–1kW. La figure 4.52d montre que la variation brusque du courant rotorique en quadrature (*Iqr*) n'affecte pas le courant rotorique direct (*Idr*), ce qui démontre que la commande des axes *d*–*q* est parfaitement découplée. Les courants rotoriques dans le repère naturel *abc* sont montrés à la figure 4.52e. La fréquence et l'amplitude des ces courants changent en fonction de la vitesse de la MADA et de la puissance statorique débitée. Les courants statoriques direct et en quadrature sont montrés à la figure 4.52f où nous constatons que le courant *Ids* et maintenu nul et le courant *Iqs* prend une valeur d'environ 5.2A, correspondant à *Ps*=–1kW. La figure 4.52g montre le courant dans la phase statorique *a*. Un zoom sur la tension et le courant statoriques de la phase *a* est montré à la figure 4.52h. Nous constatons clairement que le courant et la tension son en opposition de phase, ce qui correspond à un fonctionnement générateur de la MADA  $(P_s \le 0)$  à puissance réactive statorique nulle  $(Q_s=0)$ .

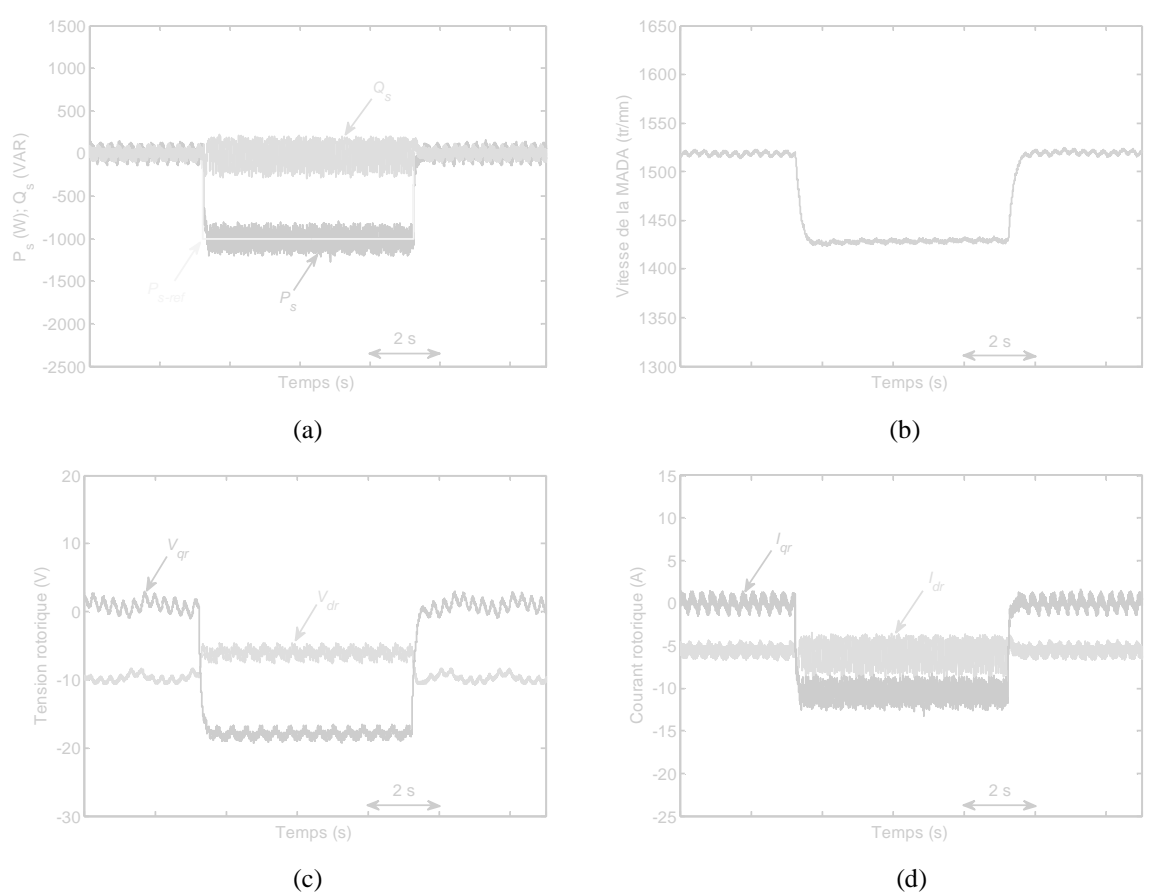

**Figure 4.52.** Résultats expérimentaux de commande de la MADA à puissance active non nulle  $(P_{\sigma}(0))$ : (a) puissances active et réactive statoriques, (b) vitesse rotorique, (c) tensions rotoriques d'axes *d*–*q*, (d) courants rotoriques d'axes *d*–*q*, (e) courants rotoriques des phases *abc*, (f) courants statoriques d'axes *d*–*q*, (g) courant statorique  $i_{as}$  et (h) zoom sur  $v_{as}$  et  $i_{as}$  à  $P_s$ <0 et  $Q_s$ =0.

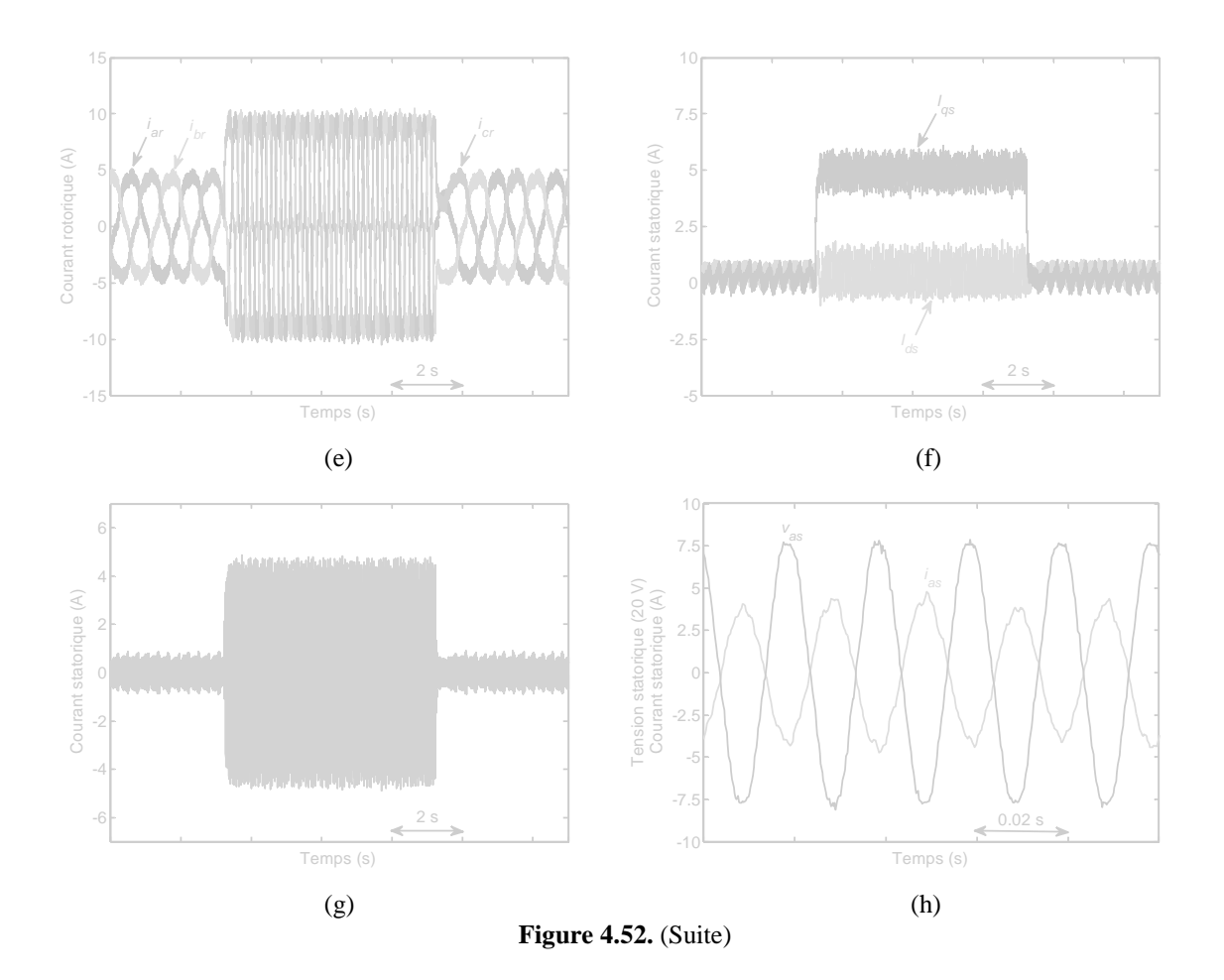

#### **4.8.4 Commande de la MADA à puissance réactive non nulle**

Le deuxième essai réalisé consiste en la commande de la MADA à puissance réactive statorique non nulle  $(Q_s<0)$  et à puissance active statorique nulle  $(P_s=0)$ . Un échelon de puissance réactive statorique (*Qs-ref*=–500VAR) est appliqué à la MADA. La figure 4.53a montre que la puissance réactive statorique de la MADA suit parfaitement sa référence et la puissance active statorique est maintenue nulle. La vitesse de rotation de la MADA subi une petite chute lorsque  $Q_s$ <0, car le MCC est toujours commandé en boucle ouverte (figure 4.53b). La figure 4.53c montre les tensions rotoriques calculée par la commande pour avoir *P*<sub>s</sub>=0 et *Q*<sub>s</sub>=–500VAR. Les courants rotoriques *I*<sub>dr</sub> et *I*<sub>qr</sub> sont illustrés par la figure 4.53d, où nous constatons un découplage parfait dans la commande de ces courants. Le courant *Iqr* est maintenu nul, tandis que le courant  $I_{dr}$  augmente jusqu'à –11A à  $Q_s$ = –500VAR. Les courants rotoriques dans le repère *abc* sont montrés à la figure 4.53e. La fréquence et l'amplitude de ces courants changent en fonction de la vitesse de la MADA et de la puissance réactive injectée au réseau électrique. La figure 4.53f montre les courants statoriques d'axes *d–q*, le courant *Iqs* est maintenu nul et le courant *Ids* prend une valeur de 2.6A. La figure 4.53g montre le courant statorique dans la phase *a*. Un zoom sur la tension et le courant statoriques de la phase *a* est montré à la figure 4.53h, où nous constatons que le courant et la tension sont en quadrature ce qui correspond au fonctionnement de la MADA à puissance active nulle  $(P_s=0)$ et une puissance réactive injectée au réseau (*Qs*<0).

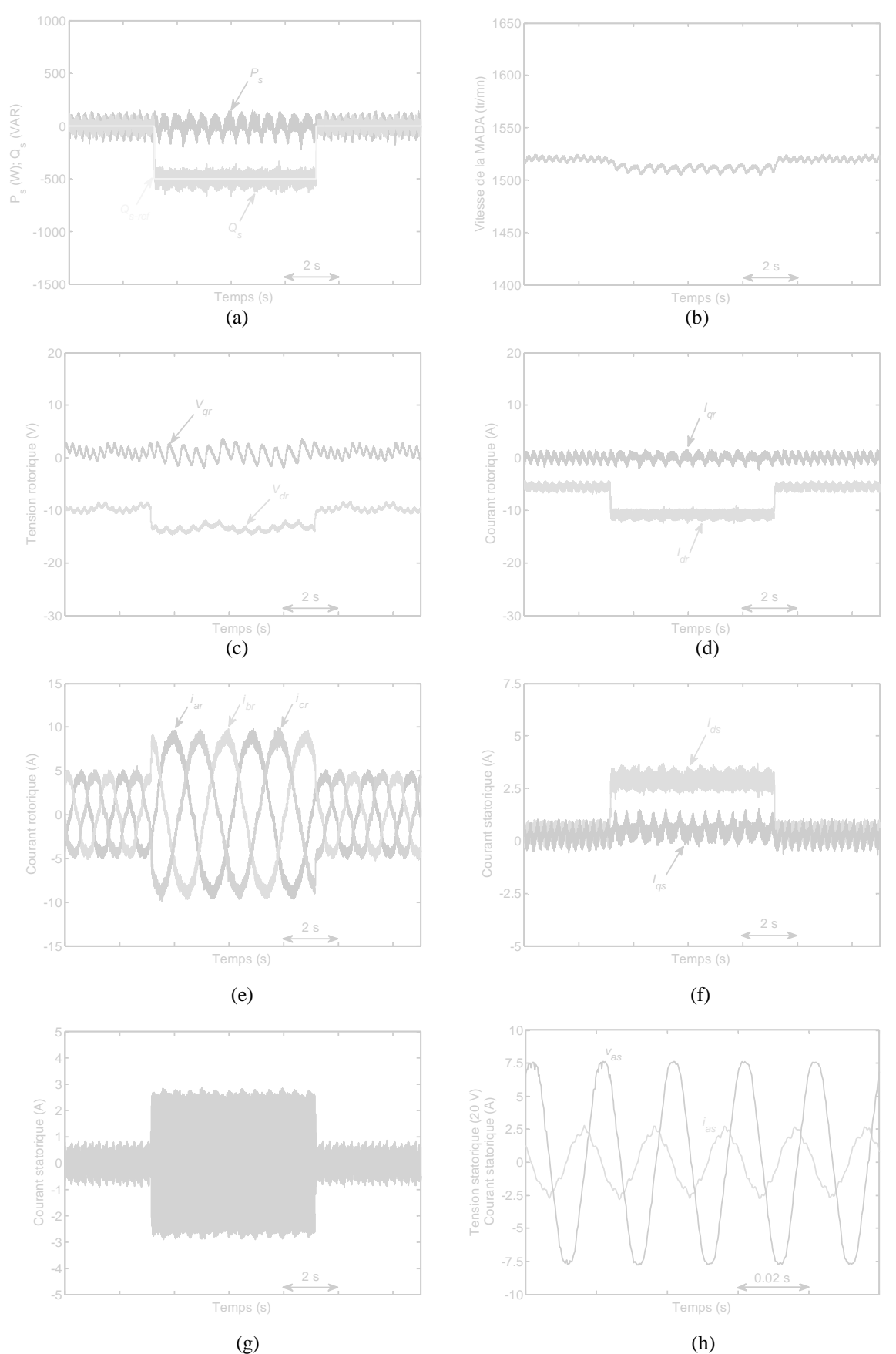

**Figure 4.53.** Résultats expérimentaux de commande de la MADA à puissance réactive non nulle (*Qs*<0) : (a) puissances active et réactive statoriques, (b) vitesse rotorique, (c) tensions rotoriques d'axes *d*–*q*, (d) courants rotoriques d'axes *d*–*q*, (e) courants rotoriques des phases *abc*, (f) courants statoriques d'axes *d*–*q*, (g) courant statorique  $i_{as}$  et (h) zoom sur  $v_{as}$  et  $i_{as}$  à  $P_s = 0$  et  $Q_s < 0$ .

### **4.9 Conclusion**

Dans ce chapitre, nous nous sommes intéressés à la modélisation et à la commande d'une MADA dédiée à la conversion de l'énergie éolienne.

En premier lieu, la modélisation de la MADA dans le repère triphasé et dans le repère diphasé a été présentée. Une méthode de synchronisation de la MADA avec le réseau électrique dite PLL conventionnelle a été également développée avant de décrire le modèle de la MADA avec orientation du flux statorique. Ensuite, deux stratégies de commande de la MADA ont été détaillées ; la commande en couple de la MADA où le couple électromagnétique de référence est obtenu à partir de la stratégie MPPT qui permet de fournir la totalité de la puissance active produite par l'éolienne au réseau électrique avec un facteur de puissance unitaire et la commande découplée des puissances active et réactive qui permet une régulation de ces puissances fournis au réseau selon des consignes bien définies par le gestionnaire du réseau. Ces deux stratégies de commande ont été validées par des tests en simulation.

En second lieu, nous avons traité le problème de la synchronisation de la MADA au réseau électrique. En effet, dans le cas d'un réseau déséquilibré ou contenant des harmoniques de distorsion, la PLL conventionnelle manque de précision et de robustesse et la qualité de l'énergie produite devient dégradée. Afin de surmonter cet inconvénient, nous avons proposé une PLL neuronale adaptative basée sur les réseaux de neurones ADALINE. Comparée à la PLL conventionnelle, les résultats d'expérimentation de la nouvelle PLL neuronale sur un réseau réel présentant des défauts ont montré son efficacité et sa robustesse.

En dernier lieu, une validation expérimentale de la commande découplée des puissances active et réactive de la MADA a été présentée. Au début, la procédure de démarrage et d'accrochage de la MADA au réseau a été exposée. Les résultats mettant en évidence les performances de la PLL neuronale ont été présentés aussi bien que les performances de la commande de la MADA à puissances active et réactive statoriques nulles. A la fin, deux tests ont été effectués ; un test à puissance active statorique non nulle et un test à puissance réactive statorique non nulle. Les différents résultats expérimentaux obtenus ont validé les théories et les stratégies développées de la commande de la MADA dédiée à la conversion éolienne.

# Conclusion générale

## **Contribution et bilan de la thèse**

NOUS AVONS ÉTUDIÉ dans cette thèse l'apport des techniques avancées de l'automatique tels que les réseaux de neurones artificiels (RNAs) appliqués à l'automatique tels que les réseaux de neurones artificiels (RNAs) appliqués à l'identification de la machine asynchrone, puis à la commande d'un système de conversion d'énergie éolienne basé sur une machine asynchrone à double alimentation (MADA).

Le premier chapitre avait pour objectif de présenter un état de l'art sur les RNAs appliqués à l'identification et à la commande des systèmes dynamiques complexes. Après avoir donné quelques généralités sur les RNAs, nous avons abordé le processus d'apprentissage. Pour leur large utilisation, nous avons détaillé l'algorithme d'apprentissage par correction d'erreur et l'algorithme d'apprentissage à rétropropagation du gradient d'erreur. Ensuite, nous avons discuté différents schémas d'identification et de commande neuronale. D'autres schémas de commande à base d'apprentissage de régulateurs conventionnels ont été également présentés. Vers la fin de ce chapitre, nous avons évoqué quelques avantages des RNAs par rapport aux techniques conventionnelles dans la commande et l'identification des systèmes dynamiques.

La suite de ce mémoire a été consacrée à l'application de ces RNAs pour la résolution de certains problèmes, notamment dans l'identification, la modélisation et la commande de systèmes électriques.

En effet au deuxième chapitre, nous avons proposé une nouvelle stratégie d'identification des paramètres de la machine asynchrone en utilisant les réseaux de neurones ADAptive LInear NEuron (ADALINE). Cette identification a été réalisée en deux étapes; une étape d'identification des paramètres électriques de la machine à l'arrêt et une autre d'identification des paramètres mécaniques de la machine commandée à flux rotorique orienté.

La méthode d'identification développée a permis d'avoir les quatre paramètres électriques en deux essais seulement, l'un est effectué aux basses fréquences (BFs) et l'autre est effectué aux hautes fréquences (HFs). Après avoir déterminé le modèle de la machine asynchrone à l'arrêt et à l'aide du diagramme de Bode, nous avons vérifié que ce modèle pourrait être approximé par deux sous–systèmes de premier ordre ; l'un est valide aux BFs et l'autre est valide aux HFs. Cette décomposition a permis en effet de contourner plusieurs difficultés liées à l'expérimentation. Nous avons identifié chaque sous–système en utilisant un réseau ADALINE. La résistance et l'inductance statoriques ont été identifiées aux BFs, tandis que le coefficient de dispersion et la constante de temps rotorique ont été identifiés aux HFs. Les paramètres électriques identifiés ont été testés avec succès dans un fonctionnement à l'arrêt puis dans un fonctionnement de commande en vitesse de la machine. Comparés aux paramètres identifiés par la méthode classique, ceux identifiés par la technique ADALINE ont été plus précis.

Ensuite, nous avons étendu l'application de la technique ADALINE à l'identification des paramètres mécaniques. Deux nouvelles méthodes d'identification en ligne du moment d'inertie et du coefficient de frottement visqueux ont été proposées. L'une exploite l'équation dynamique du système mécanique et le couple électromagnétique de la machine, l'autre exploite la réponse harmonique de la vitesse mécanique. Ces techniques ont été faciles à implémenter et leur faisabilité a été vérifiée par expérience. A la fin, nous avons testé l'exactitude des paramètres identifiés par des démarrages directs de la machine.

Le troisième chapitre a été dédié à l'étude et au dimensionnement d'un émulateur de la turbine éolienne basé sur un moteur à courant continu (MCC). Au début, nous avons élaboré une nouvelle méthode de modélisation de la caractéristique de puissance d'une turbine éolienne à partir de mesures expérimentales. Cette méthode, basée essentiellement sur un réseau *multi–layer perceptron* (MLP) à une couche cachée, nous a permis d'obtenir un modèle précis de la caractéristique de puissance. Nous avons présenté par la suite deux méthodes de commande de la turbine fonctionnant à vitesse variable permettant d'extraire le maximum de la puissance disponible dans le vent. La comparaison de ces méthodes a montré que la commande *maximum power point tracking* (MPPT) avec asservissement de la vitesse de rotation est plus robuste et performante par rapport à la commande MPPT sans asservissement de la vitesse de rotation. Nous avons proposé également un estimateur de la vitesse du vent basé sur un MLP. Cet estimateur neuronal nous a permis de reconstituer la vitesse du vent avec précision. Vers la fin de ce chapitre, le couple mécanique de la turbine a été émulé au moyen d'un MCC commandé en couple. Les résultats de simulations obtenus par l'émulateur ont montré son efficacité et son aptitude à reproduire fidèlement le comportement de la turbine sur l'arbre du générateur.

Enfin, nous nous sommes intéressés dans le dernier chapitre à la modélisation et à la commande d'une MADA dédiée à la conversion de l'énergie éolienne. Après avoir présenté la modélisation de la MADA, nous avons synthétisé une méthode conventionnelle de synchronisation de la MADA avec le réseau électrique (*phase-locked loop* (PLL) conventionnelle). Nous avons détaillé par la suite deux stratégies de commande de la MADA; la commande en couple et la commande découplée des puissances active et réactive. Ces deux stratégies de commande ont été validées par des tests en simulation. Ensuite, nous avons traité le problème de la synchronisation de la MADA au réseau électrique où nous avons proposé une nouvelle PLL neuronale adaptative basée sur les réseaux de neurones ADALINE. Les résultats d'expérimentation de la nouvelle PLL neuronale sur un réseau réel présentant des défauts ont montré son efficacité et sa robustesse par rapport à la PLL conventionnelle. A la fin de ce chapitre, une validation expérimentale de la commande découplée des puissances active et réactive de la MADA a été présentée. Dans cette partie, nous avons défini une procédure de démarrage et d'accrochage de la MADA au réseau. Les résultats mettant en évidence les performances de la PLL neuronale ont été présentés ainsi que les performances de la commande de la MADA à puissances active et réactive statoriques nulles. Deux tests ont été effectués ; un test à puissance active statorique non nulle et un autre à puissance réactive statorique non nulle. Les différents résultats expérimentaux obtenus ont validé avec succès les théories et les stratégies développées de la commande de la MADA dans un système de conversion de l'énergie éolienne.

## **Perspectives**

 LA LUMIÈRE des observations et des résultats présentés dans cette thèse, des perspectives intéressantes pouvant contribuer à l'amélioration du fonctionnement de notre dispositif expérimental Émulateur–MADA–Convertisseurs sont envisageables. Parmi ces perspectives, nous pouvons citer : A

- Du point de vue expérimental, un hacheur série est en cours de réalisation. Il permettra de compléter la commande en couple du MCC dans le but de valider expérimentalement l'émulateur de la turbine éolienne développé au **Chapitre 3**.

Le système de batteries utilisé pour alimenter le convertisseur coté machine (CCM) (**Chapitre 4**) peut être remplacé par un convertisseur à IGBT (convertisseur coté réseau) commandé et connecté au réseau électrique d'un coté et relié au CCM de l'autre coté. En régime hyper–synchrone, ce convertisseur permettra de renvoyer de la puissance au réseau électrique en plus de celle fournie par le stator de la MADA.

Sur ce plan, deux thèses sont en cours de réalisation au sein de notre laboratoire L2CSP qui visent à compléter et à perfectionner notre banc d'essais.

- Du point de vue de la commande, d'autres techniques d'intelligence artificielle telles que les réseaux neuro-flous peuvent être testées pour commander le système éolien.

La commande de la MADA dans un système de conversion de l'énergie éolienne sans capteur de vitesse mécanique est un vrai défi industriel et reste un sujet ouvert pour optimiser le système. Dans cette direction, les RNAs peuvent être appliqués à l'estimation de la vitesse et à la détection de la position du rotor de la MADA.

# Annexe

## **Plateforme expérimentale**

La figure 1 montre la disposition des éléments de la plateforme expérimentale utilisée dans le **Chapitre 4** pour la validation de la commande découplée des puissances active et réactive statoriques de la MADA.

La figure 2 montre quelques photos des éléments de cette plateforme.

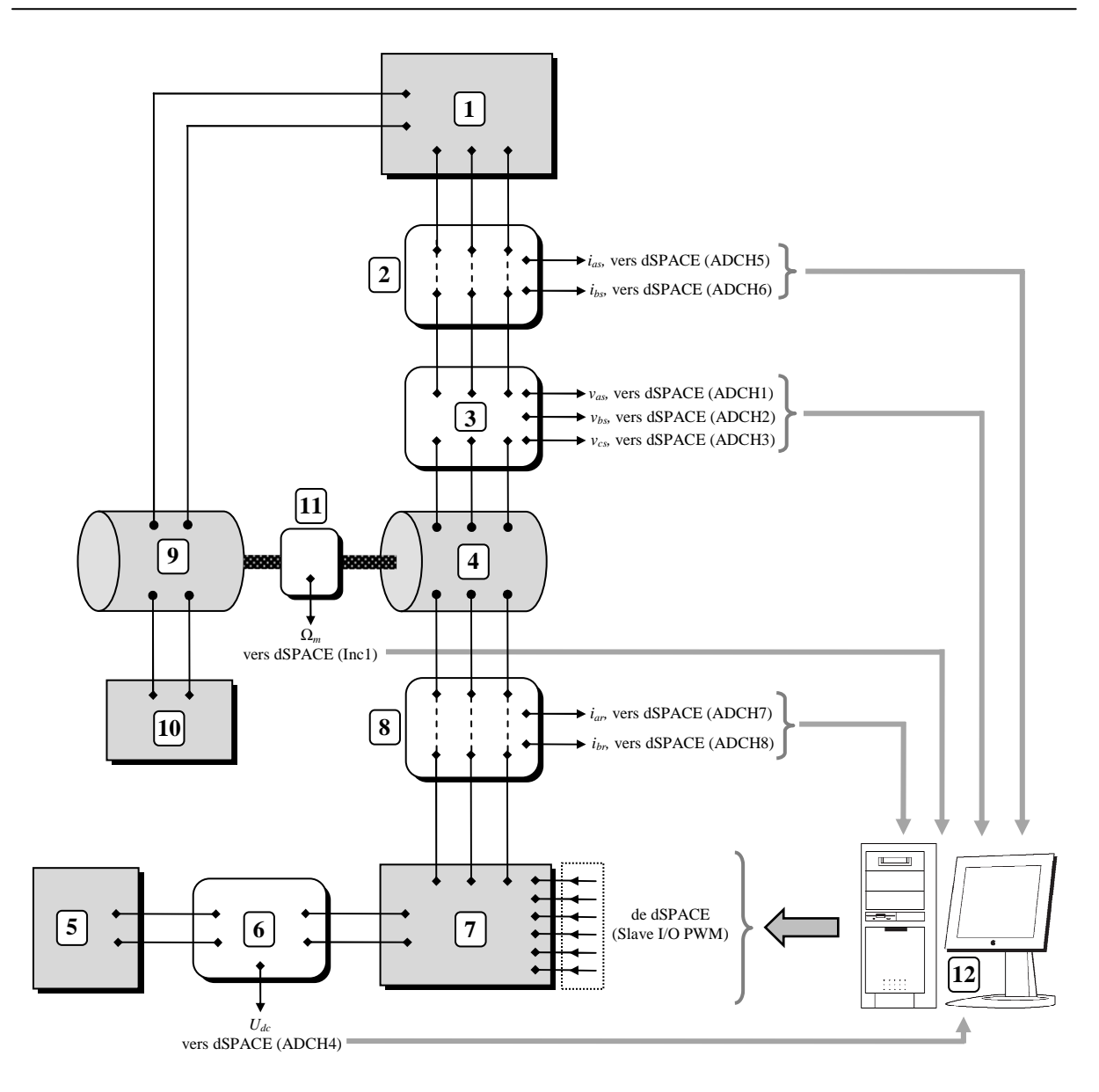

- **1.** Réseau électrique triphasé d'alimentation (50Hz, 220/380V) de la MADA et tension continue d'alimentation du moteur à courant continu.
- **2.** Capteurs des courants statoriques de la MADA (type LA55P).
- **3.** Capteurs des tensions statoriques de la MADA (type LV25P).
- **4.** MADA d'une puissance de 3kW.
- **5.** Système de batteries (120V).
- **6.** Capteur de la tension du bus continu du convertisseur coté MADA (type LV25P).
- **7.** Convertisseur coté MADA.
- **8.** Capteurs des courants rotoriques de la MADA (type LA55P).
- **9.** Moteur à courant continu d'une puissance de 3kW.
- **10.** Excitatrice du moteur à courant continu.
- **11.** Capteur de la vitesse mécanique de la MADA.
- **12.** PC+dSPACE DS1104+ControlDesk+MATLAB–Simulink.

**Figure 1.** Disposition des éléments de la plateforme expérimentale utilisée lors de la validation de la commande découplée des puissances active et réactive statoriques de la MADA.

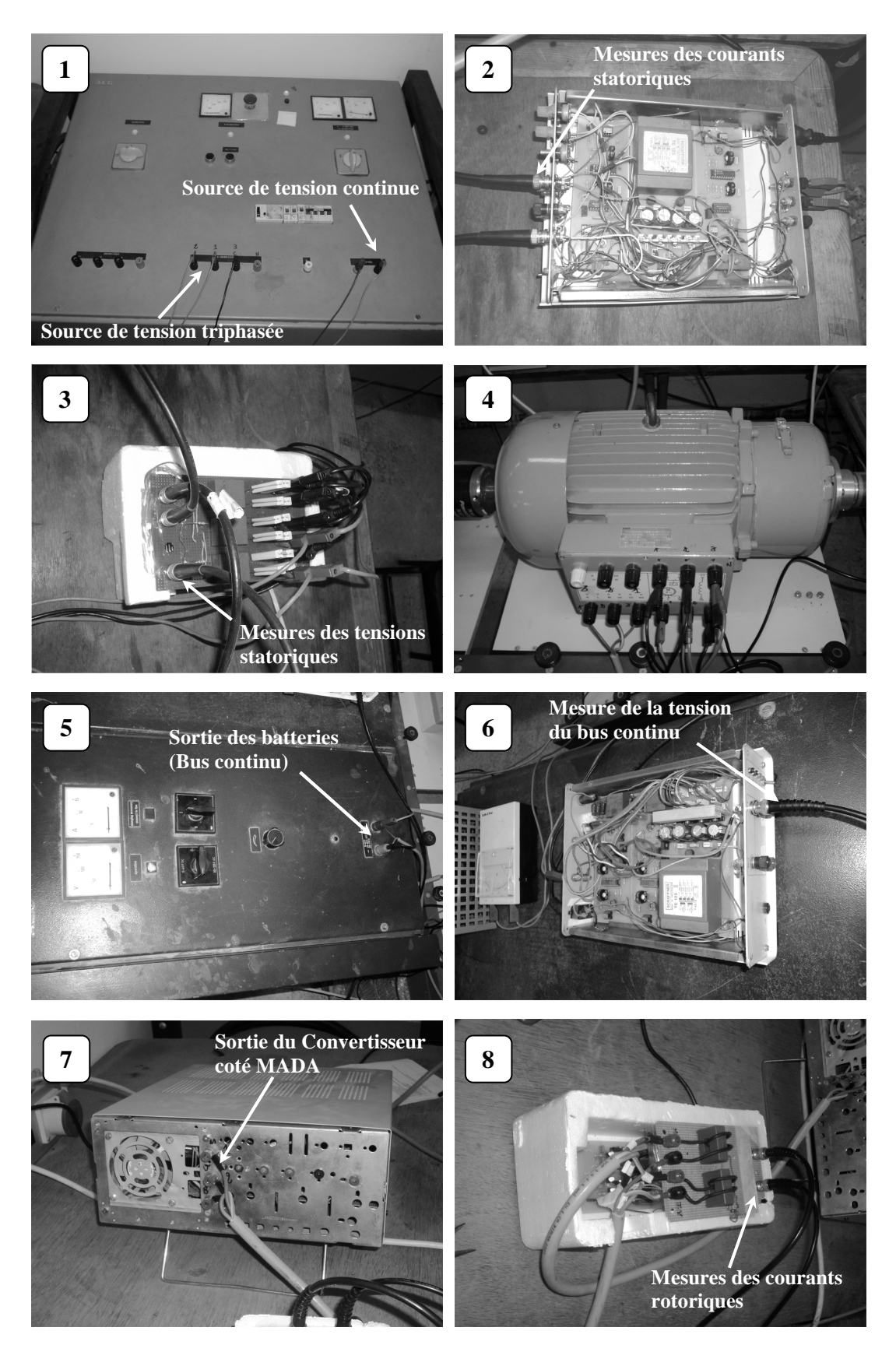

**Figure 2.** Photos des éléments de la plateforme expérimentale.

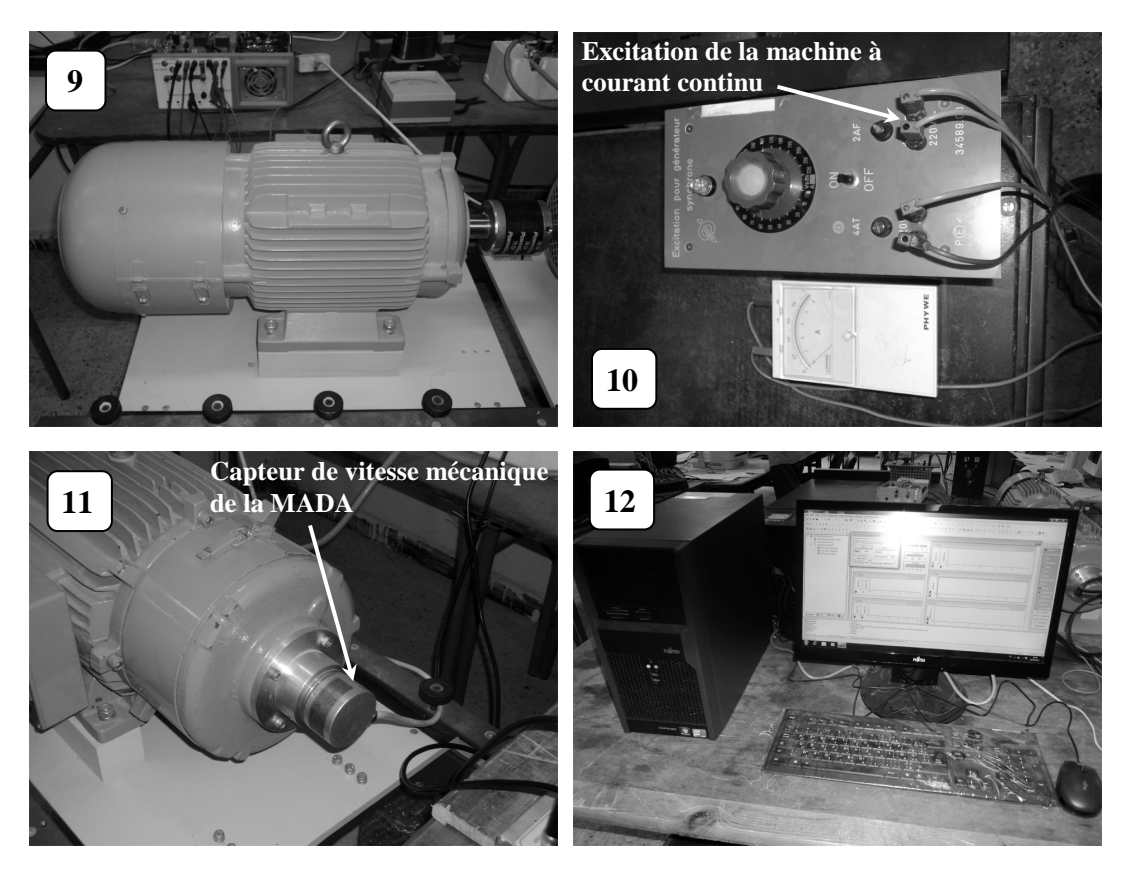

**Figure 2.** (Suite)

# Bibliographie

- [1] B. K. Bose, *Expert system, fuzzy logic, and neural network applications in power electronics and motion control*, Proceedings of the IEEE, vol. 82, no. 8, pp. 1303– 1323, August 1994.
- [2] B. K. Bose, *Artificial intelligence techniques–A new and advancing frontier in power electronics and motor drives*, Proceedings of the 5<sup>th</sup> International Power Electronics Conference (IPEC'2005), pp. 100–109, Niigata, Japan, April 4–8, 2005.
- [3] H. S. Tsoukalas, R. E. Uhrig, *Fuzzy and neural approaches in engineering*. New York: Wiley, 1997.
- [4] B. K. Bose, *Artificial neural network applications in power electronics*, Proceedings of the IEEE Industrial Electronics Society (IECON'2001), pp.1631–1638, Denver, CO, November-December 2001.
- [5] B. K. Bose, *Neural network applications in power electronics and motor drives an introduction and perspective*, IEEE Transactions on Industrial Electronics, vol. 54, no. 1, pp. 14–33, 2007.
- [6] K. S. Narendra, K. Parthasarathy, *Identification and control of dynamical systems using neural networks*, IEEE Transactions on Neural Networks, vol. 1, no. 1, pp. 4– 27, March 1990.
- [7] K. J. Hunt, D. Sbarbaro, R. Zbikowski, P. J. Gawthrop, *Neural networks for control systems – A survey*, Automatica, vol. 28, no. 6, pp. 1083–1112, 1992.
- [8] J. Zhao, B. K. Bose, *Neural network based waveform processing and delayless filtering in power electronics and ac drives*, IEEE Transactions on Industrial Electronics, vol. 51, no. 5, pp. 981–991, October 2004.
- [9] S. Haykin, *Neural Networks : A comprehensive foundation*, Prentice Hall PTR, Upper Saddle River, New Jersey, USA, 1994.
- [10] J. Hérault, C. Jutten, *Réseau neuronaux et traitement du signal*, Hermès science publications, Paris, 1994.
- [11] G. Dreyfus, J. Martinez, M. Samuelides, M. Gordon, F. Badran, S. Thiria, L. Hérault, *Réseaux de neurones : méthodologie et application*, Eyrolles, Paris, 2002.
- [12] M. Parizeau, *Réseaux de neurones*, Notes de cours, Université Laval, Canada, Automne 2004.
- [13] N. K. Nguyen, *Approche neuromimétique pour l'identification et la commande des systèmes électriques : Application au filtrage actif et aux actionneurs synchrones*, Thèse de Doctorat, Université de Haute Alsace, Décembre 2010.
- [14] S. Haykin, *Neural Networks : A comprehensive foundation*, Prentice Hall International, Upper Saddle River, New Jersey, USA, 1999.
- [15] B. Widrow, E. Walach, *Adaptive inverse control*, Prentice Hall, Inc, 1996.
- [16] G. Irwin, K. Warwick, K. Hunt, *Neural network applications in control*, The Institution of Electrical Engineers, London, 1995.
- [17] S. Narendra, K. Parthasarathy, *Identification and control of dynamical systems using neural networks*, IEEE Transactions on neural networks, vol. 1, no. 1, pp. 4–27, 1990.
- [18] K. Hunt, D. Sbarbaro, *Neural networks for nonlinear internal model control*, IEE Proceedings-D, vol. 138, no. 5, pp. 431–438, 1991.
- [19] G. Dreyfus, J. Martinez, M. Samuelides, M. Gordon, F. Badran, S. Thiria, L. Hérault, *Apprentissage statique : Réseaux de neurones, cartes topologiques, machine à vecteur supports*, Eyrolles, Paris, 2008.
- [20] D. Ould Abdeslam, *Techniques neuromimétiques pour la commande dans les systèmes électriques : Application au filtrage actif parallèle dans les réseaux électriques basse tension*, Thèse de Doctorat, Université de Haute Alsace, Décembre 2005.
- [21] P. Wira, *Approches neuromimétiques pour l'identification et la commande*, Habilitation à Diriger des Recherches, Université de Haute Alsace, Novembre 2009.
- [22] D. Ould Abdeslam, P. Wira, J. Mercklé, D. Flieller, *Distortions identification with artificial neural networks based on symmetrical components*, International Symposium on Industrial Electronics (ISIE'2007), pp.2853–2858, Vigo, Spain, 2007.
- [23] S. Kuntanapreeda, R. R. Narendra, *A training rule which guarantees finite-region stability for a class of closed-loop neural-network control systems*, IEEE Transactions on Neural Networks, vol. 7, no. 3, pp. 745–751, 1996.
- [24] A. Levin, K. S. Narendra, *Control of nonlinear dynamical systems using neural networks: Controllability and stabilization*, IEEE Transactions on Neural Networks, vol. 4, no. 2, pp. 192–206, 1993.
- [25] P. K. Dash, D. P. Swain, A. Routary, A. C. Liew, *An adaptive neural network approach for the estimation of power system frequency*, Electric Power systems Research, vol. 41, pp. 203–210, 1997.
- [26] H. Demuth, M. Beale, M. Hagan, *Neural network toolbox for use with MATLAB*, User's guide, Version 5, Natick: The Math–Works, Inc., 2006.
- [27] G. Edwards, *Target recognition and classification using neural networks*, Proceedings of the MILCON'2002, vol. 2, pp. 1439–1442, October 2002.
- [28] B. Abdelhadi, A. Benoudjit, N. Nait–Said, *Application of genetic algorithm with a novel adaptive scheme for the identification of induction machine parameters*, IEEE Transactions on Energy Conversion, vol. 20, no. 2, pp. 284–291, June 2005.
- [29] K. Wang, J. Chiasson, M. Bodson, L. M. Tolbert, *An online rotor time constant estimator for the induction machine*, IEEE Transactions on Control System Technology, vol. 15, no. 2, pp. 339–348, March 2007.
- [30] J. W. Kim, T. Kim, Y. Park, S. W. Kim, *On-load motor parameter identification using univariate dynamic encoding algorithm for searches*, IEEE Transactions on Energy Conversion, vol. 23, no. 3, pp. 804–813, September 2008.
- [31] M. Wlas, Z. Krzeminski, H. A. Toliyat, *Neural-network-based parameter estimations of induction motors*, IEEE Transactions on Industrial Electronics, vol. 55, no. 4, pp. 1783–1794, April 2008.
- [32] B. Karanayil, M. F. Rahman, C. Grantham, *Online stator and rotor resistance estimation scheme using artificial neural networks for vector controlled speed sensorless induction motor drive*, IEEE Transaction on Industrial Electronics, vol. 54, no. 1, pp. 167–176, February 2007.
- [33] E. Laroche, M. Boutayeb, *Identification of the induction motor in sinusoidal mode*, IEEE Transactions on Energy Conversion, vol. 25, no. 1, pp. 11–19, March 2010.
- [34] J. R. Willis, G. J. Brook, J. S. Edmonds, *Derivation of induction motor models from standstill frequency tests*, IEEE Transactions on Energy Conversion, vol. 4, no. 4, pp. 608–615, 1989.
- [35] A. Ganji, P. Guillaume, R. Pintelon, P. Lataire, *Induction motor dynamic and static inductance identification using a broadband excitation technique*, IEEE Transactions on Energy Conversion, vol. 13, no. 1, pp. 1–5, March 1997.
- [36] C. H. Fang, S. K. Lin, S. J. Wang, *On-line parameter estimator of an induction motor at standstill*, Control Engineering Practice, vol. 13, no. 5, pp. 535–540, July 2005.
- [37] P. Castaldi, A. Tilli, *Parameter estimation of induction motor at standstill with magnetic flux monitoring*, IEEE Transactions on Control System Technology, vol. 13, no. 3, pp. 386–400, May 2005.
- [38] M. O. Sonnaillon, G, Bisheimer, C. De Angelo, G. O. Garcia, *Automatic induction machine parameters measurements using standstill frequency-domain tests*, IET Electric Power Applications, vol. 1, no. 5, pp. 833–838, 2007.
- [39] T. Orlowska-Kowalska, J. Lis, K. Szabat, *Identification of the induction motor parameters at standstill using soft computing methods*, The International Journal for Computation and Mathematics in Electrical and Electronic Engineering, vol. 25, no.

1, pp.181–194, 2006.

- [40] Y. S. Kwon, J. H. Lee, S. H. Moon, B. K. Kwon, C. H. Choi, J. K. Seok, *Standstill parameter identification of vector-controlled induction motors using the frequency characteristics of rotor bars*, IEEE Transactions on Industry Applications, vol. 45, no. 5, pp. 1610–1618, September/October 2009.
- [41] T. Caussat, X. Roboam, J. C. Hapiot, J. Faucher, M. Tientcheu, *Self-commissioning for PWM voltage source inverter-fed induction motor at standstill*, Proceedings of the IEEE Industrial Electronics Conference (IECON'94), pp. 198–203, Bologna , Italy, September 1994.
- [42] **A. Bechouche, H. Sediki, D. Ould Abdeslam, S. Haddad,** *Identification of induction motor at standstill using artificial neural network***, Proceedings of the IEEE Industrial Electronics Conference (IECON'2010), pp. 2908–2913, Arizona, USA, November 2010.**
- [43] Z. Hengbing, Q. M. Wu, A. Kawamura, *An accurate approach of nonlinearity compensation for VSI inverter output voltage*, IEEE Transactions on Power Electronics, vol. 19, no. 4, pp. 1029–1035, July 2004.
- [44] S. H. Hwang, J. M. Kim, *Dead time compensation method for voltage-fed PWM inverter*, IEEE Transactions on Energy Conversion, vol. 25, no. 1, pp. 1–10, March 2010.
- [45] Q. Ai, Y. Zhou, W. Xu, *ADALINE and its application in power quality disturbances detection and frequency tracking*, Electric Power Systems Research, vol. 77, no. 5–6, pp. 462–469, 2007.
- [46] P. Dash, A. Liew, D. Swain, B. Mishra, *Fast tracking of transient power system signals using fuzzy LMS algorithm*, International Journal of Electrical Power and Energy Systems, vol. 20, no. 8, pp. 555–561, 1998.
- [47] O. Karacasu, M. H. Hocaoglu, *An ADALINE based arcing fault detection algorithm for single-pole autoreclosers*, Electric Power Systems Research, vol. 81, no. 2, pp. 367–376, 2011.
- [48] D. Flieller, D. Ould Abdeslam, P. Wira, J. Mercklé*, Distortions identification and compensation based on artificial neural networks using symmetrical components of the voltages and the currents*, Electric Power Systems Research, vol. 79, no. 7, pp. 1145–1154, 2009.
- [49] T. K. Abdel-Galil, E. F. El-Saadany, M. M. A. Salama, *Power quality event detection using ADALINE*, Electric Power Systems Research, vol. 64, no. 2, pp. 137–144, February 2003.
- [50] D. Ould Abdeslam, P. Wira, J. Mercklé, D. Flieller, Y. A. Chapuis, *A unified artificial neural network architecture for active power filters*, IEEE Transactions on Industrial Electronics, vol. 54, no. 1, pp. 61–76, February 2007.
- [51] B. Widrow, M. Kamenetsky, *Statistical efficiency of adaptive algorithms*, Neural

Networks, vol. 16, no. 5–6, pp. 735–744, June 2003.

- [52] Z. Q. Wang, M. T. Manry, J. L. Schiano, *LMS learning algorithms: Misconceptions and new results on convergence*, IEEE Transactions on Neural Networks, vol.11, no.1, pp. 47–56, January 2000.
- [53] **A. Bechouche, H. Sediki, D. Ould Abdeslam, S. Haddad.** *A novel method for identifying parameters of induction motors at standstill using ADALINE***. IEEE Transactions on Energy Conversion, vol. 27, no. 1, pp. 105–116, Mars 2012.**
- [54] W. Leonard, *Control of electrical drives*, Springer–Verlag, New York, 1996.
- [55] V. V. Pankratov, Y. A. Zima, *New off-line identification method of induction motor parameters*, Proceedings of the Siberian Russian Electron Devices and Materials (SREDM), IEEE, Russia, 2002, pp. 85-87.
- [56] P. Vas, *Parameter estimation, condition monitoring, and diagnosis of electrical machines*, Oxford University Press, Oxford, 1993.
- [57] R. Krishnan, *Electric motor drives: Modeling, analysis and control*, Prentice Hall, 2001.
- [58] B. Robyns, H. Buyse, F. Labrique, *Fuzzy logic based field orientation in an indirect FOC strategy of an induction actuator*, Mathematics and Computers in Simulation, vol. 46, pp. 265–274, 1998.
- [59] D. Telford, M. W. Dunnigan, B. W. Williams, *Online identification of induction machine electrical parameters for vector control loop tuning*, IEEE Transactions on Industrial Electronics, vol. 50, no. 2, pp. 253–261, 2003.
- [60] C. Ilas, G. Griva, F. Profumo, *On-line identification of mechanical parameters and load torque in induction machine field oriented drives*, Proceedings of ISIE'96, IEEE, vol. 2, pp. 985–989, 1996.
- [61] E. Laroche, E. Sedda, E. Durieu, *Methodological insights for online estimation of induction motor parameters*, IEEE Transactions on Control System Technology, vol. 16, no. 5, pp. 1021–1028, 2008.
- [62] J.-W. Choi, S. C. Lee, H.-G. Kim, *Inertia identification algorithm for highperformance speed control of electric motors*, Proceedings of the Electric Power Applications, IEE, vol. 153, no. 3, pp. 379–386, 2006.
- [63] K. B. Lee, J. Y. Yoo, J. H. Song, I. Choy, *Improvement of low speed operation of electric machine with an inertia identification using ROELO*, Proceedings of the Electric Power Applications, IEE, vol. 151, no. 1, pp. 116–120, 2004.
- [64] A. Trentin, P. Zanchetta, P. Wheeler, J. Clare, R. Wood, D. Katsis, *A new method for induction motors parameter estimation using genetic algorithms and transient speed measurements*, Proceedings of the Industry Applications Conference (IAS), IEEE, vol. 5, pp. 2435–2440, 2006.
- [65] C. Picardi, N. Rogano, *Parameter identification of induction motor based on particle swarm optimization*, Proceedings of SPEEDAM, IEEE, pp. 968–973, Taormina, 2006.
- [66] Y. Oguz, M. Dede, *Speed estimation of vector controlled squirrel cage asynchronous motor with artificial neural networks*, Energy Conversion and Management, vol. 52, pp. 675–686, 2011.
- [67] B. Pryymak, J. M. Moreno-Eguilaz, J. Peracaula, *Neural network flux optimization using a model of losses in induction motor drives*, Mathematics and Computers in Simulation, vol. 71, pp. 290–298, 2006.
- [68] L. Kruger, D. Naunin, C. Garbrecht, *Stochastic and neural models of an induction motor*, Mathematics and Computers in Simulation, vol. 46, pp. 313–324, 1998.
- [69] R.-J. Wai, J.-M. Chang, *Intelligent control of induction servo motor drive via wavelet neural network*, Electric Power Systems Research, vol. 61, pp. 67–76, 2002.
- [70] A. Geodtel, I. N. da Silva, P. J. A. Serni, *Load torque identification in induction motor using neural networks techniques*, Electric Power Systems Research, vol. 77, pp. 35–45, 2007.
- [71] **H. Sediki, A. Bechouche, D. Ould Abdeslam, S. Haddad.** *ADALINE–based mechanical parameters identification of induction motor***. Proceedings of the International Conference on Modeling and Simulation of Electric Machines, Converters and Systems (ELECTRIMACS'2011), pp. 1–7, Paris, France, 6–8 June 2011.**
- [72] M. Jannati, B. Vahidi, S.H. Hosseinian, S.M. Ahadi, *A novel approach to adaptive single phase auto-reclosing scheme for EHV transmission lines*, Electrical Power and Energy Systems, vol. 33, pp. 639–646, 2011.
- [73] B. Widrow, M. A. Lehr, *30 years of adaptive neural networks: Perceptron, Madaline, and Backpropagation*, Proceedings of the IEEE, vol. 78, no.9, pp. 1415– 1442, 1990.
- [74] **H. Sediki, A. Bechouche, D. Ould Abdeslam, S. Haddad.** *ADALINE approach for induction motor mechanical parameters identification***. Mathematics and Computers in Simulation, DOI: 10.1016/j.matcom.2012.05.003, May 2012.**
- [75] P. E. Battaiotto, R. J. Mantz, P. F. Puleston, *A wind turbine emulator based on a dual DSP processor system*, Control Engineering Practice, vol. 4, no. 9, pp. 1261–1266, 1996.
- [76] M. Monfared, H. M. Kojabadi, H. Rastegar, *Static and dynamic wind turbine simulator using a converter controlled dc motor*, Renewable Energy, vol. 33, pp. 906–913, 2008.
- [77] C. Saudemont, L. Leclercq, B. Robyns, G. Cimuca, M. M. Radulescu, *Développement d'un émulateur temps réel d'un système de génération éolienne associé à un stockage inertiel d'énergie*, Revue REE, no. 11. pp. 49–59, Décembre 2004.
- [78] A. Bouscayrol, X. Guillaud, R. Teodorescu, P. Delarue, *Validation of MPPT strategy for wind energy conversion system using a hardware–in–the–loop simulation*, IEEE – Optim'06, Brasov, pp. 1–6, Romania, May 2006.
- [79] H. M. Kojabadi, L. Chang, T. Boutot, *Development of a novel wind turbine simulator for wind energy conversion systems using an inverter-controlled induction motor*, IEEE Transactions on Energy Conversion, vol. 19, no. 3, pp. 547–552, September 2004.
- [80] R. G. de Oliveira, G. G. Parma, S. R. Silva, *Development of a wind turbine simulator for wind energy conversion systems – experimental results*,  $9<sup>th</sup>$  Brazilian Power Electronics Conference, pp. 313–318, Brazil, 2007.
- [81] B. Neammanee, S. Sirisumrannukul, S. Chatratana, *Development of wind turbine simulator for wind generator testing*, International Energy Journal, vol. 8, pp. 21–28, 2007.
- [82] M. Arifujjaman, M. T. Iqbal, J. E. Quaicoe, *Emulation of small wind turbine system with a separately–excited DC machine*, Journal of Electrical & Electronics Engineering, Istanbul University, vol. 8, no. 1, pp. 569–579, 2008.
- [83] M. Monfared, H. Rastegar, B. Moradzadeh, *A more accurate dynamic wind energy conversion system emulator*, 2nd International Conference on Electrical and Control Technologies (ECT–2007), pp. 151–156, Kaunas, Lithuania, 3–4 May 2007.
- [84] D. S. L. Dolan, P. W. Lehn, *Real-Time wind turbine emulator suitable for power quality and dynamic control studies*, International Conference on Power Systems Transients (IPST'05), Montréal, Canada, pp. 1–6, 19–23 Juin 2005.
- [85] A. Abdelli, *Optimisation multicritère d'une chaine éolienne passive*, Thèse de Doctorat, Institut National Polytechnique de Toulouse, Octobre 2007.
- [86] A. Mirecki, *Etude comparative de chaines de conversion d'énergie dédiées à une éolienne de petite puissance*, Thèse de Doctorat, Institut National Polytechnique de Toulouse, 2005.
- [87] T. Ghennam, *Supervision d'une ferme éolienne pour son intégration dans la gestion d'un réseau électrique, Apports des convertisseurs multi niveau au réglage des éoliennes à base de machine asynchrone à double alimentation*, Thèse de Doctorat, Ecole Militaire Polytechnique d'Alger – Ecole Centrale de Lille, 2011.
- [88] B. Boukhezzar, *Sur les stratégies de commande pour l'optimisation et la régulation de puissance des éoliennes à vitesse variable*, Thèse de Doctorat, Université Paris XI, Février 2006.
- [89] S. Rechka, G. Roy, S. Dennetiere, J. Mahserdjian, *Modélisation des systèmes mécaniques multi-masses à base de machine asynchrone, à l'aide des outils Matlab et EMTP, avec application aux éoliennes*, Ecole Polytechnique de Montréal, EPM–RT– 2004–04, 2004.
- [90] L. Krichen, H. Ben Aribia, H. Hadj Abdellah, A. Ouali, *ANN for multi–objective optimal reactive compensation of a power system with wind generators,* Electric

Power Systems Research, vol. 78, pp. 1511–1519, 2008.

- [91] A. H. M. A. Rahim, I. O. Habiballah, *DFIG rotor voltage control for system dynamic performance enhancement*, Electric Power Systems Research, vol. 81, pp. 503–509, 2011.
- [92] W.–M. Lin, C.–M. Hong, *Intelligent approach to maximum power point tracking control strategy for variable–speed wind turbine generation system*, Energy, vol. 35, pp. 2440–2447, 2010.
- [93] H. Li, K. L. Shi, P. G. McLaren, *Neural–network-based sensorless maximum wind energy capture with compensated power coefficient*, IEEE Transactions on Industry Applications, vol. 41, no. 6, pp. 1548–1556, Novembre–Decembre 2005.
- [94] S. El Aimani, *Modélisation de différentes technologies d'éoliennes intégrées dans un réseau de moyenne tension*, Thèse de Doctorat, Ecole centrale de Lille – Université des Sciences et Technologies de Lille, Décembre 2004.
- [95] A. Davigny, *Participation aux services système de fermes d'éoliennes à vitesse variable intégrant du stockage inertiel d'énergie*, Thèse de Doctorat, Université des Sciences et Technologies de Lille, 2007.
- [96] S. Le–peng, T. De–dong, W. Debiao, L. Hui, *Simulation for strategy of maximal wind energy capture of doubly fed induction generators*, Proceedings of the 9<sup>th</sup> IEEE International Conference on Cognitive Informatics (ICCI'10), pp. 869–873, 2010.
- [97] A. Gaillard, *Système éolien basé sur une MADA : contribution à l'étude de la qualité de l'énergie électrique et de la continuité de service*, Thèse de Doctorat, Université Henri Poincaré de Nancy, Avril 2010.
- [98] F. Poitiers, *Etude et commande de génératrices asynchrones pour l'utilisation de l'énergie éolienne : machine asynchrone à cage autonome, Machine asynchrone à double alimentation reliée au réseau*, Thèse de Doctorat, Université de Nantes, Décembre 2003.
- [99] R. Pena, J. C. Clare, G. M. Asher, *Doubly fed induction generator using back–to– back PWM converters and its application to variable–speed wind–energy generation*, IEE Proceedings of Electrical Power Application, vol. 143, no. 3, pp. 231–241, May 1996.
- [100] I. Moore, J. Ekanayake, *Design and development of a hardware based wind turbine simulator*, 45<sup>th</sup> International Universities Power Engineering Conference (UPEC), pp. 1–5, Cardiff, Wales, UK, 31 August – 3 September 2010.
- [101] J. F. Manwell, J. G. Mc Gowan, A. L. Rogers, *Wind energy explained: theory, design and application*, John Wiley & Sons, Ltd, UK, 2002.
- [102] O. Anaya-Lara, N. Jenkins, J. Ekanayake, P. Cartwright, M. Hughes, *Wind energy generation: Modelling and control*, John Wiley & Sons, Ltd, UK, 2009.
- [103] F. M. Hughes, O. Anaya–Lara, N. Jenkins, G. Strbac, *Control of DFIG–based wind generation for power network support*, IEEE Transaction on Power Electronics, vol.

20, no. 4, pp. 1958–1966, November 2005.

- [104] B. Nait-Kaci, M. L. Doumbia, K. Agbossou, A. Yousif, *Active and reacrive power control of a doubly fed induction generator for wind applications*, Proceedings of the IEEE EUROCON (EUROCON'09), pp. 2034–2039, St.-Petersburg, 2009.
- [105] A. Petersson, *Analysis, modeling and control of doubly-fed induction generators for wind turbines*, Thèse de Doctorat, Chalmers University of Technology, Goteborg, Sweden, 2005.
- [106] F. Poitiers, T. Bouaouiche, M. Machmoum, *Advanced control of a doubly-fed induction generator for wind energy conversion*, Electric power systems research, vol. 79, pp. 1085–1096, 2009.
- [107] J. Yao, H. Li, Y. Liao, Z. Chen, *An improved control strategy of limiting the DC*-*Link voltage fluctuation for a doubly fed induction wind generator*, IEEE Transactions on Power Electronics, vol. 23, no. 3, pp. 1205–1213, May 2008.
- [108] **A. Bechouche, H. Sediki, D. Ould Abdeslam, S. Haddad,** *Commande en puissance d'une éolienne basée sur une génératrice asynchrone à double alimentation***. 2 ème Conférence Nationale sur les Systèmes d'Ordre Fractionnaires et ses Applications (SOFA2011), pp. 1–6, Université Mouloud Mammeri, Tizi–Ouzou, 24–26 octobre, 2011.**
- [109] A. Boyette, *Contrôle–commande d'un générateur asynchrone à double alimentation avec système de stockage pour la production éolienne*, Thèse de Doctorat, Université Henri Poincaré de Nancy, Décembre 2006.
- [110] J. G. Slootweg, H. Polinder, W. L. Kling, *Representing wind turbine electrical generating systems in fundamental frequency simulations*, IEEE Transactions on Energy Conversion, vol. 18, no. 4, pp. 516–524, December 2003.
- [111] N. Abu–Tabak, *Stabilité dynamique des systèmes électriques multi-machines : modélisation, commande, observation et simulation*, Thèse de Doctorat, Ecole Centrale de Lille, Novembre 2008.
- [112] S.–H. Shahalami, *Filtrage hybride des perturbations harmoniques produites par des systèmes d'entraînement asynchrone à vitesse variable*, Thèse de Doctorat, Université Henri Poincaré, Nancy-I, Novembre 2001.
- [113] E. Gholipour Shahraki, *Apport de l'UPFC à l'amélioration de la stabilité transitoire des réseaux électriques*, Thèse de Doctorat, Université de Henri Poincaré, Nancy-I, Octobre 2003.
- [114] S. Muller, M. Deicke, R. W. De Doncker, *Doubly fed induction generator systems for wind turbines*, IEEE Industry Applications Magazine, pp. 26–33,May–June 2002.
- [115] A. Tapia, G. Tapia, X. Ostolaza, J. R. Saenz, *Modeling and control of a wind turbine driven doubly fed induction generator*, IEEE Transactions on Energy Conversion, vol. 18, no. 2, pp. 194–204, June 2003.
- [116] G. Seguier, *Electronique de puissance les fonctions de base et leurs applications*, Edition Lavoisier, 1999.
- [117] F. Labrique, G. Seguier, R. Bausiere, *Les convertisseurs de l'électronique de puissance – la conversion continu-alternatif* , Edition Lavoisier, 1995.
- [118] G. Tapia, A. Tapia, *Wind generation optimization algorithm for a doubly fed induction generator*, IEE Proceedings – Generation, Transmission and Distribution, vol. 152, no. 2, pp. 253–263, March 2005.
- [119] D. Yazdani, A. Bakhshai, P. K. Jain, *A three phase adaptive notch filter based approach to harmonic/Reactive current extraction and harmonic decomposition*, IEEE Transactions on Power Electronics, vol. 25, no. 4, pp. 914–923, April 2010.
- [120] I. Carugati, P. Donato, S. Maestri, D. Carrica, M. Benedetti, *Frequency adaptive PLL for polluted single-phase grids*, IEEE Transactions on Power Electronics, vol. 27, no. 5, pp. 2396–2404, May 2012.
- [121] M. F. Martinez-Montejano, G. Escobar, R. E. Torres-Olguin, *Fixed reference frame phase-locked loop (FRF-PLL) for unbalanced line voltage conditions*, IEEE Power Electronics Specialists Conference (PESC2008), Rhodes, pp. 4723–4728, June 2008.
- [122] **A. Bechouche, H. Sediki, D. Ould Abdeslam, S. Haddad.** *An adaptive neural PLL for grid synchronization***. Proceedings of the IEEE Industrial Electronics Conference (IECON'2012), pp. 4451–4456, Montréal, Québec, Canada, 25–28 October, 2012.**
- [123] P. Rodriguez, J. Pou, J. Bergas, J. I. Candela, R. P. Burgos, D. Boroyevich, *Decoupled double synchronous reference frame PLL for power converters control*. IEEE Transactions on Power Electronics, vol. 22, no. 2, pp. 584–592, Mars 2007.
- [124] Y. Han, L. Xu, M. M. Khan, G. Yao, L.-D. Zhou, C. Chen, *A novel synchronization scheme for grid-connected converters by using adaptive linear optimal filter based PLL (ALOF-PLL)*, Simulation Modelling Practice and Theory, vol.17, pp. 1299– 1345 , 2009.
- [125] E. Robels, S. Caballos, J. Pou, J. L. Martin, J. Zaragoza, P. Ibanez, *Variablefrequency grid-sequence detector based on a quasi-ideal low-pass filter stage and a phase-locked loop*. IEEE Transactions on Power Electronics, vol. 25, no. 10, pp. 2552–2563, Octobre 2010.
- [126] F. Liccardo, P. Morino, G. Raimondo, *Robust and fast three-phase PLL tracking system*. IEEE Transactions on Industrial Electronics, vol. 58, no. 1, pp. 221–231, January 2011.
- [127] Y. F. Wang, Y. W. Li, *Grid synchronization PLL based on cascaded delayed signal cancellation*. IEEE Transactions on Power Electronics, vol. 26, no. 7, pp. 1987– 1997, Juillet 2011.
- [128] I. Carugati, S. Maestri, P. G. Donato, D. Carrica, M. Benedetti, *Variable sampling period filter PLL for distorted three-phase systems*. IEEE Transactions on Power

Electronics, vol. 27, no. 1, pp. 321–330, January 2012.

- [129] F. González–Espín, E. Figueres, G. Garcerá, *An adaptive synchronous referenceframe phase-locked loop for power quality improvement in a polluted utility grid*. IEEE Transactions on Industrial Electronics, vol. 59, no. 6, pp. 2718–2731, June 2012.
- [130] M. K. Ghartemani, S. A. Khajehoddin, P. K. Jain, A. Bakhshai, *Problems of startup and phase jumps in PLL systems*. IEEE Transactions on Power Electronics, vol. 27, no. 4, pp. 1830–1838, April 2012.
- [131] H. E. P. de Souza, F. Bradaschia, F. A. S. Neves, M. C. Cavalcanti, G. M. S. Azevedo, J. P. de Arruda, *A method for extracting the fundamental-frequency positivesequence voltage vector based on simple mathematical transformations*. IEEE Transactions on Industrial Electronics, vol. 56, no. 5, pp. 1539–1547, May 2009.
- [132] P. Rodriguez, A. Luna, R. S. Munoz–Aguilar, I. Etxeberria-Otadui, R. Teodorescu, F. Blaabjerg, *A stationary reference frame grid synchronization system for threephase grid connected power converters under adverse grid conditions*. IEEE Transactions on Power Electronics, vol. 27, no. 1, pp. 99–112, January 2012.
- [133] D. Halbwachs, P. Wira, J. Mercklé, *ADALINE-based approachs for time-varying frequency estimation in power systems*.  $2<sup>nd</sup>$  IFAC International Conference on Intelligent Control Systems and Signal Processing (ICONS2009), Instanbul, Turky, September 2009.
- [134] H. Akagi, E. H. Watanabe, M. Aredes, *Instantaneous power theory and applications to power conditionning*. John Wiley and Son, Inc., New Jersey, 2007.
- [135] T. Gouraud, *Identification et rejet de perturbations harmoniques dans les réseaux de distribution électrique*, Thèse de Doctorat, Université de Nantes, 1997.

# Publications du doctorant

## **Articles de revues internationales**

- 1. **A. Bechouche**, H. Sediki, D. Ould Abdeslam and S. Haddad. *A novel method for identifying parameters of induction motors at standstill using ADALINE*. IEEE Transactions on Energy Conversion, vol. 27, no. 1, pp. 105–116, March 2012.
- 2. H. Sediki, **A. Bechouche**, D. Ould Abdeslam, S. Haddad. *ADALINE approach for induction motor mechanical parameters identification*. Mathematics and Computers in Simulation, Digital object identifier: 10.1016/j.matcom.2012.05.003, May 2012.

### **Articles de conférences internationales**

- 1. **A. Bechouche**, H. Sediki, D. Ould Abdeslam, S. Haddad. *An adaptive neural PLL for grid synchronization*. Proceedings of the IEEE Industrial Electronics Conference (IECON'2012), pp. 4451–4456, Montréal, Québec, Canada, 25–28 October, 2012.
- 2. H. Sediki, **A. Bechouche**, D. Ould Abdeslam, S. Haddad. *ADALINE-based mechanical parameters identification of induction motor*. Proceedings of the International conference on modeling and simulation of electric machines, converters and systems (ELECTRIMACS'2011), pp. 1–7, Paris, France, 6–8 June 2011.
- 3. **A. Bechouche**, H. Sediki, D. Ould Abdeslam, S. Haddad. *Identification of induction motor at standstill using artificial neural network*. Proceedings of the IEEE Industrial Electronics Conference (IECON'2010), pp. 2908–2913, AZ, USA, 7–10 November, 2010.

## **Articles de conférences nationales**

1. **A. Bechouche**, H. Sediki, D. Ould Abdeslam, S. Haddad, *Commande en puissance d'une éolienne basée sur une génératrice asynchrone à double alimentation*. 2ème Conférence Nationale sur les Systèmes d'Ordre Fractionnaires et ses Applications (SOFA2011), pp. 1–6, Université Mouloud Mammeri, Tizi–Ouzou, 24–26 Octobre 2011.

## **THÈSE DE DOCTORAT**

### Ali Bechouche

Titre :

#### **Utilisation des techniques avancées pour l'observation et la commande d'une machine asynchrone : application à une éolienne**

Résumé : Cette thèse traite de l'utilisation des techniques neuronales pour l'identification et la commande de la machine asynchrone avec une application dans un système de conversion d'énergie éolienne.

Une nouvelle stratégie d'identification des paramètres de la machine asynchrone, utilisant les réseaux de neurones artificiels (RNAs) de type ADALINE (adaptive linear neuron), a été développée. Une méthode d'identification des paramètres électriques de la machine à l'arrêt basée sur deux tests a été proposée. Par la suite, deux nouvelles méthodes d'identification des paramètres mécaniques ont été présentées. La première méthode est basée sur le modèle mécanique de la machine tandis que la seconde méthode est basée sur la réponse harmonique en vitesse de la machine. Les paramètres électriques et mécaniques identifiés ont été validés par des tests expérimentaux.

Ensuite, une étude d'un émulateur d'une turbine éolienne à base d'un moteur à courant continu a été présentée. Une nouvelle méthode de modélisation de la caractéristique de puissance de la turbine à base de RNA a été proposée. Un estimateur neuronal de la vitesse du vent a été aussi développé. Les résultats de simulation de l'émulateur ont montré son efficacité et son exactitude à reproduire le comportement de la turbine sur l'arbre du générateur.

Finalement, deux stratégies de commande de la machine asynchrone à double alimentation (MADA) destinée à la conversion de l'énergie éolienne ont été présentées. Une nouvelle PLL (phase-locked loop) neuronale adaptative basée sur les ADALINE a été proposée. Comparée à la PLL conventionnelle, les résultats d'expérimentation ont montré la supériorité de la nouvelle PLL neuronale. Une validation expérimentale de la commande découplée des puissances de la MADA utilisant la PLL neuronale a été présentée. Les résultats obtenus valident la stratégie développée de la commande de la MADA.

Mots-clés : ADALINE, réseaux de neurones artificiels, identification neuronale, machine asynchrone, émulateur, machine asynchrone à double alimentation, boucle à verrouillage de phase, commande neuronale, systèmes de conversion d'énergie éolienne.

#### Title:

#### **Advanced techniques for observation and control of an induction machine : application to a wind turbine**

Abstract: This thesis deals with the use of adaptive and neural strategies for the identification and the control of an induction machine (IM) and their application in wind energy conversion system.

A new method for identifying the IM parameters using adaptive linear neuron (ADALINE) was developed. A method for the IM electric parameters identification at standstill is proposed. Thereafter, two methods to identify the IM mechanical parameters are also presented. The first method is based on the IM mechanical model, while the second method is based on the speed harmonic response. The effectiveness of the methods and the accuracy of the identified parameters are validated by experimental tests.

Thereafter, a study of a wind turbine emulator was also presented. A new method based on ANNs (artificial neural networks) for modeling the wind turbine power characteristic is proposed. Two methods to control the wind turbine in order to extract the maximum power from the wind are presented and a neural estimator of the wind velocity is also developed. The obtained simulation results of the developed wind turbine emulator showed its effectiveness and accuracy to reproduce the turbine behavior in the generator shaft.

Finally, two control strategies of the doubly fed induction machine (DFIM) for wind energy conversion were presented. A new adaptive neural PLL (phase-locked loop) based on the ADALINE networks was proposed. Compared to the conventional PLL, the testing results of the new adaptive neural PLL showed its superiority and accuracy. An experimental validation of the stator active and reactive power decoupled control of the DFIM using the proposed adaptive neural PLL was presented. The obtained results validate the developed DFIM control strategy.

Keywords: ADALINE, artificial neural networks, neural identification, induction machine, emulator, doubly fed induction machine, phase-locked loop, neural control, wind energy conversion systems.